NASA-CR-165429 19840003446

# A Reproduced Copy

**OF** 

# NASA CR-165,429

Reproduced for NASA

by the

NASA Scientific and Technical Information Facility

**LIBRARY COPY** 

MAR 15 1984

<u>in dhil ndi bibi dhe till a</u> NF01556

ANGLEY RESEARCH CENTER LIBRARY, NASA HAMPTOH, VIRGINIA

FFNo 672 Aug 65

化基因 经经营的条件 电调谐器 医胸膜炎 医三十二指肠 医阿尔特氏征检尿道检查

 $\frac{3}{3}$ 

<u>रेसाइ इम्</u>

**BEST** 

AVAILABLE

COPY

HASA CR-165429 BAT Report @22536-941007

### FORCED VIBRATION ANALYSIS

### OF ROTATING CYCLIC STRUCTURES

### IN IJASTRAH

FORCED VIBRATION ANALYSIS 864-11518  $[UBSA-CP-165429]$ OF ROTATING CICLIC STRUCTURES IN HASTRAN Pinal Beport (Textron Bell Aerospace Co., Buffalo,  $E_0$   $\overline{E_0}$  = 176 p HC A09/HF A01 Unclas CSCL 20K G2/39 44556

bν

V. Elchuri

A. Michael Gallo

S. C. Skalski

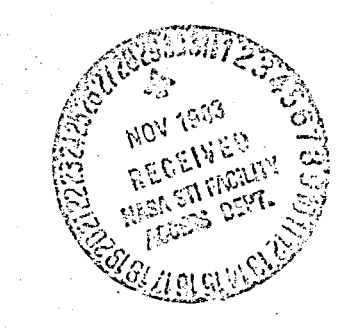

Bell Aerospace Textron<br>P. O. Box One Buffalo, New York 14240

### NATIONAL AERONAUTICS AND SPACE ADMINISTRATION

Contract NAS3-22533

RASA Lewis Research Center Cleveland, Ohio 44135

December 1981

 $\frac{1}{2}$  in

í.

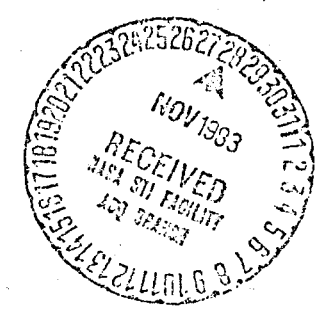

N84-11514#

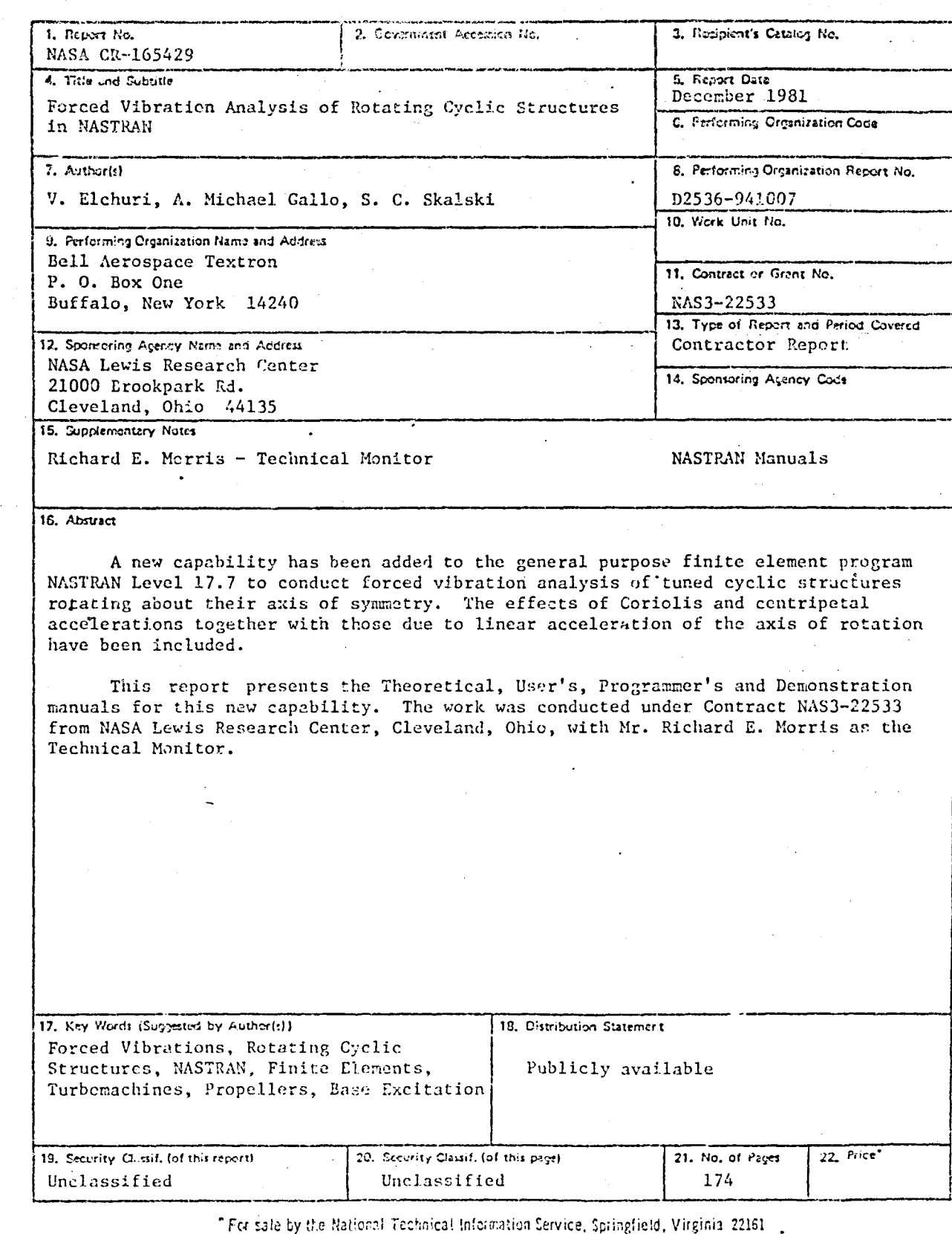

 $\frac{1}{2}$ 

 $\sim$ 

 $\frac{1}{2}$ 

 $\begin{aligned} \frac{1}{2} \sum_{i=1}^n \mathbf{p}_i \mathbf{p}_i \\ \frac{1}{2} \sum_{i=1}^n \mathbf{p}_i \mathbf{p}_i \mathbf{p}_i \\ \frac{1}{2} \sum_{i=1}^n \mathbf{p}_i \mathbf{p}_i \mathbf{p}_i \mathbf{p}_i \mathbf{p}_i \mathbf{p}_i \mathbf{p}_i \mathbf{p}_i \mathbf{p}_i \mathbf{p}_i \mathbf{p}_i \mathbf{p}_i \mathbf{p}_i \mathbf{p}_i \mathbf{p}_i \mathbf{p}_i \mathbf{p}_i \mathbf{p}_i \mathbf{$ 

fizik

÷.

 $\mathcal{L}$ 

 $\sim$ 

Ì ķ

 $\frac{1}{2}$ 

NASA-C-158 (Rev. 10-75)

مجنذنا

 $\mathcal{I}$ 

 $r = -1$ 

 $f(x) = 1$ 

 $t = -1$ 

Enterprise<br>Enterprise

**Carrier** 

**Construction** 

Ţ

ך<br>י

 $\ddot{\cdot}$ Â.

i<br>€≈

### NASA CR-165429 BAT Report #02536-941007

.. ' *r'*  \~ -.'=

# FORCED VIBRATION ANALYSIS OF ROTATING CYCLIC STRUCTURES IN NASTRAN

r

 $\int$ 

 $\overline{\mathbf{r}}$ 

 $\overline{\mathbf{I}}$ 

-<br>1 j

.... I J

r

 $\prod_{i=1}^n$ 

r<br>I

**T** 

T

**T** 

 $\mathbf{I}$ 

**Process** 

 $+ - -$ 

وصفاءة

**r** 

 $E^{\lambda}$ 

by

V. Elchuri A. Michael Gallo S. C. Skalski

 $\sim$ 

Bell Aerospace Textron P. O. Box Oile Buffalo, hew York 14240

### NATIONAL AERONAUTICS AND SPACE ADMINISTRATION

Contract NAS3-22S33

NASA Lewis Research Center Cleveland, Ohio 44135

December 1981

### **ABSTRACT**

A new capability has been added to the general purpose finite element program NASTRAN Level 17.7 to conduct forced vibration analysis of tuned cyclic structures rotating about their axis of symmetry. The effects of Coriolis and centripetal accelerations together with those due to linear acceleration of the axis of rotation have been included.

This report presents the Theoretical, User's, Programmer's and Demonstration manuals for this new capability. The work was conducted under Contract NAS3-22533 from NASA Lewis Research Center, Cleveland, Ohio, with Mr. Richard E. Morris as the Technical Monitor.

# TABLE OF CONTENTS Section Title Page 1. THEORETICAL MANUAL 1.1 Introduction . . . . .<br>1.2 Theory . . . . . . . . 1.1 1.2 Theory .• 1.1 References . . . . . . . 1.9 2. USER'S MANUAL 2.1 Introduction . . . . . .<br>2.2 NASTRAN Model . . . . . .<br>2.3 Subcase Definitions . . 2.1 Introduction . . . . . . . . . . . . . 2.2 NASTRAN Model . . . . . . . . . . . 2.1 2.1  $\mathbf{L}$ 2.3 2.6 2.4 Rigid Format Description 3. PROGRAMMER'S MANUAL 3.1 Data Block and Table Description 3.2 Functional Modules 3.1 3.4 3.3 Overlay Charts . . . .....• 3.21 4. DEMONSTRATION MANUAL Frequency Response of a 12-Bladed Disc (Examples 1-5) by the Direct Method .............•...•...... 4.1

**record** 

r

r.

 $\mathbb{I}$ 

r l'

**Recent** 

**Concret** 

**Example** 

**PERSONAL** 

1 L

Part of

**CENTER** 

a and a series

H

**" A State Control of the Control of A State Control** 

.. I  $\bigcirc$ 

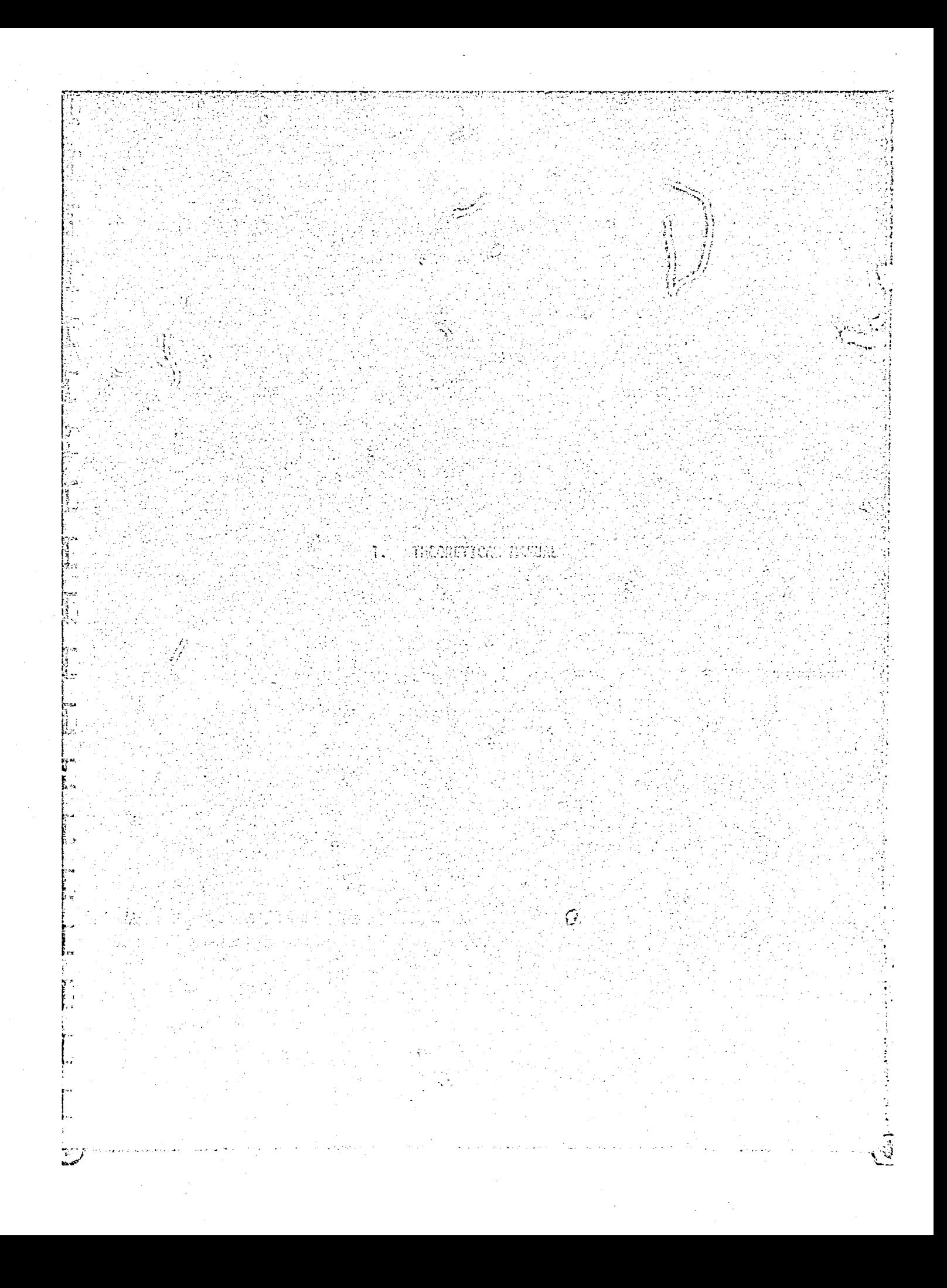

### FORCED VIBRATION ANALYSIS OF ROTATING CYCLIC STRUCTURES

### 1.1 Introduction

A new capability has been developed and implemented in NASTRAN Level 17.7 to perform forced vibration analysis of cyclic structures rotating about their axis of symmetry. Fans, propellers, and biaded shrouded discs of turbomachines are some examples of such structures. The capability includes the effects of Coriolis and centripetal accelerations on the rotating structure which can be loaded with:

- 1) directly applied loads moving with the structure and
- 2) inertial loads due to the translational acceleration of the axis of rotation ('base' acceleration).

One rotationally cyclic sector of the N-sectored structure is modelled and analyzed. Steady-state sinusoidal or general periodic loads are specified to represent:

1) the physical loads on various segments of the complete structure, or

2) the circumferential harmonic components of the loads in (1).

The sinusoidal loads are specified as functions of frequency and the general periodic loads are specified as functions of time.

The translational acceleration of the axis of rotation may be specified as a function of frequency in an inertial coordinate system.

The details of the User's, Programmer's and Demonstration manuals are presented in Sections 2, 3 and 4, respectively. The following sections present the salient points in the theoretical development.

### 1.2 Theory

The theoretical development of Reference 1 to conduct forced vibration analysis of rotating cyclic structures in conjunction with the theory of rotational cyclic symmetry as presented in Section 4.5.1 of the NASTRAN Theoretical Manual (Reference 2) is summarized in this section.

### 1.2.1 Equations of Motion

The complete structure consists of N identical sectors. The displacement at any grid point in any sector can be expressed in any body-fixed coordinate system as a combination of:

1) the steady displacement due to the steady rotation of the structure, and

2) the vibratory displacement (superposed on the steady displacement) due to the vibratory excitation provided by the directly applied loads and base acceleration.

فتخريبا

ç.

The vibratory response of rotating cyclic structures may be determined by this new capability.

As shown in Reference 1, the equations of forced response can be written as

$$
t^{n}u^{n} + B^{n}u^{n} + K^{n}u^{n} = P^{n} - M_{2}^{n}u^{n}, \quad n = 1, 2, ..., N.
$$
 (1)

For the  $n^{th}$  cyclic sector,  $u^n$  represents the vibratory degrees of freedom;  $M^{n}$ ,  $B^{n}$  and  $K^{n}$  represent its mass, damping and stiffness matrices respectively;  $P^{n}$  represents the directly applied loads on  $u^{n}$ , and  $-M_{2}^{n}$  represents the inertial loads on  $u^n$  due to base acceleration  $\ddot{R}$ . The damping matrix  $B^n$  consists of the viscous and structural damping, and the contribution due to the Coriolis acceleration, i.e.,

$$
Bn = Bnviscous, + 2nCoriolis, (2)structural
$$

with  $\Omega$  as the (constant) rotational speed. The stiffness matrix  $K^{n}$  consists of elastic and differential stiffness together with the contribution due to the centripetal acceleration, i.e.,

$$
K^{n} = K_{\text{elastic}}^{n} + K_{\text{differential}}^{n} - \Omega^{2} M_{\text{centripetal}}^{n}
$$
 (3)

The derivation of the coefficient matrices  $B_{Cori01is}^{n}$ ,  $\beta_{centripetal}^{n}$  and  $M_{2}^{n}$ is given in Reference 1.

Equations (1) supplemented by the inter-segment boundary compatibility conditions (Section 4.5.1, Reference 2),

$$
j_{\text{side 1}}^{n+1} = u_{\text{side 2}}^{n}, n = 1, 2, ..., N,
$$
 (4)

completely describe the vibratory forced motion of the rotating cyclic structure.

### 1.2.2 Method of Solution

 $\mathbb{Z}$ 

**S** 

រ<br>មើ

0

J

 $\prod_{i=1}^m$ 

原

IJ

I

E

Ï

H

I

ß

B

**Particular** 

一、

The method of solution of equations (1) consists of four principal steps:

- 1) Transformation of applied loads to frequency-dependent circumferential harmonic components.
- 2) Application of circumferential harmonic-dependent inter-segment compatibility constraints.
- 3) Solution of frequency-dependent circumferential harmonic components of displacements.

### neal Pacy IS of foor OUALITY

4) Recovery of frequency-dependent response (displacements, stresses, loads, etc.) in various segments of the total structure.

An overall flowchart outlining the solution algorithm is shown in Figure 1.

### 1. Transformation of Applied Loads

The transformation to frequency-dependent circumferential harmonic components depends on the form in which the excitation is specified by the user. The following options are made available in the present capability to specify the form of excitation due to the directly applied loads and base acceleration loads:

Directly applied loads specified as:

- periodic functions of time on various segments

- periodic functions of time for various circumferential harmonic indices

- functions of frequency on various segments

- functions of frequency for various circumferential harmonic indices.

Base acceleration specified as:

- function of frequency for circumferential harmonic indices 0 (axial) and 1 (lateral).

Details of each of the above five loading conditions are as follows. Directly applied loads (segment-dependent and periodic in time)

If P<sup>n</sup> represents a general periodic load on sector n specified as a function of time at M equally spaced instances of time per period (Figure 2), the load at m<sup>th</sup> time instant can be written as

$$
p^{n} = p^{n} + \sum_{\ell=1}^{q} \left[ p^{n} \cos(\overline{m-1} \, zb) + p^{n} \sin(\overline{m-1} \, zb) \right] + (-1)^{m-1} p^{n}, \quad (5)
$$

$$
m = 1, 2, ..., M
$$

where  $b = 2\pi/M$ ,  $\ell_L = (M-1)/2$  for odd M,  $\ell_L = (M-2)/2$  for even M. The last term in equation (5) exists only when M is even. The coefficients  $\overline{b}^{n\ell}$ 

 $\binom{n}{k}$  = 0; ic, is, i=1, 2, ..., i<sub>1</sub>; M/2) in equation (5) are independent of time, and are defined by the relations

$$
p^{n} = \frac{1}{N} \sum_{m=1}^{M} p^{n}
$$
 (2 = 0) part of (6)

I Ĩ E **ENGIN Property COM** j ij g<br>d J **Cent Calc CONSTRUCT Alberta** i CERSI **Cardia** 

 $\mathbf{i}$ 

26. 
$$
\frac{1}{2} \int_{0}^{2} \frac{1}{2} \int_{0}^{2} \frac{1}{2} \int_{
$$

 $\mathbb{R}$ ij 0  $\overline{\mathbb{G}}$  $\overline{\mathbb{Z}}$ 

 $1.4$ 

t 72

 $\ddot{\phantom{a}}$ 

# OF POOR OUALITY

The terms  $\overline{P}^{n}$ <sup>n</sup> (" $x^n = 0$ ; i.e., i.e.,  $\overline{x} = 1$ , 2, ...,  $\lambda_1$ ; M/2 and "k" = 0; kc, ks,  $k = 1$ , 2, ...,  $k_1$ ; N/2) are the transformed frequency-dependent circumferential harmonic components of the directly applied loads  $_{D}^{m}$  (m = 1, 2, ..., M and n = 1,  $2, \ldots, N$ .

Directly applied loads (Circumferential harmonic-dependent and periodic in time).

Such loads can be represented as

$$
\overline{p}^{n}k^{n} = \overline{p}^{n}k^{n} + \sum_{k=1}^{2} \left[ \overline{p}^{n}k^{n} \cos(\overline{m-1}2b) + \overline{p}^{n}k^{n} \sin(\overline{m-1}2b) \right] + (-1)^{m-1} \overline{p}^{n}k^{n}, \quad (10)
$$

where  $m = 1, 2, ...$ , M represent the time instances at which harmonic components "k" = 0; kc, ks, k = 1, 2, ..., k<sub>L</sub>; N/2 of directly applied loads are specified.

The coefficients  $\overline{p}^n$ k" on the right hand side of equation (10) are obtained using equations (6) with sector number n replaced by harmonic number "k".

### Directly applied loads (frequency-and segment-dependent)

This type of loads can be represented as

$$
P^{n} = \overline{P}^{0} + \sum_{k=1}^{n} \left[ \overline{P}^{k}C \cos(\overline{n-1}ka) + \overline{P}^{k}S \sin(\overline{n-1}ka) \right] + (-1)^{n-1} \overline{P}^{N/2}, \quad (11)
$$

where " $\ell$ " (=1, 2, ..., F) now represents the frequencies at which excitation is specified. The transformed frequency-dependent circumferential harmonic components \_և ջա  $\overline{p}^{\text{m}}k^{\text{m}}$  ("k" = 0; kc, ks, k = 1, 2, ..., k<sub>1</sub>; N/2) are obtained using equations (9) with "2" as defined above.

### Directly applied loads (frequency and circumferential harmonic-dependent)

These loads are the transformed frequency-dependent circumferential harmonic components  $\frac{160}{16}$   $\frac{160}{16}$   $\frac{160}{16}$   $\frac{160}{16}$  = 0; kc, ks, k = 1, 2, ..., k<sub>L</sub>; N/2) with "2" (=1, 2, ..., F) representing the various frequencies at which the directl, applied loads are specified.

### Base acceleration (frequency- and circumferential harmonic-dependent)

In Reference 1, it is shown that the components of the translational base acceleration contribute to inertial loads on the rotating structure in the following manner:

I.

Ą,

## ORIGINAL PAGE IZ OF POOR QUALITY

Axial component contributes to  $\overline{P}^{n|q|}$  where "k" = 0, and "£" represents the 1. specified excitation frequencies. show

 $\mathcal{L}$  is gas

Lateral components contribute to  $\overline{p}^{n}k^{n}$  where "k" = 1c and 1s, and "2" re- $2.$ presents the effective excitation frequencies which are shifted from the specified frequencies by  $\pm$   $\Omega$ , the rotational frequency.

The user specifies the components of the base acceleration vector  $\ddot{R}$  as functions of frequency. The program computes the inertial loads -M<sub>2</sub>R and transforms them to appropriate frequency-dependent circumferential harmonic components.

### $2.$ Application of Inter-Segment Compatibility Constraints

side 1

side 2

As shown in Section 4.5.1 of Reference 2, equations (4) are used to derive the compatibility conditions relating the circumferential harmenic component degrees of freedom on the two sides of a rotationally cyclic sector:

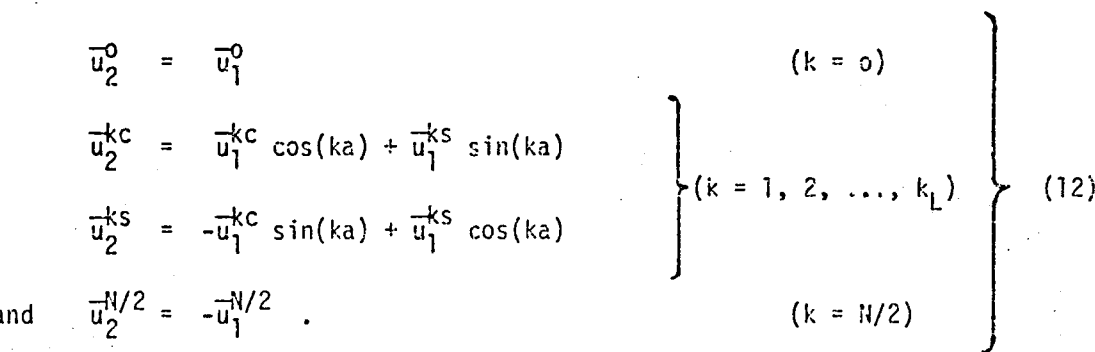

In order to apply these constraint relationships for any given harmonic k, an independent set  $\overline{u}^K$  consisting of the circumferential harmonic component (cosine and sine) degrees of freedom from the interior and side 1 of the cyclic sector is defined.  $\overline{u}^K$  is selected from the 'analysis' set degrees of freedom, and is defined as

$$
\frac{d^{k}c}{dt^{k}} = G_{ck}(k) \frac{d^{k}}{dt}, \text{ and}
$$
\n
$$
\frac{d^{k}}{dt^{k}} = G_{sk}(k) \frac{d^{k}}{dt}.
$$
\n(13)

ukc and uks each contain all (and only) the 'analysis' set degrees of freedom from the interior and both sides of the cyclic sector. Equations (12) are used to define some of the elements of the transformation matrices  $G_{\alpha k}$  and  $G_{ck}$ . For  $k = o$  and  $N/2$ , the matrix  $G_{sk}$  is null.

Q []<br>[]  $\vec{B}$ **Side II** C. i<br>Links **Ursul City** Ţ **Electron** لوده المنا in 17 Ĵ I 医神经病

### Criginal Page 13 OF POOR OUALITY

### Solution of Frequency-Dependent Harmonic Displacements  $3.$

For a given harmonic k, the introduction of  $\overline{u}^k$  in the equations of motion, (1), results in the transformed equations of motion (Reference 3)

$$
\overline{M}^{K_{\mathbf{u}}^{\mathbf{c}}K} + \overline{B}^{K_{\mathbf{u}}^{\mathbf{c}}K} + \overline{K}^{K_{\mathbf{u}}^{\mathbf{c}}K} = \overline{P}^{K}
$$
 (14)

where  $\overline{M}^K = G_{ck}^T M^n G_{ck} + G_{sk}^T M^n G_{sk}$ ,

$$
\overline{B}^{K} = G_{ck}^{T} B^{n} G_{ck} + G_{sk}^{T} B^{n} G_{sk}
$$
\n
$$
\overline{K}^{K} = G_{ck}^{T} K^{n} G_{ck} + G_{sk}^{T} K^{n} G_{sk}
$$
\n, and

\n
$$
\overline{P}^{K} = G_{ck}^{T} \overline{P}^{k} + G_{sk}^{T} \overline{P}^{ks}
$$

As discussed in subsection 1 of Section 1.2.2,  $\overline{P}^{kc}$  and  $\overline{P}^{ks}$  are the transformed frequency-dependent circumferential harmonic components of the directly applied und base acceleration loads.

At any excitation frequency o', let

$$
\overline{p}^{K} = \overline{p}^{K} e^{i\omega^{*}t} \quad \text{and accordingly,}
$$
  

$$
\overline{u}^{K} = \overline{u}^{K} e^{i\omega^{*}t} \quad ,
$$

where  $\bar{p}^K$  and  $\bar{u}^K$  are complex quantities. Equation (14) can be rewritten as

 $[ -\omega^2 \bar{M}^K + i\omega \bar{B}^K + \bar{K}^K ]\bar{u}^K = \bar{P}^K$  $(17)$ 

The excitation frequency  $\omega^*$  is given by

 $\omega^2$  =  $\omega$  for all directly applied and axial  $\ddot{\textbf{k}}$  be acceleration loads, and

 $= \omega \pm \Omega$  for lateral base acceleration loads.

Equation (17) is solved for  $\bar{u}^K$  for all excitation frequencies and all harmonics as specified by the user. The cosine and sine harmonic components of displacements are recovered using equations (13).

#### Recovery of Frequency-Dependent Displacements in Various Segments 4.

This step is carried out only when the applied loads are specified on the various segments of the complete structure.

 $1.7$ 

 $\widehat{\mathfrak{L}}$ 

 $(15)$ 

 $(16)$ 

 $(18)$ 

For loads specified as functions of time, equation (7) is used to obtain the displacements  $\overline{u}^{n}$  in various segments with " $x^n = 0$ ;  $x_c$ ,  $x_s$ ,  $x = 1$ , 2, ...,  $x_{max}$ . The circumferential harmonic  $k$  is varied from  $k_{\text{min}}$  to  $k_{\text{max}}$ . The user specifies  $\ell_{\text{max}}$ ,  $k_{\text{min}}$  and  $k_{\text{max}}$ .

 $\Box$ 

**D** 

 $\overline{a}$ 

 $\Box$ 

**I** 

j

**ALL MAN** 

**Altantia** 

tata

**SHIP** 

**Contract** 

**River** 

 $\mathbb{S}$ 

For loads specified as functions of frequency, equation (11) is used to obtain the displacements  $\lim_{n \to \infty} \lim_{n \to \infty} \lim_{n \$ excitation frequencies. The circumferential harmonic is varied from user specified  $k_{\min}$  to  $k_{\max}$ .

The recovery of other responses such as stresses, internal forces, etc., is identical to that currently existent in NASTRAN.

#### $1.3$ References

 $\mathcal{F}$ .

f

**The Contract of Security** 

Ű

 $\prod_{i=1}^{n}$ 

I

T.

**SPECT** 

**SEP** 

n<br>N

 $\sum_{i=1}^{n}$ 

 $\begin{bmatrix} 1 \\ 2 \end{bmatrix}$ 

**D** 

 $\sqrt{2}$ 

**D** 

 $\overline{X}$ 

Elchuri, V., Smith, G. C. C., "Finite Element Forced Vibration Analysis of 1. Rotating Cyclic Structures," Final Technical Report, NASA CR-165430, December 1981.

 $2.$ The NASTRAN Theoretical Manual, Level 17.6, NASA SP-222(05), October 1980.

Smith, G. C. C., Elchari, V., "Aeroelastic and Dynamic Finite Element  $3.$ Analyses of a Bladed Shrouded Disk," Final Technical Report, NASA CR-159728, March 1980.

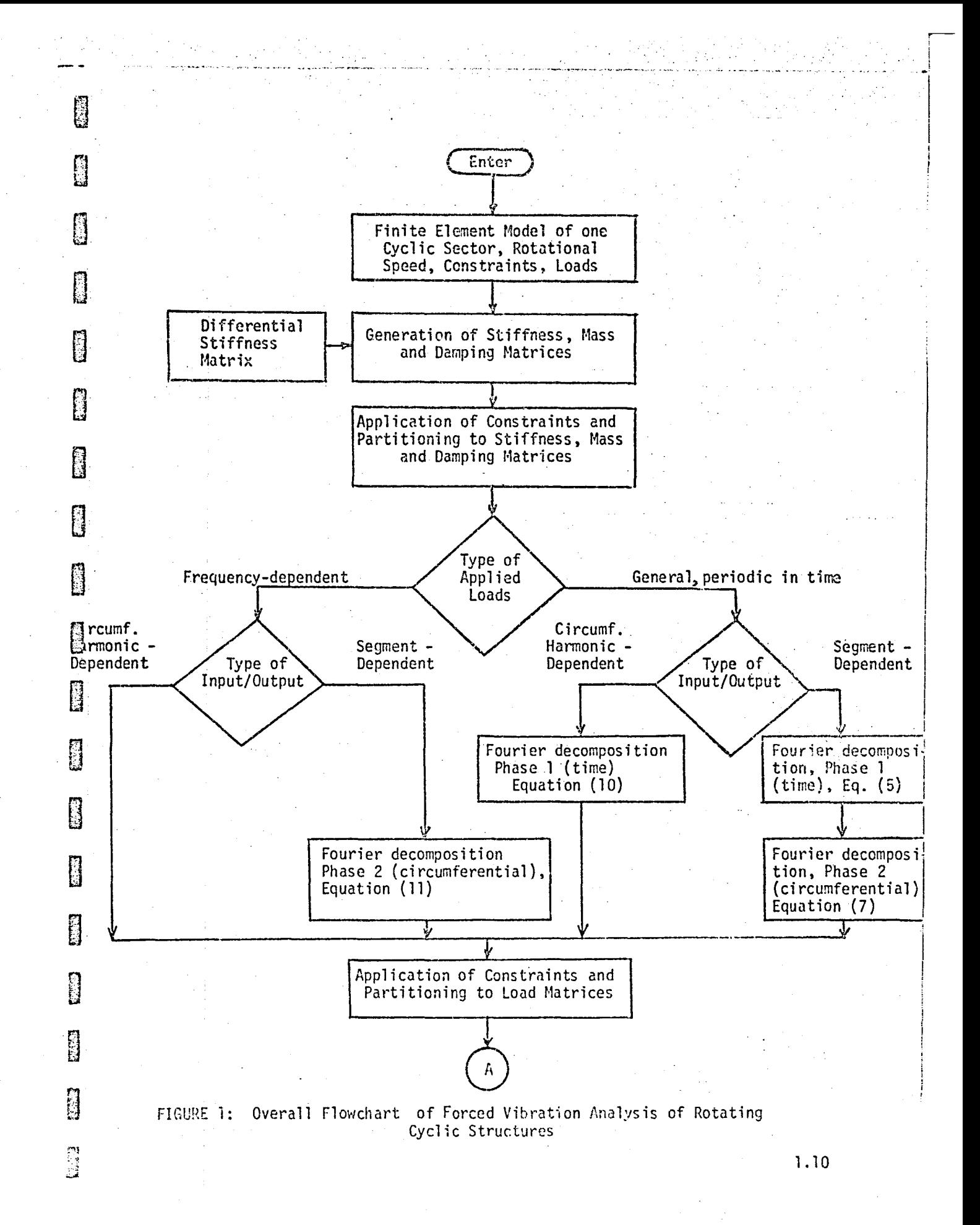

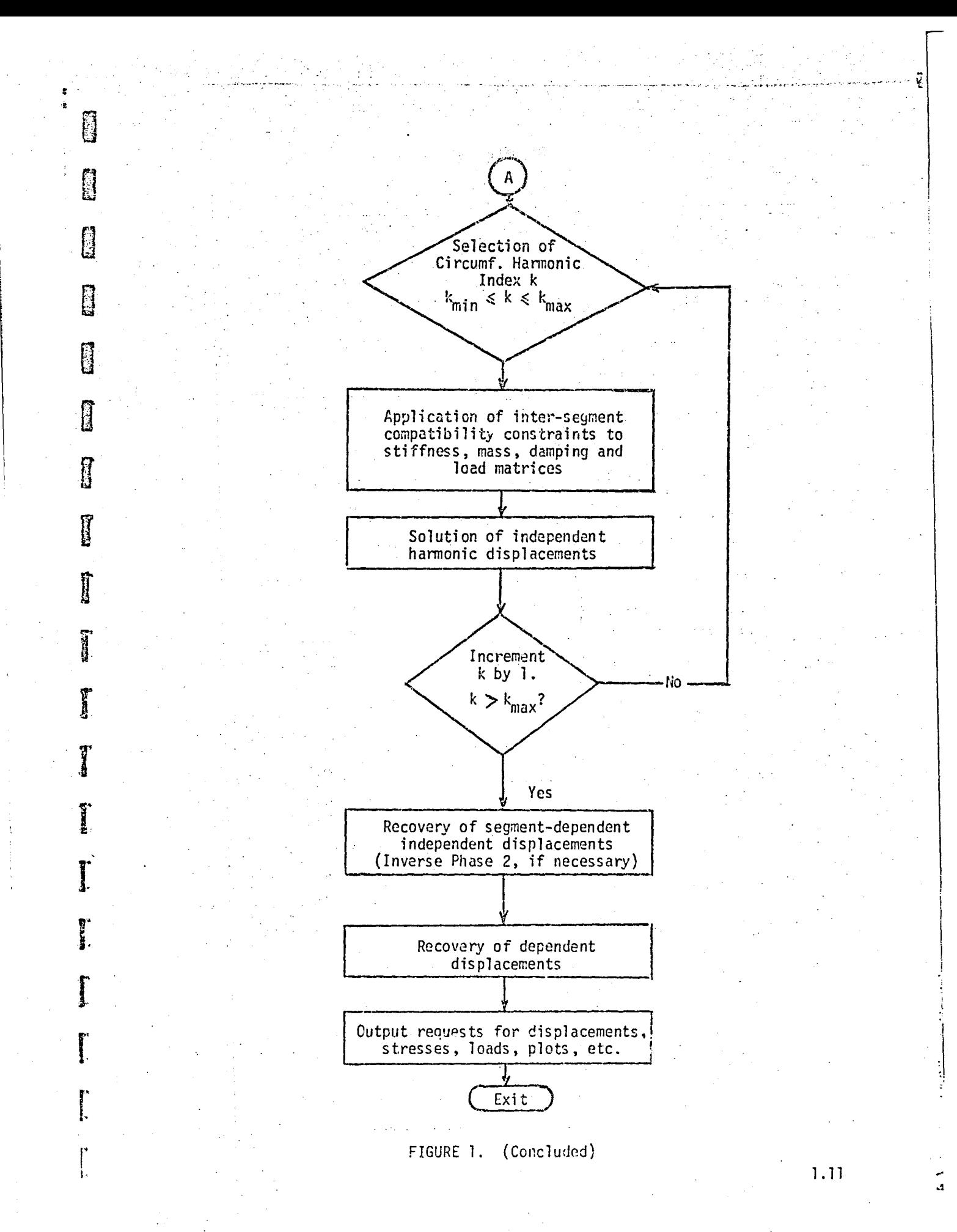

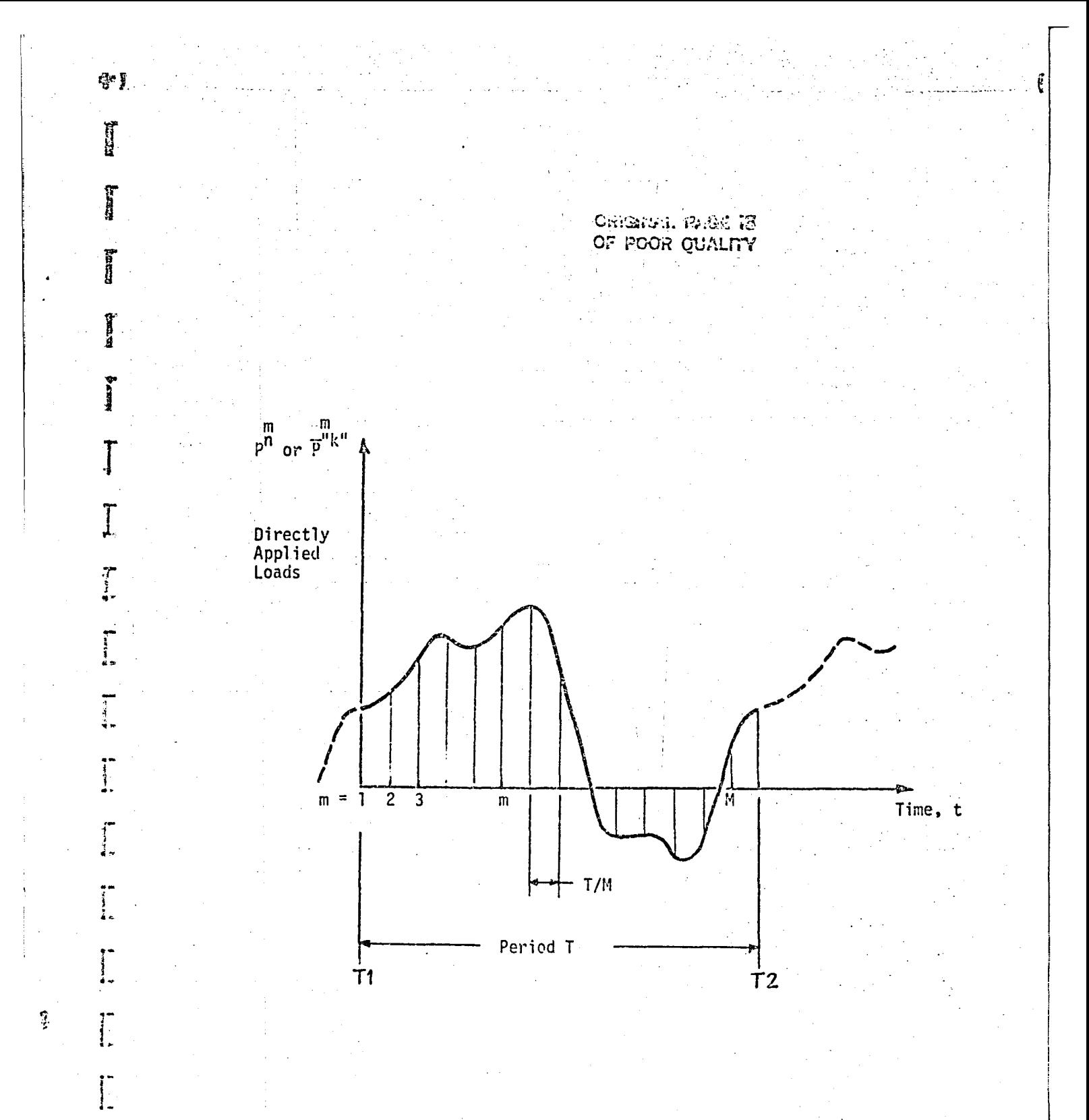

Figure 2: Directly Applied Periodic Loads Specified as Functions of Time

 $\prod_{i=1}^{n}$ 

 $\mathcal{L}$  $\overline{\boldsymbol{z}}$ 

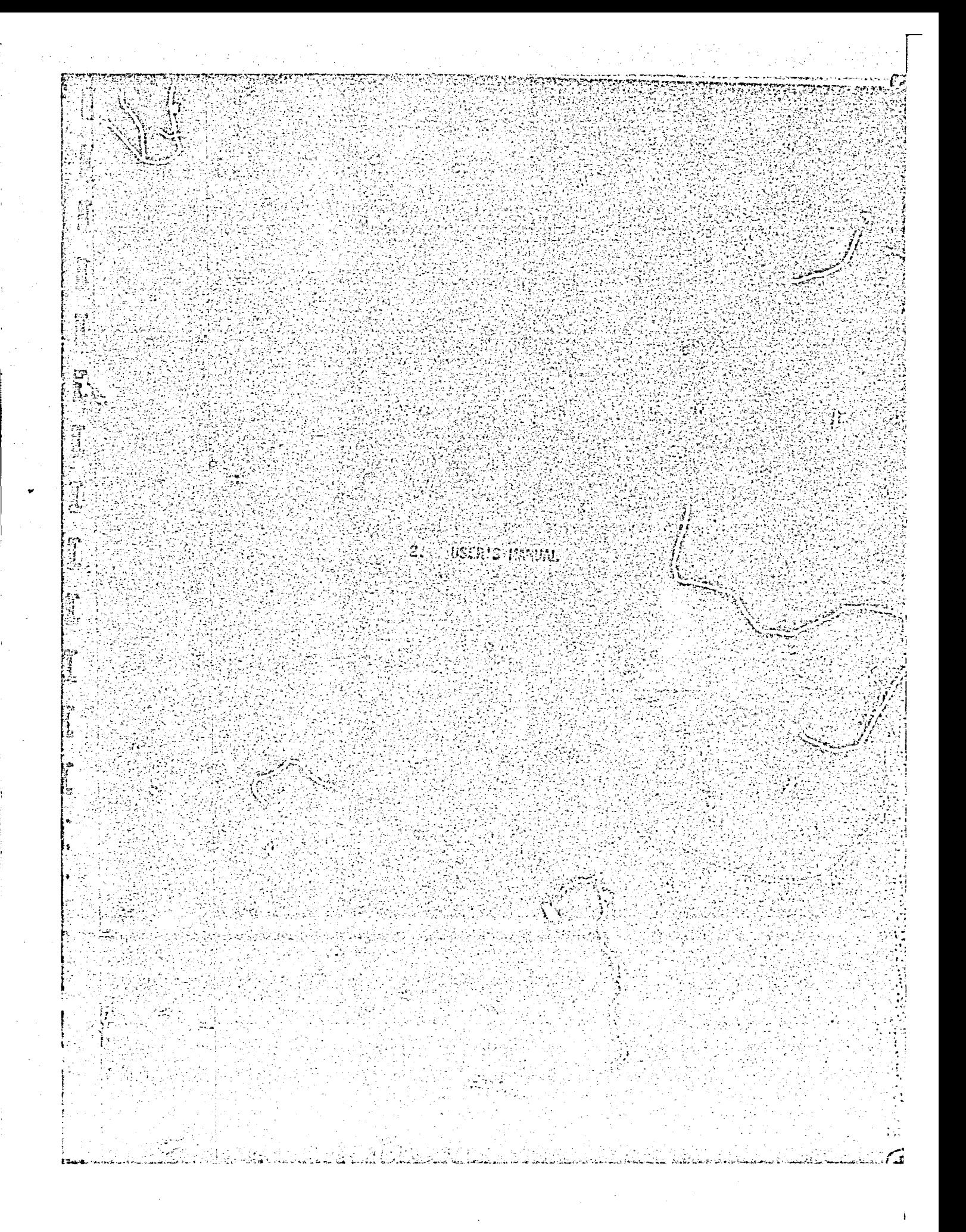

### FORCED VIBRATION ANALYSIS OF ROTATING CYCLIC STRUCTURES

### 2.1 Introduction

Forced vibration analysis of cyclic structures rotating about their axis of symmetry can be conducted using this capability. An extensive package of ALTERs including new Functional Modules and PARAMeters has been developed and used to modify the existing Displacement Approach Rigid Format 8 (Direct Frequency and Random Response), Series R, in NASTRAN Level 17.7. Example 2 of the Demonstration Manual (Section 4) illustrates the use of this ALTER package. The Theoretical and Programmer's Manuals are described in Sections 1 and 3, respectively.

### 2.2 NASTRAN Model

The user models one rotationally cyclic sector (segment) of the entire structure as shown by the 12-bladed disc example in Figure 1. All NASTRAN coordinate systems (basic, location and displacement) are considered fixed to the rotating structure. The only additional requirement is that the X-axis of the basic coordinate system be coincident with the axis of rotation. A positive value of the rotational speed (PARAM RPS) indicates a clockwise sense of rotation when the structure is viewed at in the positive basic X direction.

Except for the special features discussed in this section, the general rules of modelling rotationally cyclic structures in NASTRAN (e.g. CYJOIN, NSEGS, etc.) have been maintained.

The rotating structure can be loaded with steady-state sinusoidal or general periodic loads classified as :

- 1. directly applied loads moving with the structure, and
- 2. inertial loads due to the translational acceleration of the axis of rotation ('base' acceleration).

The sinusoidal loads are specified as functions of frequency using the RLOADi bulk data cards. The general periodic loads are specified as functions of time using the TLOADi bulk data cards.

The following notes apply when using TLOADi bulk data cards:

1. Time delay  $\tau$  must be set to zero.

2. In conjunction with the TSTEP bulk data card, TLOADi information is used to discretely define  $P(t)$  at M time instances as  $P^{H}$  or  $P^{H'}$  $(m = 1, 2, ..., M)$ , as discussed in Section 1.2.2 of the Theoretical

H. 闅 6 H H R H H H B Ĥ H H e.<br>S H Ħ

Manual.

心り

**Tale** 

H

E

**Ci** 

 $N(1)$  of TSTEP bulk data card =  $M-2$ DT(1) of TSTEP bulk data card =  $(T2 - T1)/M$ 

3.  $P(t)$  is defined in the interval [T], T2] with (T2 - T1) as the period.

4. Only one physical TSTEP bulk data card is allowed, i.e. continuation of the TSTEP card is not permitted.

The following options are provided to specify the form of excitation:

Directly applied loads specified as:

- periodic functions of time on various segments (PARAM CYCIO =  $+1$ )

- periodic functions of time for various circumferential harmonic indices  $(PARM CYCIO = -1')$
- functions of frequency on various segments (PARAM CYCIO = +1)  $\epsilon$
- functions of frequency for various circumferential hamonic indices (PARAM CYCIO  $= -1$ )

Base acceleration specified as:

- function of frequency for circumferential harmonic indices 0 (axial) and  $1$  (lateral) (PARAM CYCIO =  $-1$ )

The base acceleration refers to the translational acceleration of the axis of rotation, and is specified in an inertial coordinate system. The user defines a rectangular inertial coordinate system with its X-axis parallel to and in the direction of the basic X axis, as shown in Figure 1. The definition of this inertial system, otherwise, is arbitrary. The user specifies the X, Y, Z components (magnitude and phase) of the base acceleration vector as functions of frequency on TABLEDi bulk data cards. The use of these tables is activated by the PAKAMs BXTID. BXPTID, SYTID, BYPTID, BZTID and SZPTID.

The user is provided with two options to include damping by specifying the form of the matrices  $K_{dd}$ ,  $B_{dd}$  and  $M_{dd}$  in the Functional module GKAD as per equations 16 through 21, pages 9.3-7 and 9.3-3, Section 9.3.3 of the NASTRAN Level 17.7 Theoretical Manual. The PARAMeters GKAD and LGKAD have been defined for this purpose.

Section 2.4.4 of this manual describes all the PARAMeters applicable with this new capability.

2.3 Subcase Definitions

Ħ

**Filip** 

II.

H

The PARAMeters CYCIO (= $\pm$ 1) and KMAX (>0.<NSEGS/2 for even NSEGS, <(NSEGS-1)/2 for odd NSEGS) determine the number, order and meaning of subcases as follows:

 $CYCIO=+1$ 

The number of subcases is equal to NSEGS, independent of KMAX.

SUBCASE I (SEGMENT. NO. 1) SUBCASE 2 (SEGMENT NO. 2)

SUBCASE NSEGS (SEGMENT NO. NSEGS)

 $CYCIO=-1$ 

The number of subcases is equal to FKMAX, where

FKMAX = 1, if KMAX =  $0$ ,

=  $1 \div 2 \cdot KM4X$ , if  $0 \times MMAX \leq (NSEGS-1)/2$ , NSEGS odd,

 $= 1 + 2$  · KMAX, if O<KMAX<(NSEGS-2)/2 NSEGS even, and

= NSEGS, if KMAX = NSEGS/2, NSEGS even.

SUBCASE  $1'(k' = 0)$ SUBCASE 2 (' $k' = 1c$ ) SUBCASE 3 (' $k' = 1s$ )

SUBCASE 4 (' $k' = 2c$ ) SUBCASE 5 (' $k' = 2s$ )

### SUBCASE FKMAX  $('k' = KMAX3)$

In the event that NSEGS is even and KMAX = NSEGS/2, Subcase FKMAX will represent 'k' = KMAXc as KMAXs does not exist.

Directly applied loads on various segments (CYCIO=+1) or their circumferential harmonic components (CYCIO=-1) are specified under the appropriate subcases. With RLOADi bulk data cards, nul: loads need not be specified by the user. With TLOADi bulk data cards, the user is required to provide information to generate null loads where applicable.

Base acceleration is included only when CYCIO=-1. Based on the activating PARAMeters BXTID etc., the corresponding inertial loads are internally calculated and assigned to  $'k' = 0$ , ic and is as applicable.

J

**Azzel** 

 $\overline{\phantom{0}}$ 

**CONTROL** 

**Command** 

Î

**ATA** 

I

g

0

 $\Box$ 

8

0

0

8

**Gild** 

 $2.4$ 

 $\ell$  f

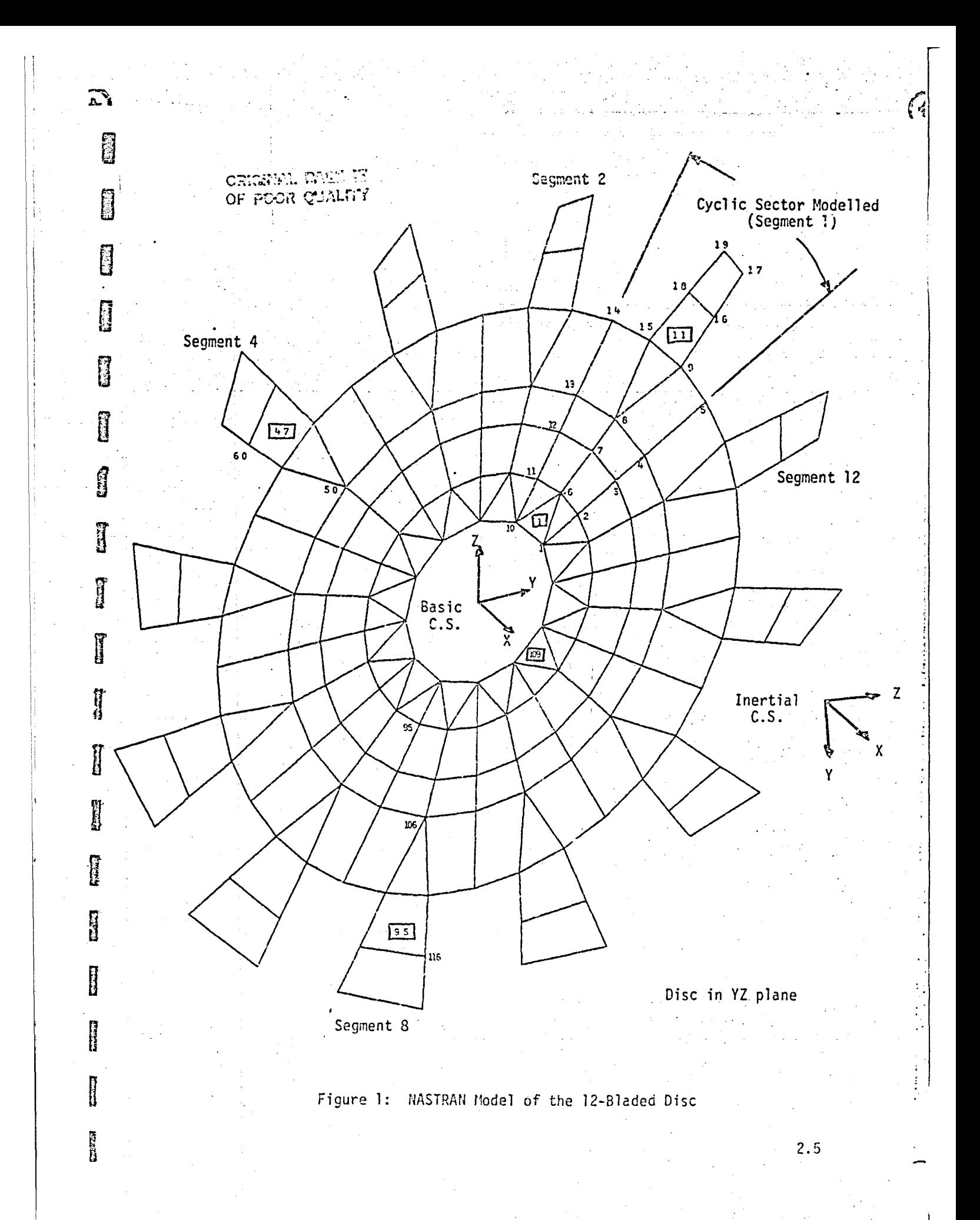

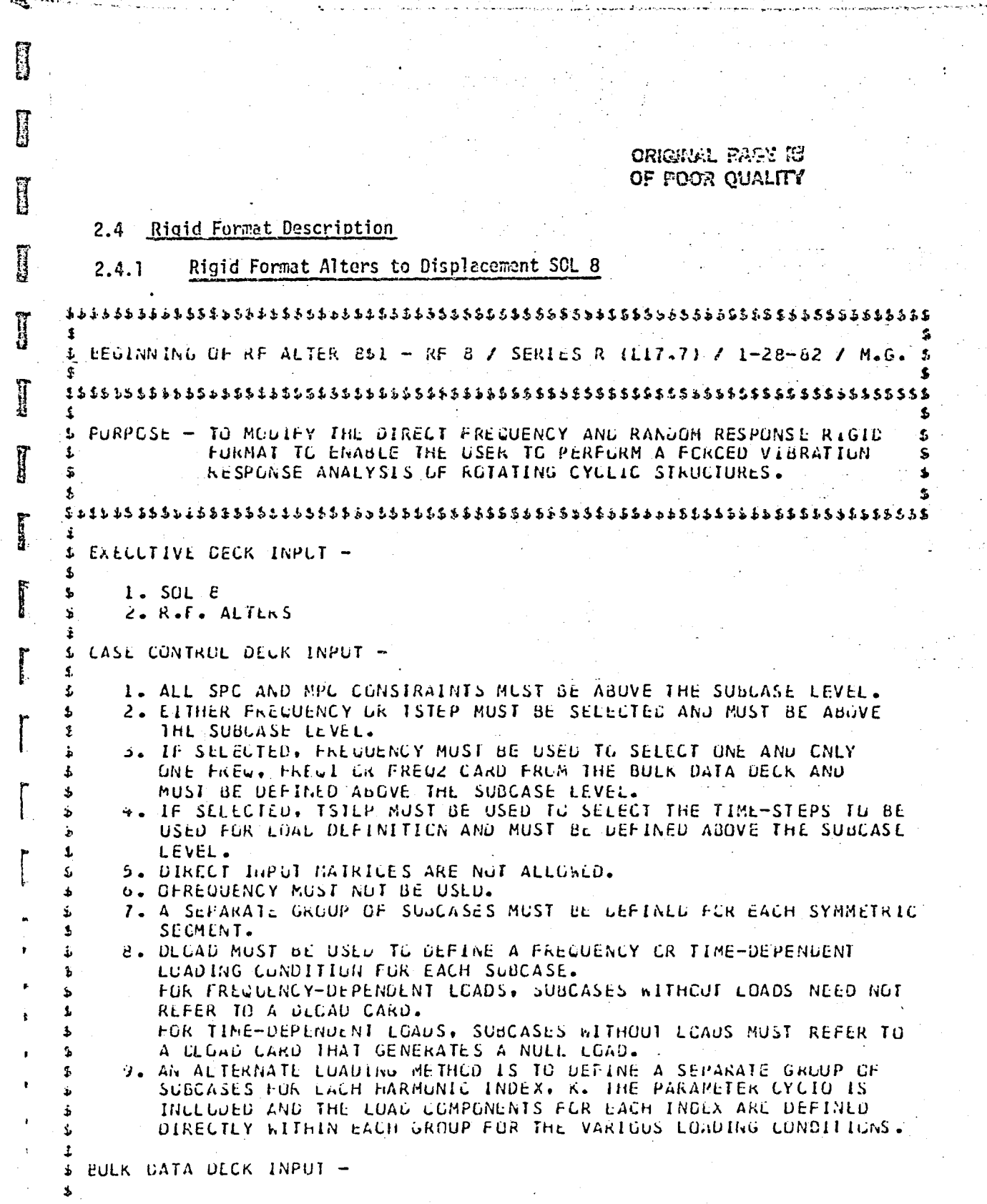

 $2.6$ 

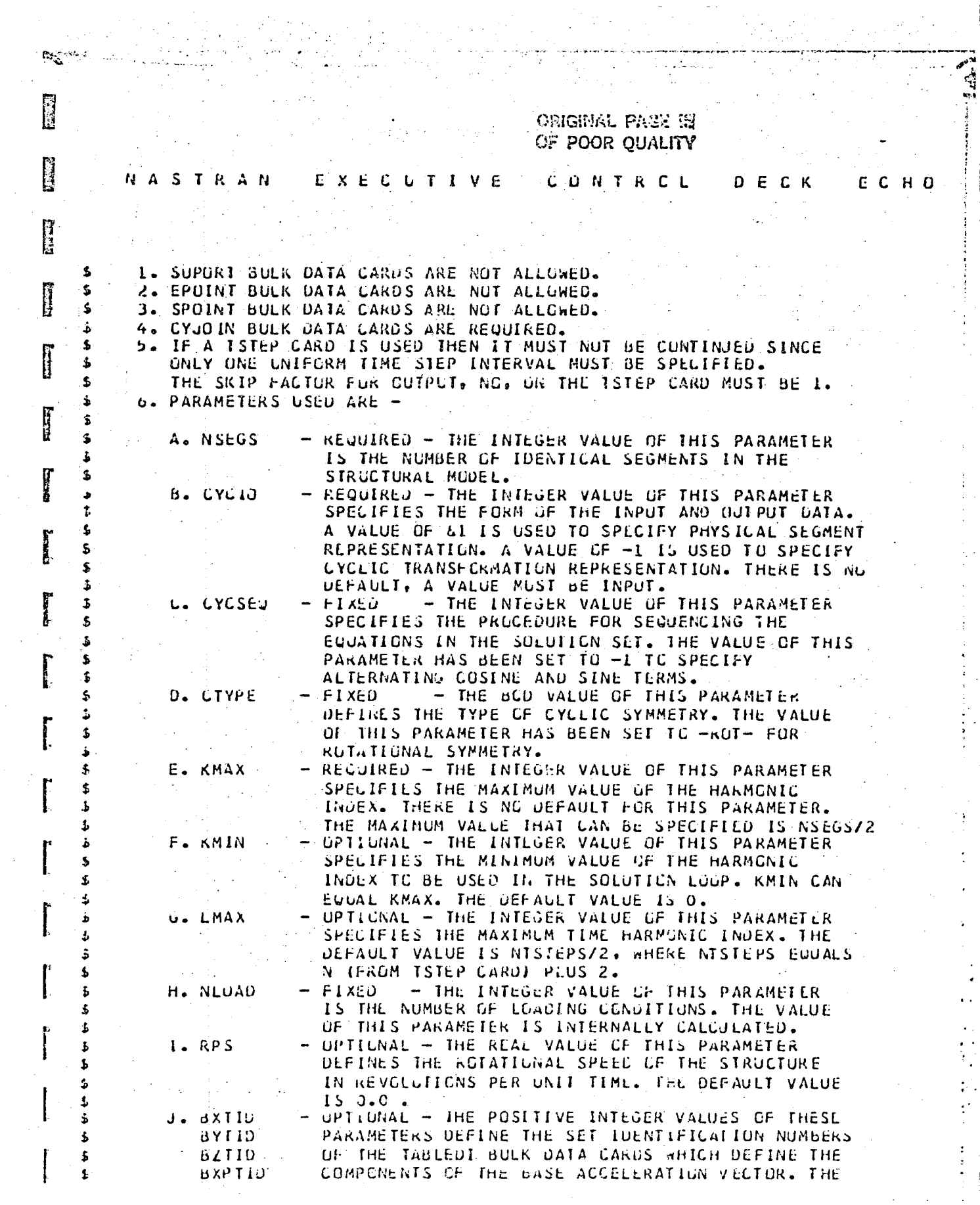

 $2.7$ 

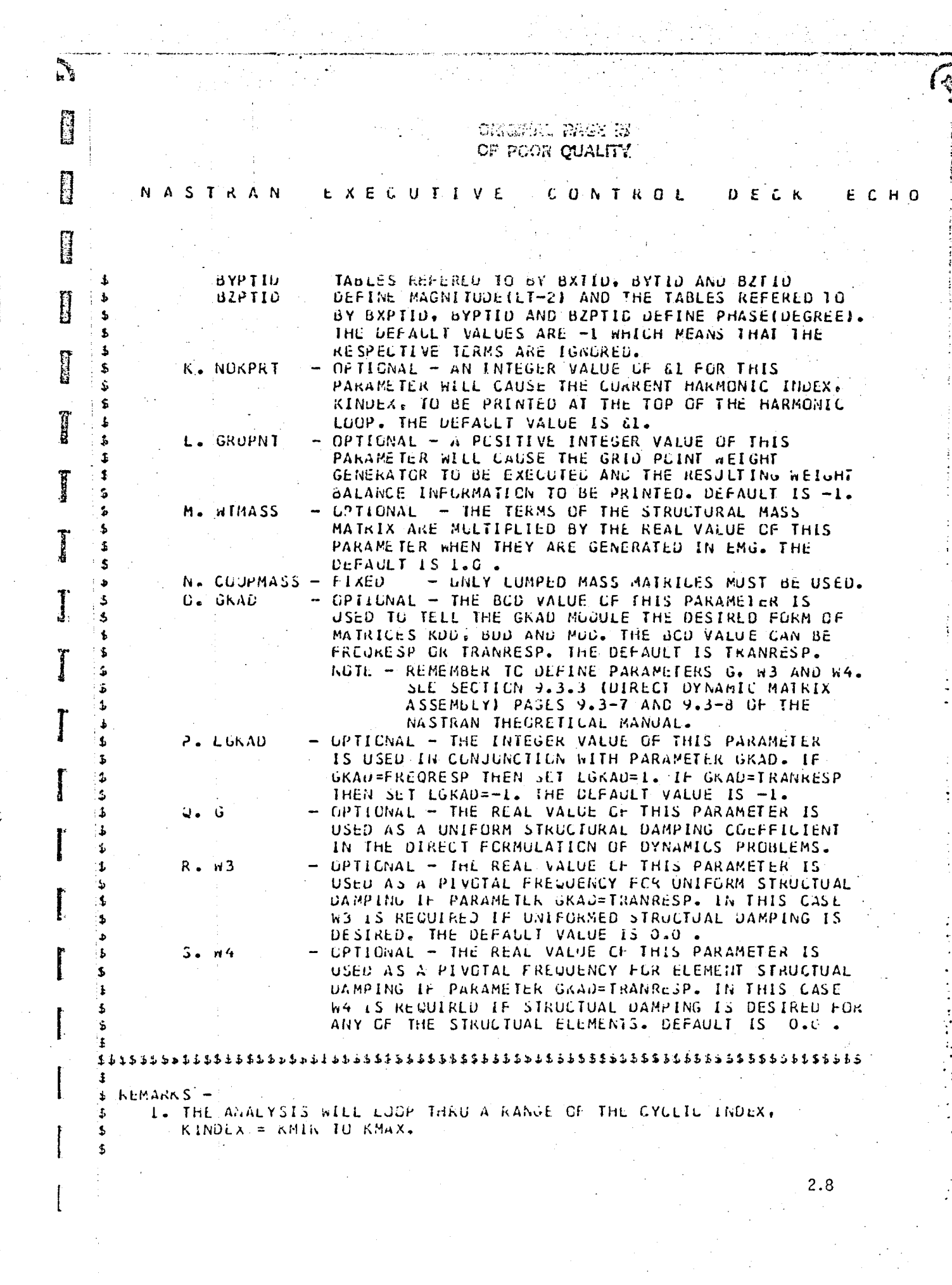

H ORIGINAL PACE IS OF POOR QUALITY **CONTROL**  $D E C K$ E C.H A M -S TRAN ΕΧΕΟυγινε ALTER  $35$  $FILC$  $UXVF = APPEND/PD T = APPEND/PD = APPEND S$ \$ PERFORM INITIAL ERROR CHECKS ON NSEGS AND KMAX. ERRURCI.NSHUS & IF USER HAS NOT SPECIFIED NSEGS. COND E IF USER HAS NOT SPECIFIED KMAX. LLNU ERRURCL, KMAX 5 PARAM //C.N.EQ /V.N.CYCIOERR /V.Y.CYCIU=G /L.N.O \$ ERRORCL+UYUIOERR \$ IF USER HAS NOT SPEUIFTED CYCIO. **CCND** //C.m.Div /V.N.NSEG2 /V.Y.NSEGS /C.N.2 & NSEG2 = NSEGS/2 PARAM PARAM //C.N.SUB /V.W.KMAXERR /V.N.NSEG2 /V.Y.KMAX \$ LENU LARCRCL:KMAXERR > IF KMAX .GT. NSEGS/2 \$ SET DEFALLIS FOR PARAMETERS. //C.N.NOP /V.Y.NOKPRT=&1 /V.Y.LGKAD=-+ \$ PARAM # CALLULATE CMEGA, 2\*OMEGA AND DMEGA\*\*2 FRUM RPS. SET DEFAULT RPS. //C.M.MPY /V.M.CMEGA /V.Y.RPS=0.0 /C.N.O.283185 \$ PARAME PARAMR //C.N.MPY /V.N.OMEGA2 /C.A.2.0 /V.N.COMEGA 5 //C.N.MPY /V.N.OMEGASQR /V.N.OMEGA /V.N.LMEGA \$ PARAMR \$ GENERATE NURPS FLAG IF RPS IS ZERO. //C.N.Ew //V.Y.RPS /C.N.C.O ////V.N.NORPS 5 PAKAMR \$ MAKE SURE COUPLED MASSES HAVE NOT BEEN REQUESTED. PARAM. //C.W.NOT /V.N.NJEUMP /V.Y.COUPMASS=-1 5 CUND ERRURC2, NOLUMP \$ ĭ ALTER 21,21 & AOD SET TO CUTPUT FOR TREG. GEON3, EUEXIN, GEON2 / SLT.GPTT / V.N.NOGRAV \$  $GP3$ SLT.GPII \$ CERPNE ALTER  $23$  \$ & SINCE MULTIPLE CONSTNAINTS ARE NOT ALLOWED EXECUTE UP4 NUW SO THAT & MURE ERROR CHECKS CAN BE MADE BEFORE ELEMENT GENERALION. S AUD YS NEEDED FOR PSF RECOVERY IN SSG2. ZZU,NGMPY ZV,NGNSKIP ZCGNGO ZCGNGO \$ PARAM  $GP - 4$ LASELC, GEDM4, EQEXIN, GPDT, BGPDT, CSTM/RG, YS, USET, ASET/V, N. LUSET/ S.N.MPCFI/S.N.MPCF2/S.N.SINGLE/S.N.OMIT/S.N.REACT/S.N.NSKIP/ S.N.REPEAT/S.N.NOSET/S.N.NCL/S.N.NOA/C.Y.ASETUUT/S.Y.AUTUSPC 3 GM, CMO/MPLF 1/GU, GCD/CMIT/KFS, PSF, CPC/SINGLE \$ PURGE UM, UMD, KU, GU, GUU, KFS, PSF, GPC, USET, YS \$ **CHAP NT** \$ SUPURT BULK CATA IS NUT ALLUWED. PARAM //C,N,NOT /V,N,REACOATA /V,N,REACT \$ COND ERRURC3, REACUATA & **EXECUTE DPD NOW SO CHECKS CAN BE MADE. ADD TRE TO OUTPUT DATA BEOCKS.** I DYNAMICS, GPL, SIL, USET / GPLO, SILD, USETD, TFPOGL, OLT, PSOL, FRL,, **DPL** TRE. . EUDYN / V.N.LUSET/S.N.LUSETD/V.N.NOTFL/S.N.NUDLT/ S.N. KUPSOL/S.N. KUFRL/V.N. NONLFT/S.N. NUTRE/V.N. NCEED/C.N.V. **Allians** S.N.NOUE & \$ MUST HAVE EITHER FREQ OR TSTEP BULK DATA. ZZC PRVANDZV »N »FITERK ZV »N »NOFRE ZV »N »NOTRE \$ PARAM ERRUROS, FIERR 5 NO FREW UR TSTEP BULK DATAL CURD. U \$ ONLY FREQUENCY OR TSTEP IS ALLOWED IN THE CASE CONTROL CASECO //CiNiDTI /CiNil /CiNil4 //ViNiFREWSET \$ PARAME CASELO //C,N,DTI /C,N,1 /C,N,38 //V,N,TIMESET \$ PARAML B //C.W.MPY /V.N.FREGIIME /V.N.FREGSEI /V.N.IIMESEI \$ 邑 РАКАМ  $2.9$ 

**Record** ORRANGE HALL IS OF POOR OUALITY ĥ CONTROL NASTRAN **EXECUTIVE DECK** ECHO Ĥ PARAM. //C.N.NUT /V.N.FTERRI /V.N.FREQTIME \$ PARAM //C.N.LE./V.N.NOFRED /V.N.FREDSET /C.N.O \$ //C.N.LE /V.N.NUTINE /V.N.TINESET /C.N.O \$ PARAM **COND** ERRORCO, FTERRI S BOTH FREQ AND TSTEP IN CASE CONTRUL DECK. \$ EPCINT BULK DATA NOT ALLOWED I //C.N.NUT /V.N.EXTRAPTS /V.N.NOUE \$ PARAM **CUND** ERRURC4.EXTRAPTS \$ \$ GENERATE DATA FOR CYCT2 MODULE. filment<sub>e</sub> GEOMA, EQUYN, USETD ZCYCDD ZV, N.CTYPE=RGT ZS.N.NGGU S **GPCYC** ERRURCI, NOGC \$ **CCNU** CHRPNT CYGDS \$ **CHANGE** ALTER 32 S \$ PRE-PURGE DATA BLOCKS. THAT WILL NOT BE GENERATED. PARAM 770.N.UR 7V.N.MUBML 7V.N.MOMGG 7V.N.MURPS \$ **PURGE** 6166, MIGG /ROBMI \$ Ï M2GC, M2BA SEXU / NUMGG \$ PURGL ALTER 35 5 \$ CENERATE DATA BLOCKS FREX, BIGG, MIGG, M2GG AND BASEGX. **Success S** CENERATE PARAMETERS FRMAX AND NCBASEX. DUMMODI CASECC, GODI, CSTM, DII, FRE, MGG., / FREX, BIGG, MIGG. M2GG, BASEXG, PDZERO,, /V.N.NUMGG/V.Y.LYCIC/V.Y.NSEGS/ V.Y.KMAX/S.N.FKMAX/V.Y.BXTID=-1/V.Y.BXPTID=-1/ **Execut**  $V_1Y_1SYTIU=-1/V_1Y_1BYPTID=-1/V_1Y_1BZTID=-1/$ V.Y.BZFTI0=-1/S.N.NGBASEX/V.N.NGFREQ/V.N.GMEGA \$ FRUX //C.N.PRESENCE /////V.N.NGFRLX \$ PARAML  $22.52$ **CUND** LBLFRLX, NOFRLX \$ EUCIV FRLX, FRL & LASEL LbLFRLX \$ FRL.81GG.MIGC.M20G.BASEXG \$ CHKPNT ALTER 42 \$ 77C.N.ADU 7V.N.NGBGG 7V.N.NUBMI 7C.N.O \$ RESET NOBGG. PARAM ALTER 52 \$ \$ RECEITNE BGG AND KGG. **CCND** LSLIIA, NUBMI \$ 77C.N.COMPLEX 77 V.N.OMEGA2 / C.N.O.U / V.N.CMPLXI \$ PARAMR //C.N.SUB / V.N.MCMLGASQ / C.N.O.O / V.N.UMEGASOR \$ PAKAMR ZZC.N.CUMPLEX ZZ V.N.MOMEGASG Z C.N.U.O Z V.N.CMPLX2 \$ PARAMR **ALL** DUG.BIGG / BUGI / C.N.(1.0.0.0) / V.N.CMPLX1 \$ EJUIV dGG1.5GG \$ KGG, MIGG / KGGI / C.N.(1.0,0.0) / V.N.CMPLX2 \$ ADE. KEG1,KGG \$ EULIV **BUG, KUG \$ CHKPRT LBL11A LAEFI** ALTER 53,55 & GP4 HAS BEEN MOVED-UP. ALTER 83, 88 \$ DPD HAS BEEN MOVED-UP. ALTER 114 S PARAM AND EQUIV LOGIC DEPENDING ON LOKAD FOR FREQ OR TRAN. //C.ii.AND/V.N.KDEKA/V.N.NOUE/V.N.NOK2PP \$ PALAN LGKADI, LGKAD & GRANCH IN NOT FRECKESP.  $CLNU$ ALTER 115 & SEE ALTER 114 COMMENT. LGKAD2 \$ **JUFP**  $2.10$ 

V. Z

### ORIGINAL PAGE IS'  $A$ ÷,

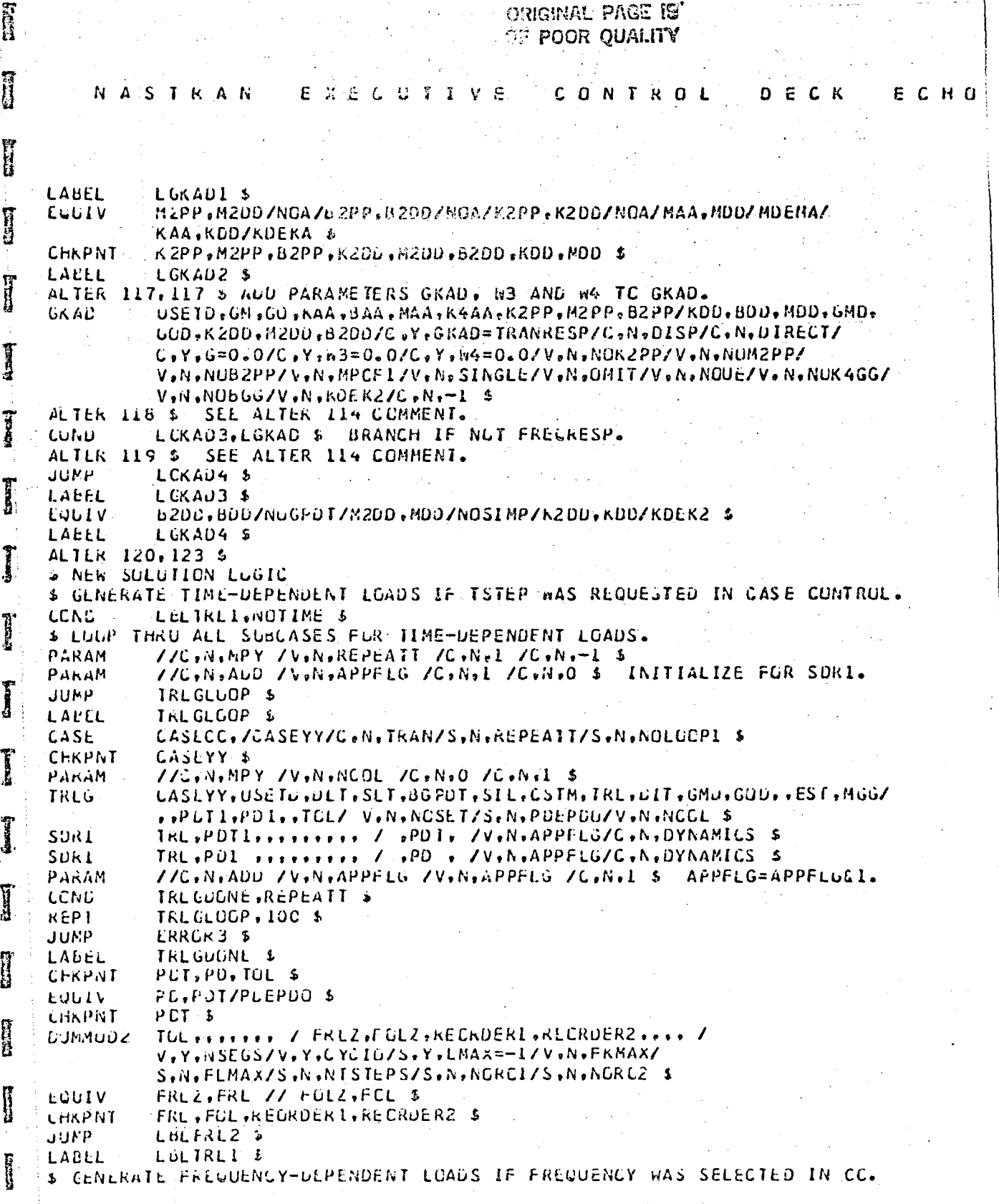

**Markets** 

 $2.11$ 

1

i<br>N ြု ORIGINAL PINGE IS OF POOR QUALITY **Second NASTRAN** EXECUTIVE CONTROL  $D E C K$ ECHO **FREG** CASEXX, USETD, DLT, FRI, , GMO, GCO, DIT, / PPF, PSF, PDF, FOL, PHEDWN / C.N.OIRECT/V.N.FREUY/C.N.FREQ S LBLFRLX1,NOFRLX S ZERO GUT LOAD COLUMNS IF FRLX WAS GENERATED.<br>PPF,PDZERO, / PPFX /C.N.O S LCND  $\frac{1}{2} \frac{1}{2} \frac{1}{2} \frac{1}{2} \frac{1}{2} \frac{1}{2}$ MPYAD LULIV PPFX.PPF \$ **December 19** LBLFRLX1 S LALEL **3 FGRM NEW LOADS. CLNL** LELFREI, NOBASEX \$ **Fillin** M2GG, BASEXG, / M2BASEXG /C, N.O.S. MPYAC ACC. PPF, M2BASEXG / PPF1 /C, No(1.0,0.0) /C, No(-1.0.0.0) \$ PPF1.PPF & EULIV LBLBASEI, NOSET 5 LCNU USETD, GMD, YS, KFS, GOD, , PPF / , PODUML, PSF1, PDF1 \$ 5562 PSF1, PSF // PDF1, PDF \$ EULLV LALLL LBLBASE1 \$ **Control** LABLL **LBLFRLIS** PPF.PUF/NOSET \$ EULIV CHRPNT PPS.PSF.PDF.FOL \$ **Taxacci** \$ LUAUS ARE FREQUENCY-DEPENDENT \$ PERFORM CYCLIC TRANSFURMATION ON LOADS IF CYCLC=81. PUF //C,N,THAILER /C.N.L /V.N.PDFCOLS \$ **PARAME** S CALCULATE THE NUMBER OF LOADS FCR CYCLO=-1.  $P = 22$ 77C.N.OIV 7V.N.ALLAD 7V.N.POFCOLS 7V.N.FRMAX 5 NLOAU = NF7FKMAX PARAM PEF.PXF/CYCIL \$ ECLIV **CURD** LBLPDONE, CYCIU \$ I » CALCULATE THE NUMBER OF LOADS FOR CYCID=1. //C.N.DIV /V.N.NLCAD /V.N.PDFCCLS /V.Y.NSEGS & NLUAU = NF/NSEGS PARAM PDF 7 PXF, GUYCF1 /V, N.CTYPE /C.N.FORE /V.Y.NSEGS=-1 / CYC11 Ĩ V.Y.KMAX = - L / V.N.NLGAD /S.N.NLGU 5 ERRORL1.NOGO \$ CONU CERPNT  $P X F 5$ **JUMP** LULPUONE S LABEL LOLFKL2 \$ **B. LUADS ARE TIME-DEPENDENT** 776, N, NUT 7V. N, NUTCYCIO 7V. Y. CYCIO \$ PARAM » ERANCH DEPENDING UN VALUE OF CYUIC. LULTREZ.NOTCYCIC > **CCND**  $S$   $CYLIO=-1$ EULIV PDT, PDTRZI/NURUI \$ LBLKCIA, NGRCI \$ **LUNU** MP YAJ PDT, REORDERI, / PDTRZI / C,N,0 \$ LBLRC1A \$ LAEEL PDTRZI / PXTRZI, GUYUFZ /V, N, CTYPE/U, N, FORE/V, N, NTSTEPS/ **LYCTI** V.Y.LMAX/V.h.FKMAX/S.N.NCGO \$ ERRGRC1, NUGU \$ COND  $\frac{1}{2}$ PXTR2115 **CHRPNT COUIV** PXTRZI, PXFZI/NUROZ + LELROZA, NORCZ \$ **CCND** PXTRZ1.REGRDER2. / PXFZ1 /C.N.O 3 MPYAD EBLROZA \$ LABEL 2.12 **Example** 

 $\mathcal{C}^{\prime}$ 

E ORIGENAL PAGE ET OF POOR QUALITY Ä NASIRAN EXECUTIVE CONTREL DECK ECHO EQUIV PXFZ1, PXF1 5 D **CHKPNT** PXF1 \$ **JUMP** LBLTRL3 \$ LAEEL LULTRL2 \$  $S$ . CYUIU =  $\&1$ **13** MPYAD. PDT, KEORDER1, Z PDTR22 / C.N.O \$ CYCTI ... POTRZZ /PXTRZZ,GGYCF3 /V,N,CTYPE/C,N,FORE/V,N,NTSTEPS/V,Y,LMAX/ V.Y.NSEGS/S.N.NCGC \$ i<br>U **CGND** ERRCKCL.NOGC \$ **CHKPRT** PXTRZ2 \$ EQUIV PXTRZ2, PXTR2/NURD2 \$ g **GUND** LBLR028,NUR02 \$ MPYAU PATRZZ,REURDERZ, / PXTRZ /C.N.O \$ LALEL LBLRO2B \$ - 5 CYCTI PXTK2 / PXFZ2+GCYCF4 / V+N+CTYPE/C+N+FORE/V+Y+NSEGS/V+Y+KMAX/ V.R.FLMAX/S.N.NUGC \$ **CGND** ERRURCI, NOGC \$ EQUIV PXFZ2.PXF1 \$ **UTTER CHRPNT**  $P X F1 5$ LAUEL. LBLIRL3 \$  $\pm$ > TIME-DEPENDENT LOADS ARE REAL. MAKE LOADS COMPLEX TO COKRESPOND \$ TO FREQUENCY DEPENDENT LOADS. ALSC SDR2 EXPECTS LOADS TO BE CUMPLEX **\$ IN FREQRESP TYPE PROBLEMS.** y PXF1 / PXF2 & CCNVERT REAL PXF1 TC LOMPLEX PYF. **COPY**  $PXFL_{7}PXF2$  /  $PXF$  /  $C_{7}N_{7}(0.5.1.0)$  /  $C_{7}N_{7}(0.5.1.0)$  s AυC 麻田町 \$ CEFINI NLOAD FOR CYCT2. PARAM //C,N,AUD /V,N,NLUAD /V,N,FLMAX /C,N,O \$ NLCAD = FLMAX LABEL LBLPDGNE \$ in an РАКАМ ZZUINIALU ZVINIKINDEK ZVIYIKMIN=0 ZCINIO > INTITIALIZE KINDEX. \$ INITIALIZE UXVE IF KMIN IS NOT ZERO.  $\overline{\phantom{a}}$ PARAM  $77C$ , N, AUD  $7V$ , N, KMINL  $7V$ , Y, KMIN  $7C$ , N, -1 \$ **LOND** NUKMINE, KMINE S PARAM 770,N,ADU 7V,N,KMINV 70,N,O 70,N,O \$ Numero de **JUMP** KMINLCOP \$ LABEL KMINLLOP \$ UYCUU+++PAF++ /++PKFZ++ / C+N+FURE/V+Y+NSEGS/ CYCT2 **SEE OF** V.N.KMINV/V.N.CYCSEO/V.N.NLCAU/S.N.NCGC S **CCNU** ERRORC1, NOGC \$ AC C  $PKF2$ , / UKVFZ / L,N,E0.0,0,0,0) \$ CYCDU ...LKVF L .. / ..UXVF .. / C .N. BACK/V .Y.NSEGS/ CYCT2 I V.N.KMINV/V.N.LYCSEQ/V.N.NLCAU/S.N.NCGC \$ CCNU ERRURUI.NOGC £ РАКАМ //C.N.ADO /V.N.KMINV /V.N.KMINV /C.N.L \$ KMINLOOP, KMINL \$ **REPT** HUKMINE-5 LABEL  $\bullet$ **JOPCYC \$ JUMP** TOPUYE \$ LOOP ON KINDEX LALLL **Colora**  $2.13$ 

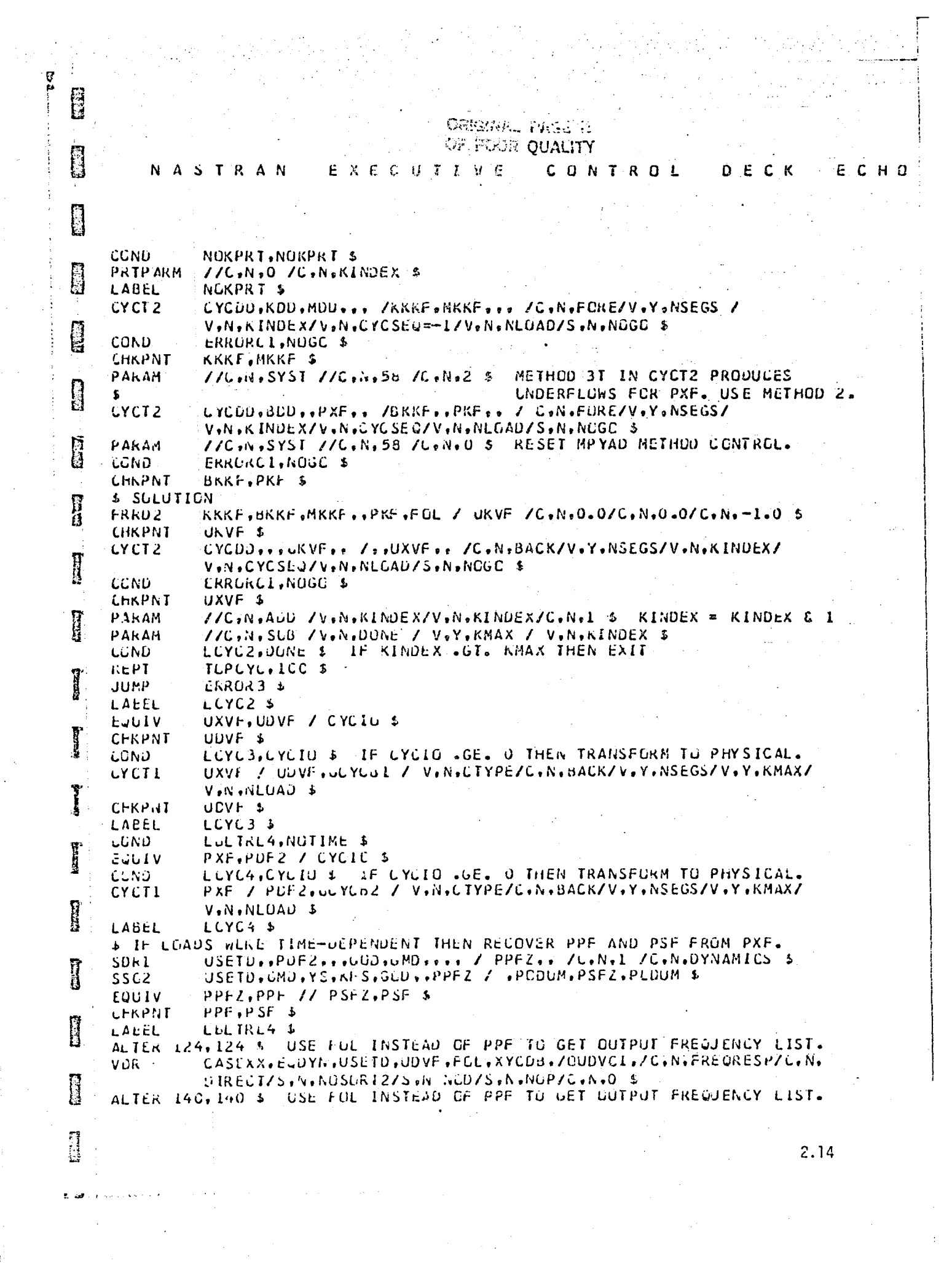

 $\label{eq:2} \begin{split} \mathcal{L}_{\text{max}}(\mathbf{r}) = \mathcal{L}_{\text{max}}(\mathbf{r}) \mathcal{L}_{\text{max}}(\mathbf{r}) \end{split}$ 

 $\mathcal{A}^{(0)}$ 

 $\begin{bmatrix} 1 \\ 1 \\ 1 \\ 1 \end{bmatrix}$ 

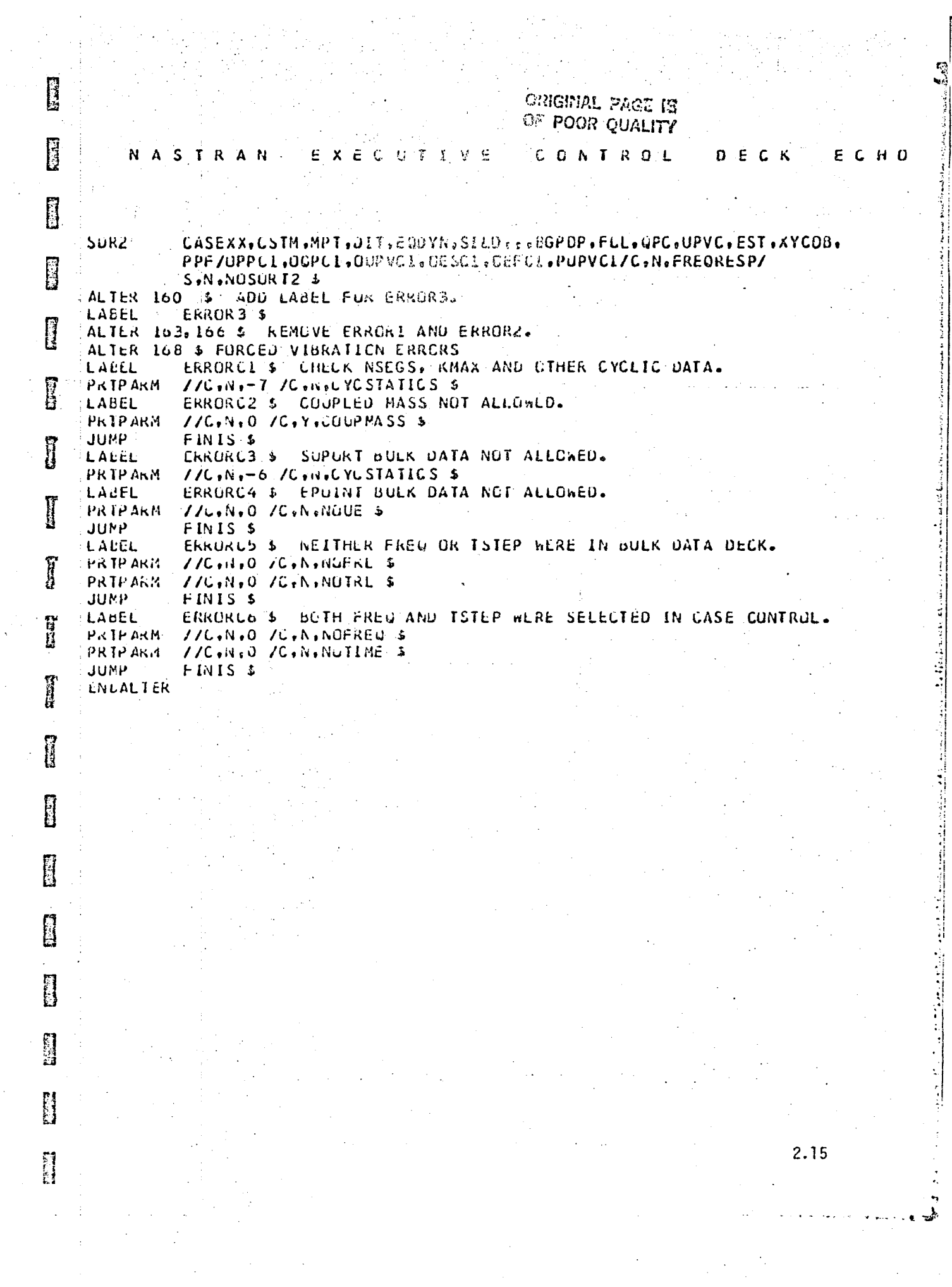

 $\mathcal{A}^{\mathcal{A}}$
OGGENAL PACE IS  $\sim 10^{-10}$ 

 $\label{eq:1} \frac{1}{2} \int_{\mathbb{R}^3} \frac{1}{2} \int_{\mathbb{R}^3} \frac{1}{2} \int_{\mathbb{R}^3} \frac{1}{2} \int_{\mathbb{R}^3} \frac{1}{2} \int_{\mathbb{R}^3} \frac{1}{2} \int_{\mathbb{R}^3} \frac{1}{2} \int_{\mathbb{R}^3} \frac{1}{2} \int_{\mathbb{R}^3} \frac{1}{2} \int_{\mathbb{R}^3} \frac{1}{2} \int_{\mathbb{R}^3} \frac{1}{2} \int_{\mathbb{R}^3} \frac{1$ 

ช ตล่

 $\vec{L}$ 

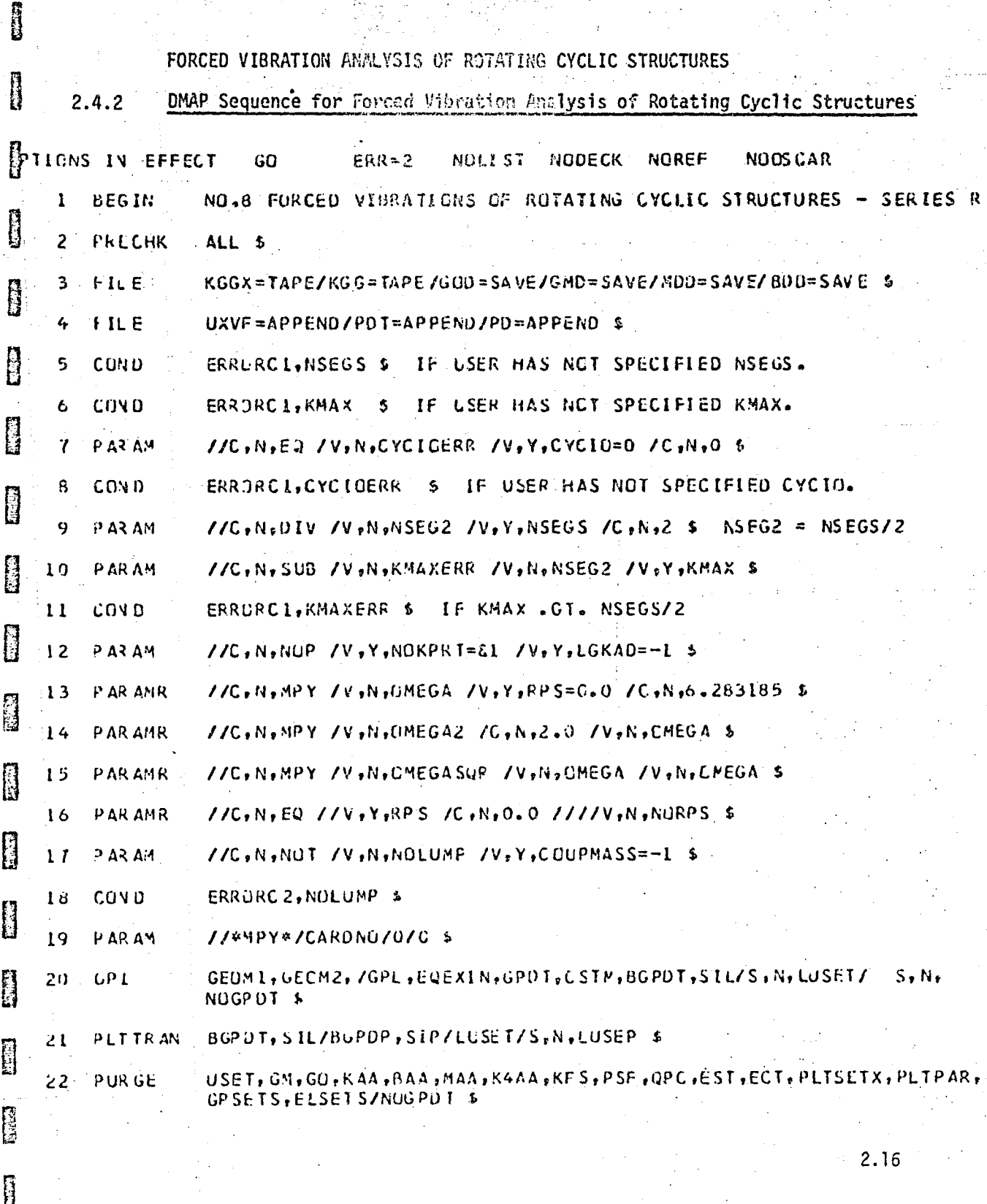

ГJ

Ç

IJ

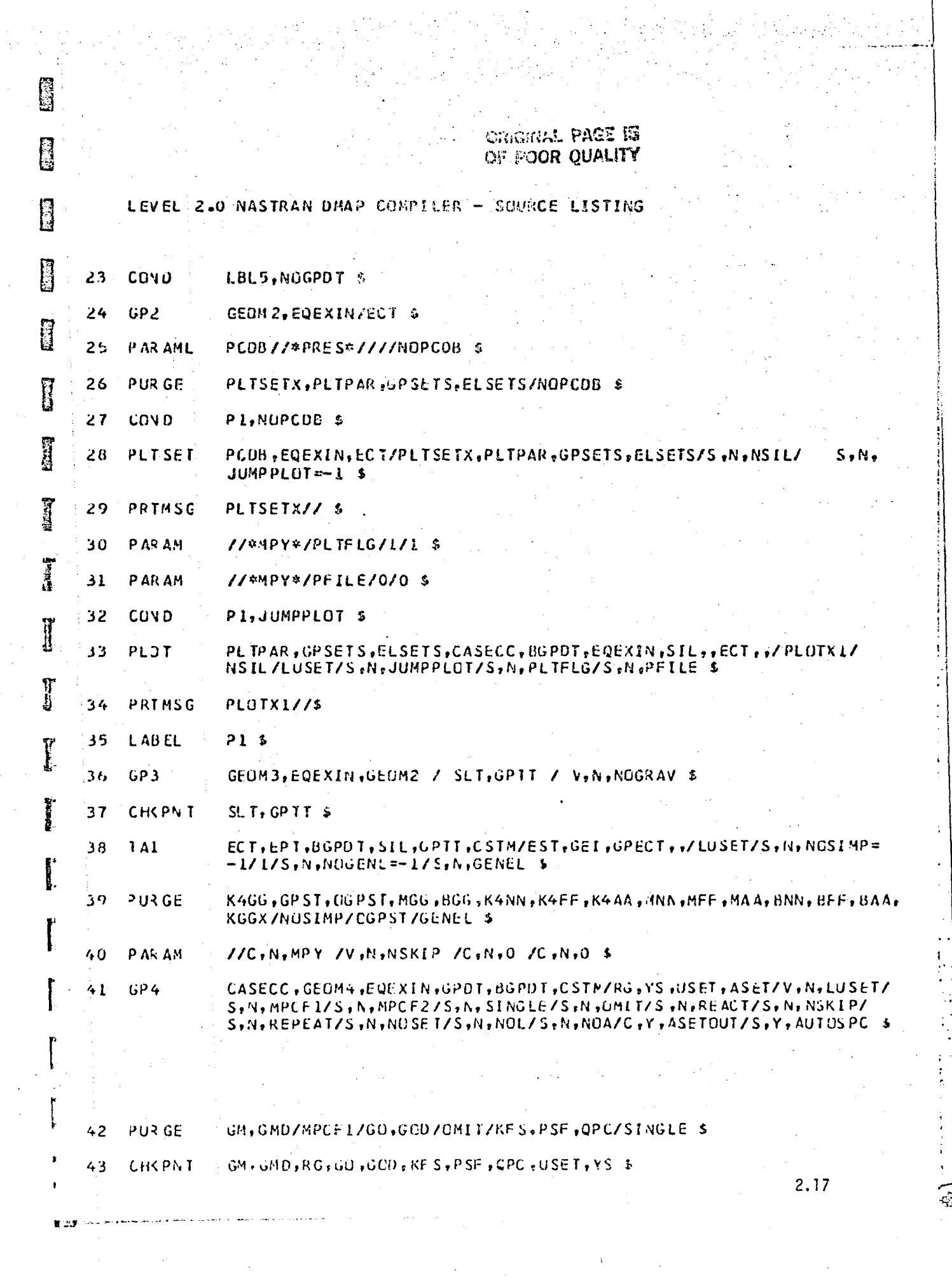

<u>ରୁ</u>

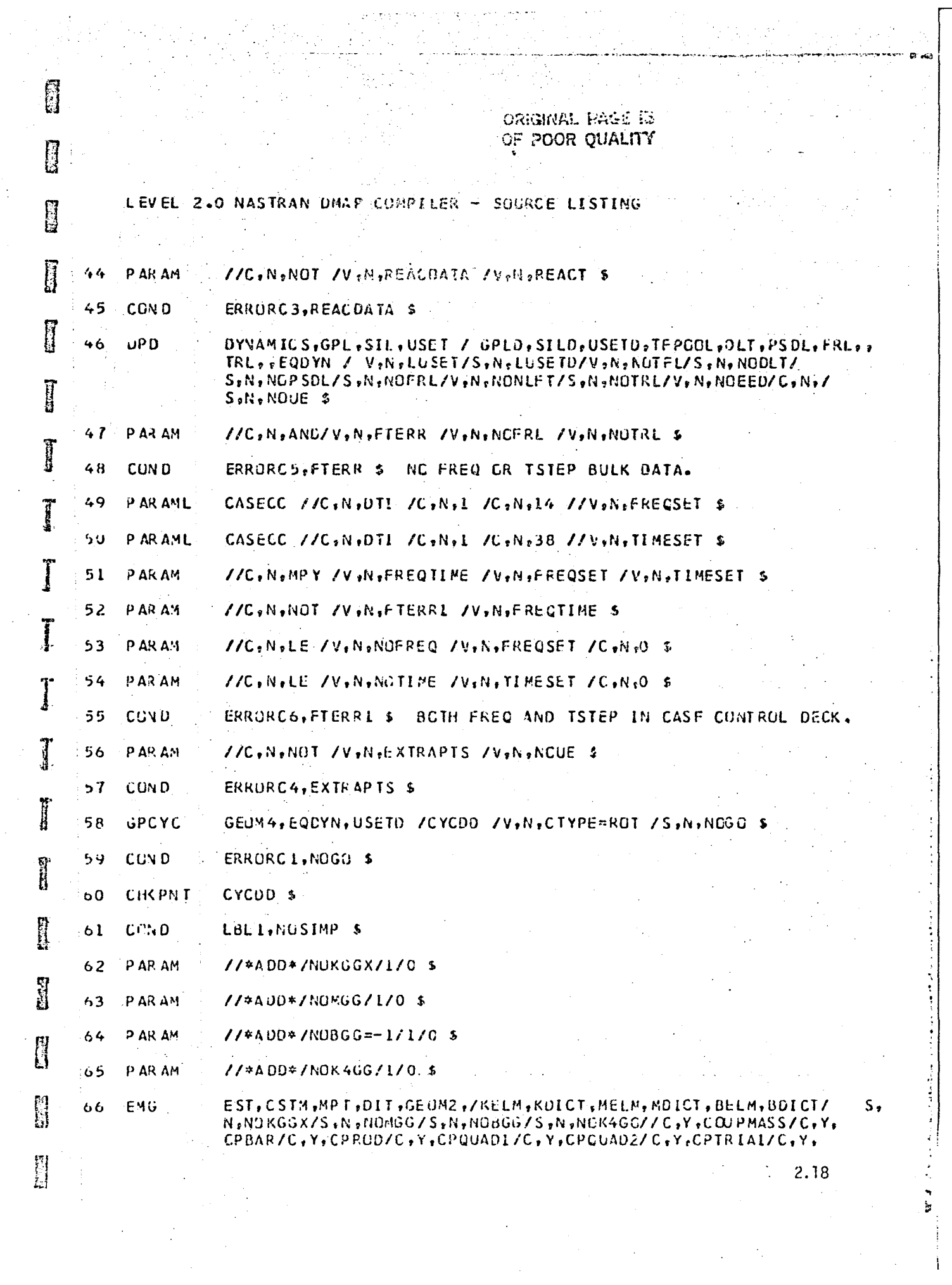

 $\frac{1}{2}$ 

 $\sim 10^6$ 

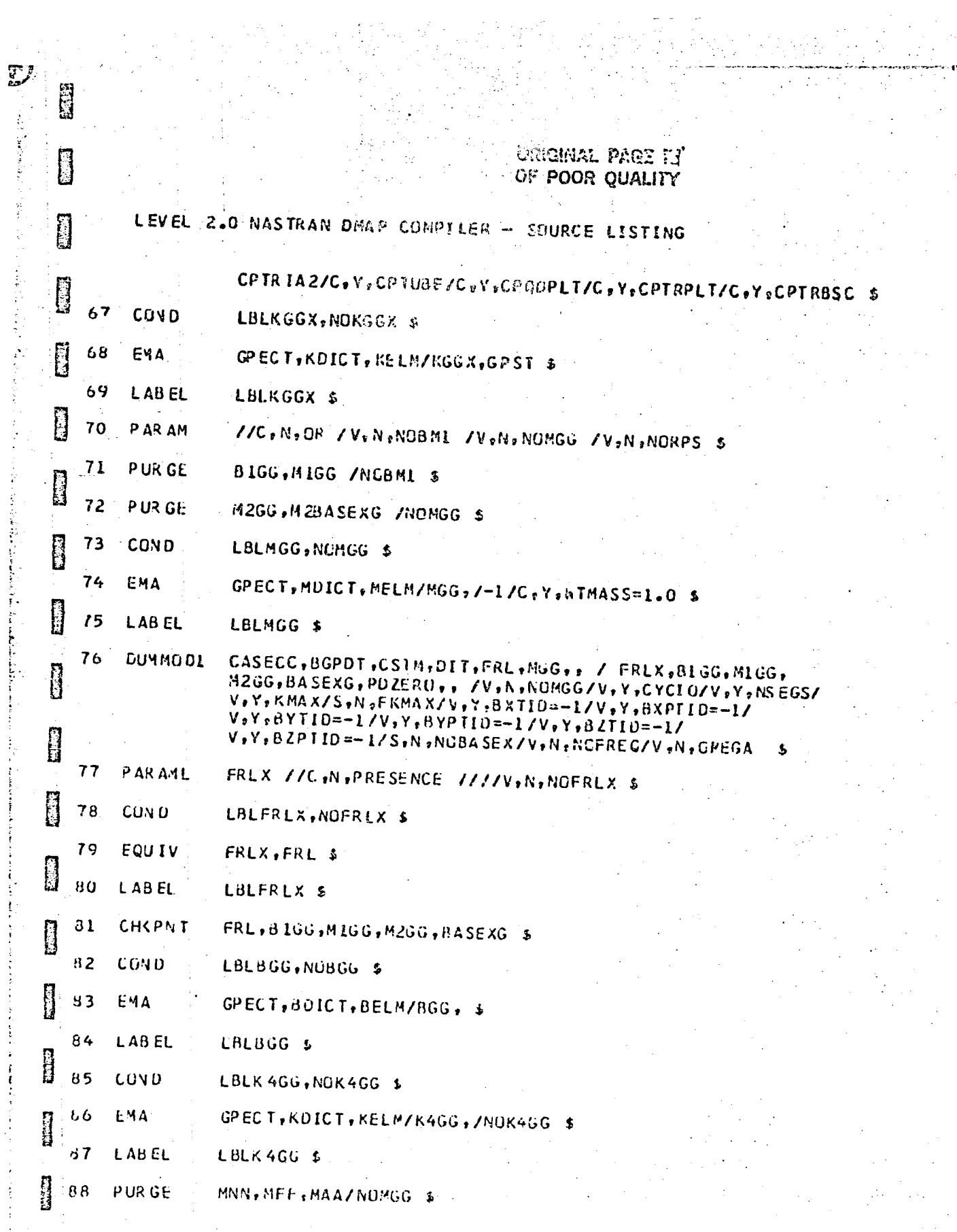

 $\frac{1}{3}$ 

Ñ,

 $2.19$ 

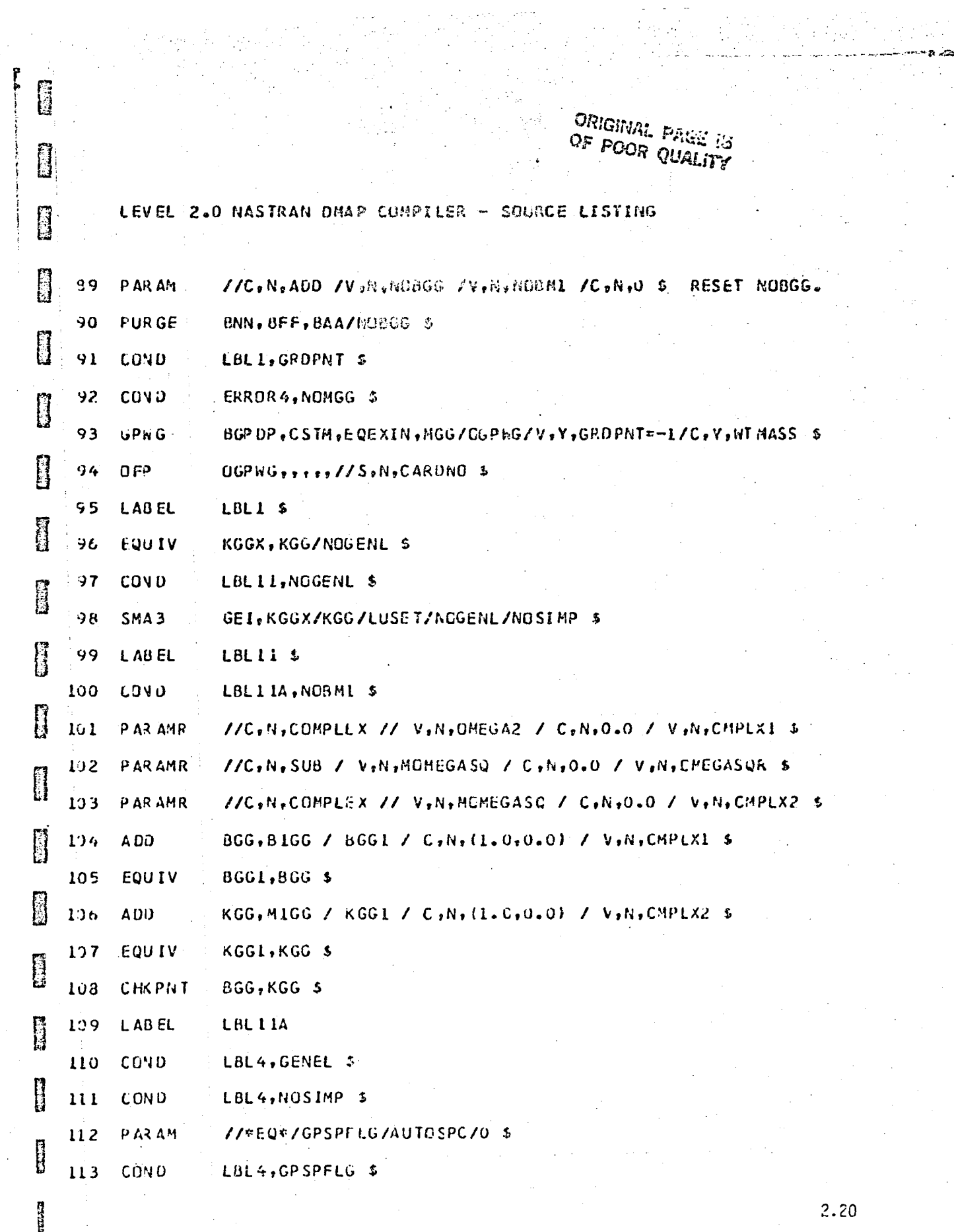

 $\bullet$  .  $\circ$ 

 $\mathcal{F}_{\mathcal{A}}(\mathcal{A})$ 

ひとうけいこうもんりしょ

Ĩ,

 $\begin{bmatrix} 1 & 1 \\ 1 & 1 \end{bmatrix}$ 

 $\hat{\tau}$  ,  $\hat{\tau}$ 

 $\mathbb{R}^n$ 

 $\ddot{\phantom{0}}$ 

أواردون ولأستعمل لأيروز

 $\phi_{\rm{c}}(\phi)$  with

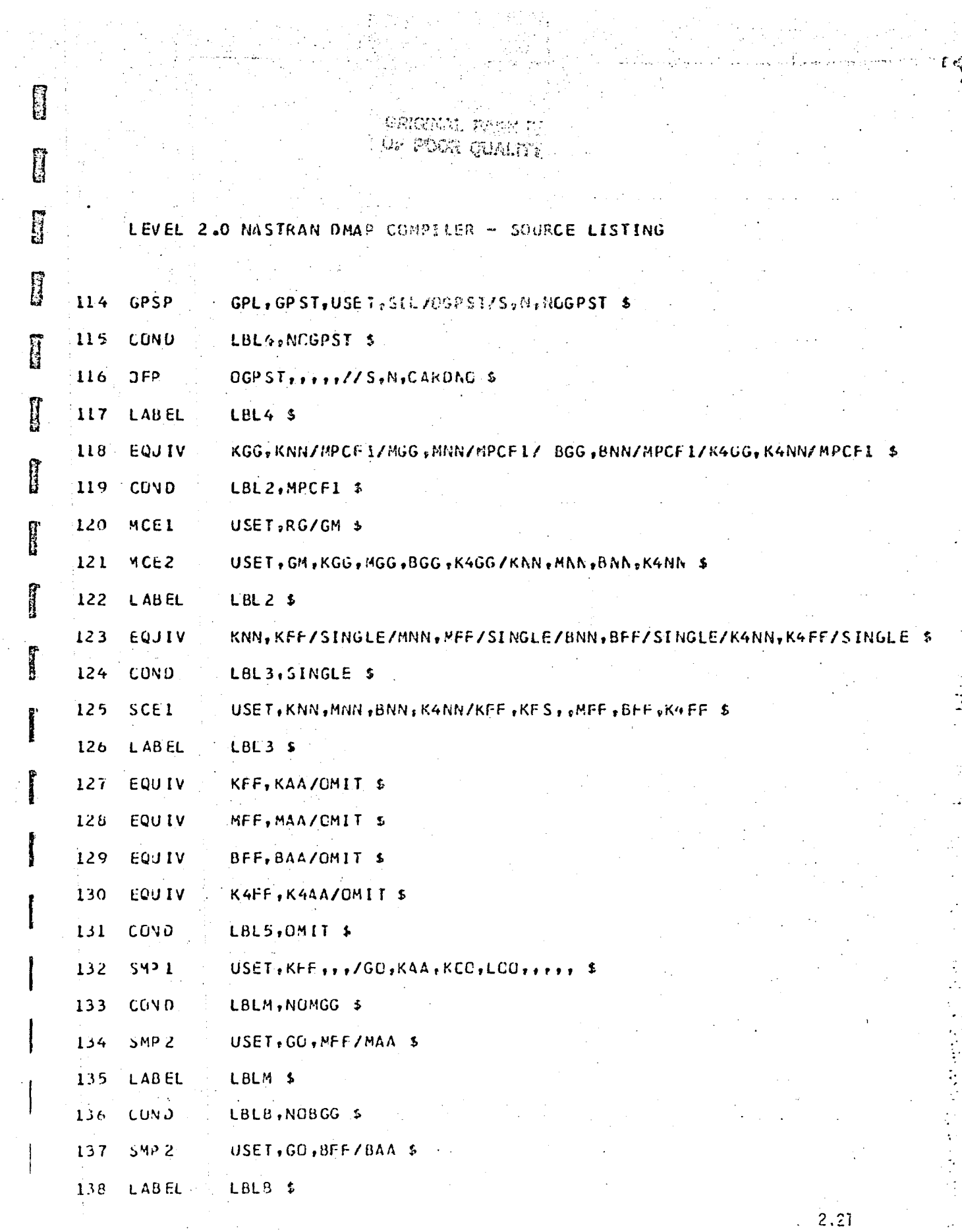

 $\widehat{\mathbb{G}}$ 

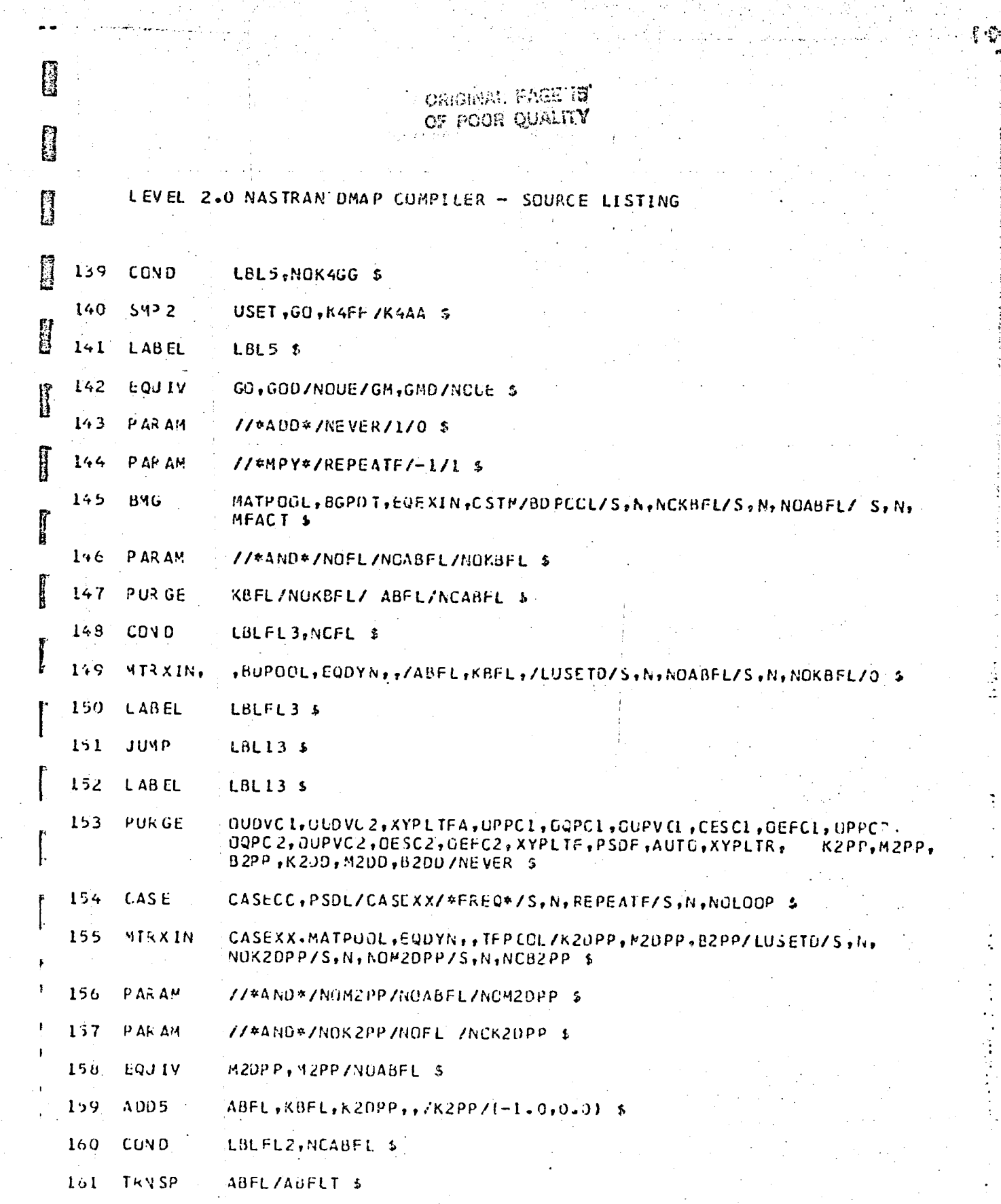

 $29.1836$ 

 $\overline{\mathbf{1}}$ 

 $\sim$  742.50

 $2.22$ 

.<br>Dø

ORIGINAL PAGE IS<br>OF POOR QUALITY

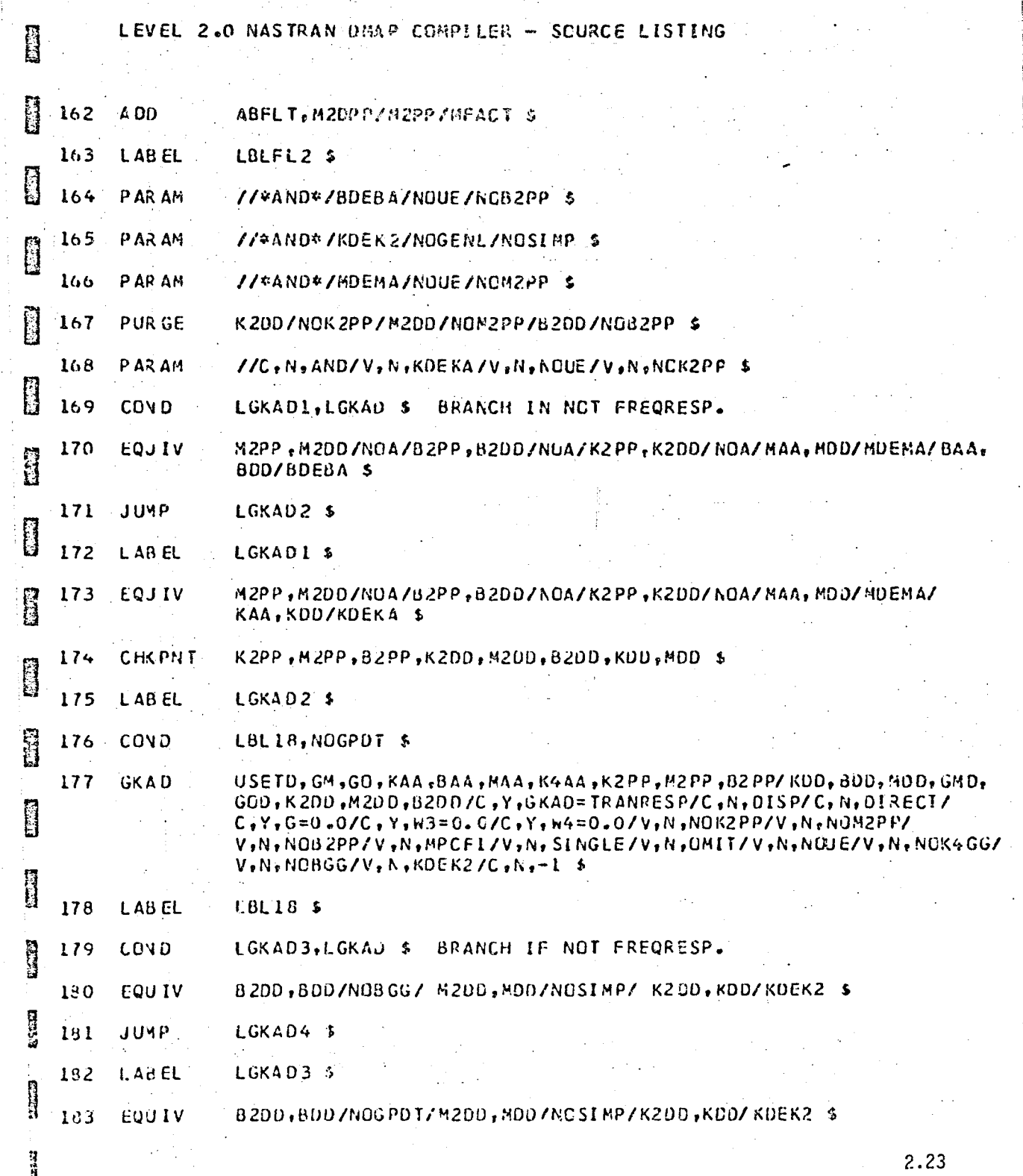

ENTER

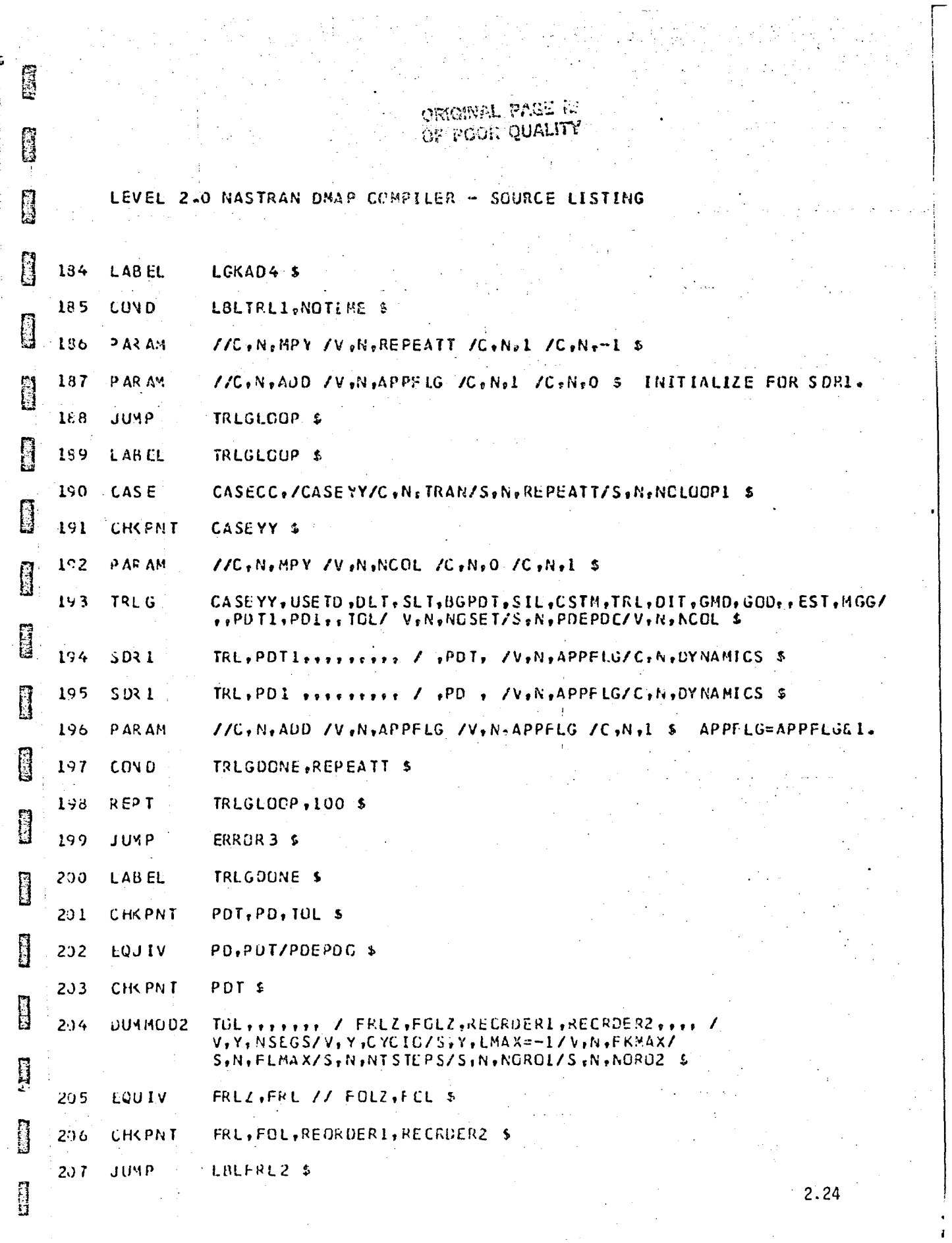

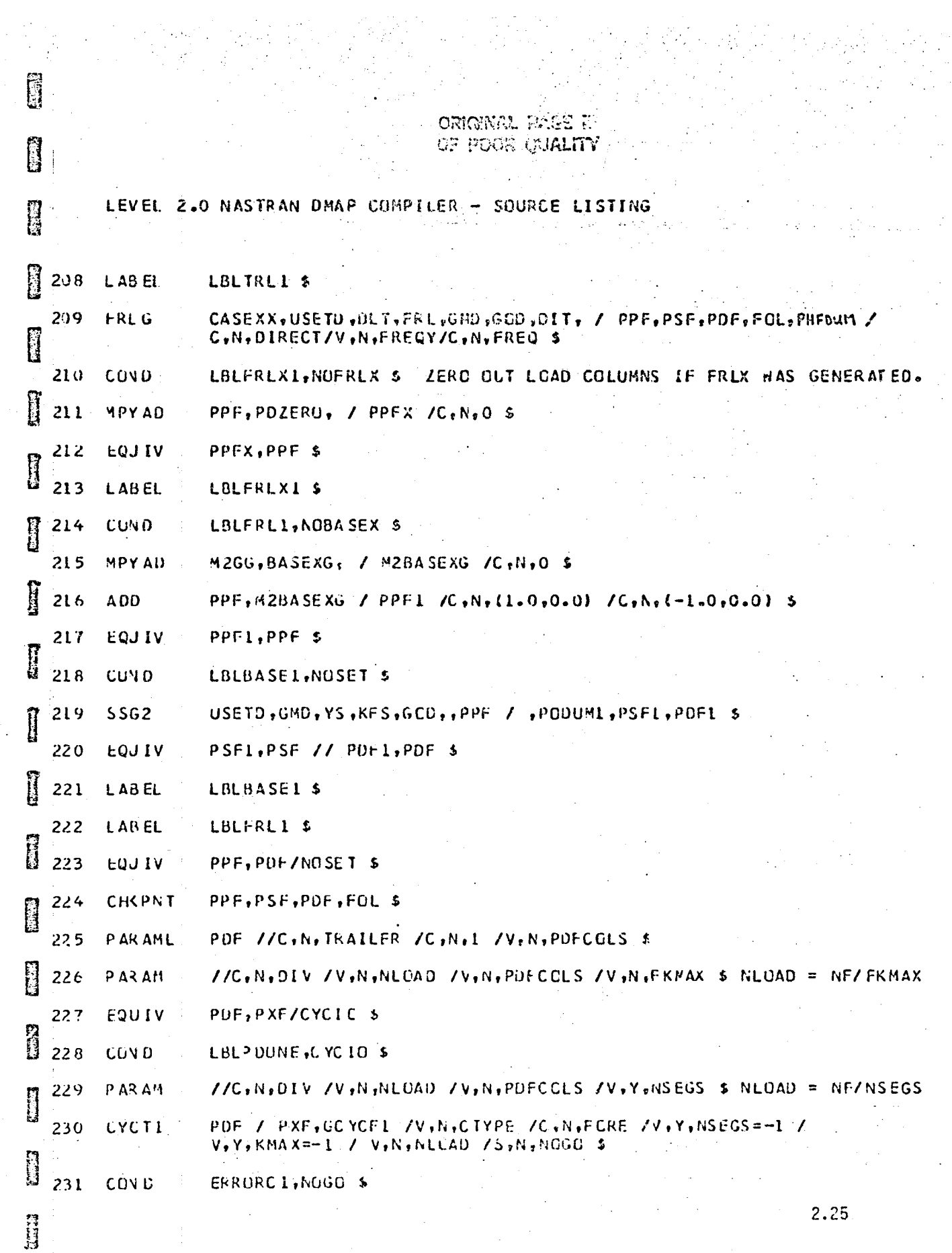

ORIGINAL PAGE IN

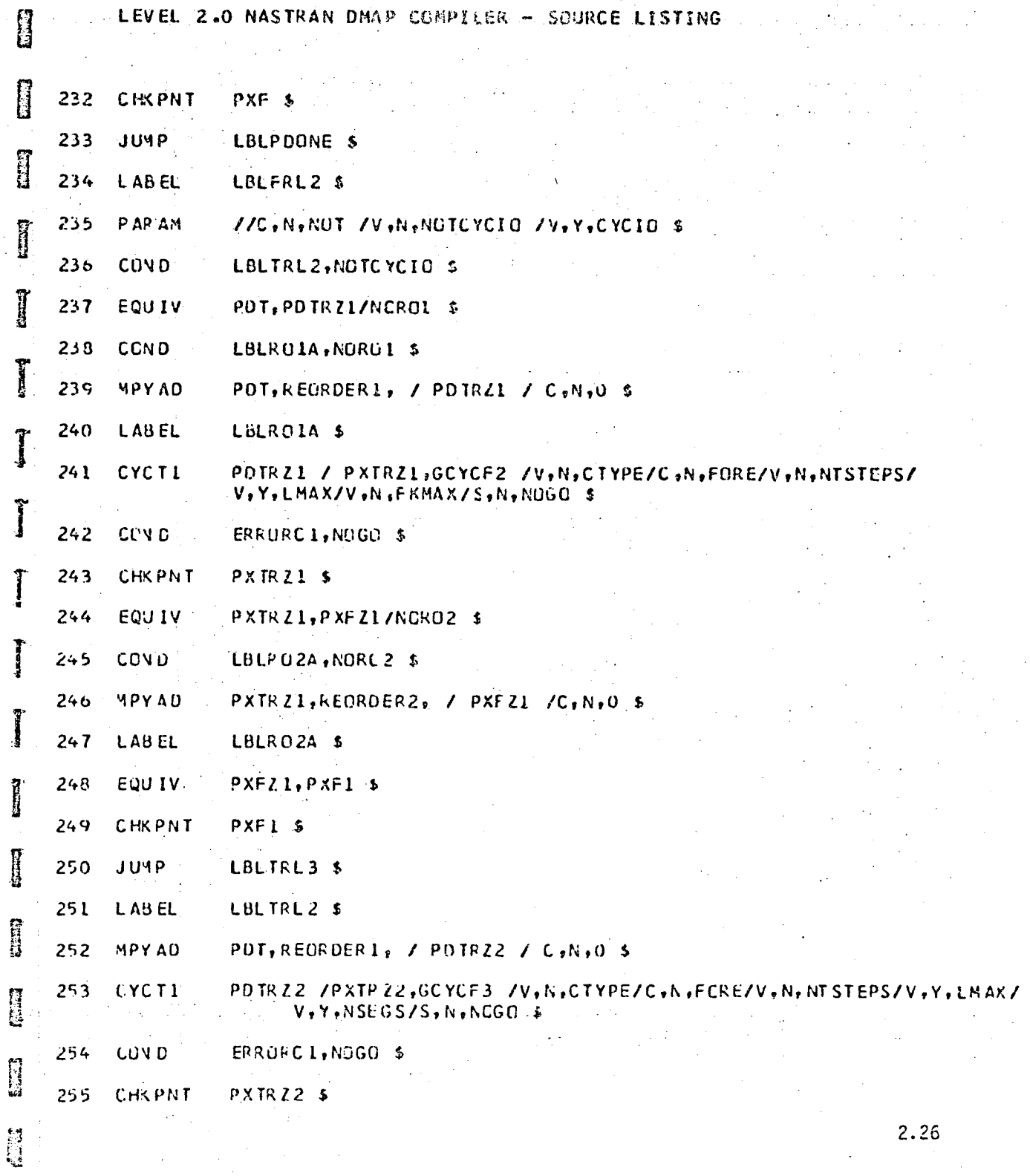

 $\begin{bmatrix} 1 \\ 2 \end{bmatrix}$ 

0

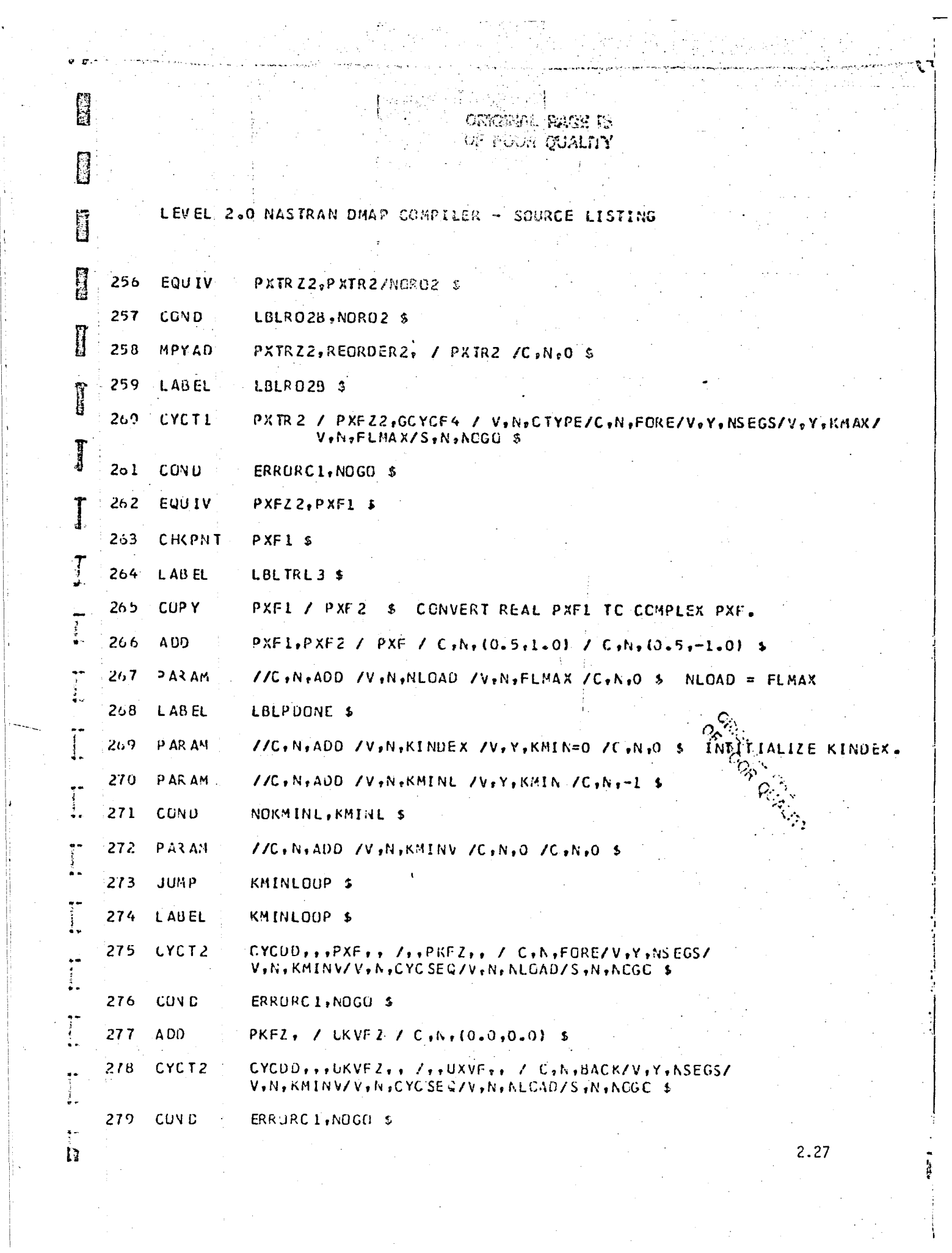

 $\left\lfloor \cdot \right\rfloor$ 

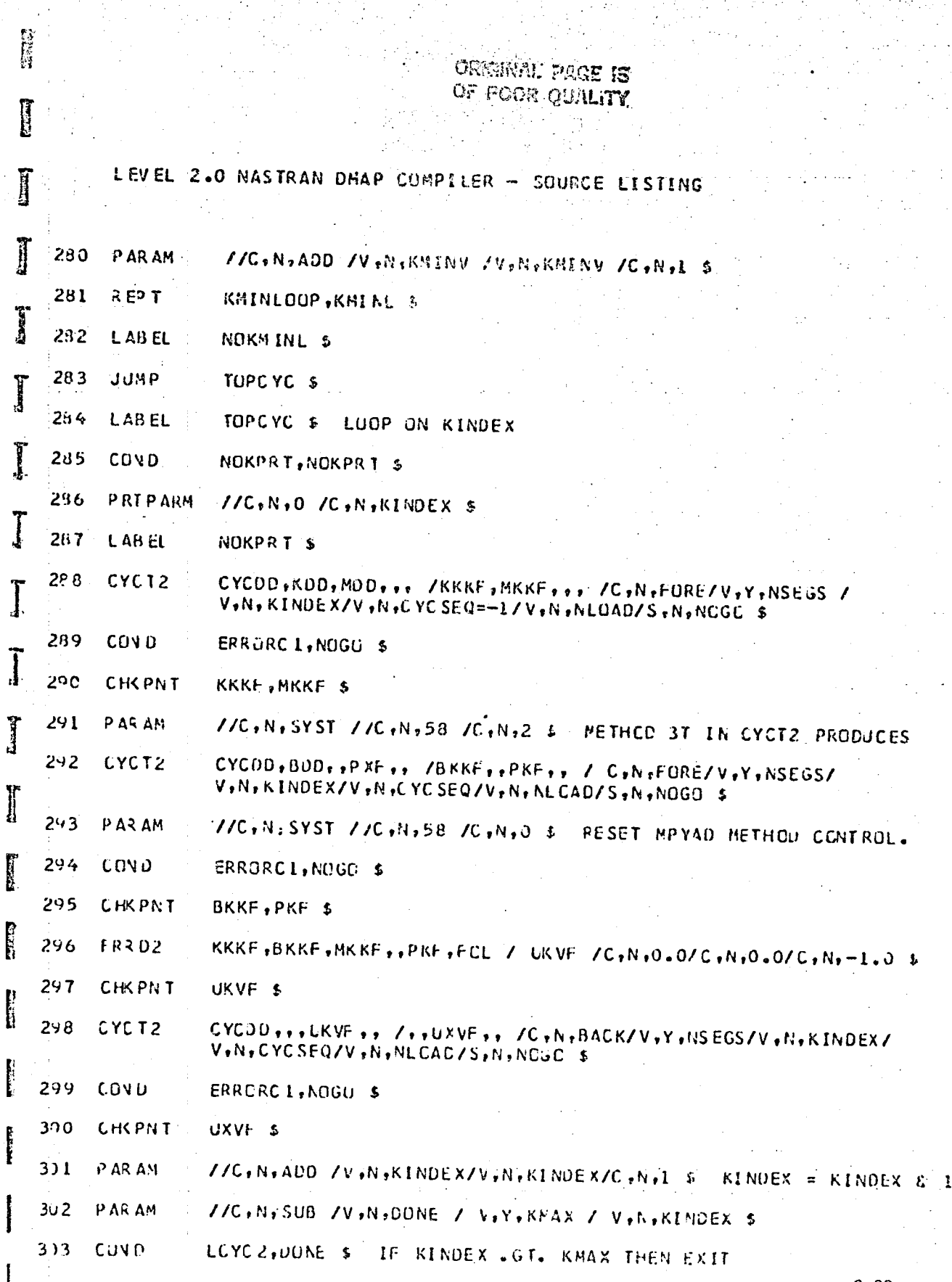

2.28

 $\widehat{\mathbb{C}}$ 

 $\mathcal{L}_{\rm{max}}$ 

 $123$ 

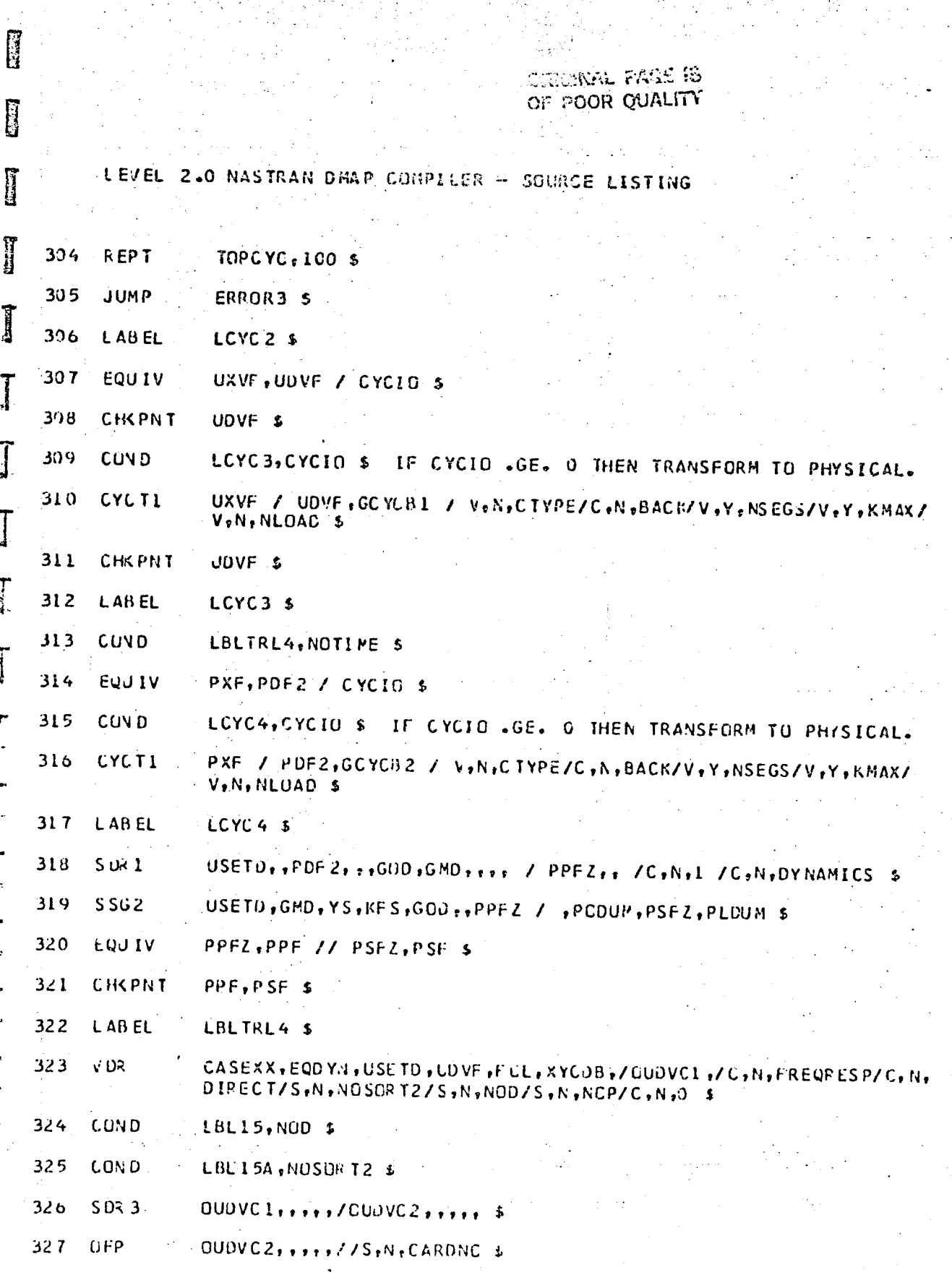

 $-2.29$ 

د م<br>م

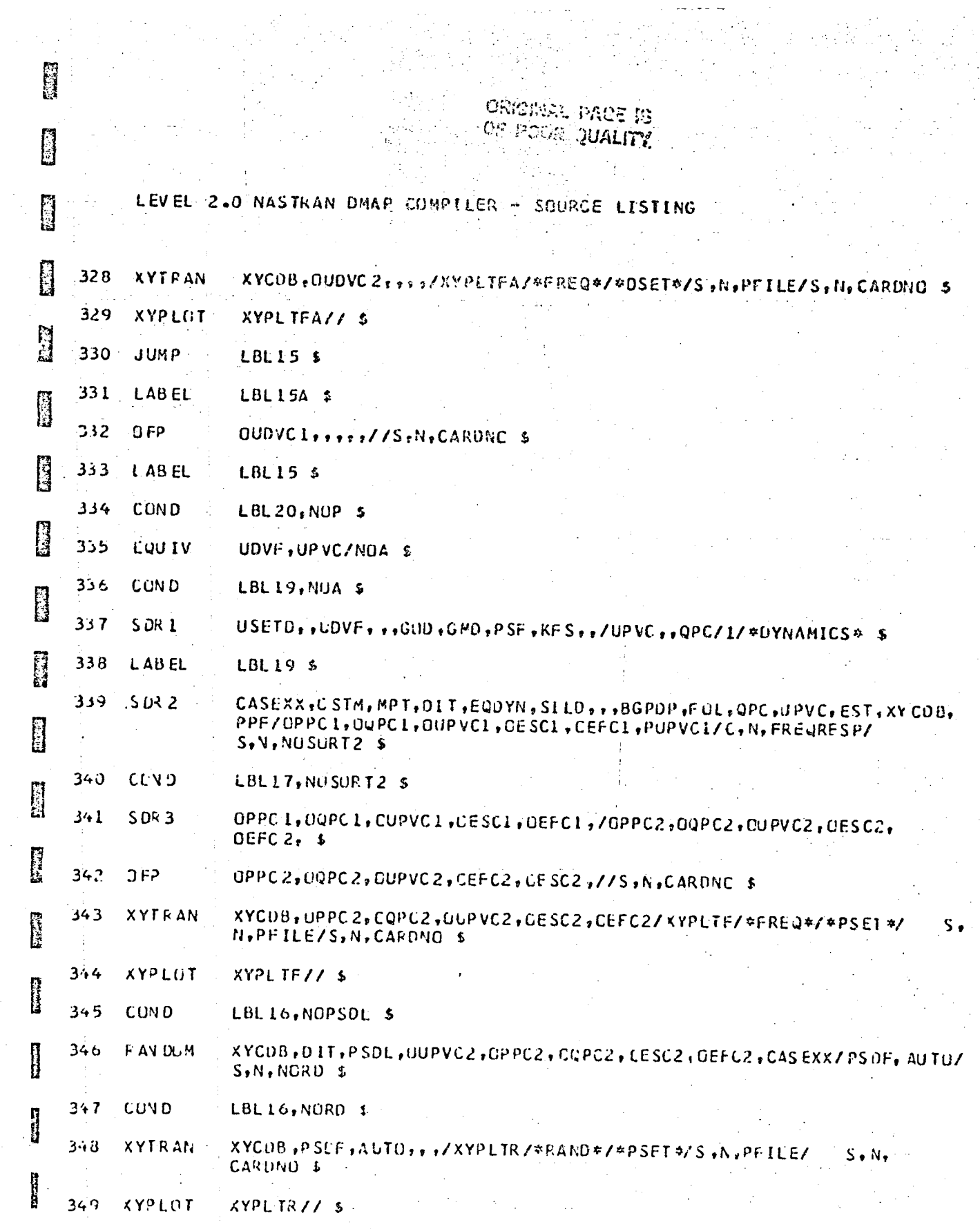

 $2.30$ 

 $\bar{\gamma}$ 

医反应

 $\begin{matrix} \mathbf{r} \\ \mathbf{r} \\ \mathbf{r} \end{matrix}$ 

uriginal MICE IS OF FOOR OUALITY

**ROCK** LEVEL 2.0 NASTRAN DMAP COMPILER - SOURCE LISTING 350 · JUMP **LBL16 S** 351 LBL17 \$ LABEL 352  $OFP$ OUP VC1, OPPC1, OQPC1, GEFC1, DESC1, //S, A, CARDAO 5  $353$ LABEL LBL16 \$  $-354$ COVD LBL20, JUMPPLOT \$ 355 PLTPAR, GPSETS, ELSETS, CASEXX, BGPDT, EQEXIN, SIP, PUPVCI, PLIT GPECT. OESCI/PLOTX2/NSIL/LUSEP/JUMPPLOT/PLTFLG/ S.N.PFILE \$ 356 PRTMSG PLOTX2// \$  $357$ **LABEL** LBL 20 \$ 358 **CUND FINIS, REPEATE 5 KEPT** 359 LBL13,100 \$ **PEGGER** 350 LABEL ERROR3 \$ **Right**  $3<sub>51</sub>$ PRTPARM  $11-31*0$  IRFRHD\* \$ 362 **JUMP** FINIS<sub>s</sub> ŋ 363 LABEL ERRUR4 \$  $11 - 47 * D IRFRRD*$ \$ 364 PRTPARM  $\mathbb{R}$ ERRURCI \$ CHECK NSEGS, KMAX AND OTHER CYCLIC DATA.  $3<sub>0</sub>5$ **LABEL** 366 PRTPARM  $//C, N, -7, /C, N, CYC, STA TICS, S$ LABEL ERRURC2 \$ COUPLED MASS NOT ALLCHED. 367 Į PRTPARM //C.N.O /C.Y.COUPMASS \$ 368 369 **JUMP** FINIS<sub>5</sub> Ë ERRORC3 \$ SUPORT BULK DATA NOT ALLOWED. 370 LABEL  $77C$ ,  $N_7 = 6$   $7C$ ,  $N_7C$   $YC$   $STATICS$  \$ 371 PRTPARM ERRORCA \$ EPOINT BULK DATA NOT ALLOWED. 372 **LABEL** PRTPARM  $J/C, N, 0$  /C,  $N, NUUE$  \$  $313$ 374 FINIS \$ JUMP

**REGARD** 

**Contract** 

## ONIGINAL PÁGE IS<br>OF POOR QUALITY

LEVEL 2.0 NASTRAN DMAP COMPILER - SOURCE LISTING

ETERO

تو<br>مطلعات

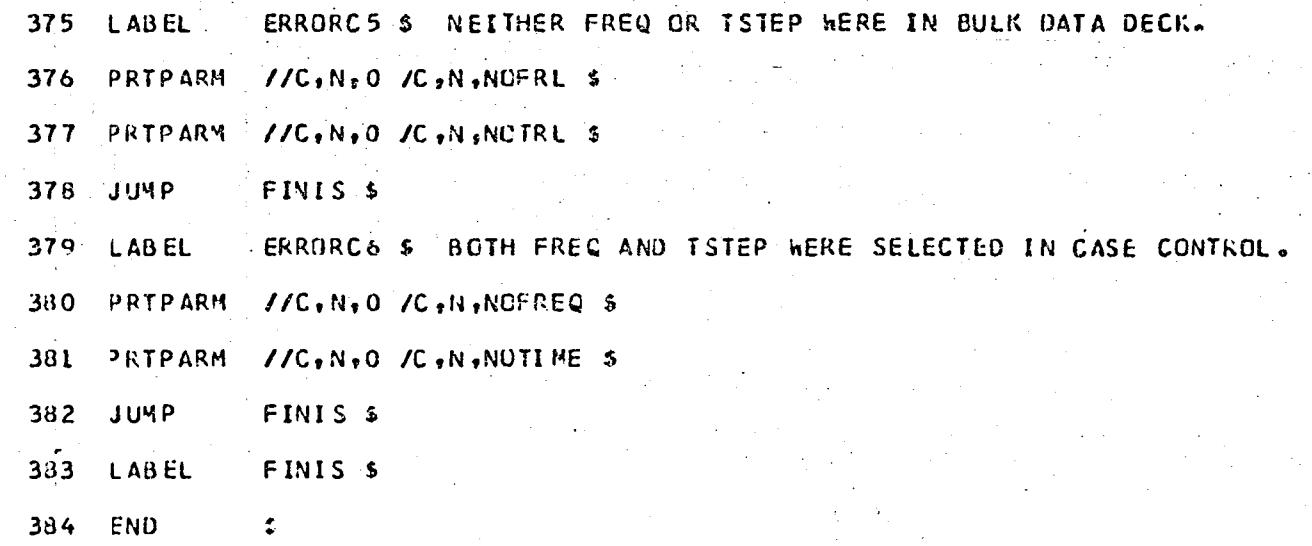

2.32

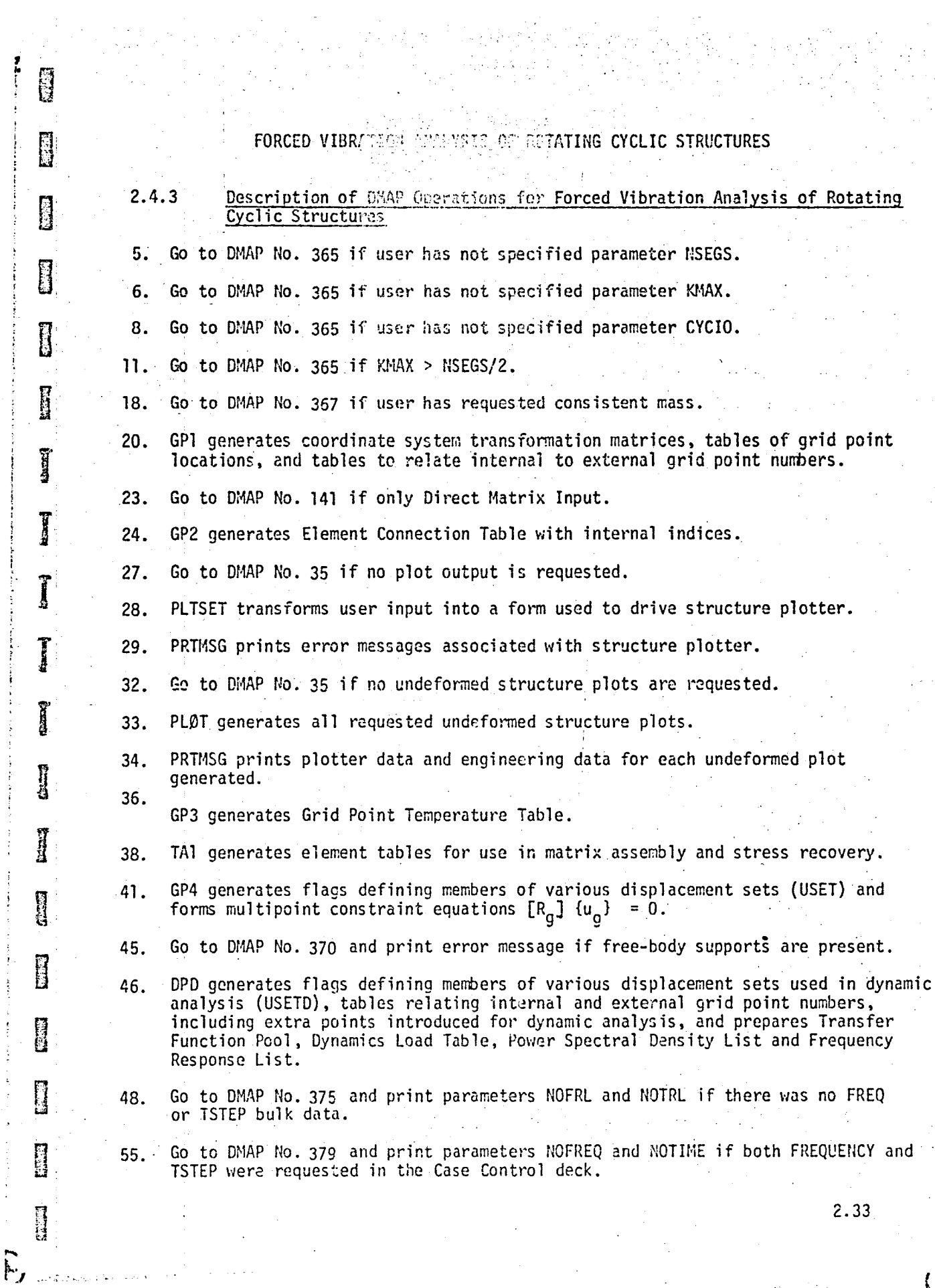

 $\langle \odot$ 

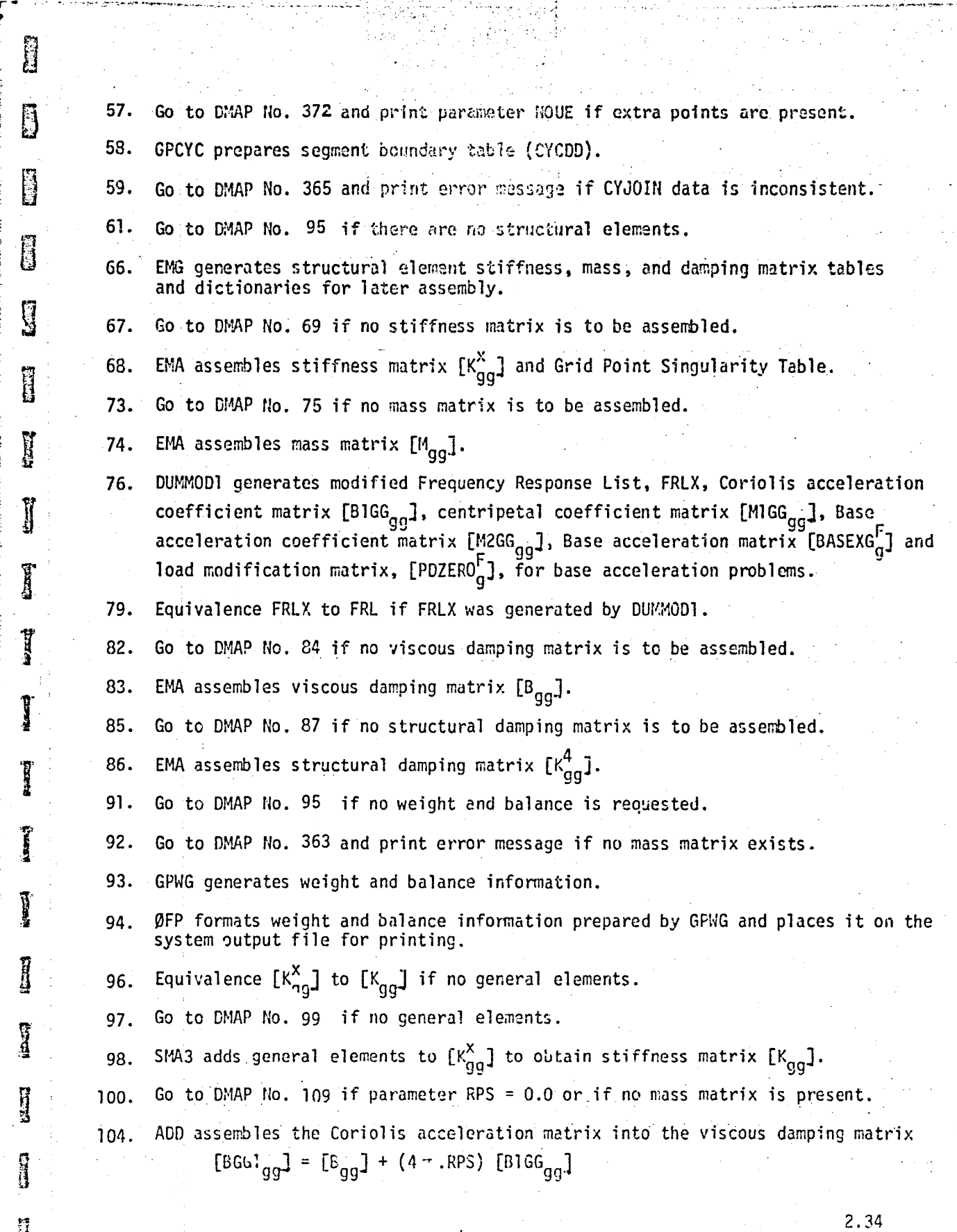

 $\sim 10^6$ 

i I

I  $\overline{\phantom{a}}$ !

n , El

 $\overline{r}$ 

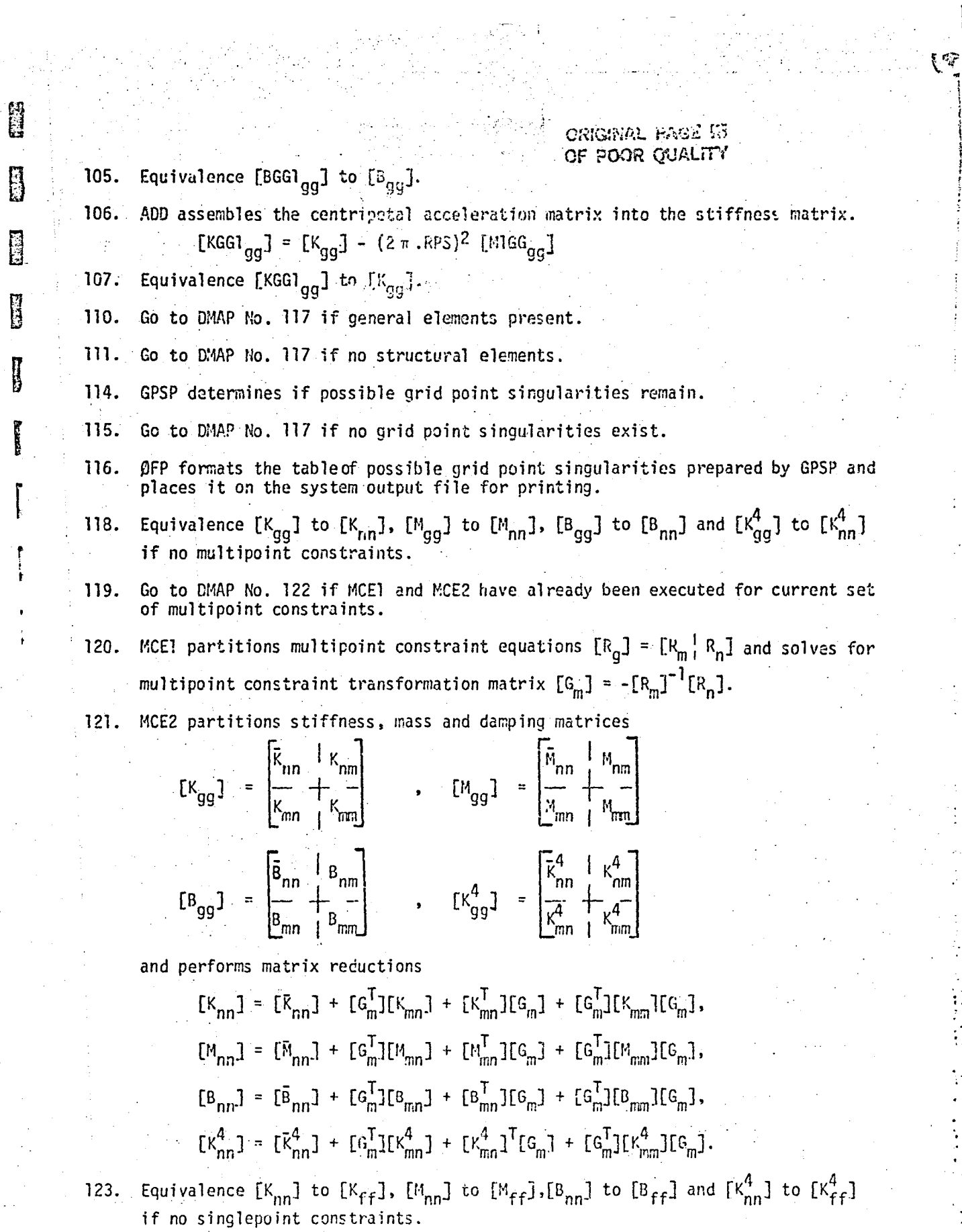

 $\mathcal{P}_\mathrm{c}$ 

film,

 $\frac{1}{4}$ 

 $\ddot{\cdot}$ 

÷  $\frac{1}{2}$ 

k,  $\frac{1}{\sqrt{2}}$ 

 $\frac{1}{2}$ 

 $\sim 10$ ÷,

 $\frac{1}{2}$  $\bullet$  .  $\ddot{\circ}$ 

a

ORIGINAL FACE IS<br>OF POOR OUALITY

124. Go to DMAP No. 126 if no single-point constraints. 125. SCEI partitions out single-point constraints

$$
[K_{nn}] = \frac{\begin{bmatrix} K_{ff} & | & K_{fs} \\ k_{sf} & | & K_{ss} \end{bmatrix}}{\begin{bmatrix} B_{frf} \\ B_{sf} \end{bmatrix}}, \quad [H_{nn}] = \frac{\begin{bmatrix} H_{ff} & | & H_{fs} \\ m_{sf} & | & K_{ss} \end{bmatrix}}{\begin{bmatrix} R_{ff} & | & K_{ss} \\ R_{sf} & | & K_{ss} \end{bmatrix}}
$$
\n
$$
[B_{nn}] = \frac{\begin{bmatrix} B_{ff} & | & B_{fs} \\ B_{sf} & | & K_{ss} \end{bmatrix}}{\begin{bmatrix} B_{ss} & | & R_{sn} \\ B_{ss} & | & K_{ss} \end{bmatrix}} \quad \text{and} \quad [K_{nn}^4] = \frac{\begin{bmatrix} K_{ff}^4 & | & K_{fs}^4 \\ K_{sf}^4 & | & K_{ss}^4 \end{bmatrix}}{\begin{bmatrix} K_{ss}^4 & | & K_{ss}^4 \end{bmatrix}}
$$

127. Equivalence  $[K_{ff}]$  to  $[K_{\tilde{a}a}]$  if no omitted coordinates. 128. 129. 130. 131. 132. Equivalence  $[M_{\text{ff}}]$  to  $[M_{\text{aa}}]$  if no omitted coordinates. Equivalence  $[B_{ff}]$  to  $[B_{aa}]$  if no omitted coordinates. Equivalence  $[K_{\text{ff}}^4]$  to  $[K_{\text{aa}}^4]$  if no omitted coordinates. Go to DMAP No. 141 if no omitted coordinates. SMPl partitions constrained stiffness matrix

$$
[k_{\text{ff}}] = \begin{bmatrix} k_{aa} & k_{ao} \\ k_{oa} & k_{oo} \end{bmatrix}
$$

**I'** 

**ESTATE** 

n<br>K

r

r

r

 $\mathbf{r}$ 

 $\mathbf{r}$ 

 $\begin{bmatrix} 1 & 1 \\ 1 & 1 \end{bmatrix}$ 

 $\begin{bmatrix} \phantom{-} \end{bmatrix}$ 

[

 $\mathbf{r}$ 

solves for transformation matrix  $[G_{\alpha}] = -[K_{\alpha\alpha}]^{-1}[K_{\alpha\alpha}]$ and performs matrix reduction  $\frac{1}{1}$  $[K_{aa}^1] = [K_{aa}^1] + [K_{ao}^1][G_{o}].$ 

133. Go to DMAP No. 135 if n' mass matrix.

134. SMP2 partitions constrained mass matrix

$$
[M_{ff}] = \left[\frac{\bar{M}_{aa} + M_{ao}}{M_{oa} + M_{oo}}\right]
$$

and performs matrix reduction

$$
[M_{aa}^{I}] = [M_{aa}^{I}] + [M_{ao}][G_{o}^{I}] + [M_{ao}G_{o}^{I}]^{T} + [G_{o}^{T}] [M_{oo}][G_{o}^{I}]
$$

136. Go to DMAP No. 138 if no viscous damping matrix.

2.36

 $\begin{array}{c} \begin{array}{c} \circ \\ \circ \\ \circ \end{array} \end{array}$ . i  $\cdot$  |  $\frac{1}{2}$  $\mathbf{I}$ I  $\pm$   $\parallel$ 

 $\cdot$  :  $\cdot$  :

orvnil lah <sup>i</sup> OF POOR QUALITY

2.37

137. SMP2 partitions constrained viscous damping matrix

$$
[B_{\mathbf{ff}}] = \begin{bmatrix} B_{aa} & | & B_{ao} \\ \hline B_{oa} & | & B_{oo} \end{bmatrix}
$$

and performs reduction

**Part** 

清礼

**Read** 

ez

**B** 

**B** 

$$
[B_{aa}^{1}] = [B_{aa}^{1}] + [B_{ao}^{1}] [G_{o}^{1}] + [B_{ao}^{1}G_{o}^{1}]^{T} + [G_{o}^{1}] [B_{oo}^{1}] [G_{o}^{1}]
$$

Go to DMAP No. 141 if no structural damping matrix.  $139.$ 

140 SMP2 partitions constrained structural damping matrix

$$
[\kappa_{\text{rf}}^4] = \begin{bmatrix} \kappa_{aa}^4 & \kappa_{ao}^4 \\ \kappa_{aa}^4 & \kappa_{ao}^4 \\ \kappa_{oa}^6 & \kappa_{oo}^6 \end{bmatrix}
$$

and performs matrix reduction

$$
[K_{aa}^4] = [K_{aa}^4] + [K_{ao}^4][G_0] + [K_{ao}^4G_0]^T + [G_0^T][K_{oo}^4][G_0]
$$

- Equivalence  $[G_0]$  to  $[G_0^d]$  and  $[G_m]$  to  $[G_m^d]$  if no extra points introduced for 142. dynamic analysis.
- $145.$ BMG generates DMIG card images describing the interconnection of the fluid and the structure.
- 148. Go to DMAP No. 150 if no fluid structure interface is defined.
- MTRXIN generates fluid boundary matrices  $[A_{b,fe}]$  and  $[K_{b,fe}]$  if a fluid  $14.$ structure interface is defined. The matrix  $[K_{b,~f\Omega}]$  is generated only for a nonzero gravity in the fluid.
- $151.$ Go to next DMAP instruction if cold start or modified restart. LBL13 will be altered by the Executive System to the proper location inside the loop for unmodified starts within the loop.

 $152.$ Beginning of loop for additional sets of direct input matrices.

- 154. CASE extracts user requests from CASECC for current loop.
- MTRXIN selects the direct input matrices for the current loop,  $\begin{bmatrix}K_{\text{DD}}^{2d}\end{bmatrix}$ ,  $\begin{bmatrix}M_{\text{DD}}^{2d}\end{bmatrix}$ 155. and  $\begin{bmatrix} B_{DD}^2 \end{bmatrix}$ .

Equivalence  $\begin{bmatrix}M_{\text{DD}}^{2d}\end{bmatrix}$  to  $\begin{bmatrix}M_{\text{DD}}^{2}\end{bmatrix}$  if no  $\begin{bmatrix}A_{b,fe}\end{bmatrix}$ . 158. ADD5 adds  $[K_{D_1}^c, F_2]$  and  $[K_{pp}^{2d}]$  and subtracts  $[A_{D_1}^c, F_2]$  from them to form  $[K_{pp}^2]$ . 159.

ORIGINAL PAGE IS' OF POOR QUALITY  $\,$  160. Go to DMAP No. 163 if  $r_{\rm e}$ ~. ! 161. Transpose  $[A_{b_1}f_c]$  to obtain  $[A_{b_1}f_c]$ <sup>T</sup>. p 162. ADD assembles input matrix  $\begin{bmatrix} M_{nn}^2 \end{bmatrix}$  = MFACT  $\begin{bmatrix} A_{b,-f_1} \end{bmatrix}^T$  +  $\begin{bmatrix} M_{nn}^{2d} \end{bmatrix}$ . 169. Go to DMAP No. 172 if transient type GKAD matrices are to be generated. b<br>B 170. Equivalence  $[M_{pp}^2]$  to  $[M_{dd}^2]$ .  $[B_{pp}^2]$  to  $[B_{dd}^2]$  and  $[K_{pp}^2]$  to  $[K_{dd}^2]$  if no constraints applied,  $[M_{dd}]$  to  $[M_{dd}]$  if no direct input mass matrices and no extra points  $\mathbf{B}^{-}$ and  $[B_{aa}]$  to  $[B_{dd}]$  if no direct input damping matrices and no extra points. m 172. Go to DNAP No. 175. 173. Equivalence  $[M_{op}^2]$  to  $[M_{dd}^2]$ ,  $[B_{op}^2]$  to  $[B_{dd}^2]$  and  $[K_{op}^2]$  if no constraints **I** applied,  $[M_{aa}]$  to  $[M_{dd}]$  if no direct input mass matrices and no extra points, and  $[K_{aa}]$  to  $[K_{dd}]$  if no direct input stiffness matrices and no extra points. i 176. Go to DMAP No. 178 if only extra points are defined. 177. GKAD assembles stiffness, mass, and damping matrices for use in Direct Frequency l Response, if parameter GKAD = FREQRESP.  $[K_{dd}] = (1 + ig)[K_{dd}^1] + [K_{dd}^2] + i[K_{dd}^4]$ , l  $[M_{dd}] = [M_{dd}^{1}] + [M_{dd}^{2}]$  and  $[B_{\rm dd}] = [B_{\rm dd}^1 + [B_{\rm dd}^2]$ .  $\mathbf{I}$ Direct input matrices may be complex. lorl .I' GKAD assembles stiffness, mass, and damping matrices for use in Direct Transient Response if parameter  $GKAD = TRANRESP$ .  $\int$  $[K_{dd}] = [K_{dd}^{1}] + [K_{dd}^{2}]$ ,  $[M_{dd}] = [M_{dd}^l] + [M_{dd}^2]$ , **T** and  $[B_{dd}^{\dagger}] = [B_{dd}^{\dagger}] + [B_{dd}^2] + \frac{g}{\omega_3} [K_{dd}^{\dagger}] + \frac{1}{\omega_4} [K_{dd}^4]$ , where  $\begin{bmatrix} K_{aa} & 0 \\ -\frac{1}{a} & \frac{1}{b} & -\frac{1}{c} \end{bmatrix} \implies [K_{dd}^1]$ ,  $\overline{M}_{\text{aa}}$  | 0  $\frac{1}{2}$  a  $\frac{1}{2}$ .  $\begin{bmatrix} - & - & - & - \\ 0 & 1 & 0 \\ 0 & 0 & 0 \end{bmatrix}$ 2.38

I

 $\mathbf{I}$ 

I

 $\frac{1}{2}$ 

: .1 .! i .'

> I J

'.

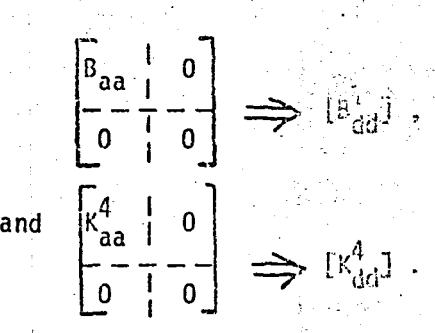

All matrices are real.

179. Go to DMAP No. 182 if transient type GKAD matrices were generated.

180. Equivalence  $[K^2_{dd}]$  to  $[K_{dd}]$  if all stiffness is Direct Matrix Input,  $[M^2_{dd}]$  to [M<sub>dd</sub>] if all mass is Direct Matrix Input and [B $^2_{\rm dd}$ ] to [B $_{\rm dd}$ ] if all damping is Direct Matrix Input.

 $\mathbf{r}$ 

181. Go to D!1AP No. 134.

**Franc** 

I

 $\mathbf{I}$ 

 $\mathbf{I}$ 

J

 $\int$ 

r

r

r

**I** 

覉 ä 183. Equivalence  $\mathsf{[B_{dd}^2]}$  to  $\mathsf{[B_{dd}]}$  if all damping is Direct Matrix Input,  $\mathsf{[M_{dd}^2]}$  to [M<sub>dd</sub>] if all mass is Direct Matrix Input and [K $_{\rm dd}^2$ ] to [K<sub>dd</sub>] is all stiffness is Direct Matrix Input.

185. Go to DMAP No. 203 if loading is frequency-dependent.

189. Beginning of loop for additional subcases for time-dependent loads.

190. CASE extracts user requests from CASECC for th current loop.

- 193. TRLG generates matrices of loads versus time.  $\{PI_A^t\}$  is generated with one column per output time step.  ${P1_d}$  is generated with one column per solution time step, and the Transient Output List (TOl) is a list of output time steps.
- 194. SDR1 appends  $\{P1^t_d\}$  to  $\{P^t_d\}$ .
- 195. SDRl appends  $\{PI_d\}$  to  $\{P_d\}$ .

197. Go to DHAP No. 200 if no additionai time-dependent loads need to be processed.

198. Go to DMAP No. 189 if additional time-dependent loads need to be processed.

199. Go to DMAP No. 360 and print message if more then 100 loops.

202. Equivalence  $\{P_d\}$  to  $\{P_d^t\}$  if the output times are the same as the solution times.

204. DUMMOD2 generates a Frequency Response List (FRLZ) and a Frequency Output List (FOL), from the Transient Output List (TOL). Load reordering matrices REORDER1 and REORDER2 are generated based on parameter values. This module, in effect. generates data blocks necessary to convert time-dependent loads into frequency dependent loads.

205. Equivalence FRLZ to FRl and FOlZ to FOl.

 $\vert$ 

Go to DMAP No. 234.  $207.$ Š FRLG forms the dynamic load vectors  $\{P_{p}^{f}\}$ ,  $\{P_{s}^{f}\}$ ,  $\{P_{d}^{f}\}$  and Frequency Output List (FOL) for frequency-dependent loads. 209. **ASSESS** 210. Go to DMAP No. 213 if FRLX was not generated by DUMMOD1.  $\Box$ MPYAD uses PDZERO from DUMMOD1 to zero out selected columns of  $\{P_D^f\}$  in base 211. acceleration problems. **D** Equivalence  $\{PX_D^f\}$  to  $\{P_D^f\}$ . 212. 214. Go to DMAP No. 222 if not a base acceleration problem. MPYAD forms the complete base acceleration matrix,  $(M2BASEXG_g^f) = [M2GG_{gg}] \cdot (BASEXG_g^f)$ . 215. **Recent ITAL** 新規 **The Co** 2.40

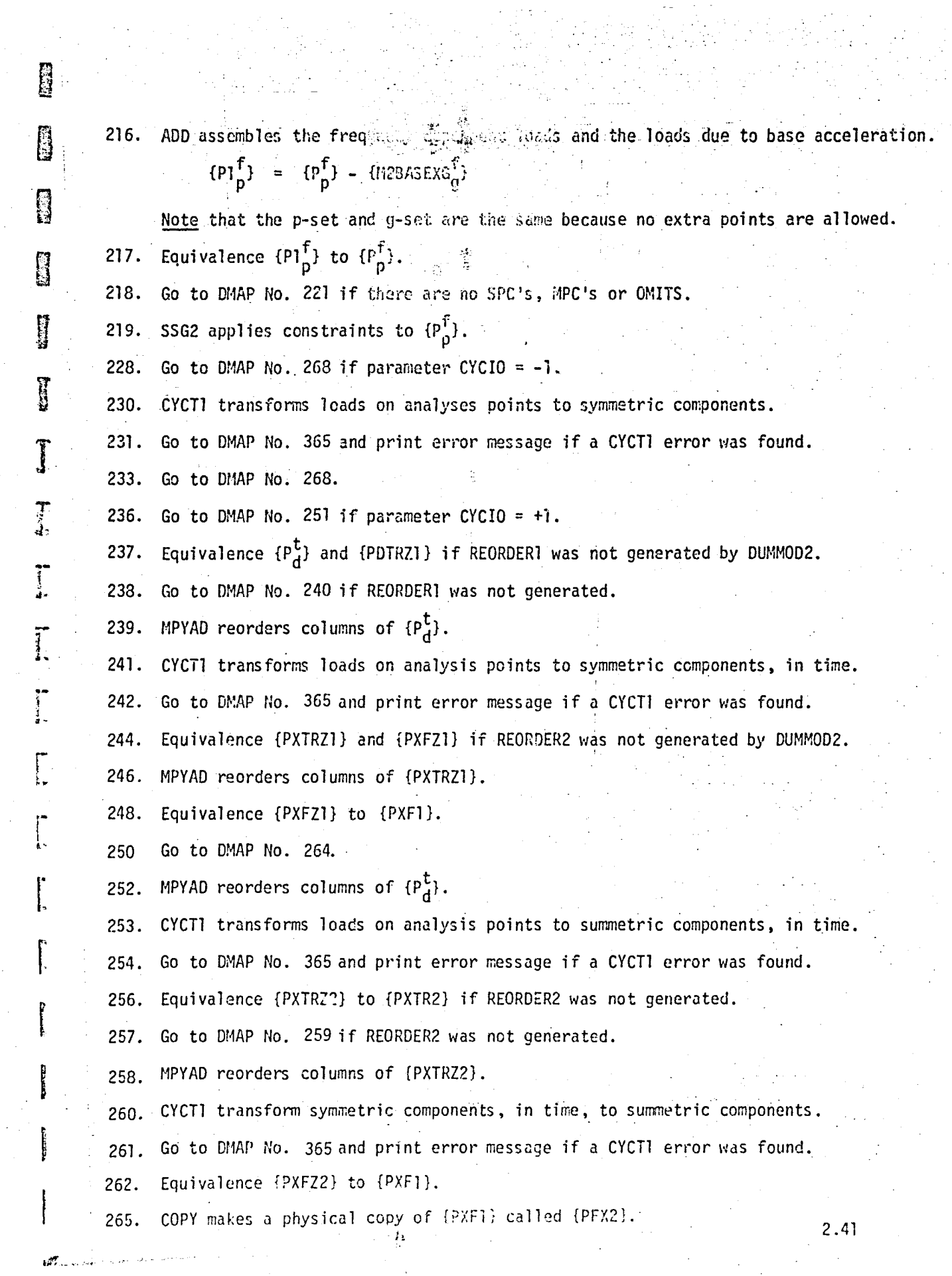

 $\frac{1}{2}$ 

 $\sim$ 

 $\frac{1}{2}$  ,  $\frac{1}{2}$  ,  $\frac{1$ 

 $\frac{1}{\sqrt{2}}\sum_{i=1}^{n} \frac{1}{\sqrt{2}}\left(\frac{1}{\sqrt{2}}\right)^2$ 

ु<br>पु

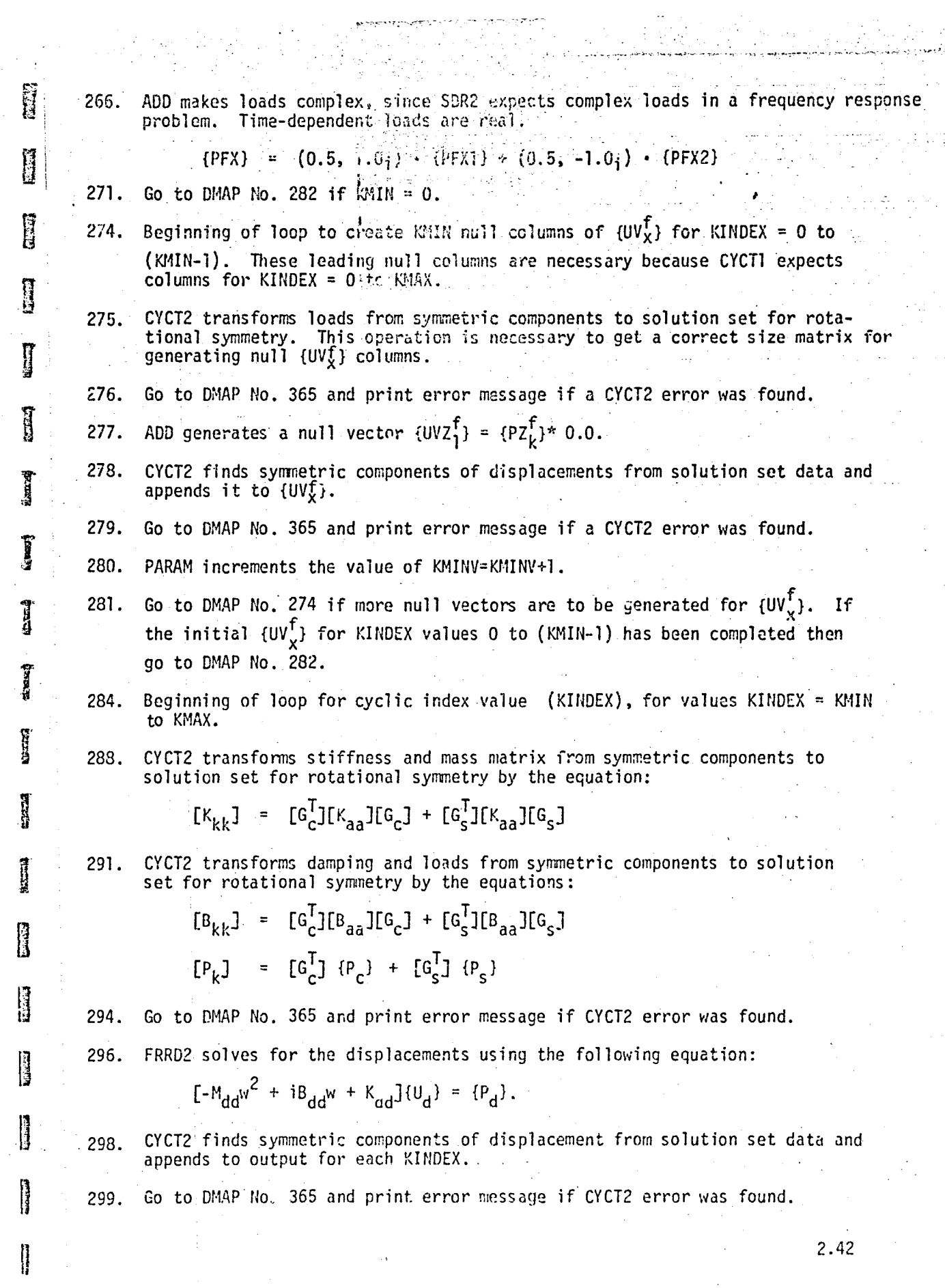

 $\frac{1}{2} \sum_{i=1}^n \frac{1}{2} \sum_{j=1}^n \frac{1}{2} \sum_{j=1}^n \frac{1}{2} \sum_{j=1}^n \frac{1}{2} \sum_{j=1}^n \frac{1}{2} \sum_{j=1}^n \frac{1}{2} \sum_{j=1}^n \frac{1}{2} \sum_{j=1}^n \frac{1}{2} \sum_{j=1}^n \frac{1}{2} \sum_{j=1}^n \frac{1}{2} \sum_{j=1}^n \frac{1}{2} \sum_{j=1}^n \frac{1}{2} \sum_{j=1}^n \frac{1}{2} \sum_{j=$ 

 $\mathbf{I}$ 

"I , ,

> . ! ! 0;

 $\mathcal{L}^{2n}$ 

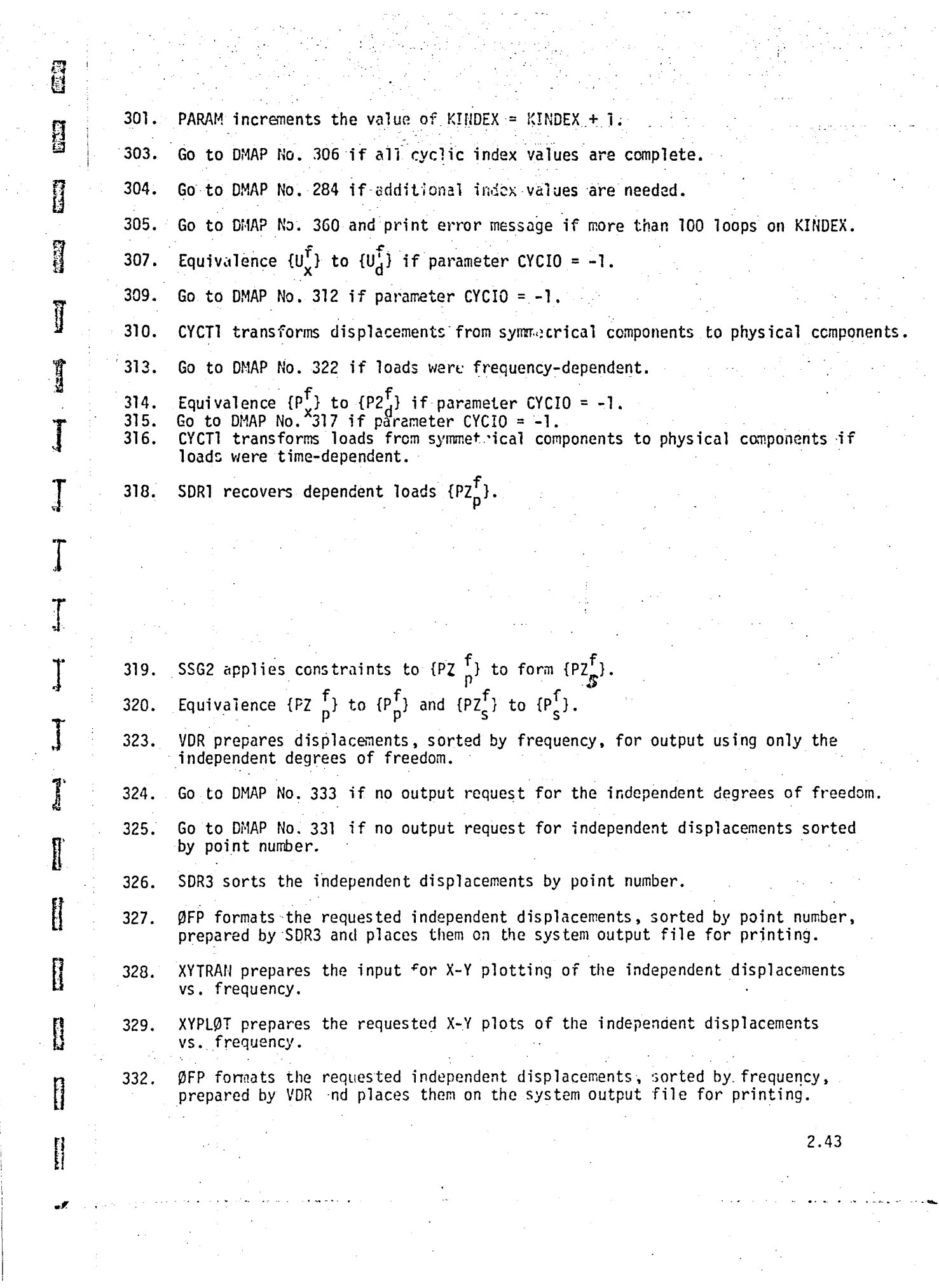

 $\label{eq:2.1} \mathcal{L}_{\text{max}} = \frac{1}{2} \sum_{i=1}^{N} \frac{1}{2} \sum_{i=1}^{N} \frac{1}{2} \sum_{i=1}^{N} \frac{1}{2} \sum_{i=1}^{N} \frac{1}{2} \sum_{i=1}^{N} \frac{1}{2} \sum_{i=1}^{N} \frac{1}{2} \sum_{i=1}^{N} \frac{1}{2} \sum_{i=1}^{N} \frac{1}{2} \sum_{i=1}^{N} \frac{1}{2} \sum_{i=1}^{N} \frac{1}{2} \sum_{i=1}^{N} \frac{1}{2} \sum_{i=$ 

## A TARKASI PAGE IR  $_{\odot\leq\leq\leq 0}$ poor qual ${\rm \bf m}$

- 334. Go to DMAP No. 357 if no designing weak file lying dependent degrees of freedom for forces and stresses.
- 335. Equivalence  $\{u_n\}$  to  $\{u_n\}$  if no constraints applied.
- Go to DMAP No. 338 if no constraints applied. 336.
- 337. SDR1 recovers independent components of displacements

$$
\{u_0\} = [G_0^d](u_d) \qquad \qquad \begin{cases} u_d \\ u_0 \end{cases} = \{u_f + u_e\} \qquad \qquad \begin{cases} u_d + u_e \end{cases}
$$

$$
\left\{\frac{u_f + u_e}{u_s}\right\} = \{u_n + u_e\} \qquad \qquad \begin{cases} u_m\} = [G_m^d](u_f + u_e) \end{cases}
$$

$$
\left\{\frac{u_n + u_e}{u_m}\right\} = \{u_i\}
$$

and recovers single-point forces of constraing  $\{q_c\} = -\{P_c\} + [K_{fc}^T]\{u_f\}$ .

- SDR2 calculates element forces (ØEFC1) and stresses (ØESC1) and prepares load  $339.$ vectors (OPPC1), displacement vectors (OUPVC1), and single-point forces of constraint (ØQPC1) for output sorted by frequency.
- 340. Go to DMAP No. 351 if no output requests sorted by point number of element number.
- $341.$ SDR3 prepares requested output sorted by point number or element number.
- 342. OFP formats tables prepared by SDR3, sorted by point number or element number, and places them on the system output file for printing.
- 343. XYTRAN prepares the input for requested X-Y plots.
- 344. XYPLØT prepares the requested X-Y plots of displacements, forces, stresses, loads or single-point forces of constraint vs. frequency.
- 345. Go to DMAP No. 353 if no Power Spectral Density List
- $346.$ RANDOM calculates power spectral density functions (PSDF) and autocorrelation functions (AUTØ) using the previously calculated frequency response.
- 347. Go to DMAP No. 353 if no RANDØM calculations requested.
- XYTRAN prepares the input for requested X-Y plots of the RANDØM output.  $343.$
- 349. XYPLØT prepares the requested X-Y plots of autocorrelation functions and power spectral density functions.
- Go to DMAP No. 353 if no frequency response cutput requests sorted by frequency. 350.

2.44

352. ØFP formats frequency response eachput requests prepared by SDR2, sorted by frequency, and places them on the systm output file for printing.  $354.$ Go to DMAP No. 357 if no deformed structure plots are requested. 355. PLOT generates all requested deformed plots.  $356.$ PRTMSG prints plotter data and engineering data for each deformed plot generated. Go to DMAP No. 383 if no additional sets of direct input matrices need to be 358. processed. Go to DMAP No. 152 if additional sets of direct input matrices need to be 359. processed. DIRECT FREQUENCY AND RAMDØM RESPØNSE ERRØR MESSAGE NO. 3 - ATTEMPT TØ EXECUTE  $361.$ MØRE THAN 100 LØØPS. DIRECT FREQUENCY AND RANDØM RESPØNSE ERRØR MESSAGE NØ. 4 - MASS MATRIX REQUIRED 364. FØR WEIGHT AND BALANCE CALCULATIØNS. STATICS WITH CYCLIC SYMMETRY ERRØR MESSAGE NØ. 7 - CYCLIC SYMMETRY DATA ERRØR. 366. 368. Coupled mass is not allowed - Print parameter COUPMASS. STATICS WITH CYCLIC SYMMETRY ERRØR MESSAGE NØ. 6 - FREE-BØDY SUPPØRTS NØT  $371.$ ALLØWED. 373. EPoint bulk data not allowed - Print parameter NOUE. Neither FREO or TSTEP were in bulk data - Print parameters NOFRL and NOTRL. 376. 380. Both FREQ and TSTEP were selected in case control - Print parameters NOFREQ and NOTIME. END of DMAP sequence. 384. 2.45

1222

**RECORD** 

Ą

B

D

I

I

H

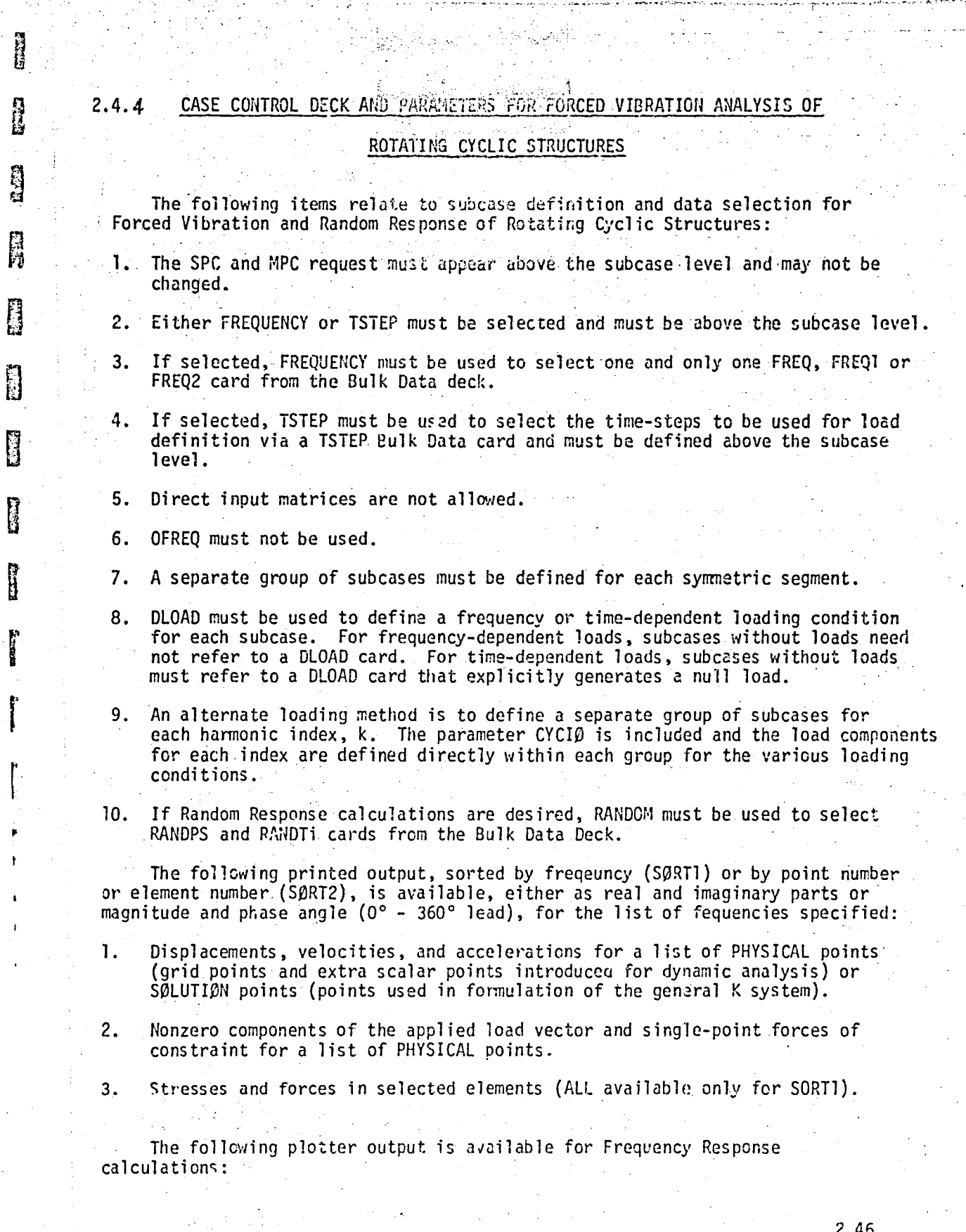

 $\mathcal{L}_{\mathcal{A}}$ 

D

**The Second** 

.<br>وی کان سال این برای برای کنیم و این استفاده و معرفت و معرفی .

 $\mathcal{A}^{\mathcal{A}}$ 

La Summer **Q-17** 

 $\frac{1}{2}$ 

2000年12月

÷ 

计分布 医牙结核 化转变器 医精神病 经经济的

 $\mathbb{C}$ 

 $\mathbf{1}$ . Undeformed plot of the structural model.

排

H

- $2.$ X-Y plot of any component of displacement, velocity, or acceleration of a PHYSICAL point or SOLUTION point.
- X-Y plot of any component of the applied load vector or single-point force 3. of constraint.
- 4. X-Y plot of any stress or force component for an element.

The following plotter output is available for Random Response calculations:

- 1. X-Y plot of the power spectral density versus frequency for the response of selected components for points or elements.
- $2.$ X-Y plot of the autocorrelation versus time lag for the response of selected components for points or elements.

The data used for preparing X-Y plots may be punched or printed in tabular form (see Section 4.3). This is the only form of printed output that is available for Random Response. Also, a printed summary is prepared for each X-Y plot which includes the maximum and minimum values of the plotted function.

The following items relate to Bulk Data restrictions:

- 1. SUPORT cards are not allowed.
- $2.$ EPOINT cards are not allowed.
- SPOINT cards are not allowed.  $3.$
- CYJOIN cards are required. 4.
- 5. If a TSTEP card is used then it must not be continued since only one uniform time step interval must be specified. The skip factor for output, NO, on the TSTEP card must be 1.

The following parameters are used in Forced Vibration and Random Response of Rotating Cyclic Structures:

GRDPNT - optional - A positive integer value of this parameter will cause the 1. Grid Point Weight Generator to be executed and the resulting weight and balance information to be printed. All fluid related masses are ignored.

ŧ.

t,

2.47

- WTMASS optional The terms of the structural mass matrix are multiplied  $2.$ by the real value of this parameter when they are generated in EMA. Not recommended for use in hydroelastic problems.
- $3.$ COUPMASS - fixed - Only lumped mass matrices must be used.
- GKAD optional The BCD value of this parameter is used to tell the GKAD module the desired form of matrices KDD, BDD and MDD. The BCD value can be FREQRESP or TRANRESP. The default is TRANRESP.
	- NOTE: Remember to define parameters G, W3 and W4. See Section 9.3.3 (DIRECT DYNAMIC MATRIX ASSEMBLY) Pages 9.3-7 and 9.3-8 of the NASTRAN theoretical manual for further details.
- LGKAD optional The integer value of this parameter is used in conjunction 5. . with parameter GKAD. If GKAD = FREQRESP then set LGKAD = 1, if GKAD = TRANRESP set LGKAD =  $-1$ . The default value is  $-1$ .
- 6.  $G -$  optional - The real value of this parameter is used as a uniform structural damping coefficient in the direct formulation of dynamics problems. Not recommended foruse in hydroelastic problems (use GE on MATI).
- $7.$ W3 - optional - The real value of this parameter is used as a pivotal frequency for uniform structural damping if parameter GKAD = TRANRESP. In this case W3 is required if uniform structural damping is desired. The default value  $i$ s  $0.0$ .
- 8. W4 - optional - The real value of this parameter is used as a pivotal frequency For element structural damping if parameter  $GKAD = TRANSER$ . In this case W4 is required if structural damping is desired for any of the structural elements. The default value is 0.0.
- 9. NSEGS - required - The integer value of this parameter is the number of identical segments in the structural model.
- $10.$  $CYCIØ$  - required - The integer value of this parameter specifies the form of the input and output data. A value of +! is used to specify physical segment representation, and a value of -1 for cyclic transform representation. There is no default.
- $\mathbf{11}$ .  $CYCSEQ - fixed - The integer value of this parameter specifies the procedure$ for sequencing the equations in the solution set. A value of +1 specifies that all cosine terms should be sequenced before all sine terms, and a value. of -1 for alternating the cosine and sine terms. The value of CYCSEQ has been set to -1.
- CTYPE fixed The BCD value of this parameter defines the type of cyclic  $12.$ summetry as follows:
	- $(1)$  RØT rotational symmetry

4.

- $KMAX required The integer value of this parameter specifies the maximum  $Value of the harmonic index$ . There is no default for this parameter. The$  $13.$ maximum value that can be specified is NSEGS/2.
- $14.$ KMIN - optional - The integer value of this parameter specifies the minimum value of the harmonic index to be used in the solution loop. KMIN can equal MMAX. The default is 0.
- NLØAD fixed The integer value of this parameter is the number of static  $15.$ loading conditions. The value of NLOAD is internally computed.

2.48

Ò

16. NOKPRT - optional - An integer value of +1 for this parameter will cause the current harmonic index, KINDEX, to be printed at the top of the harmonic loop. The default is  $+1$ .

**TAN** 

**B** 

Ĥ

منتقا

**Canadia** 

- $LMAX optional The integer value of this parameter specifies the maximum$  $17.$ harmonic in the fourier decomposition of periodic, time-dependent loads. The default value is NTSTEPS/2, where NTSTEPS =  $N+2$  where N is from the TSTEP bulk data card.
- $18.$ RPS - optional - The real value of this parameter defines the rotational speed of the structure in revolutions per unit time. The default is 0.0.
- $19.$ BXTID, BYTID, BZTID, BXPTID, BYPTID, BZPTID - optional - The positive integer values of these parameters define the set identification numbers of the TABLEDi bulk data cards which define the components of the base acceleration vector. The tables referred to by BXTID, BYTID and BZTID define magnitude (LT-2) and tables referred to by BXPTID, BYPTID and BZPTID define phase (degrees). The default values are -1, which means that the respective terms will be ignored.

i.

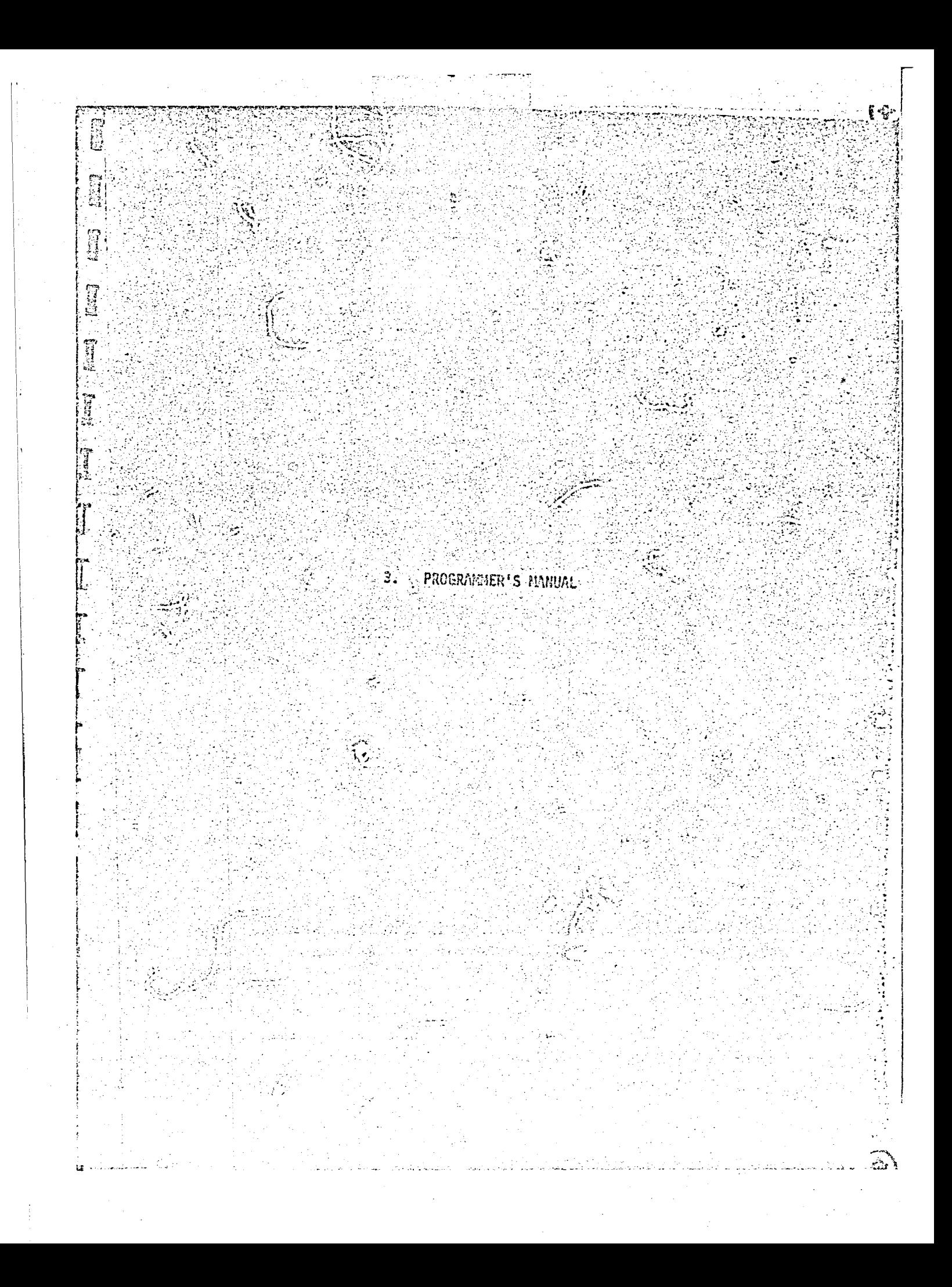

- 3.1 DATA BLOCK AND TABLE DESCRIPTION
- 3.1.1 Data Blocks Output from Module DUMMODI

3.1.1.1 FRLX (TABLE)

Description

**Second** 

H

H

**Class** 

**The Color** 

**Record** 

B<br>B

م<br>محود ب<sup>ال</sup>

Frequency Response List

The FRLX contains one log ... record for each different set defined in the bulk data. Each record contains a sorted list of frequencies defined in the set. Table Format

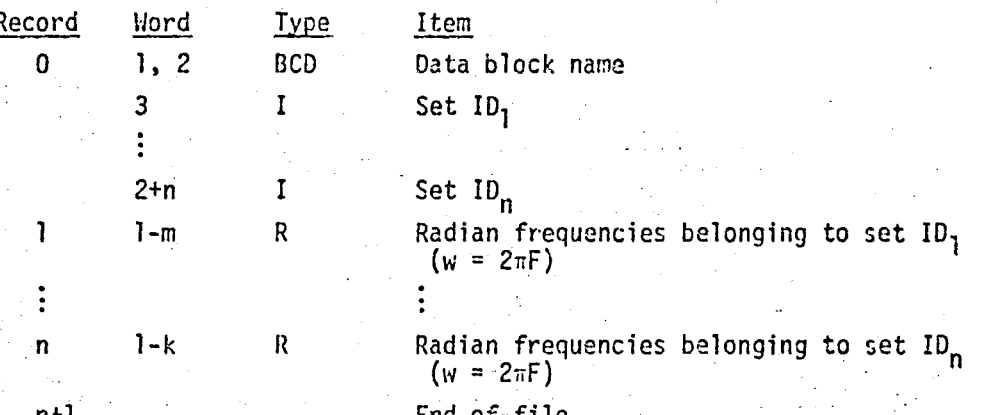

 $3.1$ 

Table Trailer

Word  $1$  = number of trequency sets Word  $2-6 =$  zero

3.1.1.2 BIGG (MATRIX)

Description

[BIGG<sub>gg</sub>] = Coriolis acceleration coefficient matrix - g set. 3.1.1.3 MIGG (MATRIX)

Description

 $[MIGG_{qq}]$  - Centripetal acceleration coefficient matrix - g set. 3.1.1.4 M2GG (MATRIX)

Description

[M2GG<sub>qq</sub>] - Base acceleration coefficient matrix - g set.
I

### 3.1.1.5 BASEXG (MATRIX)

Description

[BASEXG $_{q}^{F}$ ] - Base acceleration matrix - g et.

3.1.1.6 PDZERO (MATRIX)

Description

[PDZERO $_{6}^{F}$ ] - Load modification matrix in base acceleration problems - g set.

#### 3.1.2 Data Blocks Output from Module DUMMOD2

3.1.2.1 FRL (TABLE)

### Description

Frequency Response List

The FRL output by DUMMOD2 contains one logical record. This logical record contains a sorted list of frequencies.

#### Table Format

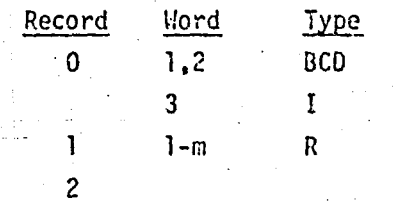

Table Trailer

Word  $1 = 1$ Word  $2-6$  = zero

3.1.2.2 FOL (TABLE)

#### Description

Frequency Response Output List

#### Table Format

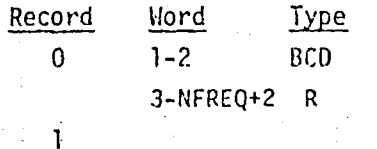

### Set  $ID = 1$

Data Block Name

Item

Item

Radian frequencies ( $w = 2\pi F$ ) End-of-file

Table Name Frequencies F  $(u = 2\pi F)$ End-of-file

# Table Trailer

Word 1 = Number of frequencies (NFREQ) Word  $2$  = Frequency set record number  $(=1)$ लाउँ ह Word  $3-6$  = zero

3.1.2.3 REORDERI (MATRIX)

# Description

[REORDER1] - Load reordering matrix in time-dependent frequency response problems and the cyclic structures.

#### Matrix Trailer

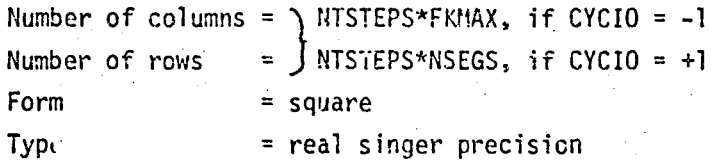

3.1.2.4 REORDER2 (MATRIX)

#### Description

[REORDER2] - Load reordering matrix in time-dependent frequency response problems for cyclic structures.

Matrix Trailer

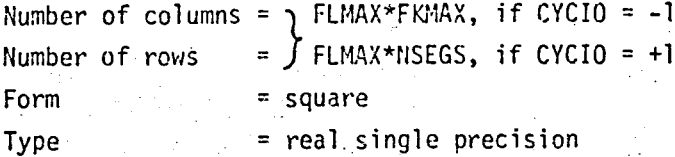

3.2 FUNCTIONAL MODULES

3.2.1 Functional Module DUMMOD!

3.2.1.1 Entry Point: DUMOD1

3.2.1.2 Purpose

**is** 

U

<u>il</u>

**in** 

n<br>B

**R** 

To generate the Coriolis, centripetal and base acceleration coefficient matrices and the base acceleration matrix for a forced vibration response analysis of rotating structures.

#### 3.2.1.3 DMAP Calling Sequence

DUMMODI CASECC, BGPDT, CSTM, DIT, FRL, MGG,,/FRLX, BIGG, MIGG, M2GG, BASEXG, PDZERO,,/V, N, NOMGG/V, Y, CYCIO/V, Y, NSEGS/V, Y, KMAX/V, N, FKMAX/V, Y, BXTID=-1/V, Y, BXPTID=-1/V, Y, BYTID=-1/  $V, Y, BYTID=-1/V, Y, BYPTID=-1/V, Y, BZTID=-1/V, Y, BZPTID=-1/$ V, N, NOBASEX/V, N, NOFREQ/V, N, OMEGA \$

#### 3.2.1.4 Input Data Blocks

CASECC - Case Control.

BGPDT - Basic Grid Point Definition Table.

- Coordinate System Transformation Matrices. **CSTM** 

DIT - Direct Input Tables

FRL. - Frequency Response List (radians).

MGG-- Partition of mass matrix (g-set).

Notes: 1. All input data blocks can be purged if only parameters FKMAX and NOBASEX are to be computed.

> 2. CASECC, DIT and FRL can be purged if output data blocks FRLX and BASEXG are purged.

#### 3.2.1.5 Output Data Blocks

- Frequency Response List (modified) **FRLX** 

**B1GG**  $\frac{1}{2}$  Coriolis acceleration coefficient matrix (g-set)

- Centripetal acceleration coefficient matrix (g-set) M1 GG

- Base Acceleration coefficient matrix (g-set) M2GG

BASEXG - Base acceleration matrix (g-set  $x f$ )

PDZERO - Load modification matrix in base acceleration problems (g-set  $x f$ )

 $3.4$ 

Notes: 1. All output data blocks can be purged if parameter NOMGG=-1.

2. BIGG and MIGG can be purged if NOMGG=-1 or if OMEGA=0.0.

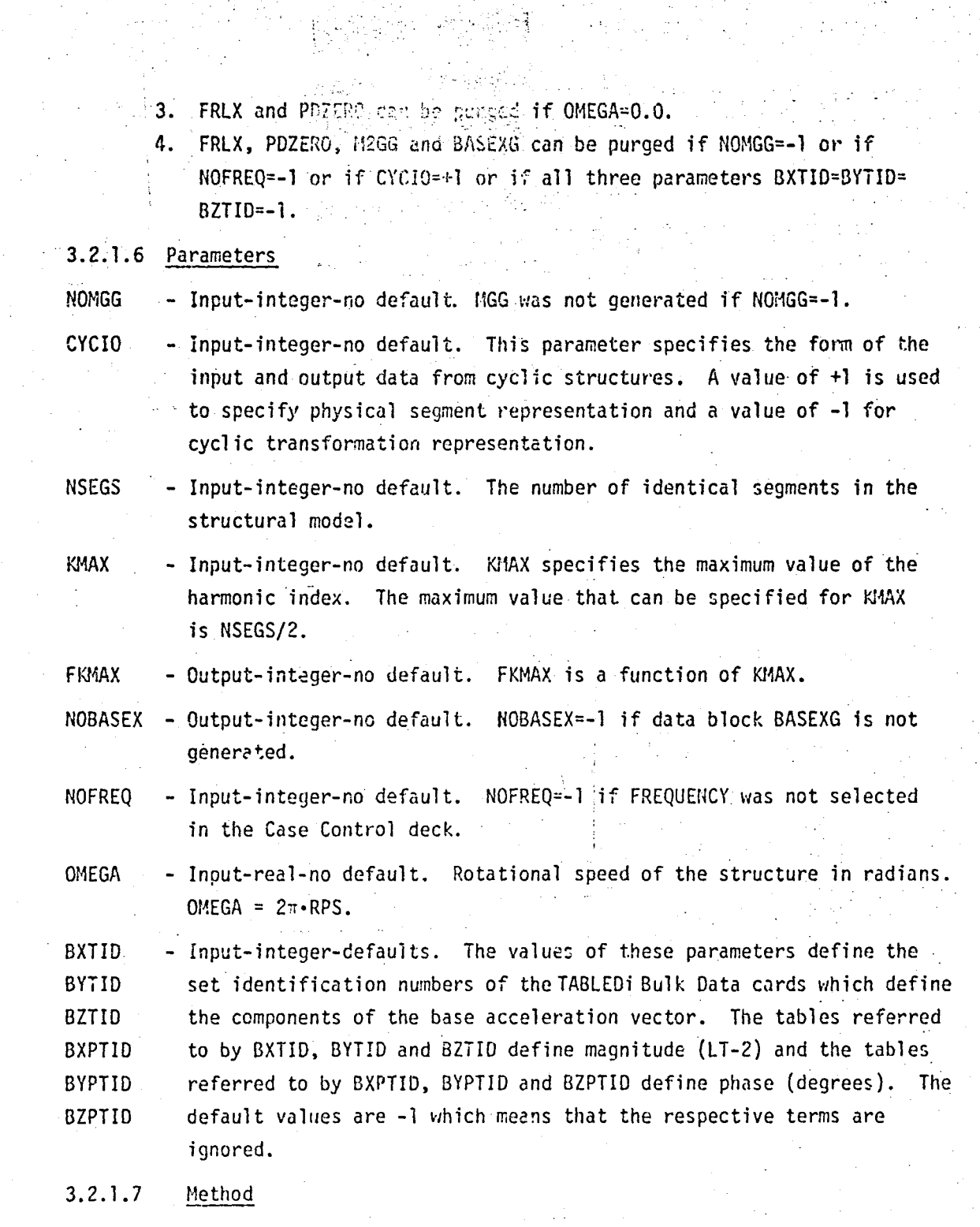

a ya kasance ya Tanzania.<br>Matukio

the process of the

E

Card

I

**Case** 

i<br>Li

H

Control

**Printed** 

Parameters NOBASEX and FKMAX are computed depending on the values of various input parameters. Parameter NOBASEX is set equal to -1 if parameters NOMGG=-1 or CYCIO=+1 or NOFREQ=-1 or if parameters BXTID=BYTID=BZTID=-1, otherwise NOBASEX is set equal to +1 indicating that base acceleration data blocks are to be generated.  $3.5 -$ 

If parameter CYCIO=-1, then parameter FKMAX is computed as follows. If NSEGS is odd then FKMAX=2\*KMAX+1: if isEGS is even and KMAX=NSEGS/2, then FKMAX=NSEGS, otherwise FKMAX=2\*KMAX+1.

If parameter NOMGG=-1 then no data blocks are generated and an exit is made from module DUMMODl, otherwise computations proceed in three phases. In the first phase B1GG and M1GG are generated unless parameter OMEGA=0.0. M2GG is generated if parameter NOBASEX=+l. The second and third phases generate data blocks associated with base acceleration problems and are only executed if NOBASEX=+l. In the second phase FRLX and PDZERO are generated unless parameter OMEGA=0.0. Data block BASEXG is generated and output in phase three.

3.2.1.7.1 Phase 1 - Generation of B1GG, M1GG and M2GG

Phase one begins with a request for open core and buffer allocation. If OMEGA=O.O then B1G& anf M1GG are not output and their buffers. IBUF3 and IBUF4, are not allocated and IBUF5 is set equal to IDUF3. If coordinate system transformations exist then the CSTM data block is open and the coordinate system. information is placed in core and readied for use by subroutine PRETRD.

The primary loop in phase one is controlled by the number of grid points in the Basic Grid Point Definition Table (BGPDT). scalar points are not allowed by DUMM0D1. Each grid point in the BGPDT is considered in order and the corresponding columns of the mass matrix, MGG, are processed to form BIGG, MIGG and M2GG. When all grid points have been processed the necessary trailers are written. For the ith grid point in the BGPDT the corresponding translational terms of MGG are unpacked and the diagonal terms are 'solated into a 3 x 3 matrix  $[M_i^1]$ . If the grid point is not in the basic system then subroutine TRANSD calculates the 3  $\times$  3 transformation matrix  $[T_i]$  from global coordinates to basic coordinates for the grid point and  $[M_i^1]$  is transformed to the basic system to form  $[\vec{N}_i]$ . The average of the three diagonal terms of  $[\overline{\mathbb{M}}_{\vec{i}}]$  is then used to form  $[\overline{\text{BI}}_{\vec{i}}]$ ,  $[\overline{\text{MI}}_{\vec{i}}]$  and  $[\overline{\text{MZ}}_{\vec{i}}]$ . These three submatrices are then transformed back to the global coordinate system, if necessary. The 3 x 3 matrices  $[\overline{\text{BT}}_{\textbf{i}}]$ ,  $[\overline{\text{MT}}_{\textbf{i}}]$  and  $[\overline{\text{M2}}_{\textbf{i}}]$  are then packed into the B1GG. M1GG and M2GG matrices.

o

[r1GGJ = gxg

o

(a)

 $\Xi$ 

 $\overline{\mathbb{R}}$ 

tl

 $\mathbf{r}$ 

**I** 

re de la partie de la partie de la partie de la partie de la partie de la partie de la partie de la partie de<br>La partie de la partie de la partie de la partie de la partie de la partie de la partie de la partie de la par

r

 $\begin{bmatrix} \phantom{-} \end{bmatrix}$ 

/ //

> where  $n =$  the total number of grid points.

> > 3.6

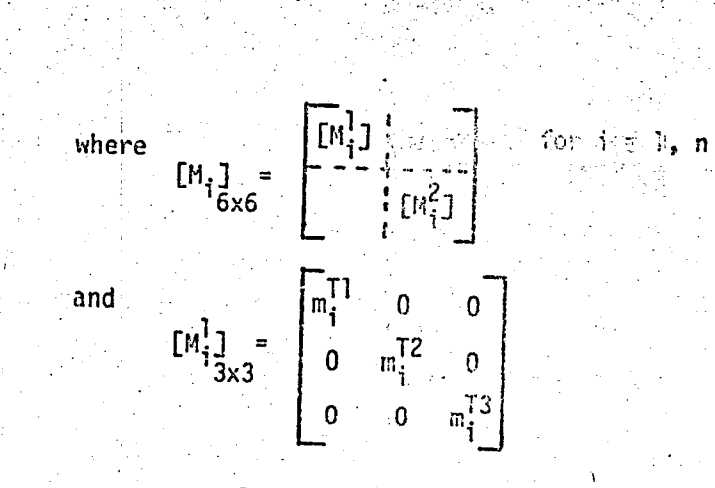

(b) Transform  $[M_i^1]$  from global to basic coordinate system

$$
[\bar{M}_{i}]_{3x3} = [\bar{T}_{i}] [\bar{M}_{i}] [\bar{T}_{i}]^{T}
$$

(c) Compute average of [M̄<sub>i</sub>]

 $=\frac{3}{5}$   $\frac{1}{\pi}$ K – Where m<sub>j</sub> is the mass (in the basic coordinate system) "i  $k-1$  "i at the i<sup>th</sup> node point of the total of 'n' nodes in 3.0 the  $k^{th}$  direction.

------~~

OF POOR OI

(d) Form B1GG

I,

$$
\begin{bmatrix}\nB1GG \\
gxg\n\end{bmatrix} = \begin{bmatrix}\n[B1_1] & 0 \\
0 & \cdot \\
0 & \cdot \\
0 & \cdot\n\end{bmatrix}
$$
\nwhere\n
$$
\begin{bmatrix}\nB1_1 \\
g1_2\n\end{bmatrix} = \begin{bmatrix}\nB1_1 \\
0\n\end{bmatrix} \begin{bmatrix}\nB1_n\n\end{bmatrix}
$$
\nand\n
$$
\begin{bmatrix}\nB1_1 \\
6x6\n\end{bmatrix} = \begin{bmatrix}\nT_1\n\end{bmatrix} \begin{bmatrix}\n0 & 0 & 0 \\
0 & 0 & -\frac{1}{m_1} \\
0 & \frac{1}{m_1} & 0\n\end{bmatrix} \begin{bmatrix}\nT_1\n\end{bmatrix}
$$

(e) Form M1GG

$$
[M166] = \begin{bmatrix} 0 & & & [M1_{2}] \\ 0 & & & [M1_{2}] \\ 0 & & & [M1_{2}] \end{bmatrix}
$$

3.7

, '

"  $\cdot \cdot$  . , . **. '** . :

;,  $\cdot$   $\cdot$ 

 $\widehat{\mathcal{P}}$ 

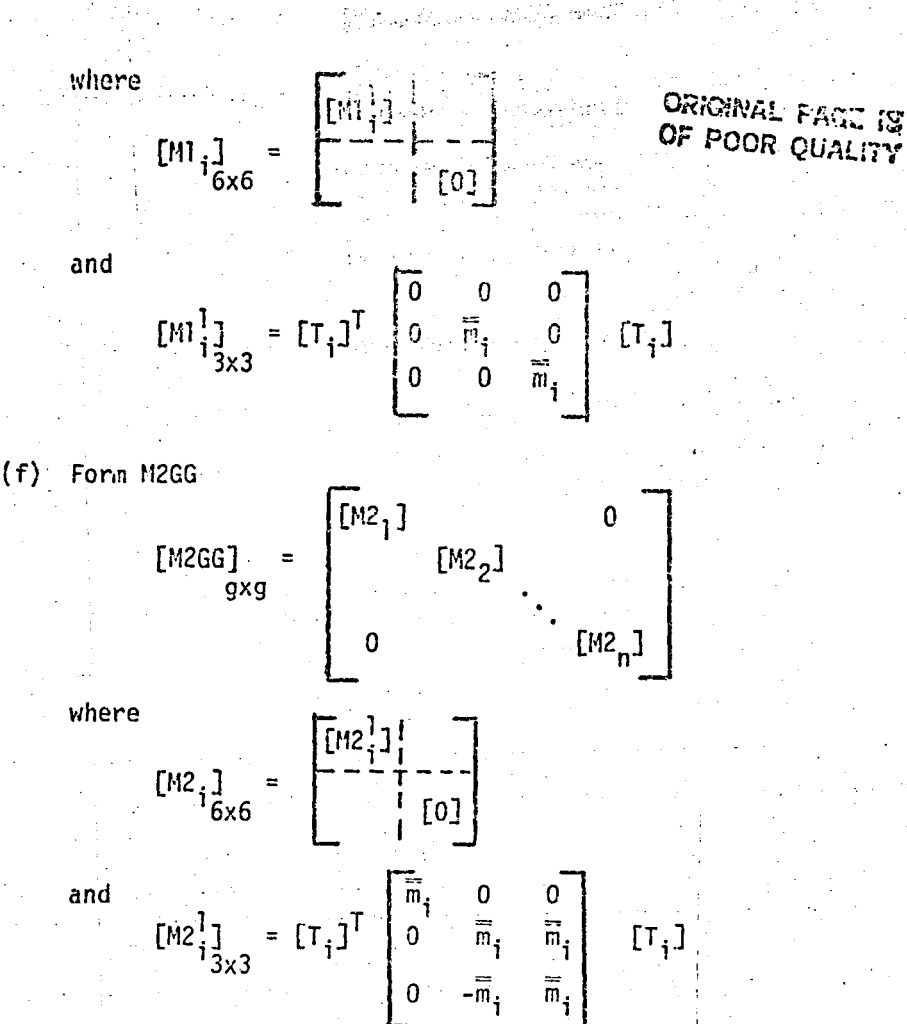

...... , - ..... 'c',~ ..;.. - . j. • 0" ~\_', ,"

~

蘭

**同** 

**。** 

**TTE** 

**r** 

g

**【】** 

*m*  LA

**CEPTER** 

**REA** 

B

**Compa** 

**SECTION** 

/

3.2.1.7.2 Phase 2 - Generation of FRLX and PDZERO

In this phase the FREQUENCY set selected in the Case Control deck is located in data block FRL and stored in core. If parameter OMEGA=O.O of if parameters  $BYTID=-1$  and  $BZTID=-1$  then phase two is complete, otherwise phase two processing continues. The Frequency Response List must be modified to include an expanded set of frequencies. Read and copy from FRL to FRLX record 0 and all logical records up to the selected frequency set. The only set that will be modified in FRL is the selected frequency set. Once the set of selected frequencies have been found and stored in core a vector for FRLX and PDZERO are generated using the FRL frequencies stored in core and parameter CMEGA. Let  $\omega_{\mathbf{t}}$  for i = 1, NFREQ be the frequencies (in radians) from FRL.

If  $\omega_i/0.0$ , create 3 entries, 0.0, 1.0 and 0.0 for PDZERO and create 3 entries,  $|\omega_i$ -OMEGA $|, |\omega_i|$ , and  $|\omega_i$ +OMEGAl for FRLX.

3.8

 $\mathbf{I}$ 

If  $\omega_i = 0.0$ , create 2 entriess i. Crand 0.0 for PDZERO and create 2 entries, 0.0 and [OMEGA] for FRLX.

After the expanded list of frequencies is generated call routine DUMOlE to sort it in dscending order. DUMOIE also returns a sorting index so other vectors may be sorted the same as FRLX. Sort PDZERO using this sorting index. Output this FRLX vector and continue copying the remaining records of FRL to FRLX. Output data block PDZERO by writing out the PDZERO vector FKMAX times, thus creating FKMAX columns. The original unexpanded frequencies from FRL and the sorting index stored in core are retained for phase 3 processing.

3.2.7.3 Phase 3 - Generation of BASEXG.

**RAJ** 

If NOBASEX =- 1 then this phase is skipped, otherwise processing continues. A unique list of table IDs using parameters BXTID, BYTID, BZTID, BXPTID, BYPTID and BZPTID is generated and a call to PRETAB is made so that tables TABLED1, TABLED2, TABLED3 and TABLED4 can be interpolated by calls to TAB. Routines DUMOlA, DUMOIB, DUMOIC and DUMOID are used to generate data block BASEXG. Routine DUMOIA calls the routines to generate the BASE table and outputs the BASEXG matrix. The BASE table is used to generate up to three groups of NFREQX columns, where NFREQX is the number of expanded frequencies from phase two, in the BASEXG matrix. Routine DUMOIB is called to generate the BASE table if the original FRL frequency list was not expanded, see phase two, otherwise routine DUMOIC is called. Routine DUMOID sorts the columns of the BASE table so that they are arranged in the same order as the modified frequency set if FRLX was generated in phase two. The following is a mathematical description of matrix BASEXG.

- (a) Let  $x_0(f_i)$ ,  $\emptyset_x(f_i)$ ,  $Y_0(f_i)$ ,  $\emptyset_y(f_i)$ ,  $Z_0(f_i)$ ,  $\emptyset_z(f_i)$  be input via frequency dependent tables TABLEDi where the table IDs are defined by parameters BXTID, BXPTID, BYTID, BYPTID, BZTID and BZPTID respectively. X<sub>0</sub>, Y<sub>0</sub> and  $Z_0$  are magnitudes in L7-2 units while  $\varnothing_x$ ,  $\varnothing_y$  and  $\varnothing_z$  are phase angles in degrees.
- (b) Define control flag MODFRL.

If parameter OMEGA=0.0 or parameters BYTID=-1 and BZTID=-1 then set MODFRL to false, otherwise MODERL is true.

Let FRL be a vector of NF frequencies (in radians).  $(c)$ 

 $FRL = [w_1, w_2, w_3, \dots, w_{NF}]$ 

If MODFRL is false then generate complex base table BASE of order 3 x AF.  $(d)$ [BASE] =  $[3ase(f_1)]$  ...  $[9ASE(f_{nF})]$  <br>  $3x1$ 

# ORIGINAL FAGE IS OF POOR QUALITY

there 
$$
T_1 = \omega_1 / 2\pi
$$
 for  $T_2 = \frac{1}{2}$  and  
\n
$$
(BASE(f_1)) = \begin{cases} \ddot{x}_0(f_1) - e^{i\theta_x(f_1)} \\ \ddot{y}_0(f_1) - e^{i\theta_y(f_1)} \\ \ddot{z}_0(f_1) - e^{i\theta_z(f_1)} \end{cases}
$$

If MODFRL is true then generate complex base table BASE of order 3 x NFX (e) where NFX is an expanded number of frequencies as defined below.

[BASE]  
<sub>3xNFX</sub> = [Base(
$$
r_i
$$
)] [Base( $r_2$ )] . . . . [Base( $r_{NF}$ )] $]$ 

 $f_i = \omega_i / 2\pi$  for  $i = 1, 2, ..., 1$ F where

and each {BASE( $\hat{\tau}_j$ )} is either 3 x 2 if  $\omega_j = 0.0$  or 3 x 3 if  $\omega_j \neq 0.0$ .

(e.1) If  $\omega_i = 0.0$ , then [BASE( $f_i$ )] is defined as follows:

$$
\begin{bmatrix} \text{BAS}^{\text{r}}(f_1) \\ 3x^2 \end{bmatrix} = \begin{bmatrix} A & 0 \\ 0 & B \\ 0 & C \end{bmatrix}
$$

where

a)

SGN = 1.0 if parameter OMEGA  $> 0.0$ , otherwise SGN=-1.0 and  $A = \ddot{X}_{0}(f_{1}) \cdot e^{i\beta_{X}(f_{1})}$ B =  $\ddot{Y}_0(f_i) \cdot \cos(\beta_v(f_i)) - i \cdot \text{SGN} \cdot \ddot{Z}_0(f_i) \cdot \cos(\beta_z(f_i))$ C =  $\ddot{z}_0(f_i) \cdot \cos(\beta_z(f_i)) + i \cdot \text{SGN} \cdot \ddot{Y}_0(f_i) \cdot \cos(\beta_v(f_i))$ (e.2) If  $\omega_i f$  0.0, then [BASE(f<sub>i</sub>)] is defined as follows:  $[BASE(f_i)]_{3x3} = \begin{bmatrix} 0 & A & 0 \\ B & 0 & C \\ D & 0 & E \end{bmatrix}$ 

where

and

$$
SGNA = 1.0 \text{ if } (\omega_i - \text{OMEGA}) \ge 0.0, \text{ otherwise } SGNA = -1.0
$$
\n
$$
SGNB = 1.0 \text{ if } (\omega_i + \text{OMEGA}) \ge 0.0, \text{ otherwise } SGIB = -1.0
$$
\n
$$
A = \chi_o(f_i) \cdot e^{i\beta_X(f_i)}
$$

B =  $0.5 \cdot \left[ \tilde{r}_0(f_i) \cdot e^{i \cdot \text{SGHA} \cdot \tilde{v}_y(f_i)} - \text{SGHA} \cdot \tilde{z}_0(f_i) \cdot e^{i \cdot \text{SGHA} \cdot (\tilde{v}_z(f_i) - \text{SGHA} \cdot \tilde{z})} \right]$ 

3.10

Ò,

ORIGBRA: PAGE IS  
\nOF POOR QUALITY  
\nC = 0.5. 
$$
\begin{bmatrix} \ddot{v}_0(f_1) \cdot e^{i \cdot \text{SGNB} \cdot \beta_y(f_1)} - \text{SGNN} \cdot \ddot{z}_0(f_1) \cdot e^{i \cdot \text{SGNB} (\beta_z(f_1) - \text{SGNB} \cdot \pi/2)} \end{bmatrix}
$$
\nD = 0.5. 
$$
\begin{bmatrix} \text{SGNA} \cdot \ddot{v}_0(f_1) \cdot e^{i \cdot \text{SGNA} (\beta_y(f_1) - \text{SGNA} \cdot \frac{\pi}{2})} + \ddot{z}_0(f_1) \cdot e^{i \cdot \text{SGNA} \cdot \beta_z(f_1)} \end{bmatrix}
$$
\nE = 0.5. 
$$
\begin{bmatrix} -\text{SGNB} \cdot \ddot{v}_0(f_1) \cdot e^{i \cdot \text{SGNB} (\beta_y(f_1) - \text{SGNB} \cdot \frac{\pi}{2})} + z_0(f_1) \cdot e^{i \cdot \text{SGNB} \cdot \beta_z(f_1)} \end{bmatrix}
$$

1. 전 11:00원<br>사건

(f) Define the complex base acceleration matrix BASEXG of order G x (NF+FKMAX) as follows:

Let NF be the number of frequencies in the BASE matrix, i.e., let NF = NF if MODFRL was false or NF = NFX if MODFRL was true.

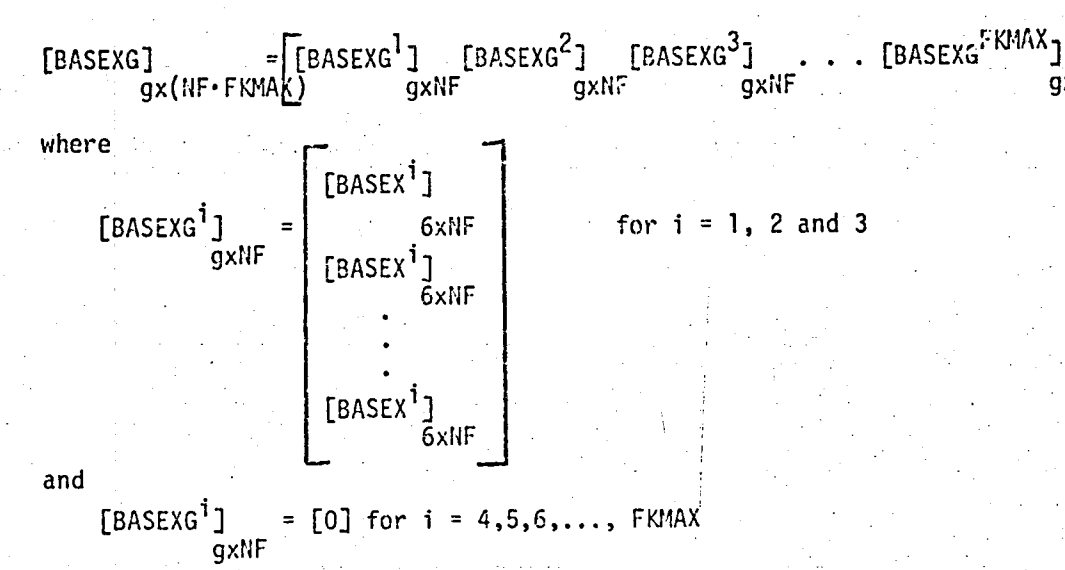

NOTE: [BASEX<sup>1</sup>] is repeated N times where N =  $g/6$  and g is the g-set size. Scalar points are not allowed so each node has 6 degrees of freedom.

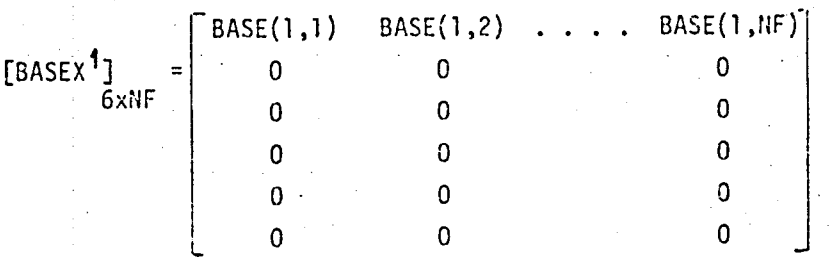

 $3.11$ 

gxN

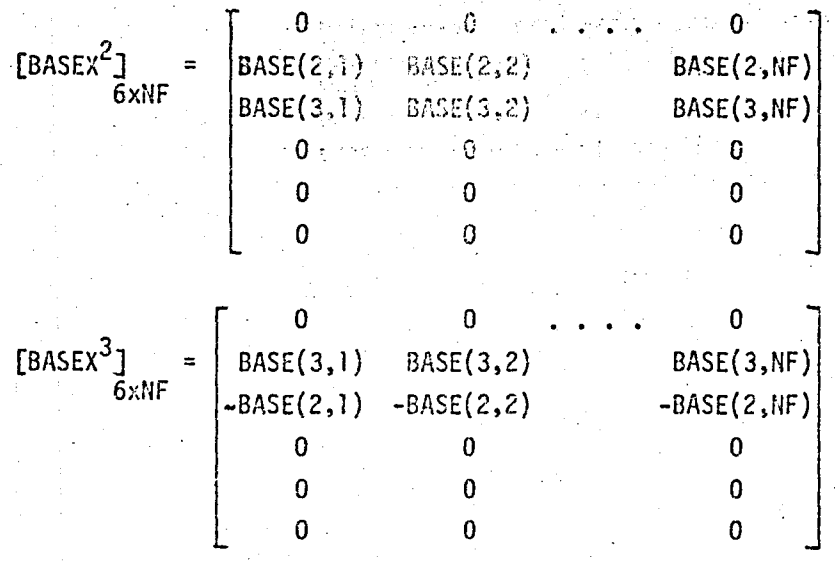

3.2.1.8 Subroutines

W

地名语

**Secret** 

Utility subroutines GMMATD, PRETRD, TRANSD, PRETAB and TAB are used. See subroutine descriptions, Section 3 of NASTRAN Programmer's Manual.

3.2.1.8.1 Subroutine Name: DUMO1A

1. Entry Point: DUMODIA

2. Purpose: To define and output the complex single precision base acceleration matrix BASEXG.

 $3.$ Calling Sequence: Call DUMOIA (BASE, BASE1, Z, W, BUF, INDEX, MODFRL, BASEXG, NROW, NF, NFX, FKMAX, OMEGA)

BASE - Storage for BASE matrix - complex S.P. - input.

BASEI - Storage for sorted BASE matrix - complex S.P. - input.

- Storage for one column of matrix BASEXG - complex S.P. - input.  $\mathsf{Z}^-$ 

- Frequencies (radians) from data block FRL - real - input.

**BUF** - GINO buffer for BASEXG - real - input

INDEX - Sorting index - integer - input

MODFRL - Flag to indicate if frequency list was expanded - logical - input.

BASEXG - GINO file number of BASEXG - integer - input.

 $NROW - G-set size - integer - input.$ 

NF. - Number of frequencies in FRL data block - integer - input.

- Expanded number of frequencies - integer - input. NFX.

FKMAX - Function of parameter KMAX - integer - input.

OMEGA - Rotational speed of structure in radians - real - input.

3.2.1.8.2 Subroutine Name: 00801B

1. Entry Point: DUMO18

2. Purpose: To define the complex single precision BASE matrix used in generating the complete base acceleration matrix BASEXG. This routine is only called if MODFRL is false.

3. Calling Sequence: CALL DUMOIB (BASE, W. NF)

BASE - BASE matrix - complex S.P. - output

- Frequencies from data block FRL - real (radians) - input. W

 $NF$ - Number of frequencies in  $W -$  integer - input.

COMMON/CONDAS/PI, TWOPI, RADEG, DEGRA, S4PISQ

COMMON/BLANK/DUM(5), BXTID, BXPTID, BYTID, BYPTID, BZTID, BZPTID

3.2.1.8.3 Subroutine Name: DUMOIC

1. Entry Point: DUMOIC

2. Purpose: To define the complex single precision BASE matrix used in generating the complete base acceleration matrix BASEXG. This routine is only called if MODFRL is true.

3. Calling Sequence: CALL DUMOIC (BASE, W, OMEGA, NF)

BASE - BASE matrix - complex S.P. - output.

 $W =$  - Frequencies from data block FRL - real (radians) - input.

 $OMEGA - Rotational speed of the structure in radians - real - input.$ 

- Number of frequencies in W - integer - input. NF

COMMON/CONDAS/PI, TWOPI, RADEG, DEGRA, S4PISQ

COMMON/BLANK/DUM(5), BXTID, BXPTID, BYTID, BYPTID, BZTID, BZPTID

3.2.1.8.4 Subroutine Name: DUMOID

1. Entry Point: DUMOID

2. Purpose: To sort the columns of matrix BASE in the same order as the expanded frequencies in data block FRLX.

3. Calling Sequence: CALL DUMOID (BASE, BASE1, INDEX, NFX)

BASE - BASE matrix - complex S.P. - input/output

BASE1 - Temporary storage used for sorting matrix BASE - complex  $S.P. - input.$ 

INDEX - Sorting key - integer - input

NFX - Number of columns of matrix BASE and length of INDEX integer - input.

3.2.1.8.5 Subroutine Name: DUMOIE

- 1. Entry Point: DUMOlE
- 2. Purpose: To sort the list of expanded frequencies of data block FRLX and to supply an index key so these vectors can be sorted the same way.
- 3. Calling Sequence: CALL DUMOIE(A, K, N)
	- $A -$  Vector to be sorted real input/output.

- $K -$  Sort index key integer output
- $N -$  Length of A and K

### 3.2.1.9 Design Requirements

- a) Open core is defined at /DUMIXX/
- No scratch files are used  $b)$
- $\mathsf{c}$ ) DUMOD1 resides in LINKNS07
- Open core for five GINO buffers is needed.  $\mathsf{d}$ )
- e) The layout for open core is as follows:

#### Phase I

**B** 

B

**PERSONAL** 

Ï

COMMØN/DUMIXX/ Z

ź

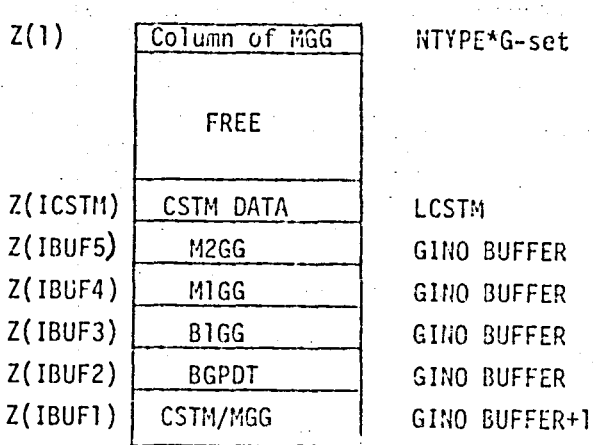

 $\sum$ 

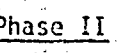

**R** 

 $\begin{bmatrix} 1 \\ 2 \end{bmatrix}$ 

**ESSE** 

I

**Lanced** 

J

Millin, S

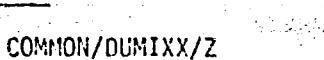

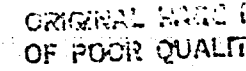

Complex.

3.15

 $\tilde{\mathbf{1}}$ Ý

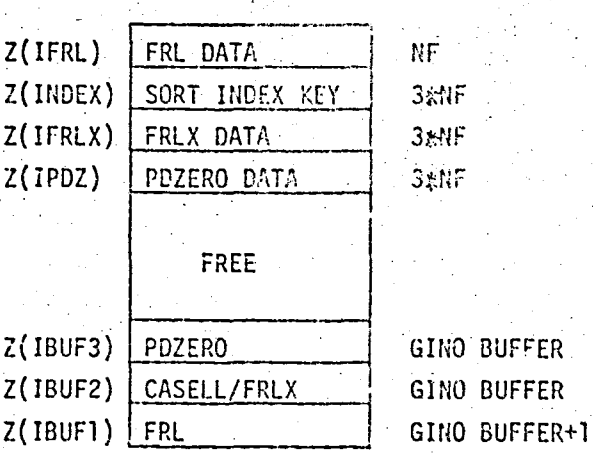

Phase III

COMMON/DUMIXX/Z

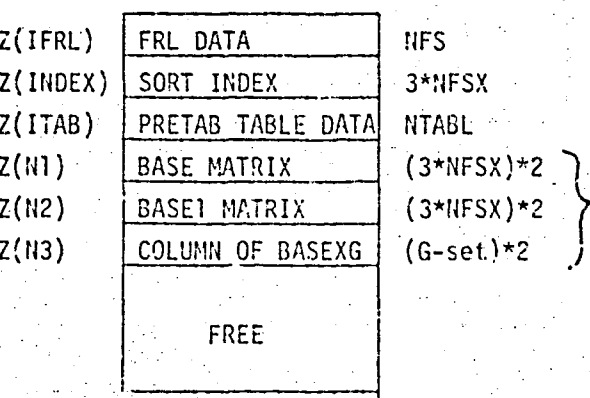

Z(IBUF1) DIT/BASEXG GINO BUFFER+1

3.2.1.10 Diagnos: c Messages

The followin, fatal error messages may occur: 3001, 3002, 3003, 3008 and 3031.

3.2.2 Functional Module DUMMOD2

 $3.2.2.1$  Entry Point: DUMOD2

3.2.2.2 Purpose

To generate tables FRL and FOL and matrices REORDER1 and REORDER2 to be used in a forced vibration response analysis of rotating cyclic structures. Parameters LMAS, NTSTEPS, FLMAX, NOROl and NORO2 are also computed.

3.2.2.3 DMAP Calling Sequence

DUMIOD2 TOL,,,,,,,/FRL, FOL, REORDER1, REORDER2,,,,/V,Y,NSEGS/V,Y, CYCIO/V, Y, LMAX=-1/V, N, FKMAX/V, N, FLMAX/V, N, NTSTEPS/V, N, NORO1/  $V,N, NCRO2$  \$

3.2.2.4 Input Data Blocks

TOL - Time output list.

NOTES: 1. TOL must be present

#### 3.2.2.5 Output Data Blocks

**FRL** - Frequency Response List

**FOL** - Frequency Output List

REORDER1 - Load reordering matrix for time-dependent frequency response problems. REORDER2 - Load reordering matrix for time-dependent frequency response problems.

NOTES: 1. FRL and FOL cannot be purged.

#### 3.2.2.6 Parameters

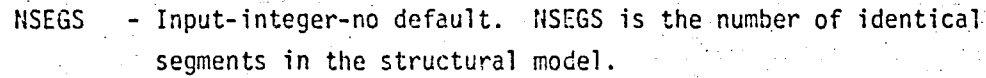

- Input-integer-no default. The value of this parameter specifies **CYCIO** the form of the input and output data for cyclic structures. A value of +1 is used to specify physical segment representation and a value of -1 for cyclic transformation representation.

**LMAX** 

- Input/output-integer-default. LMAX specifies the maximum timeharmonic index for cyclic structures. The default value is NTSTEPS/2, where NTSTEPS is defined below.

FKMAX - Irout-integer-no default. FKMAX is a function of parameter KMAX. - Output-integer-no default. FLMAX is a function of parameter LMAX. **FLMAX** 

 $-3.16$ 

NTSTEPS - Output-integer-no default. The number of time steps from data block TOL.  $\sim 100$ - Output-integer-no-default. NORO1=-1 if matrix REORDER1 is not NORO1 المعادل والمواقف والأدر generated, +1 otherwise.  $\sim 10$ 

tiy.

**CONTRACTOR** 

ming

**Chang** 

**CONTROL** 

**Entrance** 

**Comma** 

**Eliza** 

E

Eller

 $\frac{1}{2}$ 

- Output-integer-no defualt. NORO2=-1 if matrix REORDER2 is not NOR02 generated, +1 otherwise.

#### 3.2.2.7 Method

þ

Ę

Computations proceed in three phases. Parameters HTSTEPS, LMAX and FLMAX are computed in Phase I. Data blocks FRL and FOL are generated and output in Phase II and matrix data blocks REORDER1 and REORDER2 and their respective parameters NORO1 and NORO2 are generated and output in Phase III.

3.2.2.7.1 Computation of Parameters NTSTEPS, LMAX and FLMAX

Data block TOL is open and the list of output times is read from the header record and stored for use by Phase II. Let NTIMES be the number of times read.

a) Parameter NTSTEPS

If CYCIO=-1, then NTSTEPS=(NTIMES\*FKMAX)/FKMAX

If CYCIO=+1, then NTSTEPS=(NTIMES\*NSEGS)/NSEGS

b) Parameter LMAX

If LMAX<0, then the default value of LMAX is set equal to NTSTEPS/2.

≃c) Parameter FLMAX

If NTSTEPS is even and LMAX=NTSTEPS/2, then FLMAX=NTSTEPS, otherwise FLMAX=2\*LMAX+1.

3.2.2.7.2 Generation of tables FOL and FRL

The list of times read from TOL are now converted to the frequency domain. The number of frequencies, NFREQ, is set equal to FLMAX.

Let PERIOD =  $TIME(2) + TIME(NTSTEPS)$ 

 $FOL(1) = 0.0$ then.

FOL(i) =  $(i^{-1}/2) \times (1^{-0}/PERIOD)$  for  $i = 2,4,6,...,NFREO$  $FOL(j) = FOL(j-1)$  for  $j = 3,5,7,...,NFREQ-1$ and

Data block FOL is then output and data block FRL is then generated f om FOL by converting the FOL frequencies in hertz to FRL frequencies in rayins, FRL(i) = FOL(i)\*2 $\pi$  for i = 1, NFREQ.

3.2.2.7.3 Computation of parameters NORO1 and NORO2 and matrices REORDER1 and REORDER2.

REORDER 1 and REORDER2 are used for reordering columns of a matrix by postmultiplying the matrix whose columns are to be reordered. Routine DUMO2A is called twice, once to generate and output REORDER1 and once to generate and output REORDER2. See the subroutine description of DUMO2A for details.

#### 3.2.2.8 Subroutines

DUMOD2 uses standard NASTRAN GINO routines and utility routines.

- 3.2.2.8.1 Subroutine Name: DUM02A
	- 1. Entry Point: DUMO2A
	- 2. Purpose: To generate and output column reordering matrices REORDERI and REORDER2 and to compute parameters NORO1 and NORO2.
	- 3. Calling Sequence: CALL DUMO2A(FILE, KK1, KK2, NORO, BUFFER)
		- FILE GINO file number of REORDER1 or REORDER2 integer input.
		- KK1. - Reordering row index - integer - input.
		- KK<sub>2</sub> - Reordering column index - integer - input.
		- NORO  $-$  NORO=+1 if reordering matrix was generated,  $-1$  otherwise  $$ integer - output.

BUFFER-GINO buffer - real - input

- Method: If  $KK1 = 1$  or  $KK2 = 1$  then set parameter  $I10R0=-1$ , otherwise set parameter NORO=+1 to indicate that the reordering matrix was generated. If NORO=-1, then return otherwise continue processing. Generate a real single precision reordering matrix of order KK1\*KK2 by KK1\*KK2. This matrix can be used to reorder columns of another matrix. by post-multiplying the matrix whose columns are to be reordered. Column i of the reordering matrix contains a 1.0 in row j if column j is to become column i of the reordered matrix. For example, if column 5 is to become column 1 of the new matrix then the reordering matrix contains a 1.0 in row 5 of column 1.
- 3.2.2.9 Design Requirements
	- a) Open core is defined at /CUM2XX/
	- b) DUMOD2 resides in LINKNSO7
	- $c)$ No scratch files are used
	- Open core for one BUFFER+1 is required.  $\mathsf{d}$

The layout of open core is as follows: COMMON/DUM2XX/

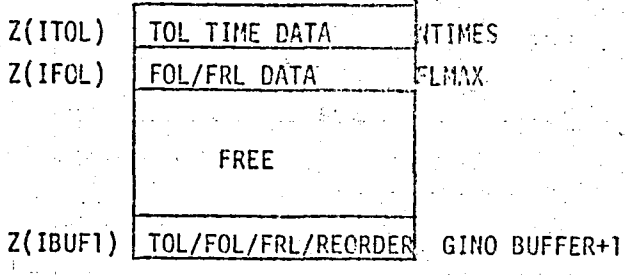

3.2.2.10 Diagnostic Messages

The following fatal error messages may occur: 3001, 3002, 3008, 3037

# 3.3 OVERLAY CHARTS

a skepenska

فالأرزق والأ

þ.,

同

anta de la

I

**Barnett** 

等方程序

.<br>J

3.3.1 IBM OVERLAY CHARTS FOR NASTRAN LINKS

1, 6, 7, 9, 10, 11

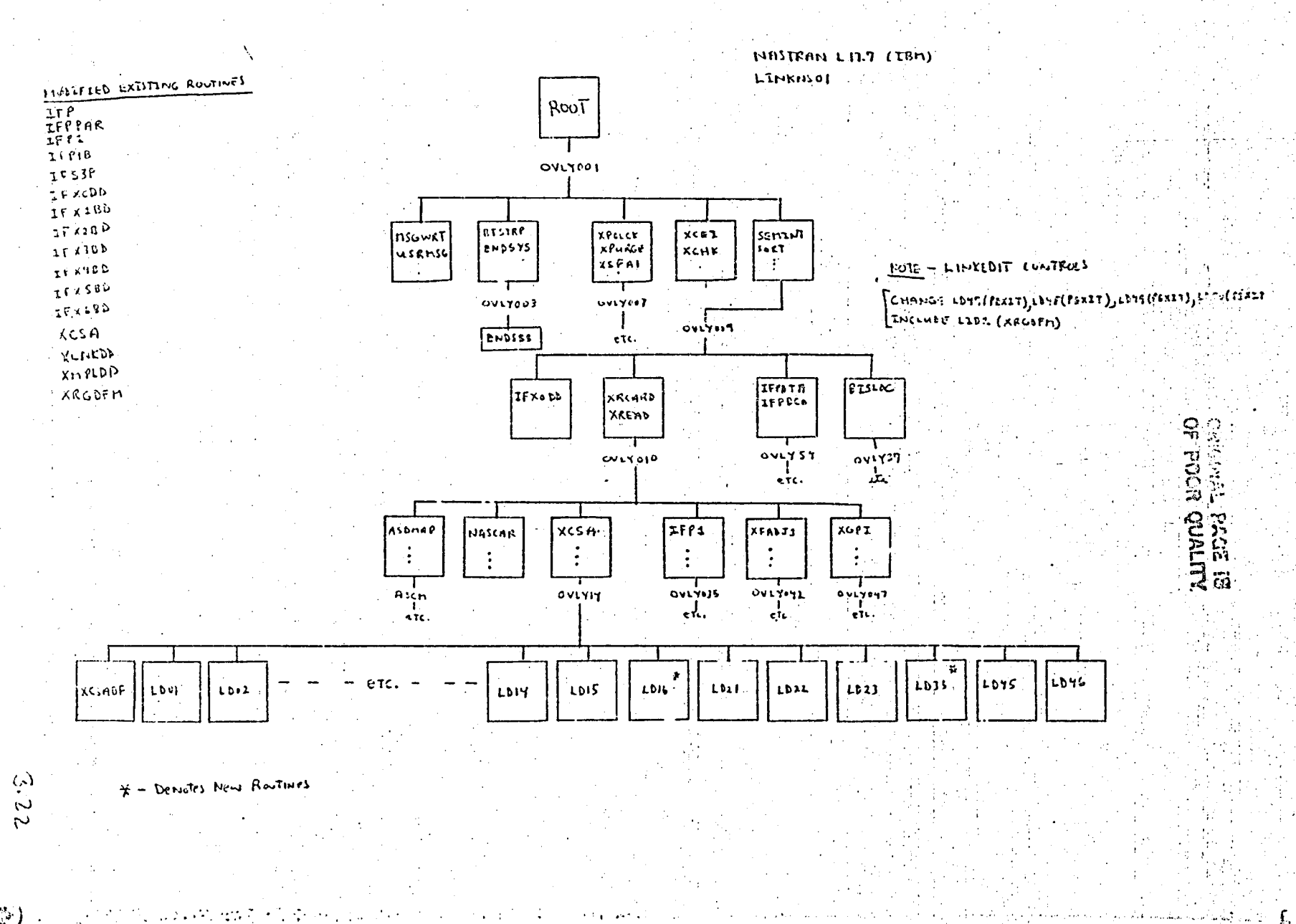

 $(\mathbb{C})$ 

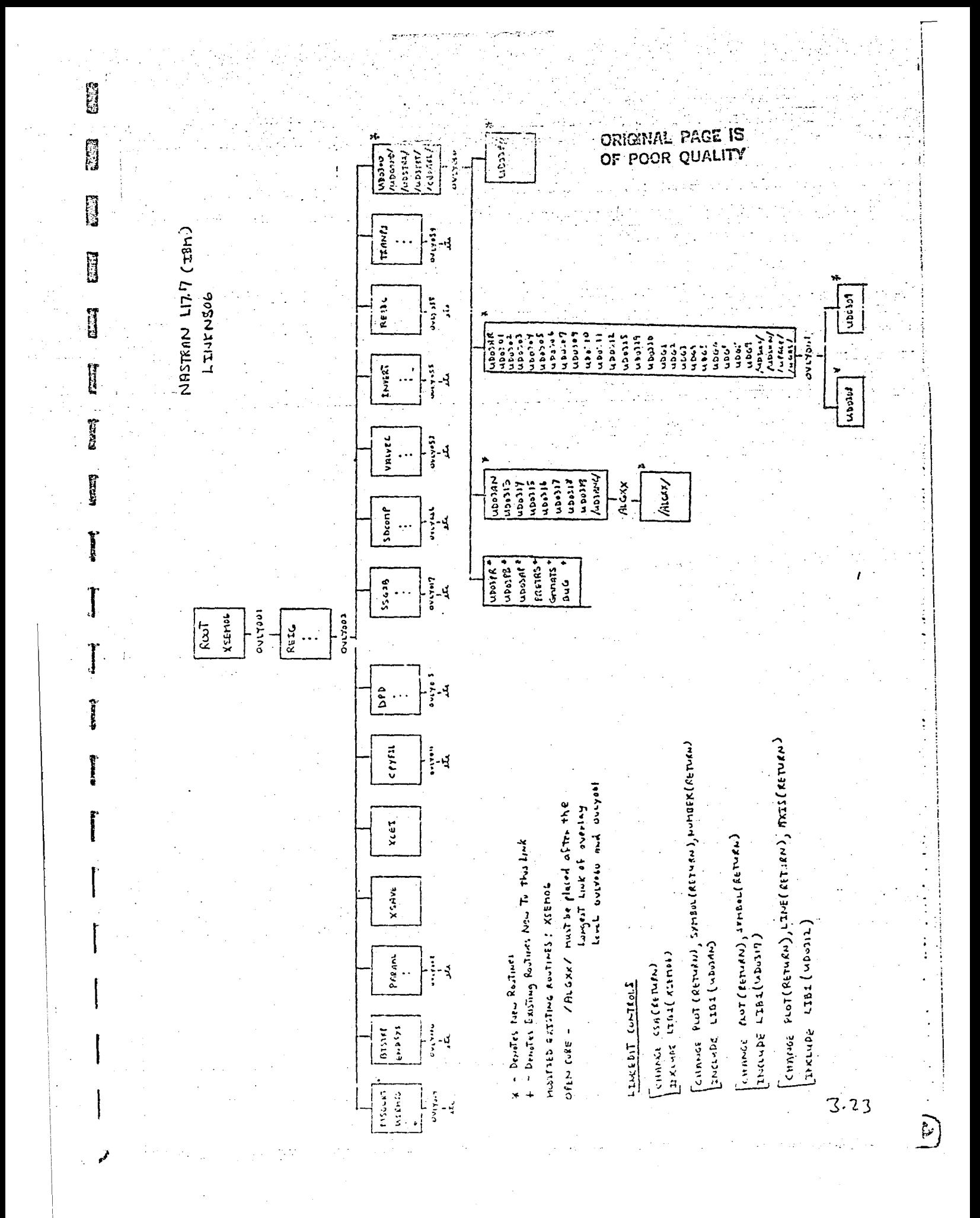

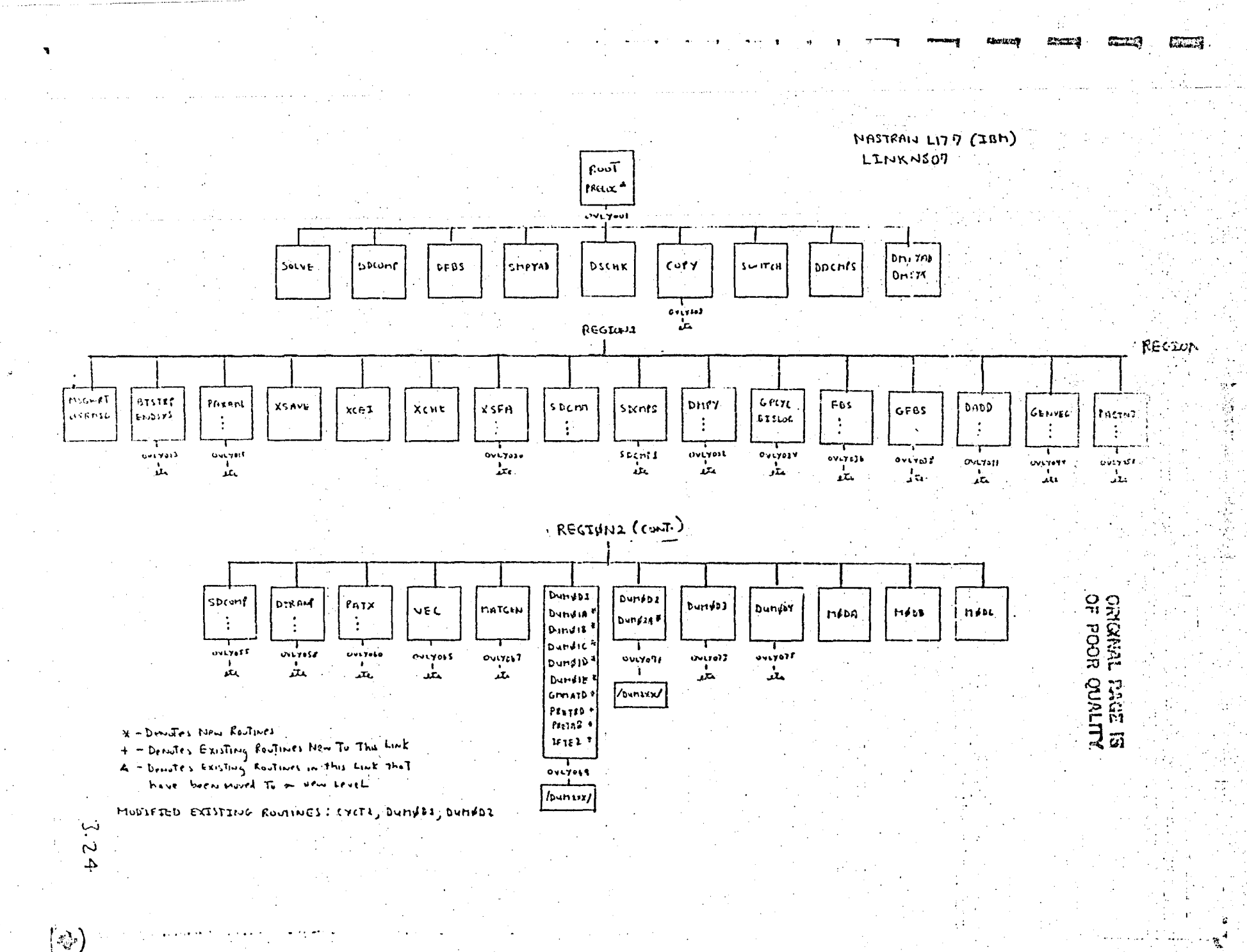

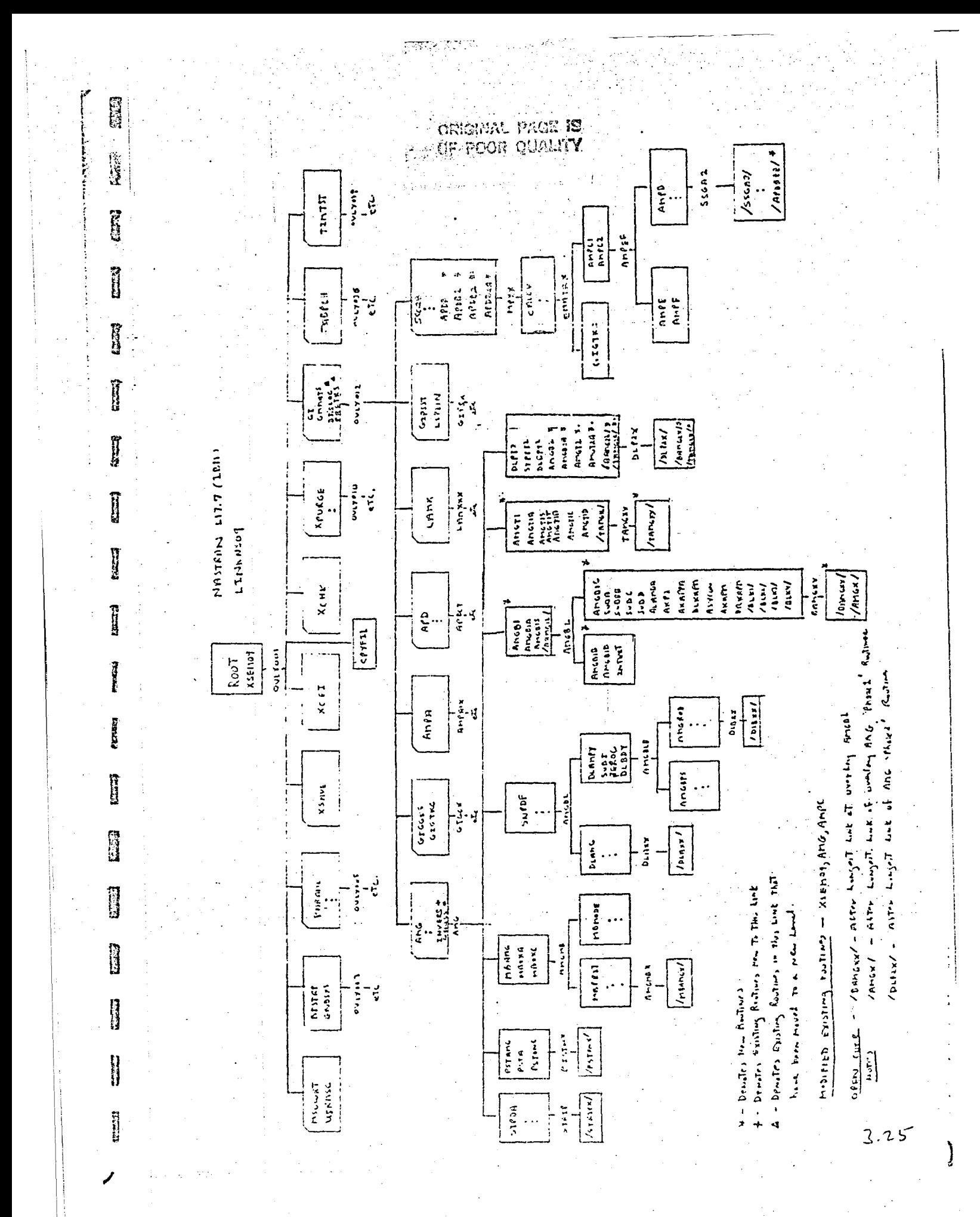

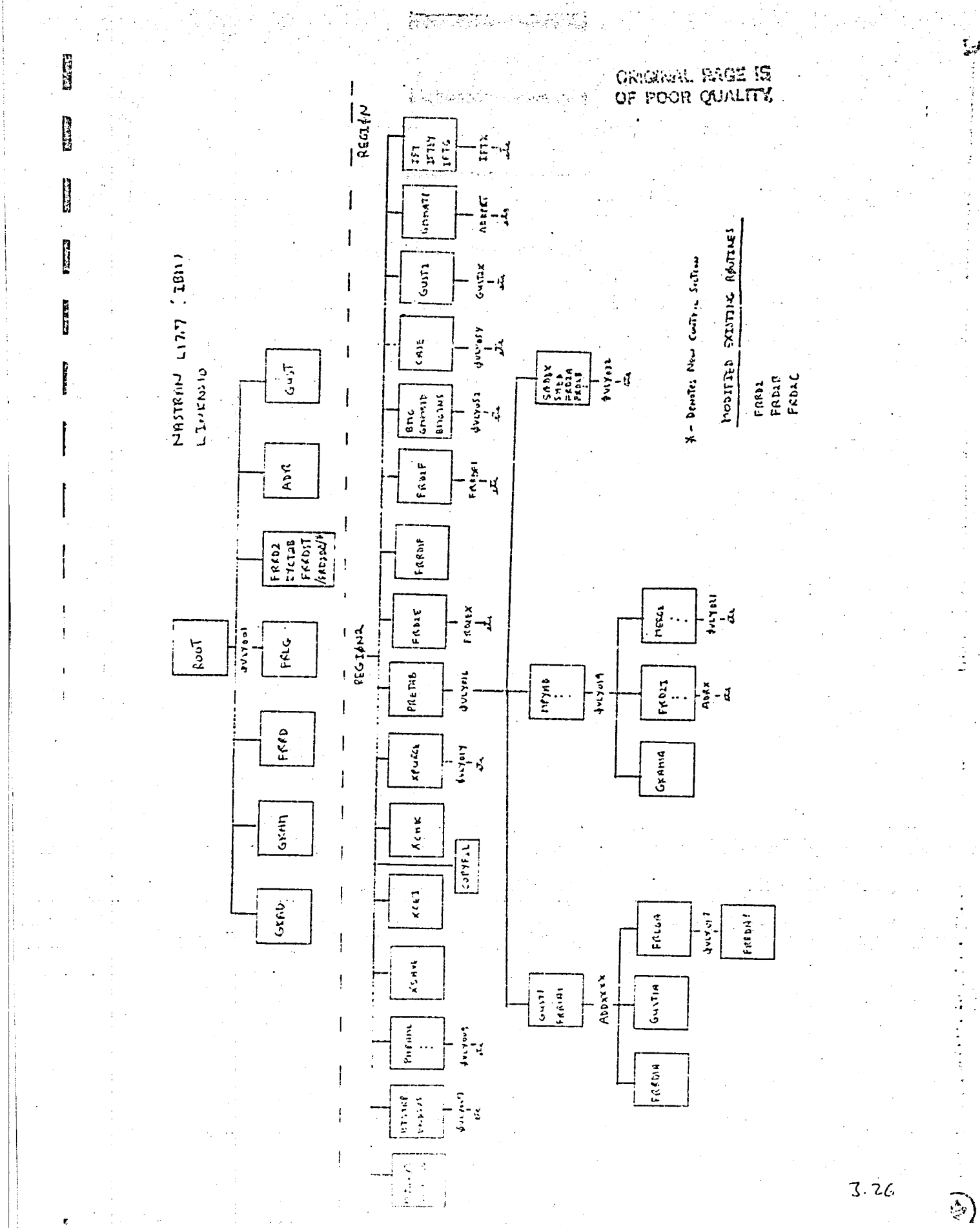

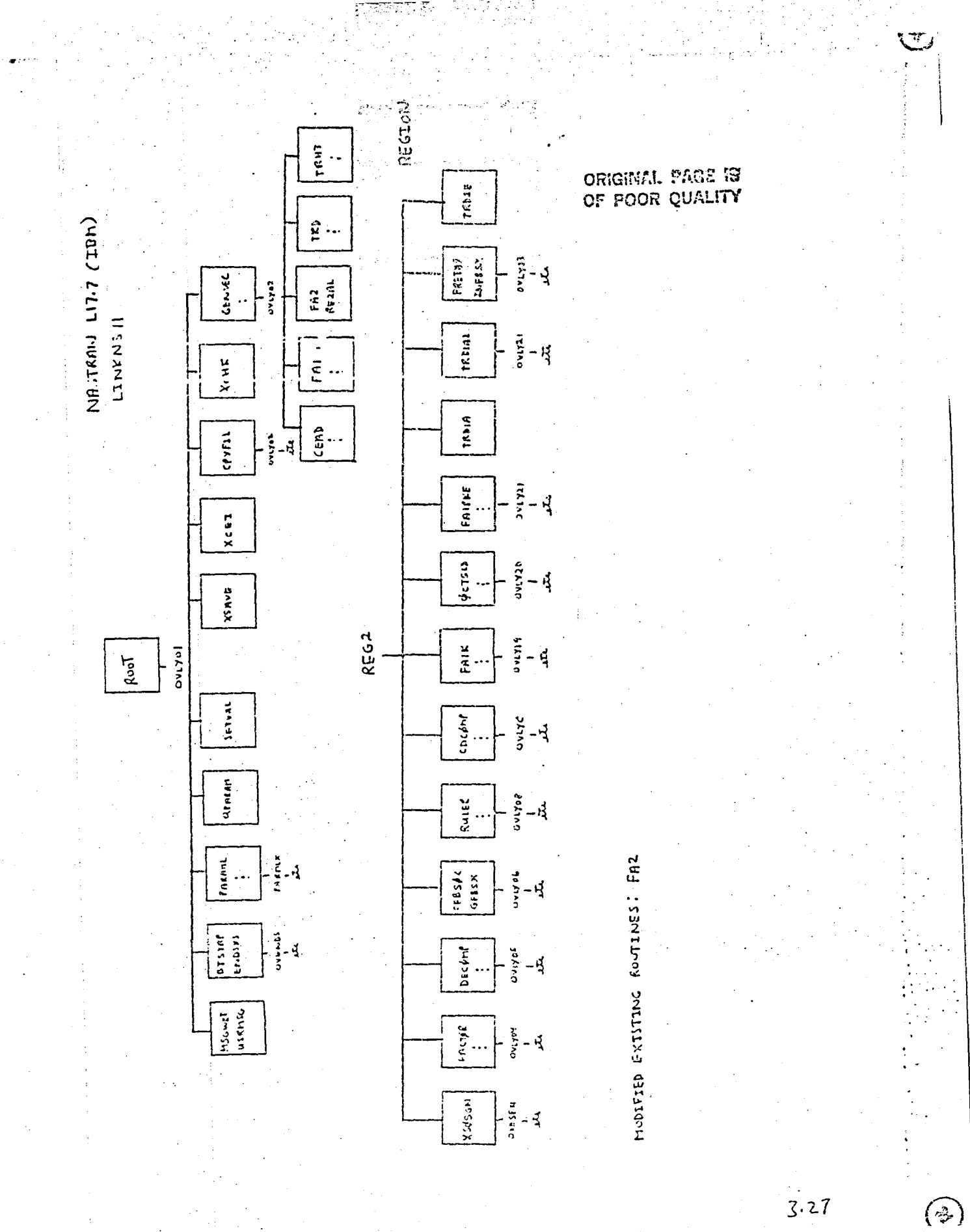

# 3.3.2 UNIVAC OVERLAY CHARTS FOR NASTRAN LINKS 1, 6, 7, 9, 10, 11

 $\mathcal{B}$  where  $\mathcal{B}^{\star}$ 

 $4.7 \times 10^{2}$ 

**EXEM** 

野月月

Ì

D)

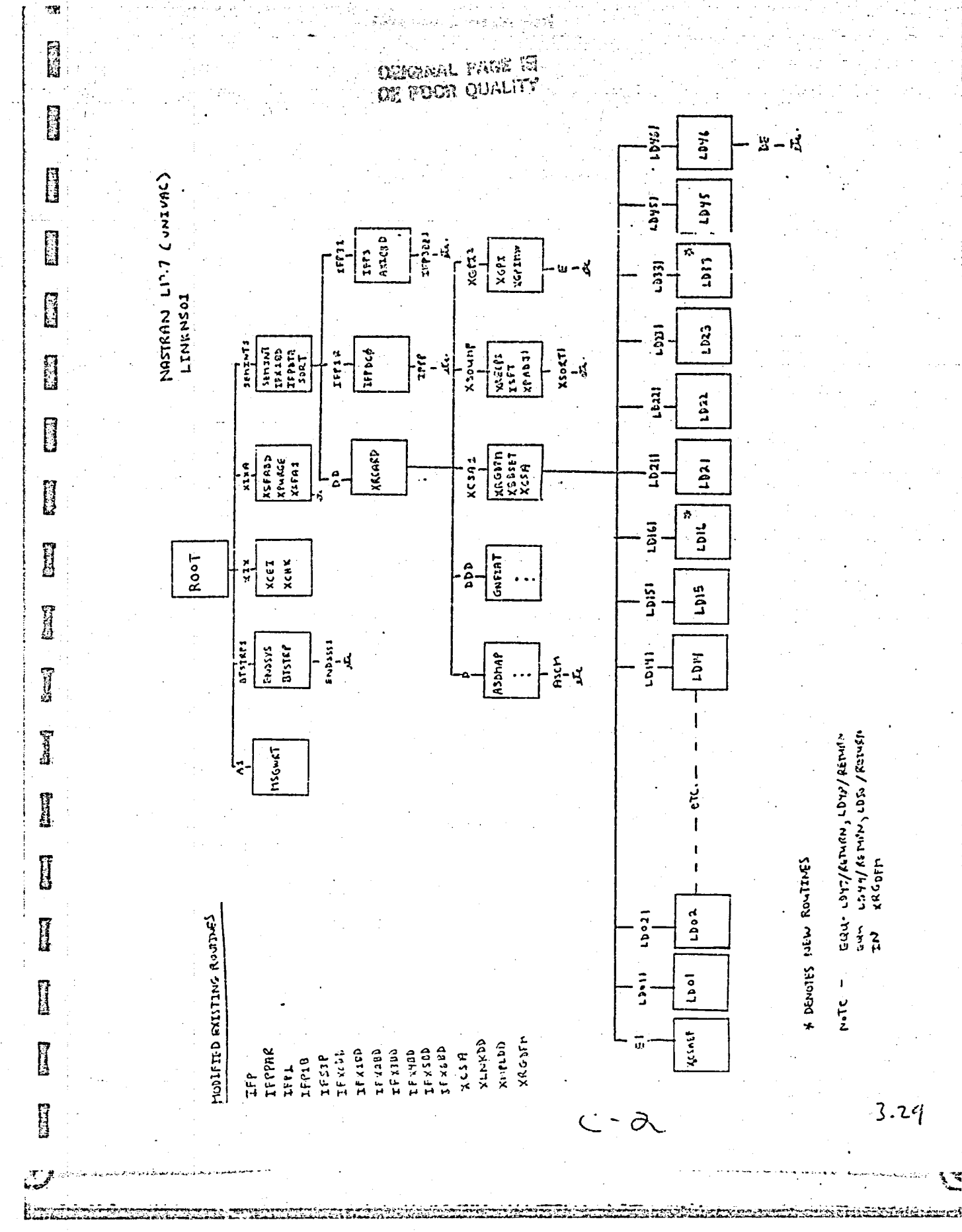

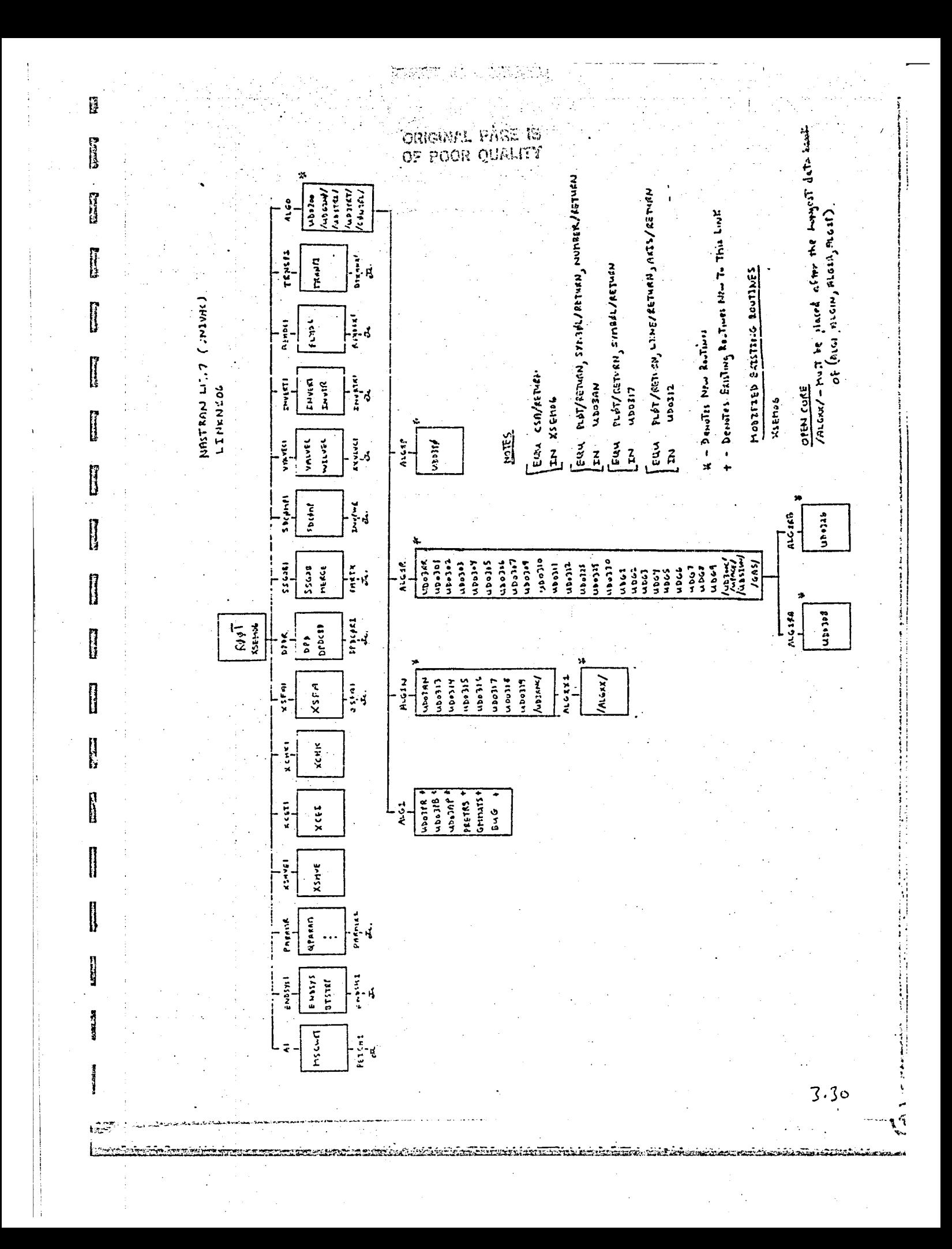

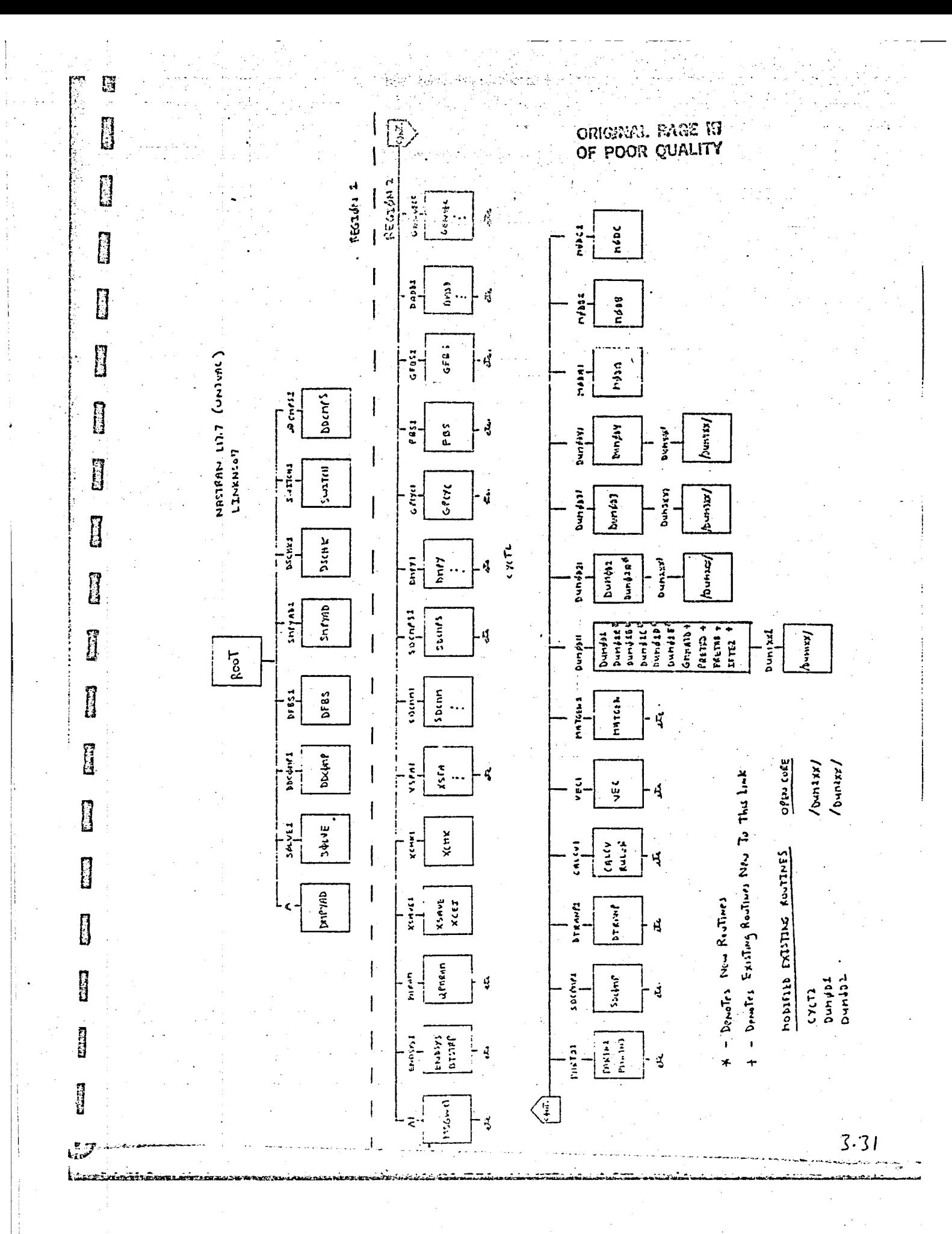

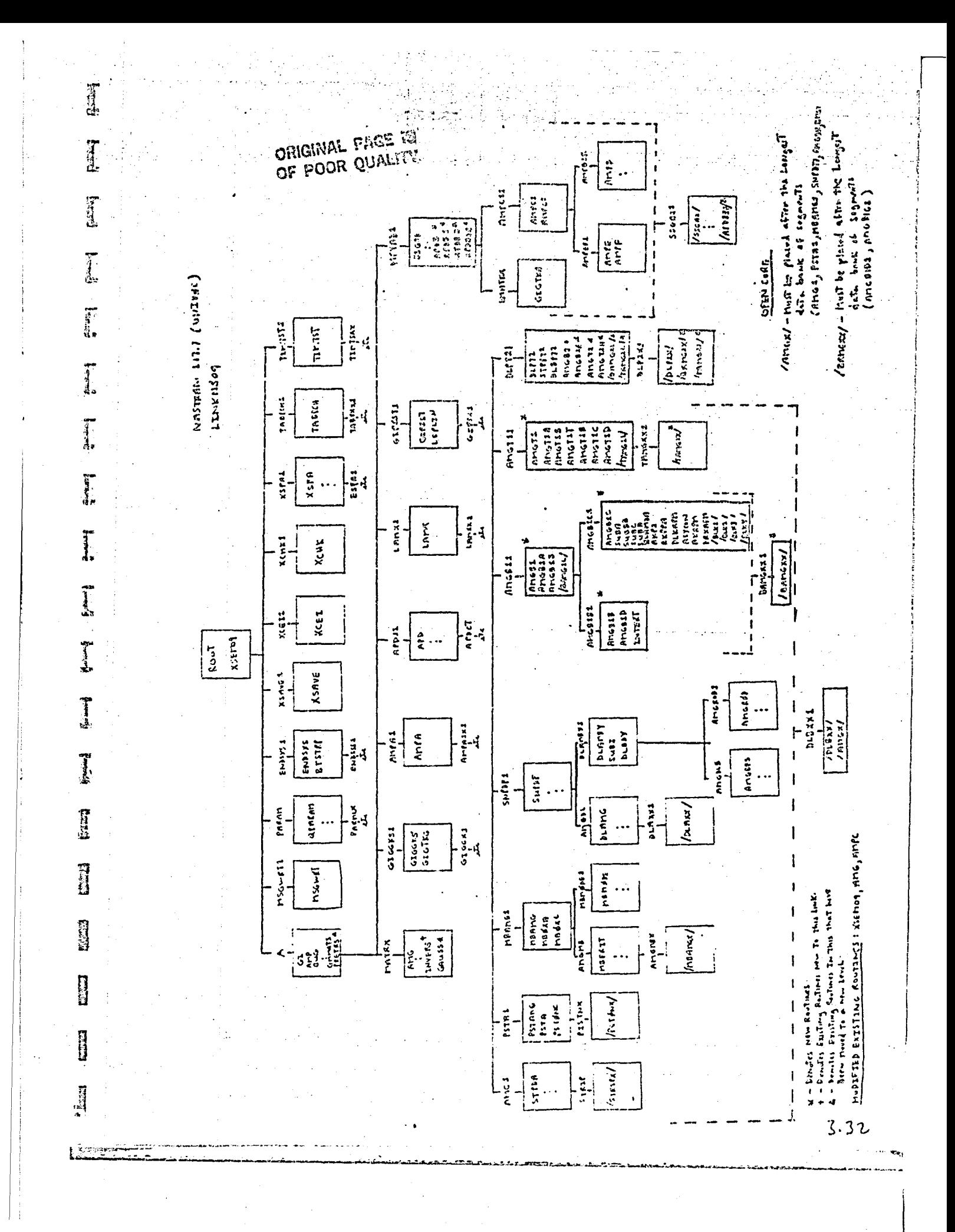

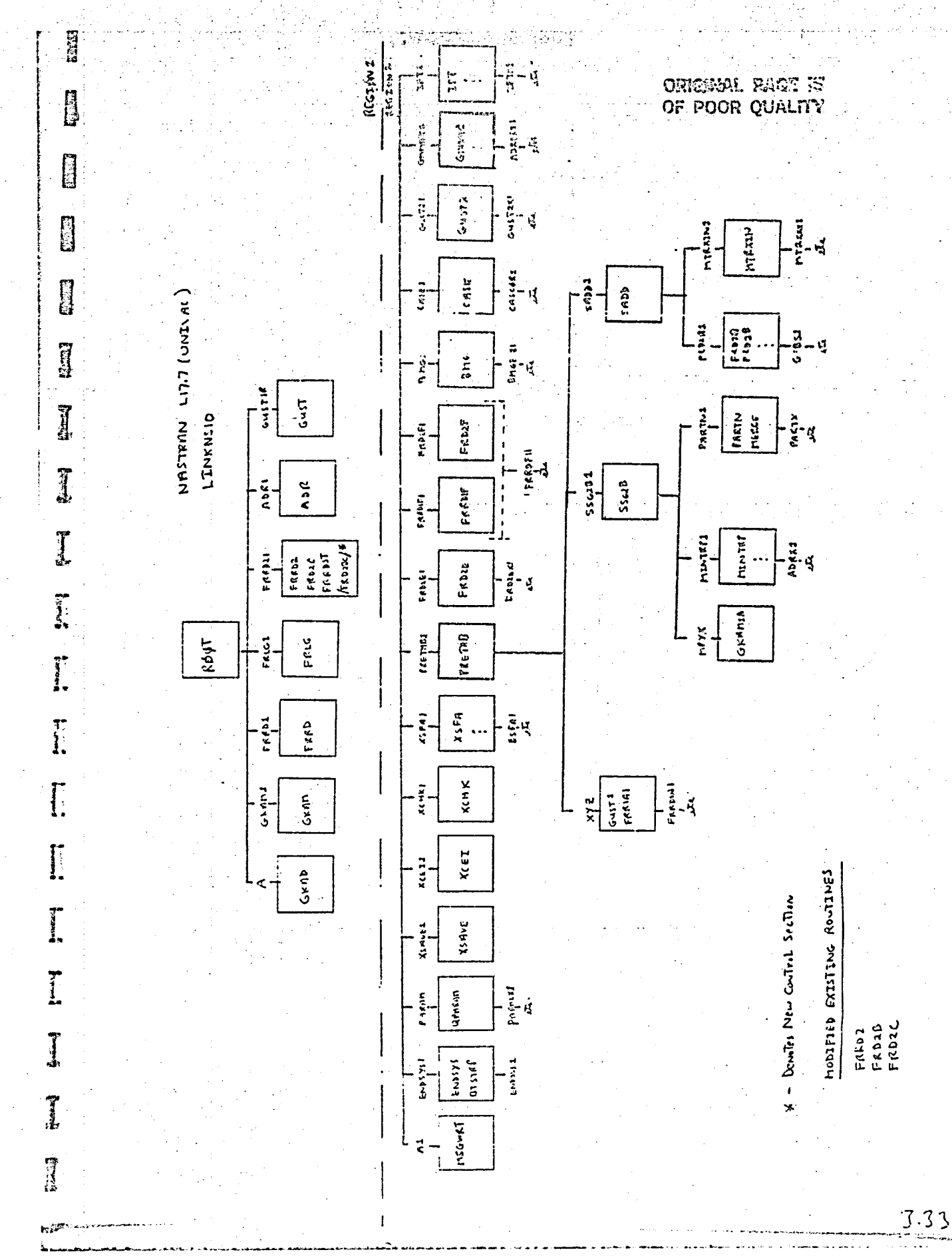

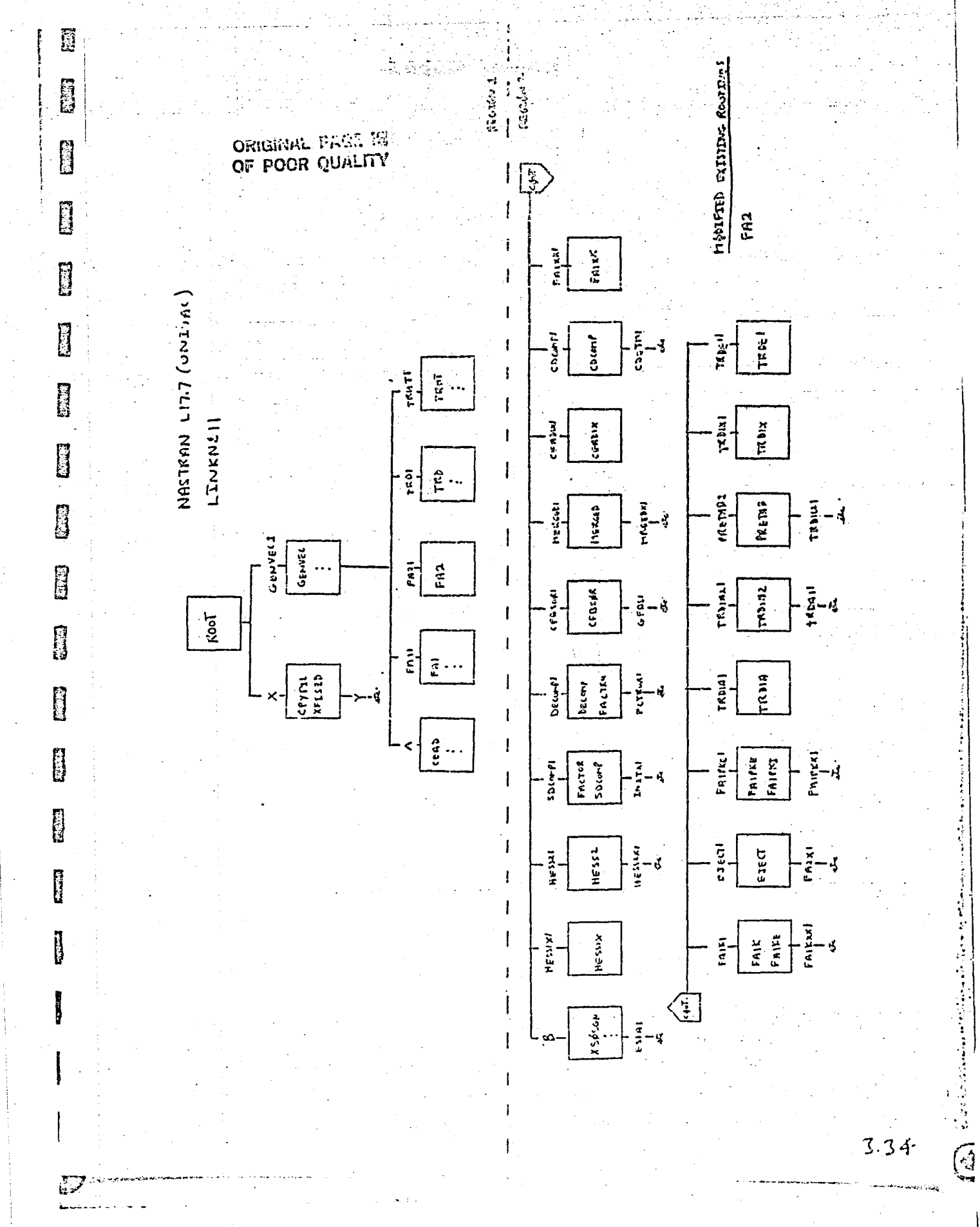

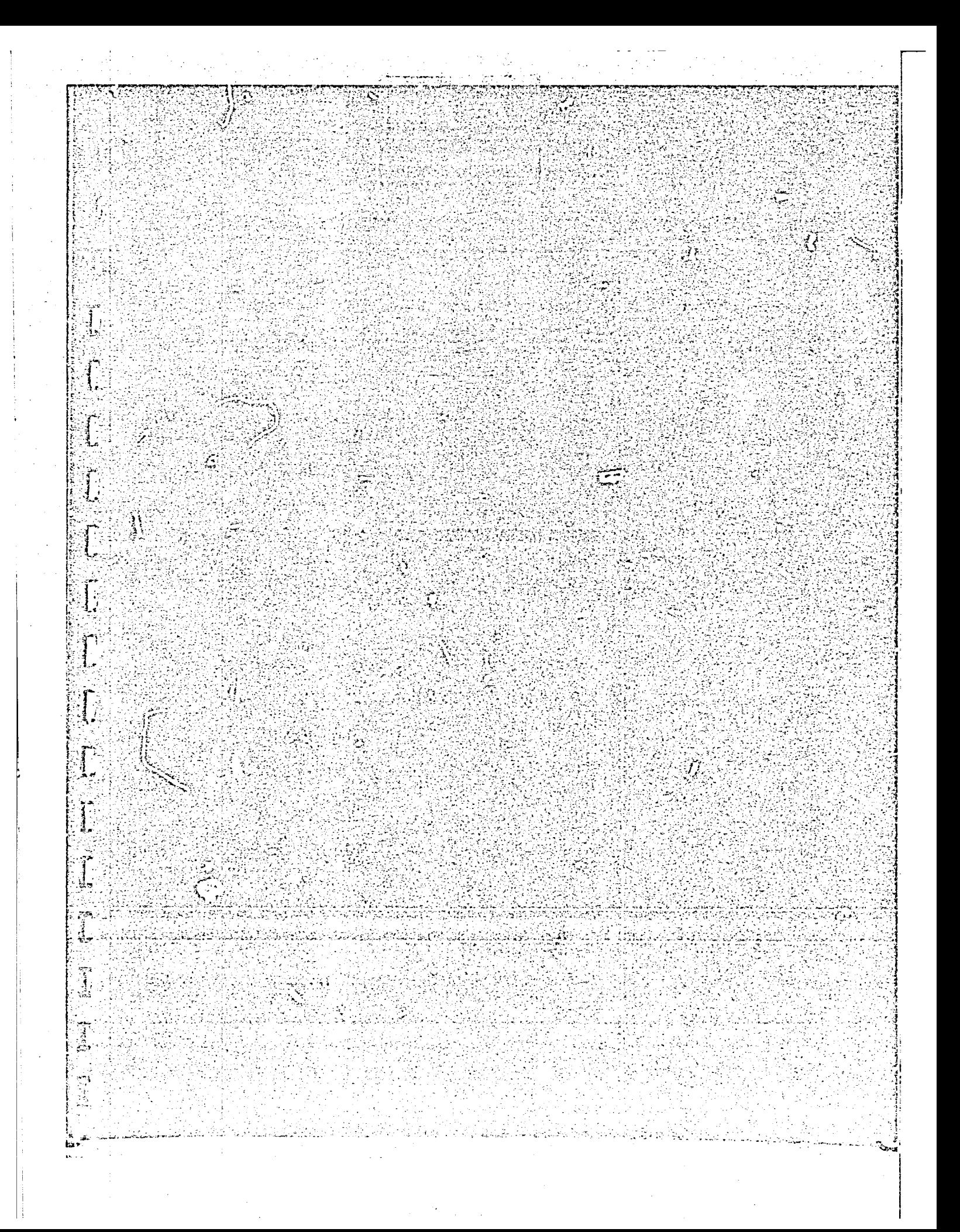

#### FORCED VIBRATION ANALYSIS OF ROTATING CYCLIC STRUCTURES

Frequency Response of a 12-Bladed Disc (Examples 1-5) by the Direct Method

#### $A_{\star}$ General Description

И

I

I

Five inter-related examples are presented to illustrate various features of this new capability to conduct forced vibration analysis of rotating evelic structures. A 12-bladed disc is used for demonstration.

The capability includes the effects of Coriolis and centripetal accelerations on the rotating structure which can be loaded with:

 $1.1$ directly applied loads moving with the structure, and

inertial loads due to the translational acceleration of the axis of  $2.$ of rotation ('base' acceleration).

Example 1 is conducted on a finite element model of the complete structure (Figure 1). Examples 2 through 5 use a finite element model of one rotationally cyclic sector (Figure 2). Results of example 1 are used to verify some of the results obtained in the remaining examples. Table I summarizes the principal features demonstrated by these examples.

Steady-state frequency-dependent (sinusoidal) or time-dependent (periodic) loads are applied to selected grid point degrees of freed m. The specified loads can represent either the physical loads on various segments or their circumferential harmonic components. For illustration purposes only, the frequency band of excitation, 1700-1920 Hz, due to directly applied loads and base acceleration is selected to include the second bending mode of the disc for a circumferential harmonic index  $k = 2$ . The 'blade-to-blade' distribution of the directly applied loads also corresponds to  $k = 2$ . Table 2 lists the first few natural frequencies of the bladed disc for  $k = 0$ , l and 2. Modes for  $k = 2$  are shown in Figure 3.

- General Input B.
	- $1.7$ Parameters:

Diameter at blade tip  $=$  19.4 in. Diameter at blade root =  $14.2$  in.  $= 4.0$  in. Shaft diameter

 $= 0.25 \text{ fm}$ Disc thickness ni)  $= 0.125$  in. Blade thickness  $30.0 \times 10^6$  1bf/in. Young's modulus  $\mathbf{r}$  $= 0.3$ Poisson's ratio 7.4 x 10<sup>-4</sup> 1bs-sec<sup>2</sup>/in<sup>4</sup> Material density ्रित<br>क्र Uniform structural damping  $(g) = 0.02$ 

Constraints:  $2.1$ 

E

E)

**TANK** 

 $\sum_{i=1}^{n}$ 

 $\begin{bmatrix} 1 \\ 2 \end{bmatrix}$ 

 $\begin{bmatrix} 1 \\ 1 \\ 0 \end{bmatrix}$ 

 $\frac{1}{2}$ 

 $\ddot{\mathbf{r}}$ 

 $\prod_{i=1}^{n}$ 

Ĩ.

 $\tilde{\mathbf{r}}$ 

 $\int$ 

**Grand** 

**Call** 

 $\vec{a}$ 

All constraints are applied in body-fixed global coordinate system(s). All grid points on the shaft diameter are completely fixed. Rotational degrees of freedom  $\theta_{Z}$  at remaining grid points are constrained to zero.
## A. Description

This example uses the direct frequency response capability in NASTRAN, RF8, and forms the basis to verify some of the results of examples 2 through 5.

EXAMPLE 1

Β. Input

Ĥ

<u>g</u>

**B** 

0

B

**I** 

 $\label{eq:3} \begin{array}{ll} \displaystyle \mathbf{1}_{\mathbf{1}} & \displaystyle \mathbf{1}_{\mathbf{1}} \\ \displaystyle \mathbf{1}_{\mathbf{1}} & \displaystyle \mathbf{1}_{\mathbf{1}} \\ \displaystyle \mathbf{1}_{\mathbf{1}} & \displaystyle \mathbf{1}_{\mathbf{1}} \\ \displaystyle \mathbf{1}_{\mathbf{1}} & \displaystyle \mathbf{1}_{\mathbf{1}} \\ \displaystyle \mathbf{1}_{\mathbf{1}} & \displaystyle \mathbf{1}_{\mathbf{1}} \\ \displaystyle \mathbf{1}_{\mathbf{1}} & \displaystyle \mathbf{1}_{\mathbf{1}} \\ \displaystyle \mathbf{1}_{\mathbf{1$ 

Ti<br>Li

 $\prod_{i=1}^{n}$ 

Ĩ

اق

Τ.

Parameters:  $1.$ 

Same as general input parameters.

 $2.$ Constraints:

Same as general input constraints.

 $3.$ Loads:

 $P(f; n) = A(f) \cos (n-1 \cdot 2 \cdot \frac{2\pi}{2})$ ,

where n is the segment number,

 $(2)$  represents  $k = 2$ ,

12 represents the total number of segments in the bladed disc.

 $4.3$ 

P is specified using RLOADi bulk data cards.

C. Results

Sample plots of grid point displacement and element stress response are shown in Figures 4 through 6. The expected behavior about  $a k = 2$  natural frequency of the bladed disc can be seen in all these figures.

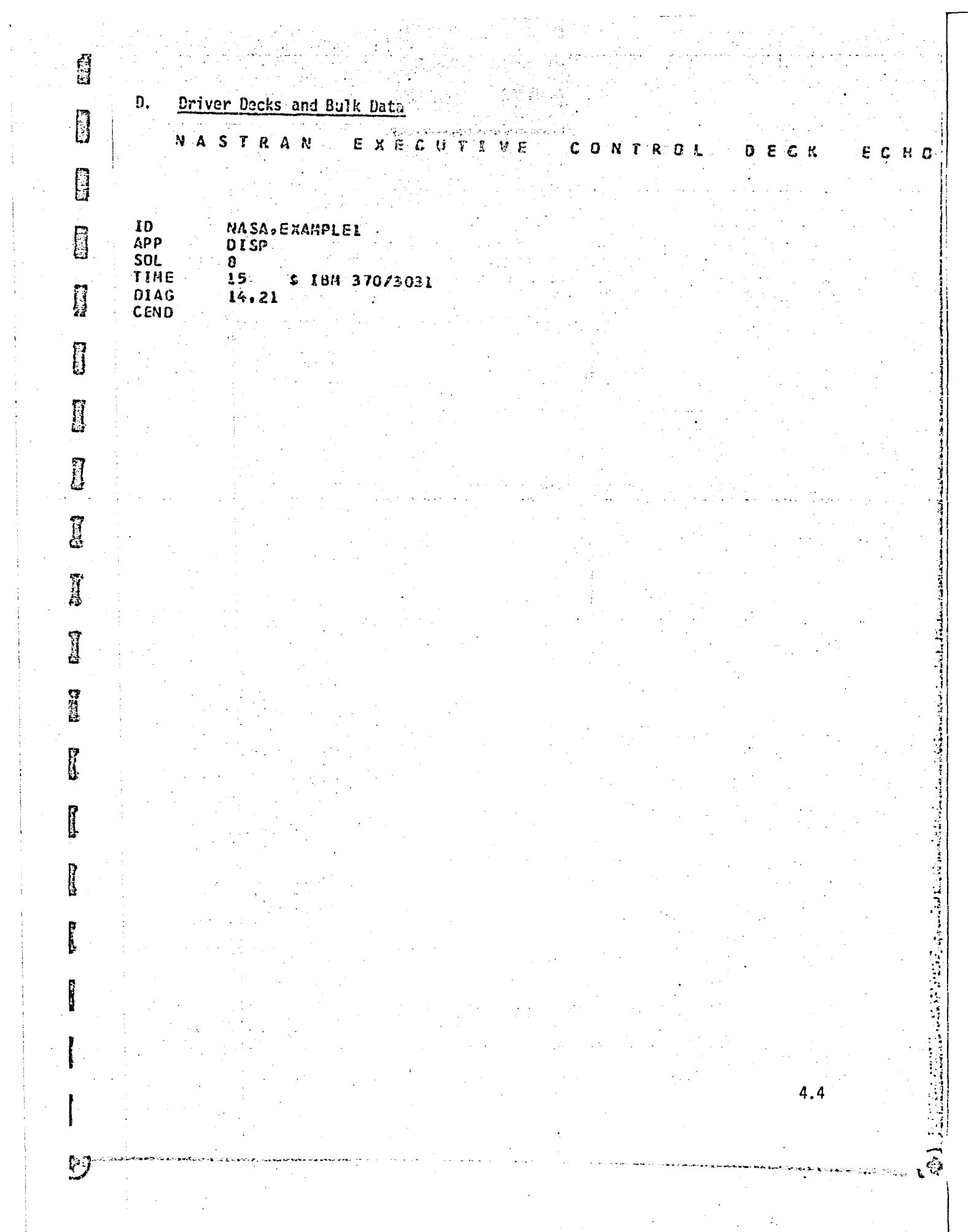

 $\hat{\boldsymbol{\beta}}$ 

Ĵ.  $\frac{1}{4}$ 

 $\frac{1}{2}$ 

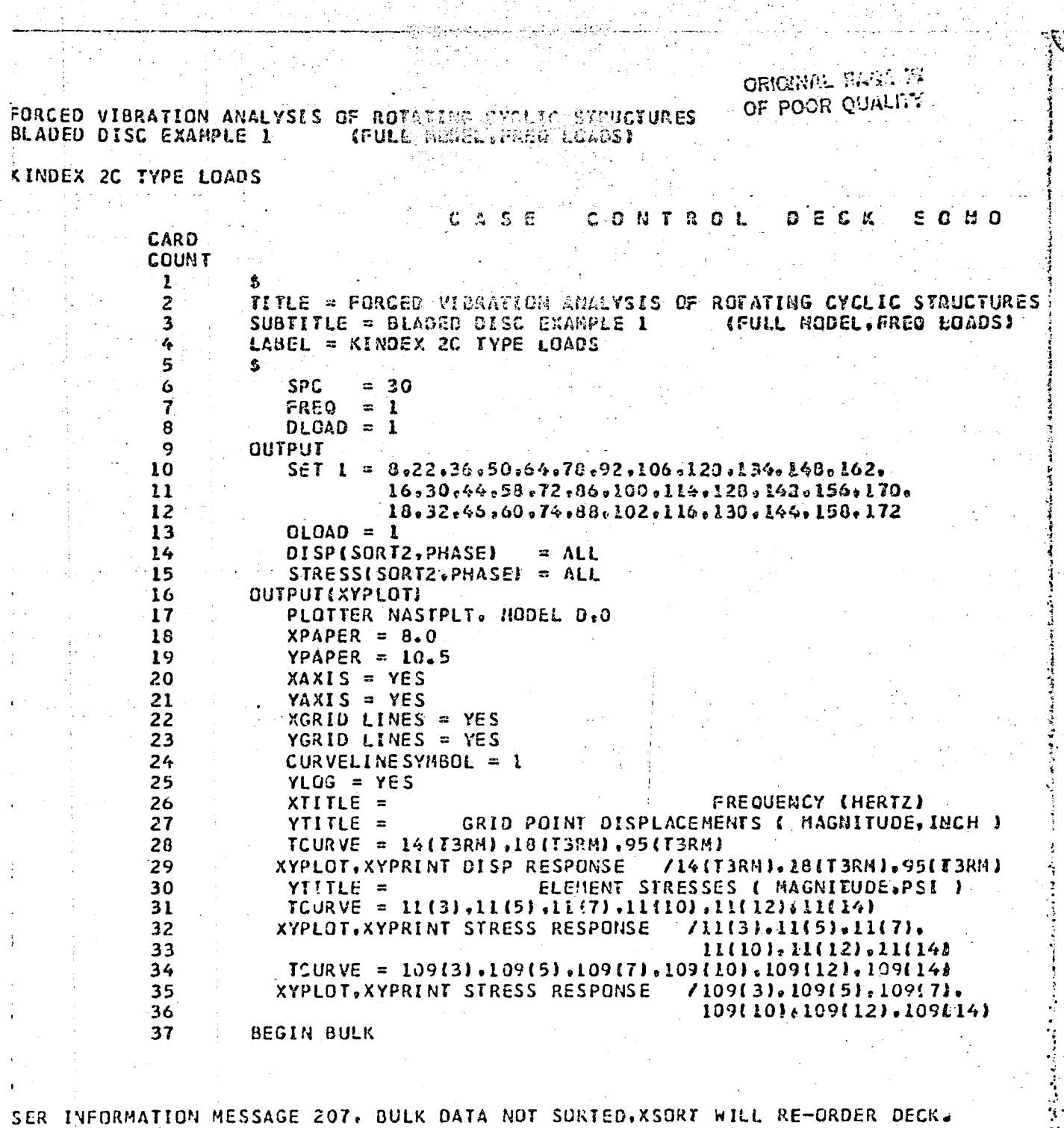

D,

Tarihi<br>Tarihi

ś.

Ů,

 $4.5$ 

医型发热  $\widehat{\mathbf{e}}$ 

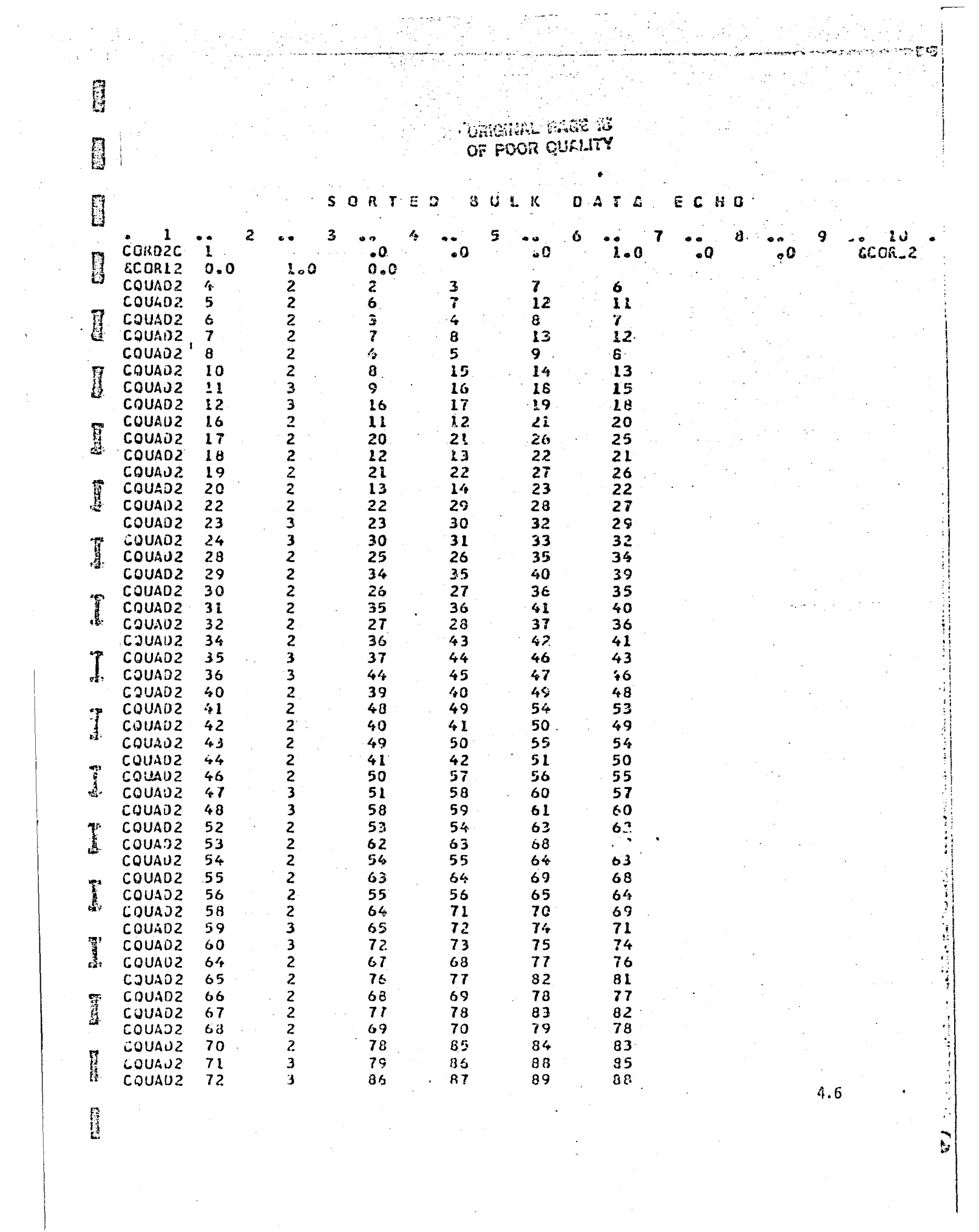

 $\frac{1}{2}$ 

 $\sum_{i=1}^{n}$ 

rar

ËÎ.

**Right** 

E

#### **QRT** S  $\mathbb{E}$ - O **BUL** ់ វេ D A T A E C **HO**

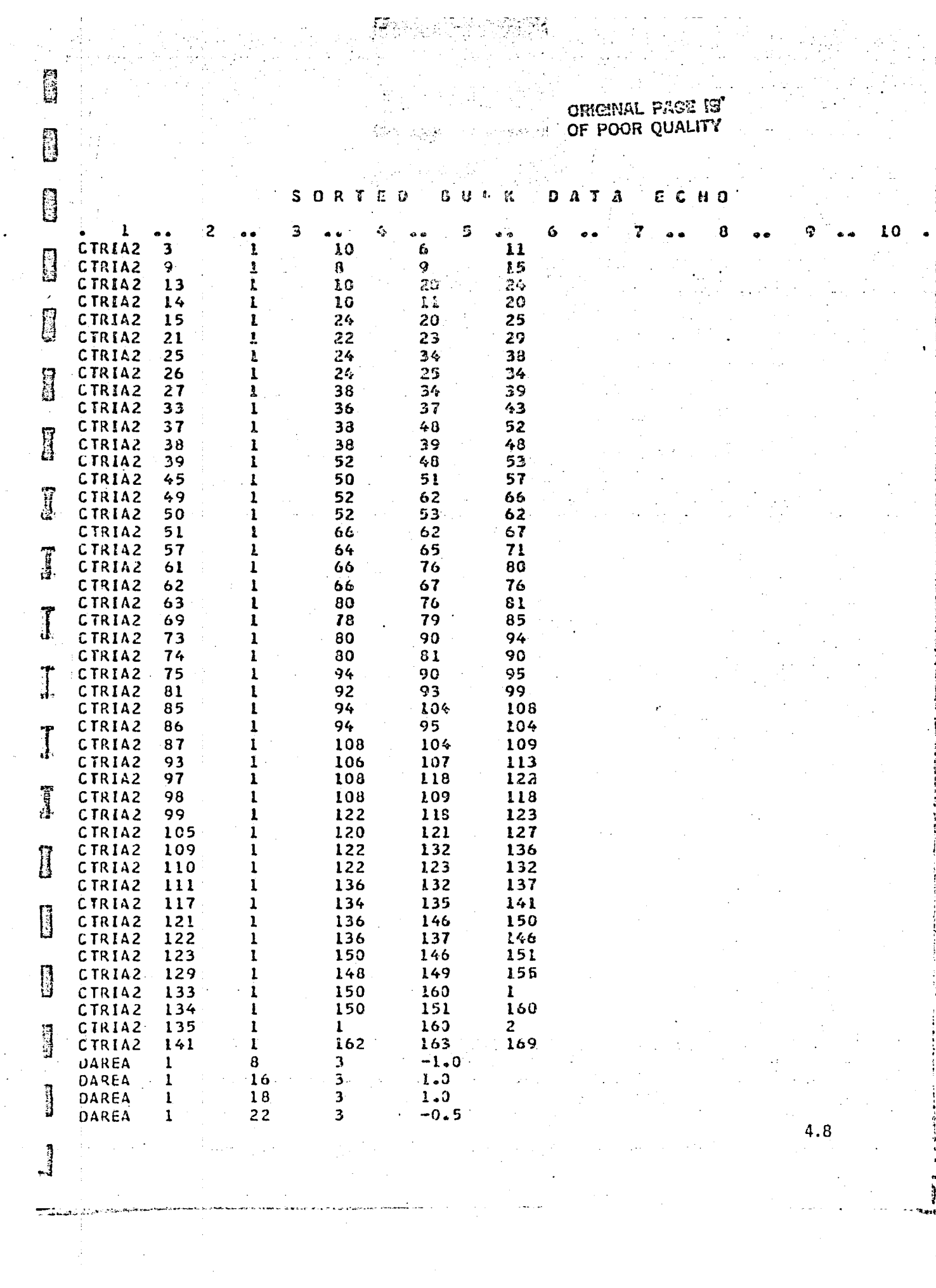

 $\mathcal{A}=\mathcal{A}$  , where  $\mathcal{A}=\mathcal{A}$ 

 $\frac{1}{2} \left( \frac{1}{2} \right)$ 

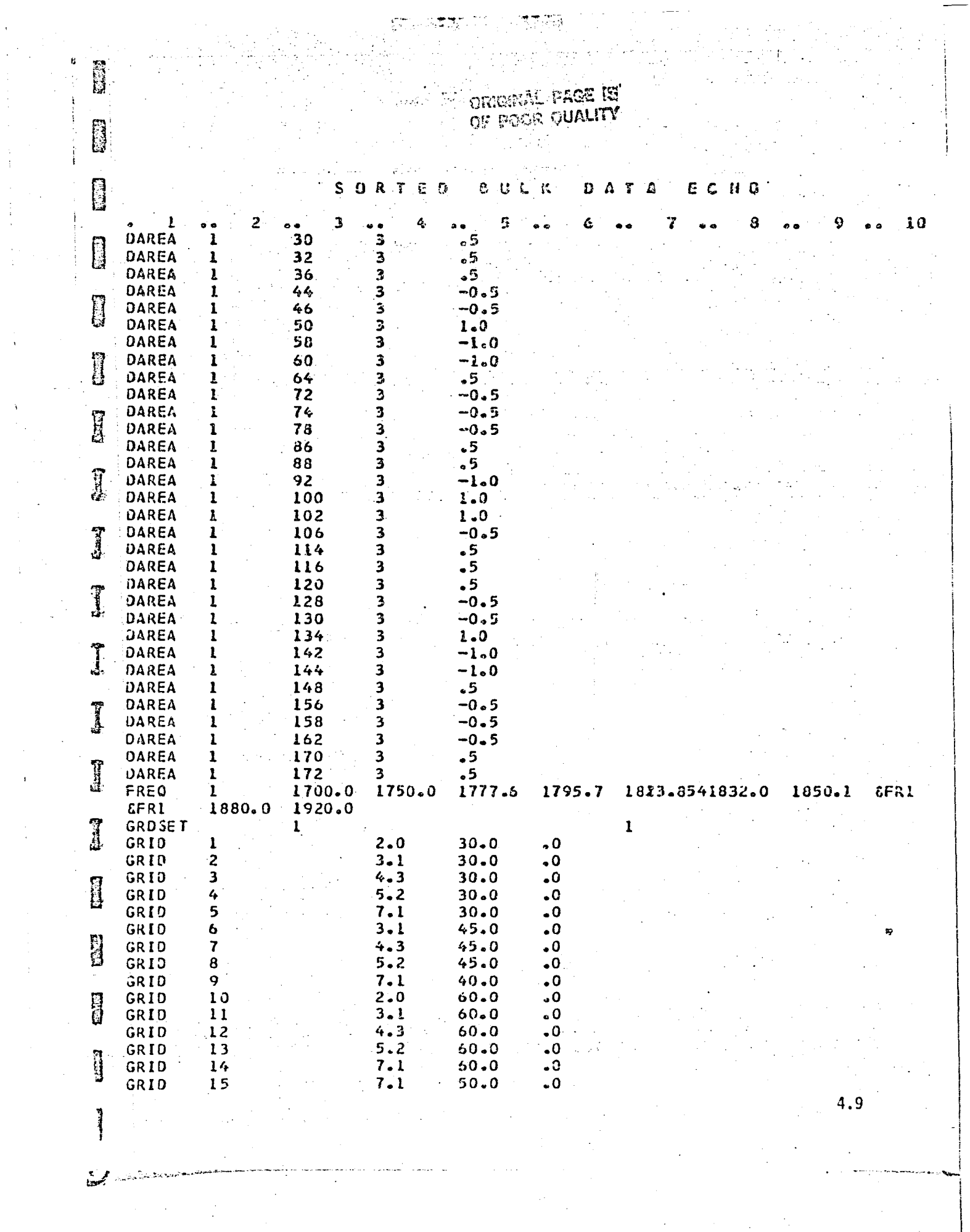

 $\frac{1}{2}$ 

 $\frac{1}{4}$ 

 $\label{eq:2} \frac{1}{2}\sum_{i=1}^n\frac{1}{2}\sum_{j=1}^n\frac{1}{2}\sum_{j=1}^n\frac{1}{2}\sum_{j=1}^n\frac{1}{2}\sum_{j=1}^n\frac{1}{2}\sum_{j=1}^n\frac{1}{2}\sum_{j=1}^n\frac{1}{2}\sum_{j=1}^n\frac{1}{2}\sum_{j=1}^n\frac{1}{2}\sum_{j=1}^n\frac{1}{2}\sum_{j=1}^n\frac{1}{2}\sum_{j=1}^n\frac{1}{2}\sum_{j=1}^n\frac{1}{2}\sum_{j=1}^n\frac{$ 

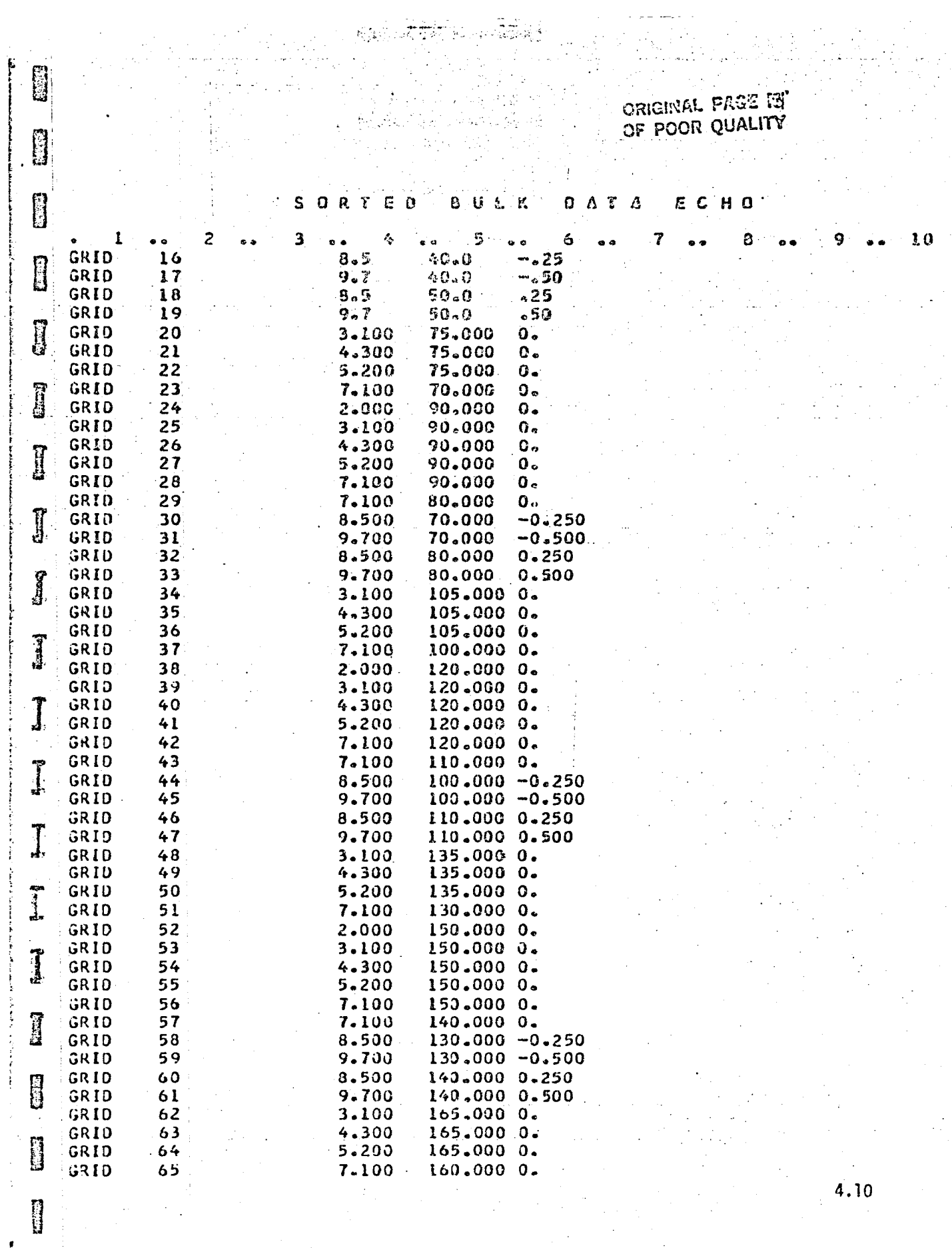

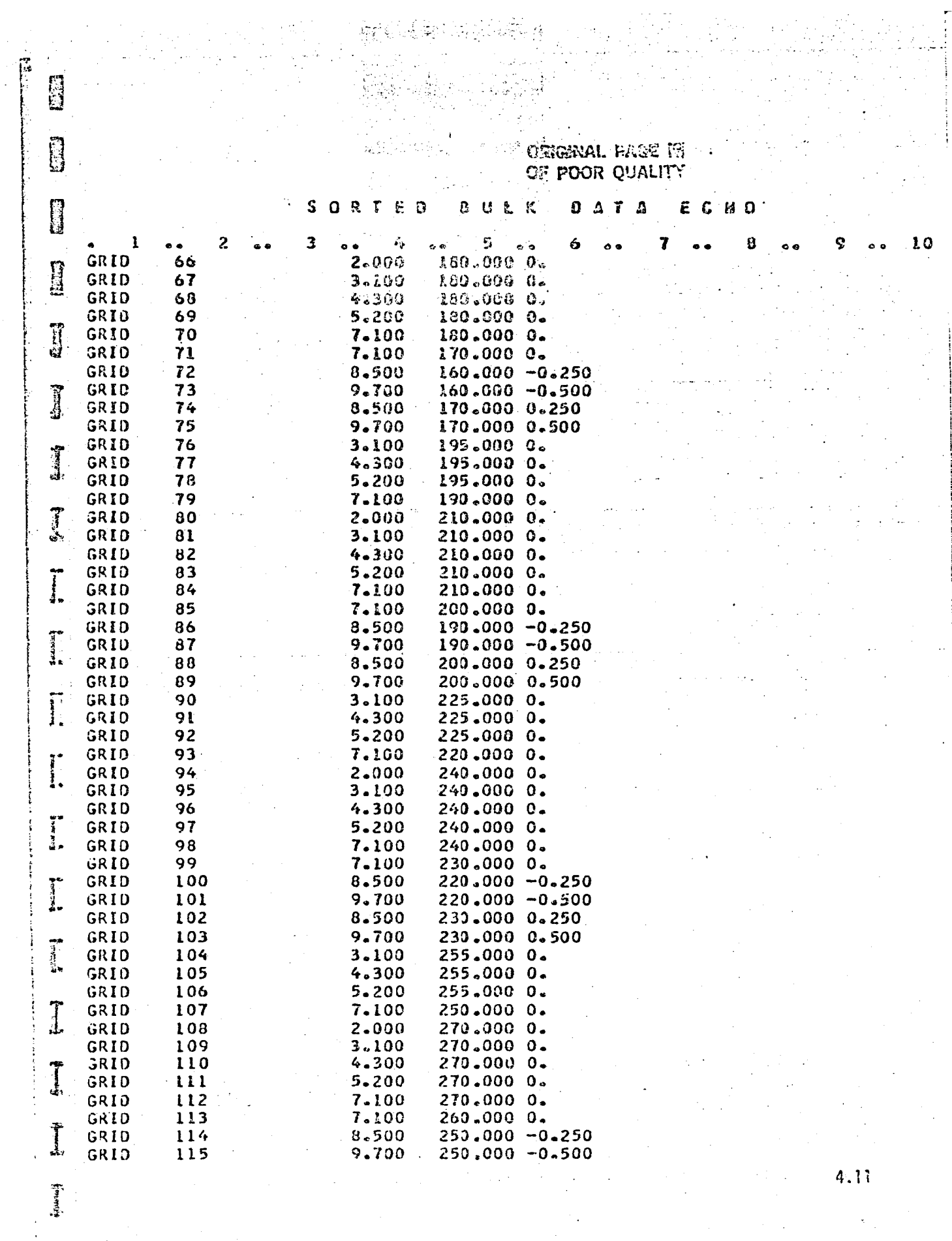

 $\sim$ 

 $\hat{P}$ 

**CREATE DAGE 1971** OF FOOR QUALITY **2007年1月** 

#### E  $S$  **O R**  $\left[$  **C**  $\right]$  **C**  $\left[$  **C**  $\right]$  **C**  $\left[$  **C**  $\left[$  **C**  $\right]$  **C**  $\left[$  **C**  $\left[$  **C**  $\right]$  **C**  $\left[$  **C**  $\left[$  **C**  $\right]$  **C**  $\left[$  **C**  $\left[$  **C**  $\right]$  **C**  $\left[$  **C**  $\left[$  **C**  $\left[$  **C**  $\left[$  **C**  $\left[$  **C** ECHD 나는 나는 사람이 해?  $\overline{\phantom{a}}$  $7.00$  $\frac{116}{117}$ GRID 8.500 260.000 0.250  $\Gamma$ GRID  $\overline{\mathbf{113}}$  $3 - 8$ GRID  $3 - 200$   $295 - 00000$  $265.0000$  $119$ GRID  $5.200$ <br> $7.100$ g GRID  $120$  $121 -$ GRID  $280.0000$  $2.0003.1004.3005.2007.100$  $300.0000$ GRID  $122$  $\frac{125}{123}$ **B** GRID 300.0000. 124  $300.0000.$  $125$ **GRID** 300.000 0.  $\mathbb{Z}^2$ GRID 126 300,000 0.  $7.100$ <br> $7.100$ <br> $8.500$ <br> $9.700$  $290.0000$   $0.11$ GRID  $127$ GRID 128  $280.000 - 0.250$ GRID 129  $280.000 - 0.500$  $\frac{8.500}{9.700}$ <br>3.100 GRID  $\sim$  130  $\times$ 290.000 0.250 GRID  $-131$ 290.000 0.500  $132$ GRID 315.000 0. 133 4.300 GRID 315,000 0. 5.200 315.000 0. GRID 134 GRID 135 7.100 310.000 0. GRID 136 2.000 330,000 0.  $3.100$ GRID 137 330.000 0. GRID 138  $4 - 300$ 330.000 0. GRID 139 5.200 330.000 0. 140 330.000 0. GRID 7.100 GRID 141 7.100 320.000 0. 310.000 -0.250 GRID  $142$ 8.500 GRID  $310.000 - 0.500$  $143$  $9.700$ **1** 8.500 GRID  $144 -$ 320.000 0.250 GRID 145  $9.700$ 320.000 0.500 GRID 146 3.100  $345.0000$ GRID  $147$  $4.300 -$ 345.000 0.  $5 - 200$  $148$ GRID 345.000 0. GRID 149 7.100 340.000 0. GRID 150  $12.000$  $0.00000$  $151$  $0.000$ GRIJ 3.100  $0.$  $0.000$ GRID 152  $4,300$  $0 -$ 153 5.200 GRID  $0.000$  $0.$ **December** GRID 154 7.100  $0.000000$ GRID 155 7.100 350.000 0. 156 8.500 GRID  $340 - 000 - 0.250$  $9.700$ <br> $8.500$ GRID 157  $340.000 - 0.500$ GRID 158 350.000 0.250 9.700  $159 -$ 350.000 0.500 GRIO GRID 160  $3.100$  15.000 0. I  $4-300 = 15-000 = 0$ GRID  $16i$  $162$  $5 - 200$ 15.000 0. 0189 GRID  $\sim$  163  $\sim$  $7.100 - 10.000 - 0.$ GRID 169 7.100  $20.0000$   $0.00$  $-8.500 - 10.000 - 0.250$ GRID 170

4.12

ະດ

夏子夏 2010 And 2010 aborto 2014

目的

**B** 

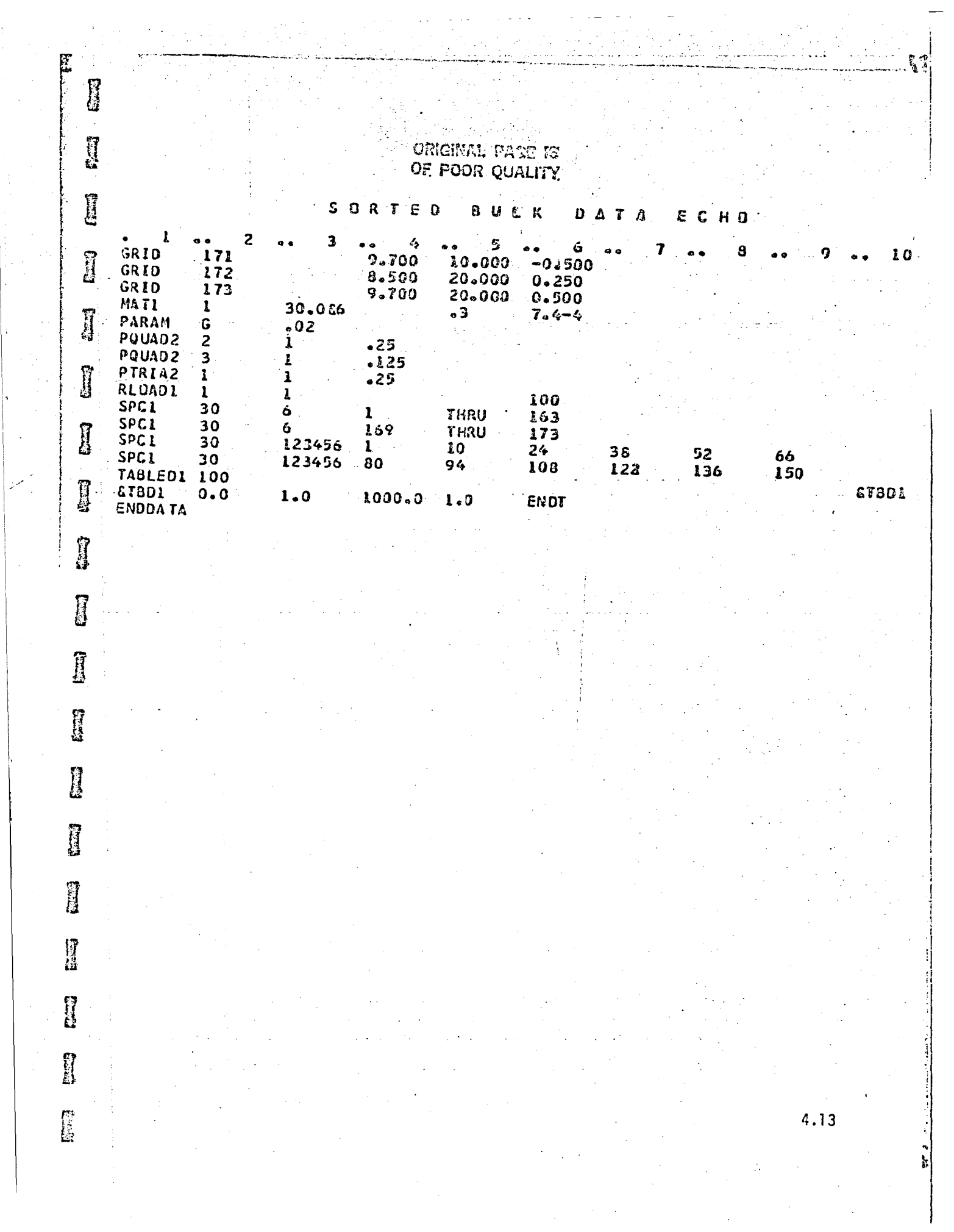

 $\frac{1}{2}$  .

 $\hat{\mathcal{A}}$ 

 $\hat{\mathbf{v}}$ 

مرد

## **EXAMPLE 2**

### A. Description

57 T.

I.

B

H

H

6

H

H

H

I

|]<br>|}

H

This example uses the forced vibration capability with cyclic symmetry. The user input/output data for loads, displacements, stresses, etc., pertain to the physical representation of the various segments of the bladed disc. The frequency-dependent applied loads correspond to  $k = 2$ , and hence the solution loops on the circumferential harmonic index k are restricted to  $k = 2$  only via parameters KMIN and KMAX.

В. Input

> 1. Parameters:

> > In addition to general input parameters,

 $CYCIO = +1$  physical cyclic input/output data KMIN =  $2$  minimum circumferential harmonic index  $KMAX = 2$  maximum circumferential harmonic index NSEGS = 12 number of rotationally cyclic segments RPS  $= 0.0$  rotational speed

 $GKAD = FREQRESP$  Specify the form in which the damping parameters are used.  $LGKAD = +1$ 

Constraints:  $2.$ 

Same as general input constraints.

 $3.$ Loads:

 $P^{n}(f) = A(f) \cos (\overline{n-1} \cdot 2) \cdot \frac{2\pi}{62}$ ,

where

(2) represents  $k = 2$ ,

n is the segment number,

13 represents the total number of segments in the bladed disc.

P is specified using RLOADi bulk data cards.

C. Results

Displacement and stress output results for selected grid points and elements are presented in Figures 7 through 10. Agreement between results of Figures 7-8 and Figure 4, Figure 9 and Figure 5, and Figure 10 and Figure 6 is excellent.

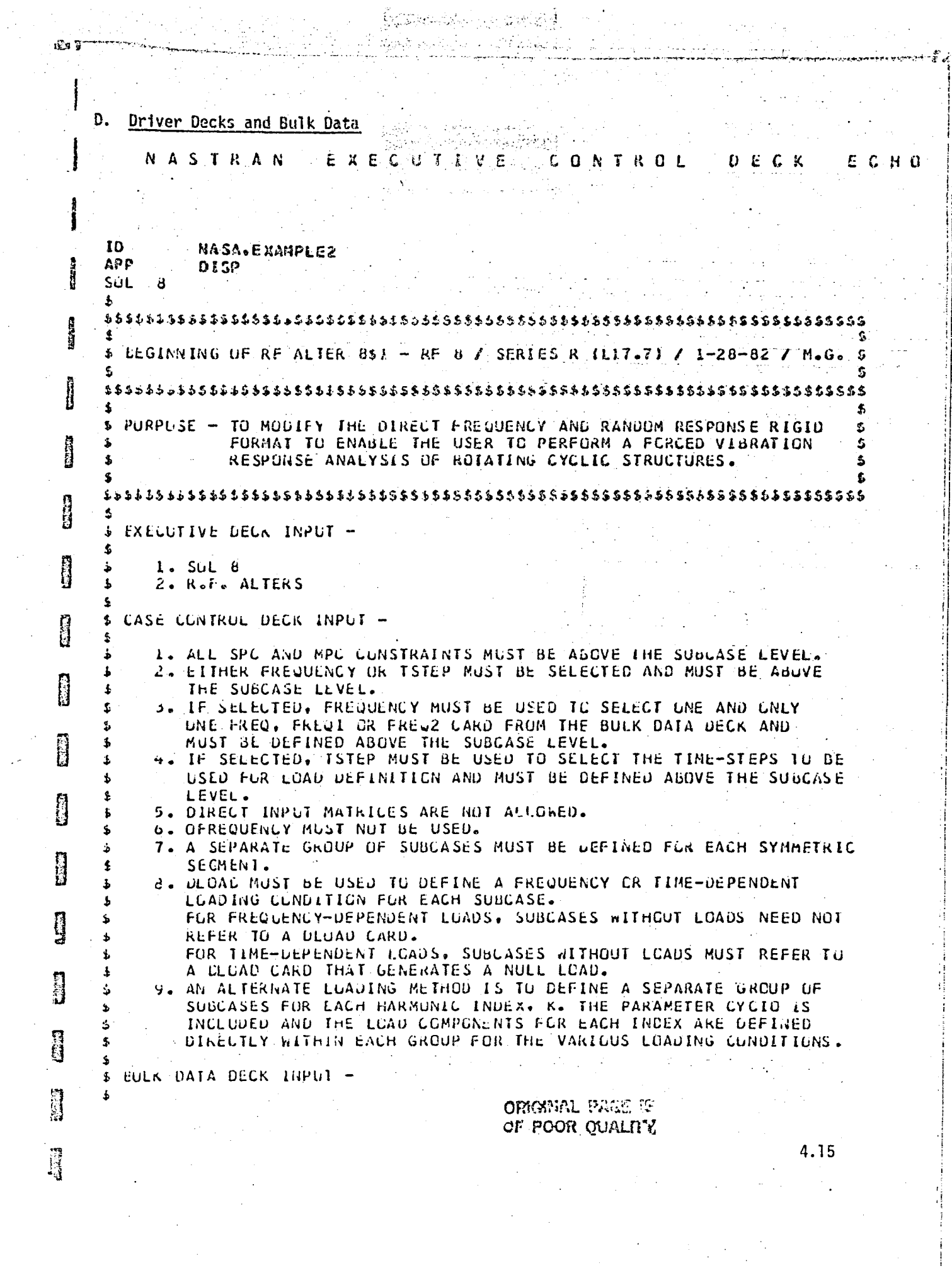

 $\sim$ 

 $\mathcal{L}^{(2)}$  .

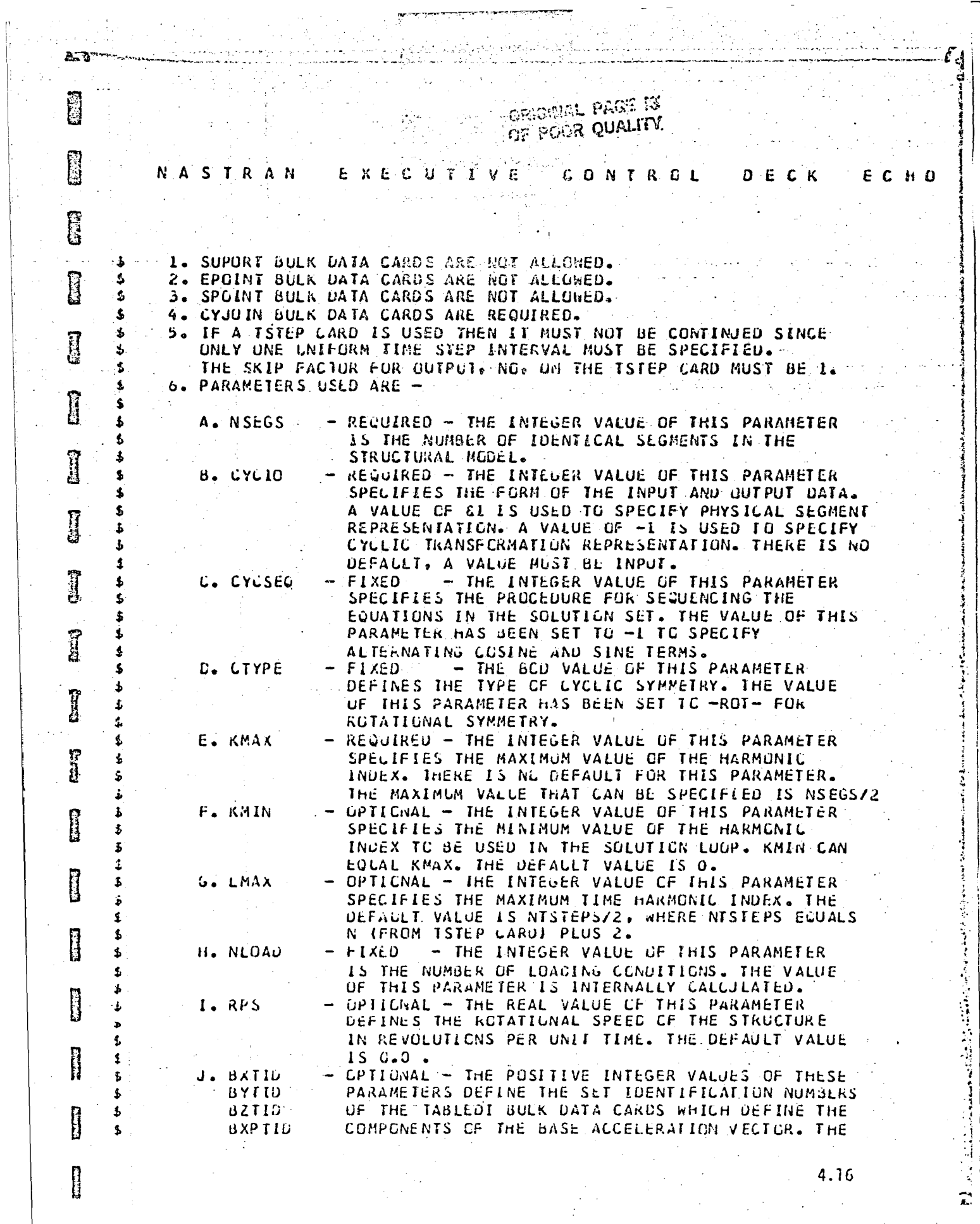

 $4.16$ 

 $\frac{1}{2}$ 

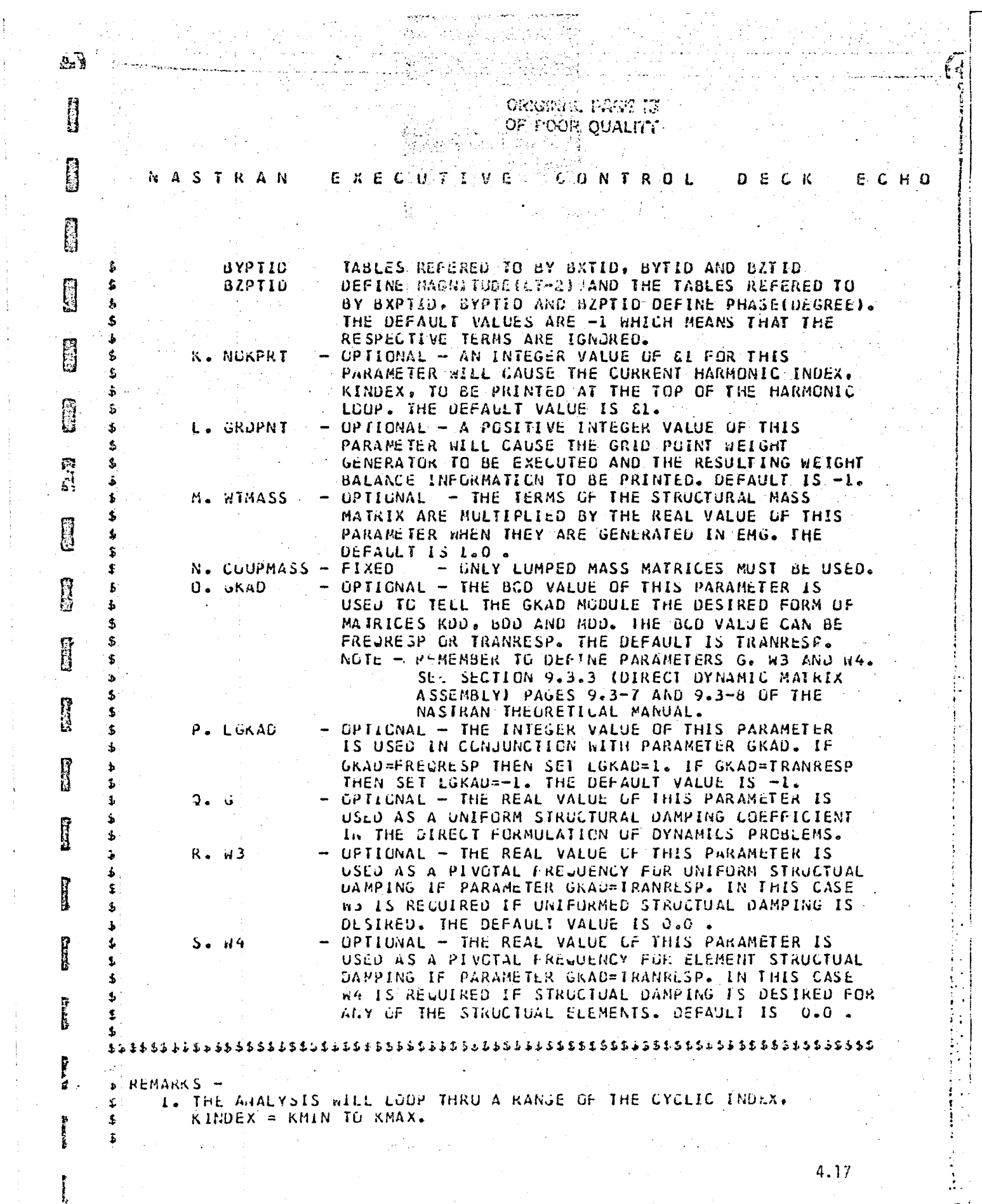

 $\mathcal{O}_{\mathcal{A}}$ 

ORIGINAL PAGE IS OF POOR QUALITY.

**Property NASTRAN** EXECUTIVE CONTRUL ECHO  $D E C K$ **TIME** ALTER 3 \$ FILE UXVE=APPEND/PUT=APPEND/PD=APPEND \$ S PERFORM INITIAL ERROR CHECKS ON INSEGS AND KMAX. COND ERRORCI, NSEGS & HF USER HAS NOT SPECIFIED NSEGS. ERRORCI, KHAX 'S IF USER HAS NOT SPECIFIED KMAX. CCND PARAM //C.N.EQ /V.N.CYCIDERR /V.Y.CYCLO=0 /C.N.O \$ CCNU. ERRORCL.CYCIOERR \$ IF USER HAS NOT SPECIFIED CYCIO.  $\sqrt{2}$ PARAM //CoNoDIV /VoNoNSEG2 /VoYoNSEGS /CoNo2 \$ NSEG2 = NSEGS/2 PARAM //C.N.SUB /V.M.KMAXERR /V.N.NSEG2 /V.Y.KHAX \$ **COND** ERRURCI.KMAXERR \$ IF KMAX .GT. NSEGS/2 \$ SET DEFALL TS FOR PARAMETERS. PARAM //C.N.NGP /V.Y.NOKPRT=&1 /V.Y.LGKAD=-1 S » CALCULATE CMEGA. 2\*CMEGA AND OMEGA\*\*2 FROM RPS. SET DEFAULT RPS. PARAMR //C.N.MPY /V.N.OMEGA /V.Y.RPS=0.0 /C.N.o.283185 \$ PARAMK //C.N.MPY /V.N.DMEGAZ /C.N.2.0 /V.N.DMEGA 5 PARAMR //C.N.MPY /V.N.DMEGASOR /V.N.DMEGA /V.N.DMEGA \$ \$ GLNERATE NURPS FLAG IF RPS IS ZERO. Ĥ PARAMK //C,N,EU //V,Y,RPS /C,N,O.O ////V,N.NORPS 5 \$ MAKE SURE COUPLED MASSES HAVE NOT BEEN REQUESTED. PARAM //C.N.NUT /V.N.NOLUMP /V.Y.CLUPMASS == 1 \$ **CCNU** ERRORC2.NULLMP \$ ALTER 21,21 \$ ADD SLT TO CUTPUT FOR TRLG.  $CP3$ GEOM3, EUEXIN, GEUM2 / SLI.GPTT / V.N.NOGRAV 5 SLT.GPTI \$ CHKPNT ALTER  $23$   $\sqrt{ }$ \$ SINCL MULTIPLE CONSTRAINTS ARE NOT ALLOWED EXECUTE GP4 NOW SU THAT \$ MORE ERROR CHECKS CAN OF MADE BEFORE ELEMENT GENERATION. \$ ADD YS NEEDED FOR PSF RECOVERY IN SSG2. //C;N,MPY /V,N,NSKIP /C,N,O /C,N,O \$ PARAM CASECC, GLOM4, EGEXIN, GPDT, BGPDT, CSTM/RG, YS, USET, ASET/V, N, LUSET/  $GP - 4$ S.N.MPCFI/S.N.MPCF2/S.N.SINGLE/S.N.OMIT/S.N.REALI/S.N.NSKIP/ **Control** S.N.REPEAT/S.N.NUSET/S.N.NOL/S.N.NUA/C.Y.ASETGUT/S.Y.AUTOSPC 3 **PURCE** GM.GMD/MPCF1/GO.GCD/CMIT/KFS.PSF.GPC/SINGLE \$ GM, GMD, KG, GU, GUD, KFS, PSF, GPC, USET, YS S CHKPNI BULK DATA IS NOT ALLOWED. **S SUPLIKT** //C.N.NUT /V.N.REACDATA /V.N.REACT \$ PARAM **CCND** ERRURC3, REACUATA \$ 1 EXECUTE UPL NOW SO CHECKS CAN BE MADE. ADD TRL TO OUTPUT DATA BLOCKS. **THE** DP L DYNAMILS, GPL, SIL, USET / GPLU, SILU, USETD, TEPOOL, DLT, PSDL, FRL,, TRE...EQDYN / V,N.LUSET/S.N.LUSETD/V.N.NOTFL/S.N.NODLT/ SSN, NOPSDL/S, N, NUFRL/V, N, NONLFT/S, N, NOTRL/V, N, NOEED/C, N./  $S/N$ , NOUE \$ \$ MUST HAVE EITHEN FREQ OR TSTEP BULK OATA. //C.N.AND/V.N.FTERR /V.N.NOFRE /V.N.NOTRE \$ PARAM ERRORCS, FIERR \$ NO FREO CR TSTEP BULK DATA. **CLND** \$ ONLY FREQUENCY OR ISTEP IS ALLOWED IN THE CASE CONTROL CASECC 77C, N.OTI 7C, N.I. 7C, N.14 77V.H. FREUSET 5 PARAME. CASECC //C.N.OTI /C.N.I /C.N.38 //V.N.TIMLSET & PARAML. //C,N,MPY /V,N,FREQIIME /V,N,FREQSET /V,N,TIMESET \$ **LARAM** 

**PARTIES** 

i<br>G

4.18

 $\mathcal{L}$ فجمعتها فارتهاز والوذ  $\ddot{a}$ Alian Peter 檔 **Design** CRECTOR RACE IN OF POOR QUALITY EXECUTIVE AGONIROL **NASTRAN**  $D E C K$ ECHO أتعديك برادر  $\frac{1}{2}$  and  $\frac{1}{2}$ S. PARAM //C.N.NOT /V.N.FTERAI /V.N.FREQTINE \$ PARAM //C,N,LE /V,N,NOFREQ /V,N,AREQSET /C,N,O \$ PARAM //C.N.LE /V.N.NOTIME /V.N.TIMESET /C.N.O \$ ERRURCO, FTERR1 \$ BOTH FREQ AND TSTEP IN CASE CONTROL DECK. CONU  $S$  EPOINT OULK DATA NOT ALLCHED PARAM //C.N.NCT /V.N.EXTRAPTS /V.N.NOUE 3 **CUND** EKRURC4, EXTRAPIS \$ \$ GENERATE DATA FOR LYCT2 MODULE. CPCYC GEUM4, EQUIYN, USETD /CYCDD /V.N.CTYPE=RUT /S.N.NOGU 57 ERRURCI, NUGC \$ **CCND CHRPNT** LYCDD S ALTER J2 5 \* PRE-PURGL DATA BLOCKS THAT WILL NOT BE GENEKATED PARAM //C.M.OR /V.N.MUBML /V.N.NGMGG /V.N.NURPS \$ PURGE BIGG.MIGG /NCBMI \$ ្ត<br>អ PURGE M2GG, M2bASEXG / NUMGG \$ ALTER 35 S **4 GENERATE DATA BLOCKS FREX, BIGG, MIGG, M2GG AND BASEGX.** E S GENERATE PARAMETERS FRMAX AND NCBASEX. **DUMMOD 1** CASECC, BUPDT, CSTM, DIT, FRL, MGG .. / FRLX. 81GG, MIGG, M2GG, BASEXG, PDZERC, . /V.N.NOMGG/V.Y.LYCIC/V.Y.NSEGS/ V, Y, KMAX/S, N, FKMAX/V, Y, BXTID = - I/V, Y, BXPTID = - 1/ **R**  $V_1Y_1BYTIU=-1/V_1Y_1BYPTIU=-1/V_1Y_1BZTIU=-1/V$ V,Y,BZPTID=-1/S,N,NUBASEX/V,N,NOFREQ/V,N,LufEGA 5. PARAML FRLX //C.N.PRESENCE ////V.N.NOFRLX \$ CUND LBLFRLX, NOFKLX \$ FRLX, FRL 5 ESLIV LAELL LBLFRLX \$ E CHRPNT FRE, BIGG, MIGG, M2GG, BASEXG \$ ALTER 42 \$ //C.N.ADD /V.N.NUBGG /V.N.NUBMI /C.N.U \$ RESET NOBGG. PARAM ALTER 52 S **S REDEFINE 6GO AND KGG.** LBL11A, NOBM1 \$ CUND PARAMK //C.N.COMPLEX // V.N.CMEGA2 / C.N.O.O / V.N.CMPLX1 & //C.W.SUB / V.N.MCMEGASG / C.N.G.O / V.N.DMEGASOR \$ PARAMK РАКАМК //C.N.COMPLEX // V.N.MOMEGASG / C.N.O.O / V.N.CMPLX2 5  $BGG, B1GG$  /  $BGGL$  /  $C, N, (L, 0, 0, 0)$  /  $V, N, CMPLX1$  3 ALC. EQUIV 6661,860 \$ KGG, MIGG / KGGI / C.N.(1.0,0.0) / V.N.CMPLX2 5  $A\cup C$ KGG1,KGG 2 EULIV СНКРМТ BGG,KGG > LBL11A LABEL ALTER 53,55 \$ GP4 HAS BEEN MOVED-UP. ALTER 88,68 \$ LPD HAS BEEN MOVED-UP. ALTER 114 \$ PARAM AND EQUIV LOUIC DEPENDING ON LGKAD FOR FREQ OR TRAN. V/C, N, AND/V, N, KDEKA/V, N, NGUE/V, N, NGK2PP \$ PARAM LUKADI, LUKAD \$ JRANCH IN NUT FREQRESP. **CUND** ALTER 115 \$ SEE ALTER 114 COMMENT. **JUMP** LGKAUZ S

4.19

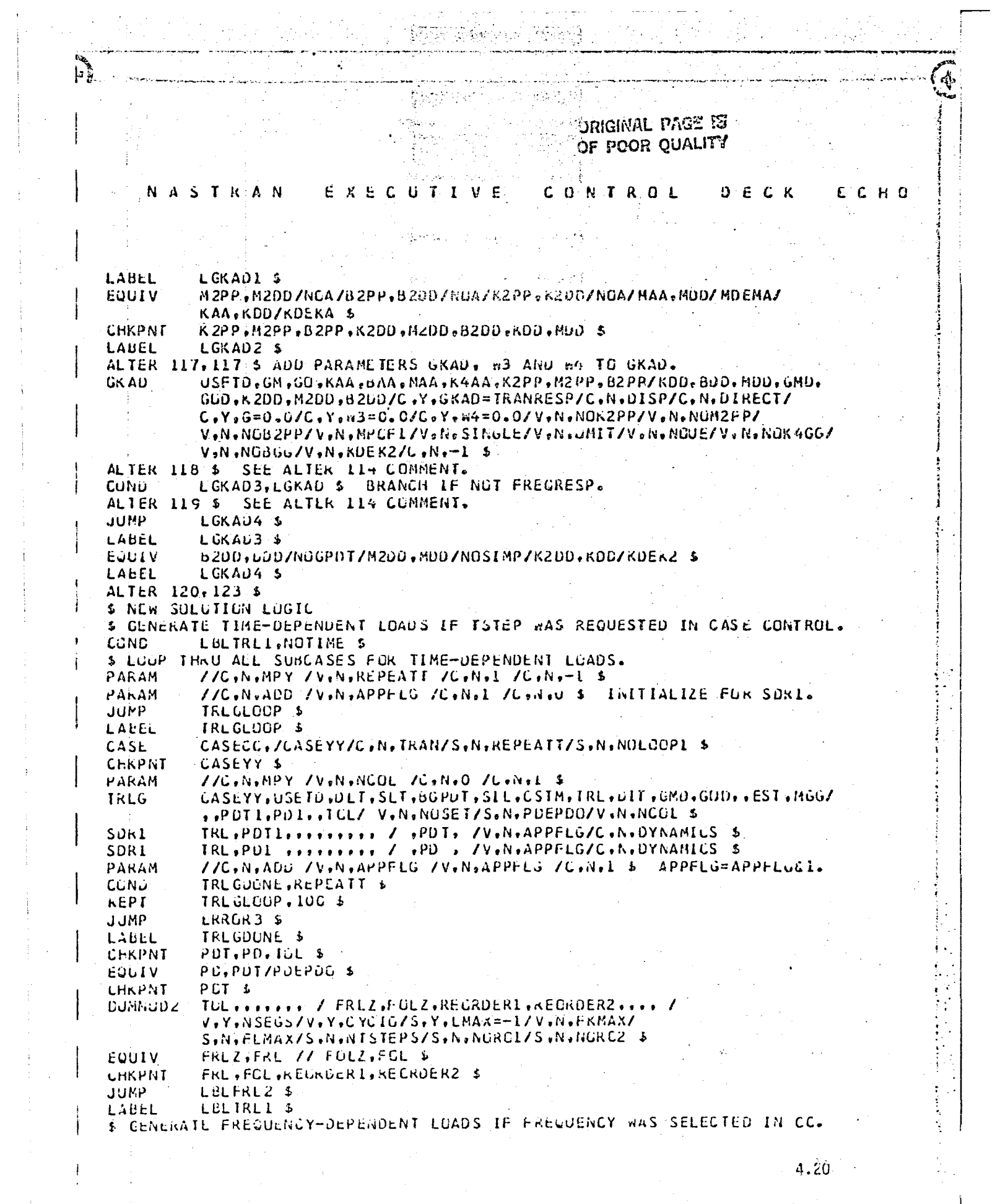

 $\frac{1}{2} \sum_{i=1}^n \frac{1}{2} \sum_{j=1}^n \frac{1}{2} \sum_{j=1}^n \frac{1}{2} \sum_{j=1}^n \frac{1}{2} \sum_{j=1}^n \frac{1}{2} \sum_{j=1}^n \frac{1}{2} \sum_{j=1}^n \frac{1}{2} \sum_{j=1}^n \frac{1}{2} \sum_{j=1}^n \frac{1}{2} \sum_{j=1}^n \frac{1}{2} \sum_{j=1}^n \frac{1}{2} \sum_{j=1}^n \frac{1}{2} \sum_{j=1}^n \frac{1}{2} \sum_{j=$ 

 $\frac{1}{2}$  ,  $\frac{1}{2}$ 

 $4.20$ 

 $\frac{1}{2} \left( \frac{1}{2} \right)^{\frac{1}{2}}$ 

**ESSE** į. તી ખેતીના <del>દરશ</del> **ORIGINAL PAGE 图** Ÿ. OF POOR OUALITY ्<br>प्राप्त 合成 NASTRAN 上来出了 化苯丁基基 CONTROL ° is  $D E C K$ E C H and the first state **II** CASEXX.USETD.DET.FRL.GRO.CO.DIT. / PPF.PSF.PDF.FUL.PHFour FRLG **Pressure** C.N.DIRECT/V.N.FREQY/C.N.FREQ \$ **COND** LULFRLXI, NOFRLX \$ ZERO OUT LUAD COLUMNS IF FRLX WAS GENERATED. MPYAD EUUIV PPFX.PPF A LABEL LBLFRIX1 & \$ FORM NEW LOADS. COND LBLFRLI, NOBASEX \$ MPYAL M2GG.BASEXG. / M2BASEXG /C.N.O S PPF:M2BASEXG / PPF1 /CoNo(100+000) /Conv-1-1000000) 5 **ADL** ECUIV PPFI, PPF 5 **CCND** LBLBASE1, NOSET & 5562 USETD, GMD, YS, KFS, GOD, PPPF / PUDUML, PSF1, PDF1 \$ EQUIV PSF1, PSF // PDF1, PDF \$ LABEL LBLBASE1 5 **Facture** LABEL LBLFRL1 5 EDUIV PPF.PDF/NOSET \$ *LiikPNT* PPF, PSF, PDF, FCL 5 # LUADS ARE FREQUENCY-DEPENDENT # PERFURM CYLLIC TRANSFURMATION ON LOADS IF CYCIC=61. PARAMI POF //C.N.ThaILER /C.N.1 /V.N.POFCGLS S \$ CALCULATE THE NUMBER OF LOADS FOR CYCIC=-1. //C.N.DIV /V.N.NLCAD /V.N.PDFCOLS /V.N.FKMAX 5 NLOAD = NF/FKMAX PARAM Euciv PDF.PXF/CYCIUS **CCND** LBLPDCNE, CYCIO & E \$ CALCULATE THE NUMBER OF LUADS FCR CYCID=1. РАКАМ //C.N.DIV /V.N.NLCAD /V.N.PUFCOLS /V.Y.NSEGS \$ NLOAD = NF/NSEGS PCF / PAF.GOVOFI /V.N.CTYPE /C.N.FURE /V.Y.NSEGS =- 1 / **LYCT1** V.Y.KHAX=-1 / V.N.HLUAD /S.N.NCGC S **LEND** ERRURCI, NOUU \$ CHKPNT PXF 5 **JUMP** LBLPDUNE 5 LACEL LULFRL2 \$ 1. \$ LUADS ARE TIME-DEPENDENT. ZZC HARNOT ZV.N.MOTOYULO ZV.Y.CYCLO \$ PARAM \$ BRANCH DEPENDING ON VALUE OF CYCIO **CCND** LBLTRL2, NOTCYCIO \$  $5 CYCIO=-1$ EULIV PDT.PDTKZ1/NORO1 b CCND LBLRUIA, NURGI \$ MPYAD PUT.REORDER1, / PUTRZI / C.N.U \$ LELROIA \$ LABEL 0 PUTKZI / PXTRZI+GCYCF2 /V+N+CTYPE/C+N+FORE/V+N+NTSTEPS/ LYLTI V.Y.LMAX/V.N.FKMAX/S.N.NOGO S **CCND** ERRURCI, NUGL & **R** PXTRZ1 \$ CHKPNT EQUIV PXTRZ1, PXFZ1/NDRU2 \$ 1. **COND** LBLRO2A, NOROZ \$ **HPYAC** PXTRZ1,REGROERZ: / PXFZ1 /C.N.O. 5 LABEL -L'6LRU2A \$  $4:21$ 

'n,

**REAL PROPERTY** 

**Barba** ORIGINAL PAGE IS OF POOR QUALITY Ě EXECUTIVE CONTROL DECK ECHO NASTRAN EQUIV PXFZ1, PXF1 \$ CHRPNT  $P X F1 S$ **JUMP** LULTRL3 \$ LBLTRL2 \$ LABEL  $S$  CYC10 = E1 PDT, REORDER1, / POTRZZ / C.N.O.S. MPYAU POTRZZ /PXTRZZ,GCYCF3 /V.N.CTYPE/C.N.FURE/V.N.NTSTEPS/V.Y.LMAX/ **CYCEL** V.Y.NSEGS/S.A.NOGC & H EKRORCI, NOUCE 5 **CCND** CHKPNT. PXTRZ2 S PXTRZ2.PXTR2/NUR02 \$ **LUUIV** LBLRO2B.NORD2 \$ COND PXTRZ2.REORDER2, / PXTRZ /C.N.O S **MPYAD** LACEL LBLRO2B \$ PXTR2 / PXFZ2,GCYCF4 / V.N.CTYPE/C.N.FORE/V.Y.NSEGS/V.Y.KMAX/ **CYCTI** I V.N.FLMAX/S.N.NGGO S COND-ERRURCI, NUGC \$  $PKFZZ$ . $PKF1$ . EQUIV<sup>1</sup> **CHKPNT** PXF1 5 LABEL LBLTRL3 \$ \$ TIME-DEPENDENT LOADS ARE REAL. MAKE LOADS COMPLEX TO CORRESPOND \$ TO FREQUENCY DEPENDENT LOADS. ALSO SOR2 EXPECTS LOADS TO BE COMPLEX \$ IN FREQRESP TYPE PROBLEMS. PXF1 / PXF2 \$ CENVERT REAL PXF1 TO COMPLEX PXF. **LUPY** PXF1, PXF2 / PXF / C, N, (0.5, 1.0) / C, N. (0.5, -1.0) \$ AUL i<br>Illi S CEFINE NLOAD FOR CYC12. //C.N.AOD /V.N.N.DAD /V.N.FLMAX /C.N.O \$ NLCAD = FLMAX PARAM LABEL LULPUCNE \$ //C.N.AJD /V.N.KINDEX /V.Y.KMIN=0 /C.N.O 5 INTITIALIZE KINDEX. PARAM 4 # INITIALIZE UXVE IF KMIN IS NUT ZERU.  $\mathbf{S}$ I //C.N.AUD /V.N.KMINL /V.Y.KMIN /C.N.-1 S PARAM NOKMINE, KMINE \$ **CCNU** //C.N.AUU /V.N.KMINV /C.N.O /C.N.O \$ PARAM **Control JUMP** KMINLGUP \$ KMINLGUP \$ LABEL CYCDO ... PXF .. / .. PKF 2 .. / C.N.FURE/V.Y.NSEGS/ CYCT2 V.N.KMINV/V.N.CYCSEQ/V.N.NLCAD/S.N.NCGC 3 Ī ERRORCI, NOGC \$ COND PKFL, / UKVFZ / C.N. (0.0.0.0) \$ **AUL** CYCDD.,,LKVFZ., /,,UXVF., / C.N.BACK/V.Y.NSEGS/ CYCT2 **Maria** V.N.KMINV/V.N.CYCSEQ/V.N.NLOAD/S.N.NOGCS ERRURGI, NOGC 5 **LLIVD** ZZC.N.ADU ZV.N.KMINV ZV.N.KMINV ZC.N.L \$ PARAM **China** REPT KMINLGOP, KMINL \$ NOKAINE . LABEL  $\mathbf{L}$ **JUMP** TUPLYL & TOPCYC'S LOCP ON KINDEX LAGEL 4.22 <u>e</u>

.<br>Experience where we have the set of the set of the set of the set of the set of the set of the set of the set

ا میں ایک ایک میں میں ہوتی ہے۔<br>امید ایک ایک میں میں ہوتی ہے

# ORIGINAL PAGE IS

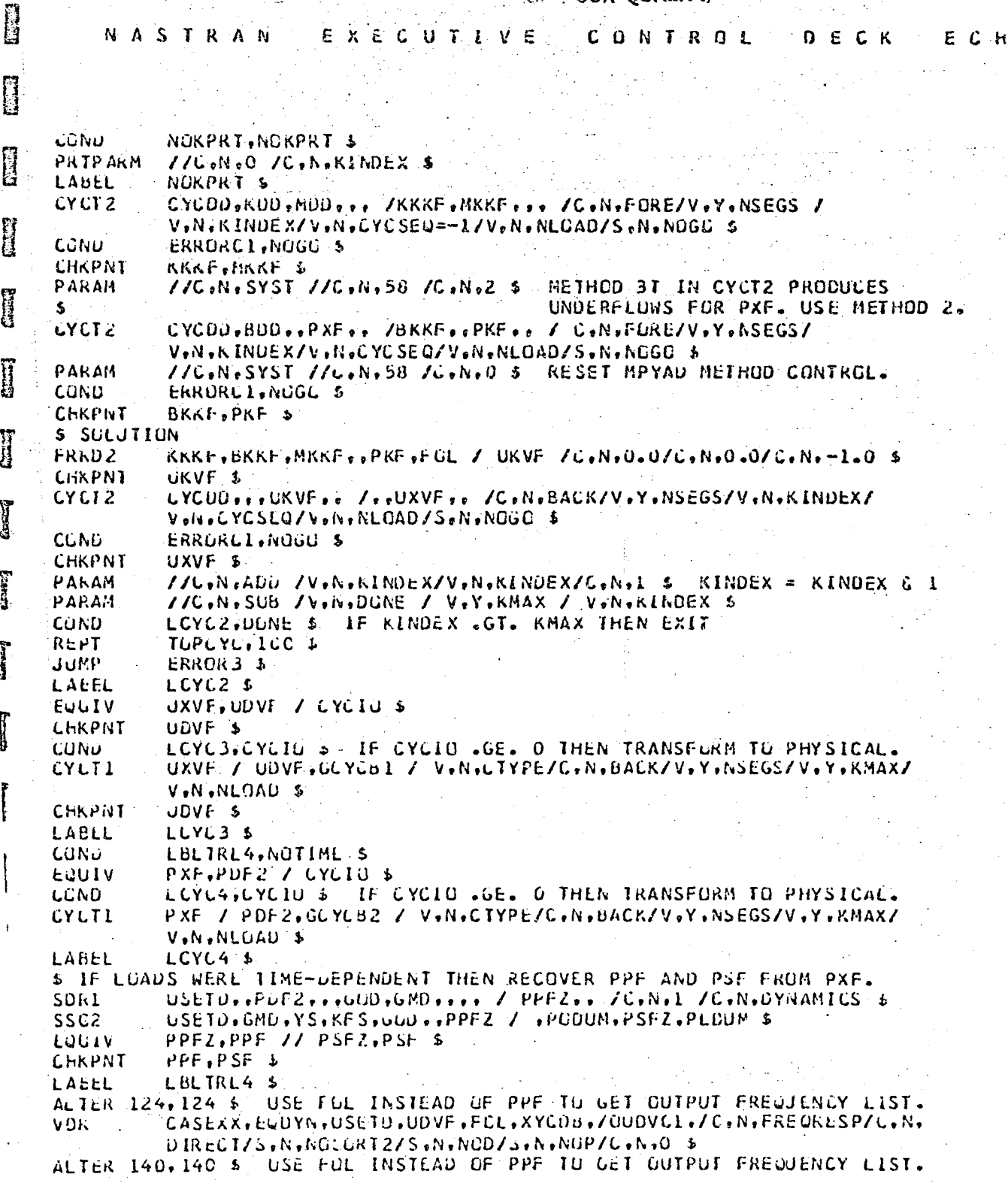

经货币经济性的 网络马克马特 医红色静脉电位 的复数

 $\mathbf{C}$ 

 $\overline{\mathbf{o}}$ 

ORIGINAL PACE IS REELT CF FOOR OUALITY A<sub>B</sub> NASTRAN EXECUTIVE CONTROL DECK E C H G F  $SDR2$ CASEXX, CSTM, MPT, UIT, EQDYN.SILD., BGPDP. FCL. GPC.UPVC. EST.XYCDB. 0 PPF/OPPC1.OGPC1.OUPVC1.OESC1.CEFC1.PUPVC1/C.N.FREQRESP/ S.N.NOSORT2 \$ ALTER 160 S ADD LABEL FOR ERRORS. **LABEL** ERROR3 \$  $\mathbb{R}$ ALIER 163, 166 \$ REMOVE ERRORI AND ERRORZ. ALTER 168 & FURCED VIBRATION ERRORS' LABEL ERRORCI 5 CHECK NSEGS, KHAX AND OTHER CYCLIC DATA. I PRIPARM  $1/C-N-T$  /L.N.C YCSTATICS S **LABEL** ERRORC2 & COUPLED MASS NUT ALLOWED. PRIPARM //C.N.O /L.Y.CUUPMASS \$ **II JUPP** FINIS<sub>5</sub> LAEEL ERRORC3 \$ SUPORT BULK DATA NOT ALLOWED. **PRIPARM** //C.W.-6 /C.N.LYCSTATICS S LABLL ERRURC4 S EPCINT BULK DATA NOT ALLOWED. I PRIPARM //C.N.O. /C.N.NGUE S **JUMP** FINIS<sub>5</sub> LABEL ERRORDS S NEITHER FREW OR TSTEP WERE IN BULK DATA DECK. I PRIPARM //C.N.O /C.N.NOTRL \$ JUMP. FINIS<sub>5</sub> **II** LABEL ERRURL6 \$ BOTH FREQ AND TSTEP WERE SELECTED IN CASE CONTROL. PRIPARM. 770,N,O 70,N,NOFREQ \$ PRTP ARM //C.N.O /C.N.AGTIME \$ **JUMP** FINIS'S I **ENEALTER** TIME 5 \$ IBN 370/3031 DIAG  $14.21$ 月 CEND g I B 月 H 4.24 

مهيق

ORIGINAL PASS IS g in New

 $\frac{1}{2}$ 

 $\prod_{i=1}^{n}$ 

 $\begin{bmatrix} 1 \\ 2 \end{bmatrix}$ 

 $\begin{bmatrix} 1 \\ 2 \end{bmatrix}$ 

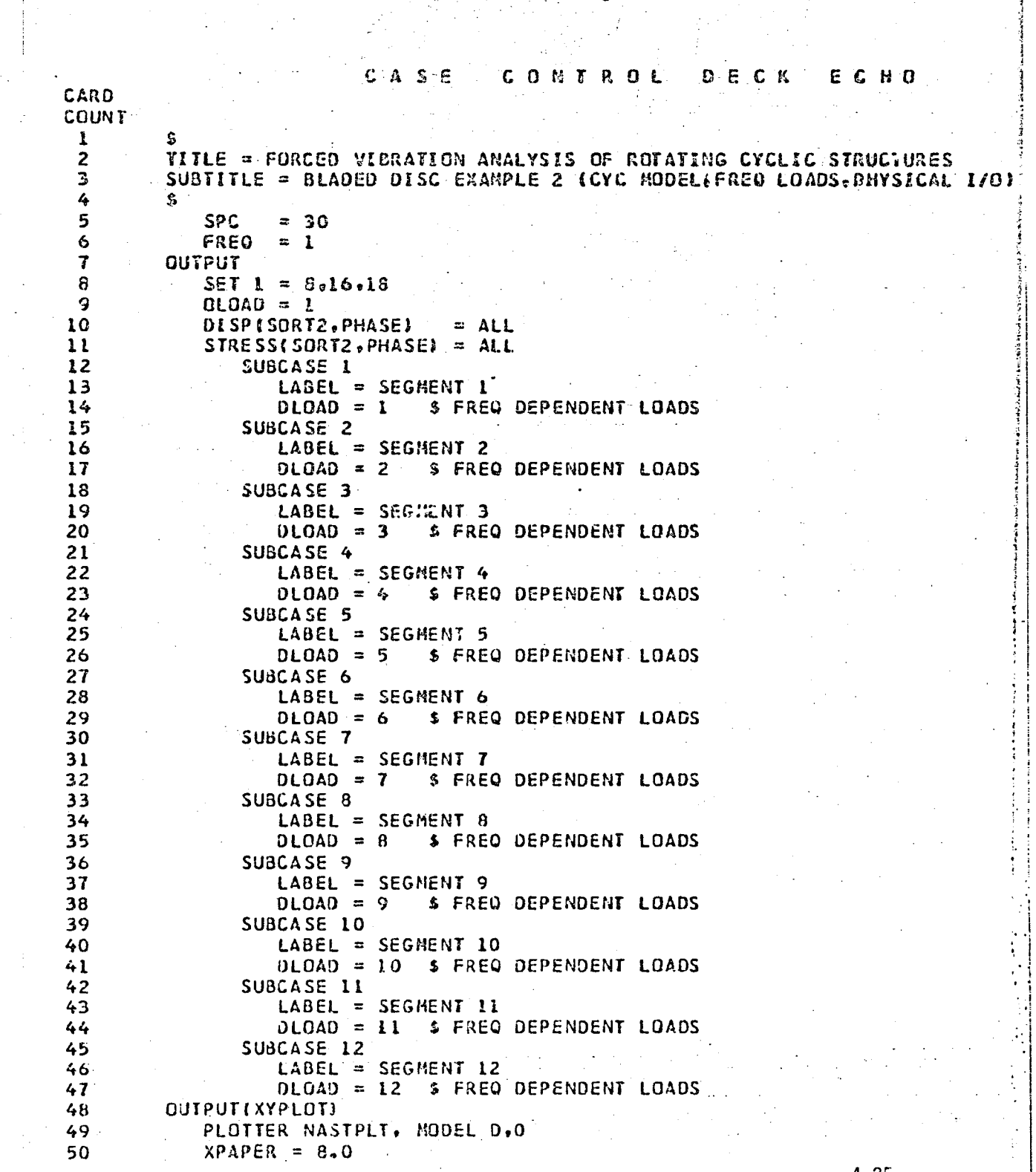

 $4.25$ 

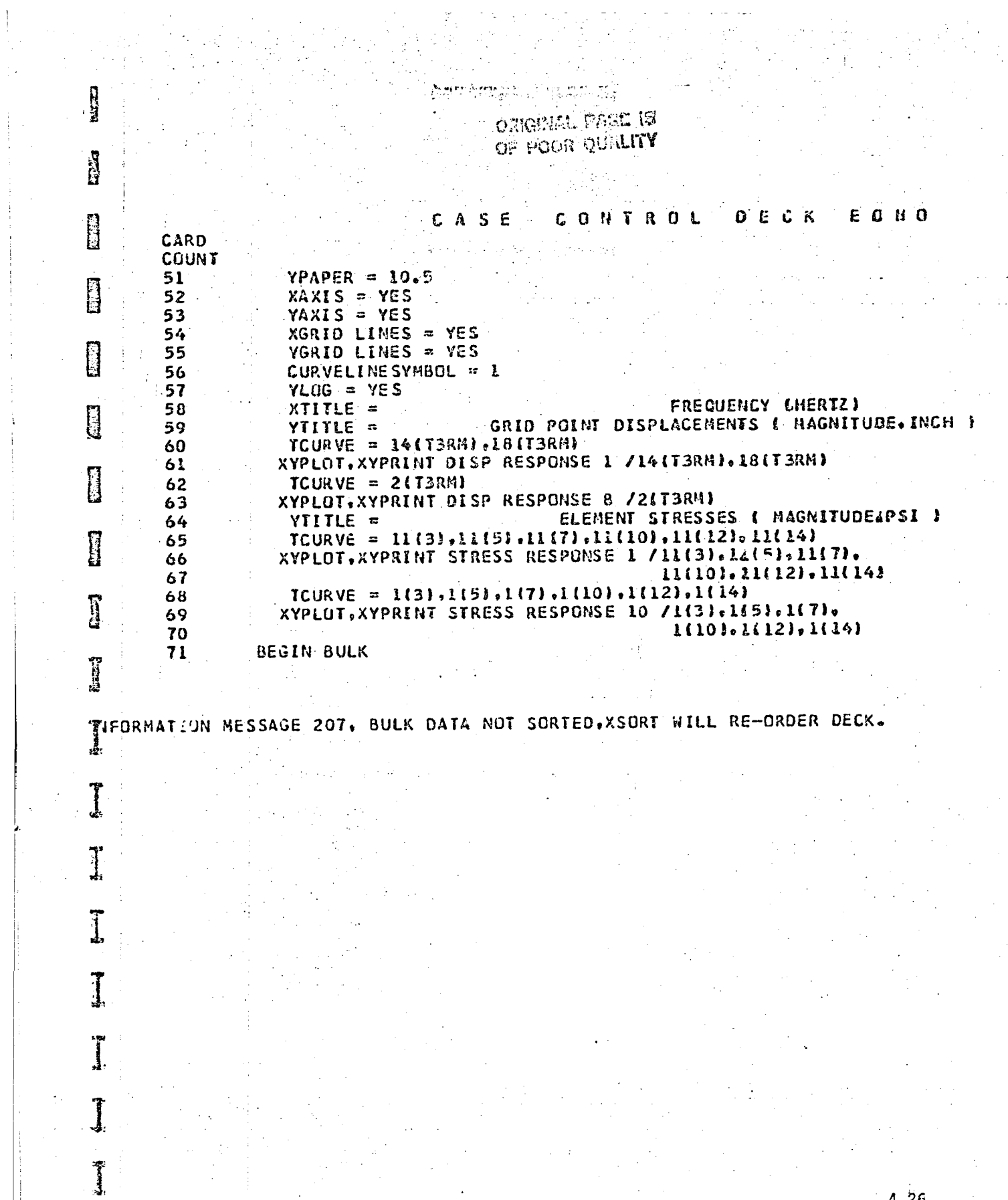

 $\begin{bmatrix} 1 \\ 1 \\ 1 \end{bmatrix}$ 

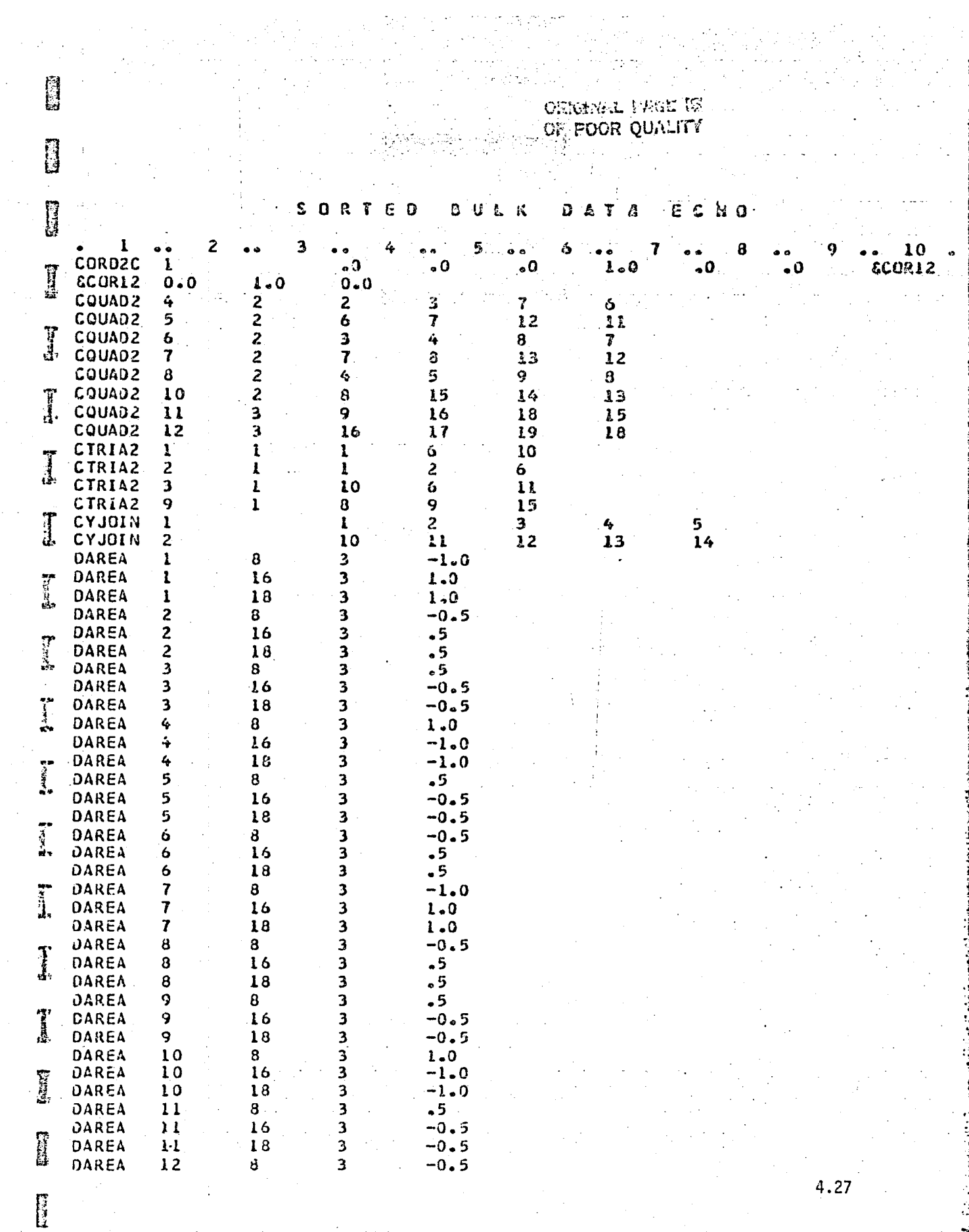

 $\Delta \sim 10^{11}$  and  $\Delta \sim 10^{11}$ 

Ť

 $\pmb{\mathtt{b}}$ 

 $\mathcal{L}^{\text{max}}_{\text{max}}$ 

origenal page in<br>Of foor quality

ony<br>tas

ł.

 $\ddot{\phantom{a}}$ 

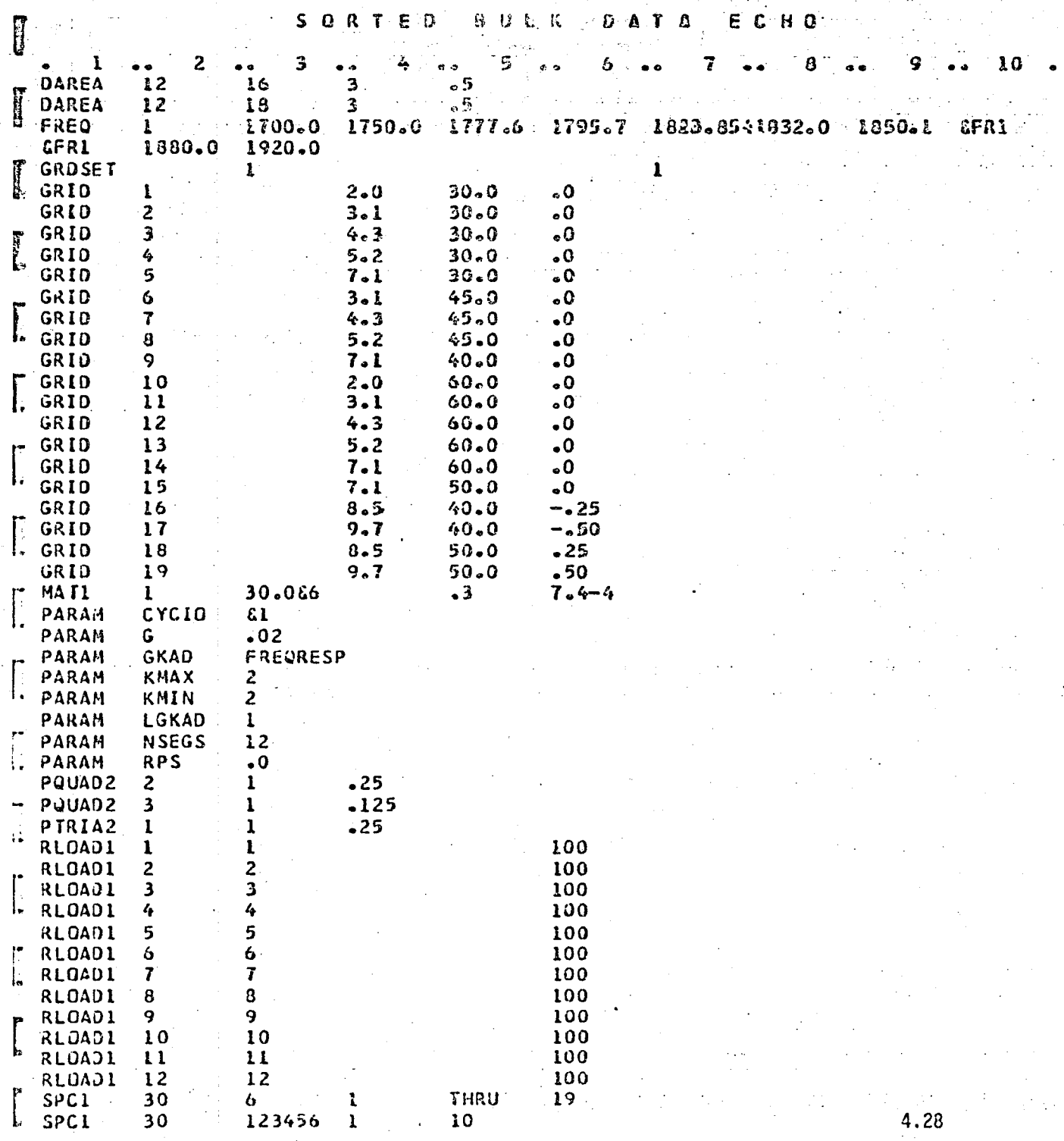

**First Reset** 

ORIGES & REEL W SORTED **BULK**  $DA$   $T$   $A$ ECHO ı 2 7 s 7  $\overline{\mathbf{a}}$ TABLED1 100<br>ETBD1 0.0<br>ENDDATA  $\ddot{\bullet}$ Q  $\mathbf{20}$ 10873  $-1000.0$  $1 - 0$  $1.0$ ENDT  $\sim$ 4.29

 $\mathbf{I}$ 

 $\left[\begin{matrix} 1 \\ 0 \end{matrix}\right]$ 

E

**Exico** 

from part

 $\sum_{i=1}^{n}$ 

 $\int$ 

 $\begin{bmatrix} 1 \\ 1 \end{bmatrix}$ 

 $\mathbf{J}$ 

 $\int$ 

 $\frac{1}{10}$ 

 $\frac{1}{2}$ 

 $\prod_{k=1}^{n}$ 

 $\int_{0}^{2}$ 

Rumane de

**Brazil** 

 $\mathbb{C}^{\mathbb{Z}}$ 

.<br>مربوع بير

## A. Description

 $\mathbb{C}\times\mathbb{R}$ his example uses the forced vibration capability with cyclic symmetry. The user input/output data pertain to harmonic representation. Frequencydependent excitation is provided by both directly applied and base acceleration  $\cdot$ loads.

B. 3 nput

1. Parameters:

In addition to general input parameters,

CYCIO = -1 harmonic cyclic input/output data

KMIN  $= 0$  minimum circumferential harmonic index

 $KMAX = 2$  maximum circumferential harmonic index

NSEGS  $=$  12 number of rotationally cyclic sectors

RPS = 600.0 revolutions per second

BXTID, BYTID, BZTID \ Refer to TABLEDi bulk data cards to specify BXPTID, BYPTID, BZPTID magnitude and phase of base acceleration

components.

 $GKAD = FREGRESPI$  Specify the form in which damping parameters are  $LGKAD = +1$  fused.

2. Constraints:

Same as general input constraints.

3. Loads:

a)  $\bar{p}^{0,2c} = A(f)$  specified on RLOADi bulk data cards.

b) Base acceleration as shovm in Figure 11.

C. Results

 $\left| \right|$ 

 $\mathbf{r}$ 

 $\mathbf{r}$ 

 $\mathbf{r}$ 

f

 $\mathbf{r}$ 

,

Results are shown in Figures 12 through 20.

Figures 12 and 13 present  $k = 0$  results (subcase 1). The excitation consists of axia: base acceleration and directly applied loads. The selected frequency band of excitation, 1700-1920 Hz, lies between the second out-of-plane disc bending mode frequency (1577 Hz,  $k = 0$ , Table 2) and the first in-plane shear mode frequency (1994 Hz,  $k = 0$ , Table 2). Since the excitation is parallel to the axis of rotation, only the former mode responds.

r-- I  $\mathbf{I}$  $r_{\rm w}$  .  $r_{\rm w}$  $\vert$   $\vert$ 

,  $1$  ,  $1$  is a sequence of  $\mathcal{L}$ 

j i 1 I |<br>|<br>| I  $\frac{1}{2}$  . I l I<br>I<br>I<br>I<br>I I • I ! j l I ! • I I I i ! i

*i* " , I  $\left| \cdot \right|$ 

 $\cdot$   $\cdot$   $\cdot$   $\cdot$ 

'. I , . I . I  $\cdot$  ! . I ... I ',' I ": I

> I 1 I  $\mathbf{I}$ ! . !

Figures 14 through 18 present  $k = 1$  results (subcases 2 (k = 1c) and 3  $(k = 1s)$ ). The excitation is due to lateral base acceleration only. Although the frequency band of input base acceleration is 1700-1920 Hz, the rotation of the bladed disc at 600 Hz (parameter RPS) splits the input bandwidth into two effective bandwidths:

> $(1700 - 600) = 1100$  to  $(1920 - 600) = 1320$  Hz, and  $(1700 + 600) = 2300$  to  $(1920 + 600) = 2520$  Hz.

 $\mathbb{S}^+$ "

rt  $\boldsymbol{\omega}$ 

B

m

**1** 

 $\prod_{i=1}^n$ 

B

B

~

 $\mathbf{p}$ 

 $\mathbb{R}^+$ 

e.<br>El

m

 $\mathbb{R}^n$ ijj

r,J t' ':\ ,;I

 $\mathbb{E}$ 

 $\mathbb{R}$  .

IT, tl

 $\mathbb{S}$  $\mathbb{E}^-$ 

~ ~ ... - ,...... ........ -.-.-... ~-- ... ~ ..

The only  $k = 1$  mode in these effective bandwidths is the first torsional mode of the blade with the disc practically stationary (2460 Hz,  $k = 1$ , Table 2). This is shown by the out-of-plane displacement magnitudes of grid points 18 (blade) and 8 (disc) respectively (Figures 14 (k = 1c) and 17 (k = 1s)). The corresponding phase responses of these grid points are shown in Figure 16.

Figures 19 and 20 present  $k = 2$  results (subcase 4 ( $k = 2c$ )). The excitation consists of directly applied  $k = 2c$  loads. The out-of-plane displacement magnitude of grid point 18 (Figure 19) compares well with that obtained in example 2 (Figure 7). Table 3 lists the out-of-plane displacement response of grid point 18 as obtained in examples 2 and 3. The marginal difference in response in example 3 is due to the Coriolis and centripetal acceleration effects at a rotational speed of 600 revolutions per second.

4.31

 $\mathbf{I}^{\prime}$ 

II  $\prod_{i=1}^{i}$ |<br>||

, I I: i; i:

1 '

1<br>|<br>|<br>|<br>|<br>|

|<br>|<br>|<br>|<br>| :j : I , I ! !  $^{\prime\prime}$ Ii  $\prod_{i=1}^n$ • i 1 i I' 1 ; j. :: I ! ! , i  $\mathbf{i}$  i  $\mathbf{H}$ |<br>|<br>|<br>| J!  $\mathbf{i}$  l

~ I 'I i I 'II

 $\frac{1}{2}$  $\ddagger$  |  $\|\cdot\|$  $^{\rm 11}$  $\mathbf{ii}$  $\mathcal{H}$  $\mathbf i$  i  $\ddot{}$  i

 $\frac{1}{3}$  !

)

., r

No  $k = 2s$  loads are applied in this example (subcase 5).

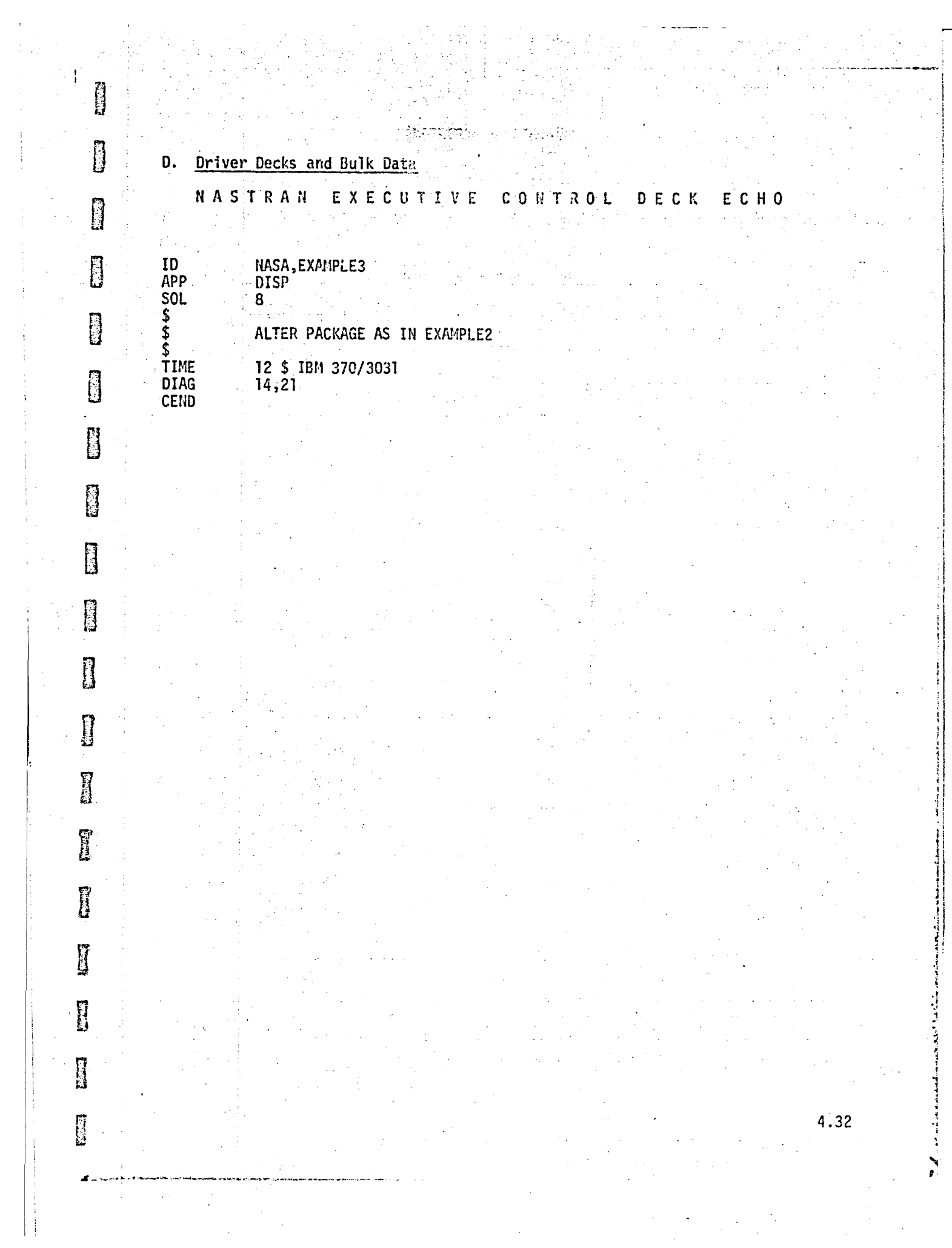

 $\frac{1}{2}$ 

 $\label{eq:2.1} \begin{split} \frac{d\mathbf{y}}{dt} &= \frac{d\mathbf{y}}{dt} + \frac{d\mathbf{y}}{dt} + \frac{d\mathbf{y}}{dt} + \frac{d\mathbf{y}}{dt} + \frac{d\mathbf{y}}{dt} + \frac{d\mathbf{y}}{dt} + \frac{d\mathbf{y}}{dt} + \frac{d\mathbf{y}}{dt} + \frac{d\mathbf{y}}{dt} + \frac{d\mathbf{y}}{dt} + \frac{d\mathbf{y}}{dt} + \frac{d\mathbf{y}}{dt} + \frac{d\mathbf{y}}{dt} + \frac{d\mathbf{y}}$ 

orighlyl page is:<br>Of Poor Quality

a<br>Seriya (1

 $\frac{1}{2\pi}\frac{d}{dt}$ 

 $\sim \alpha$  .

 $\hat{\psi}$  as

ling<br>D

 $\pm 1$  .

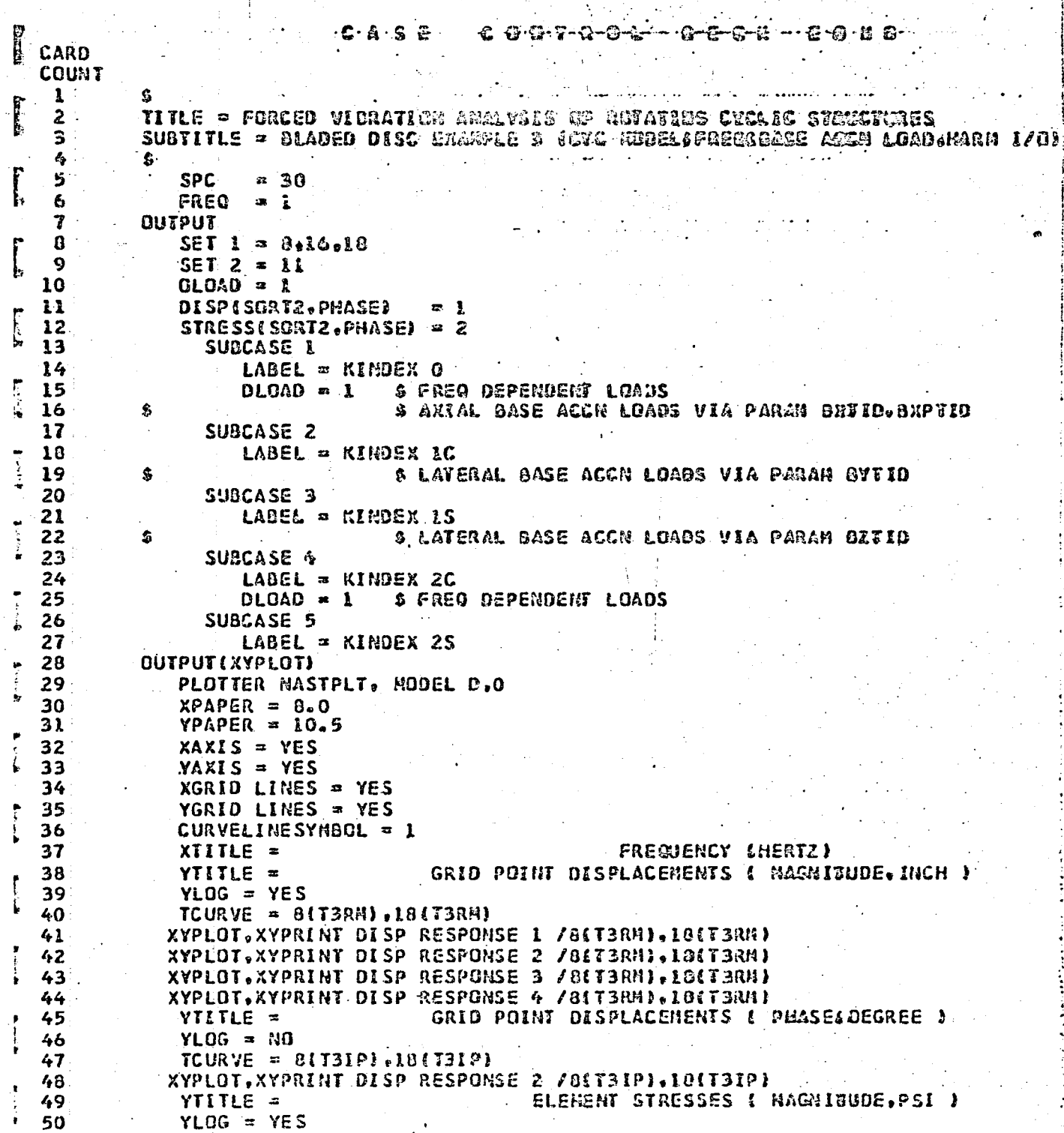

4.33

्

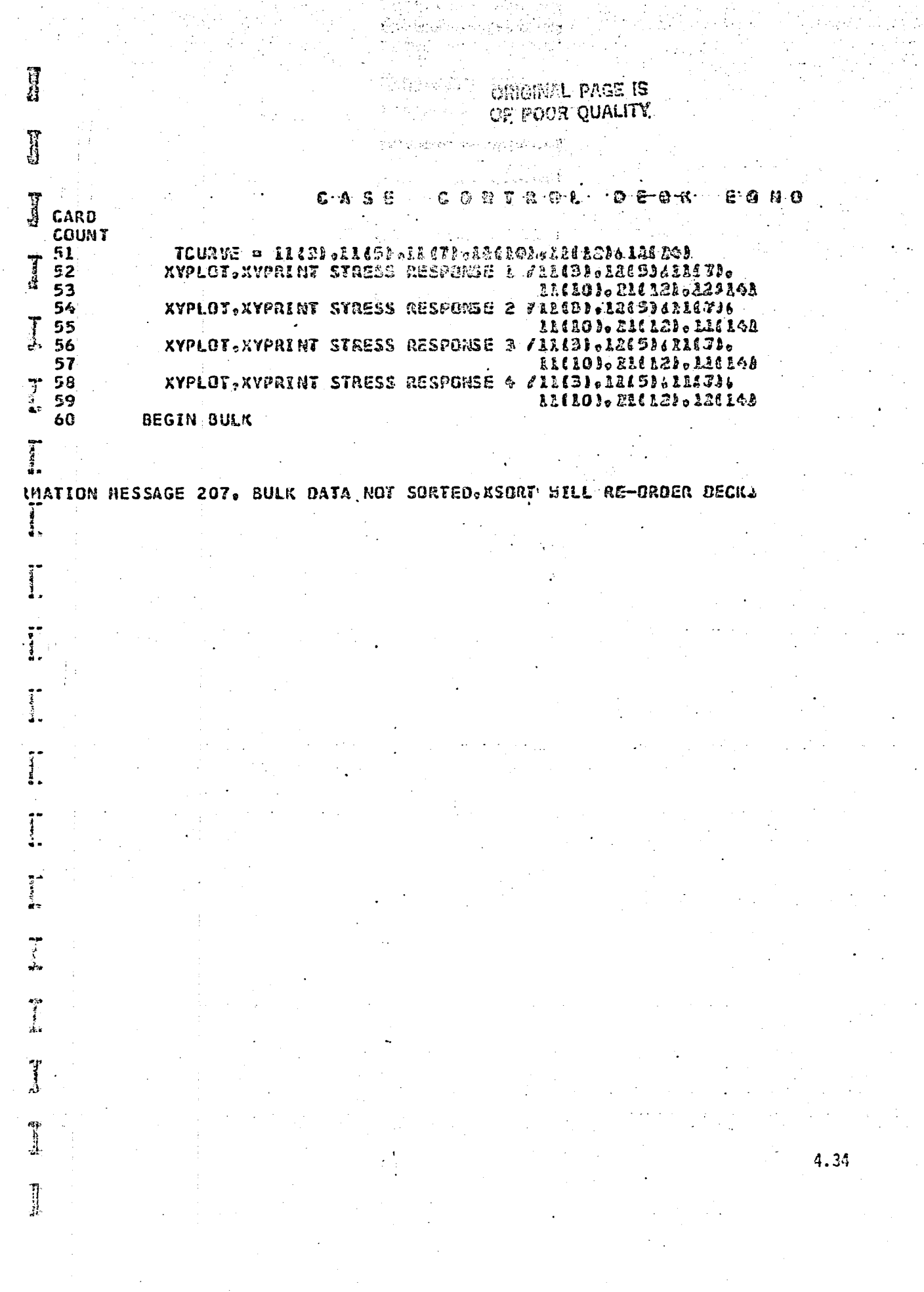

 $\langle \hat{u}_1 \rangle$  ,  $\langle \hat{u}_2 \rangle$ 

**SP** 

ومقاربته وأستواده والمستوردة

医生物 医异性的

¥

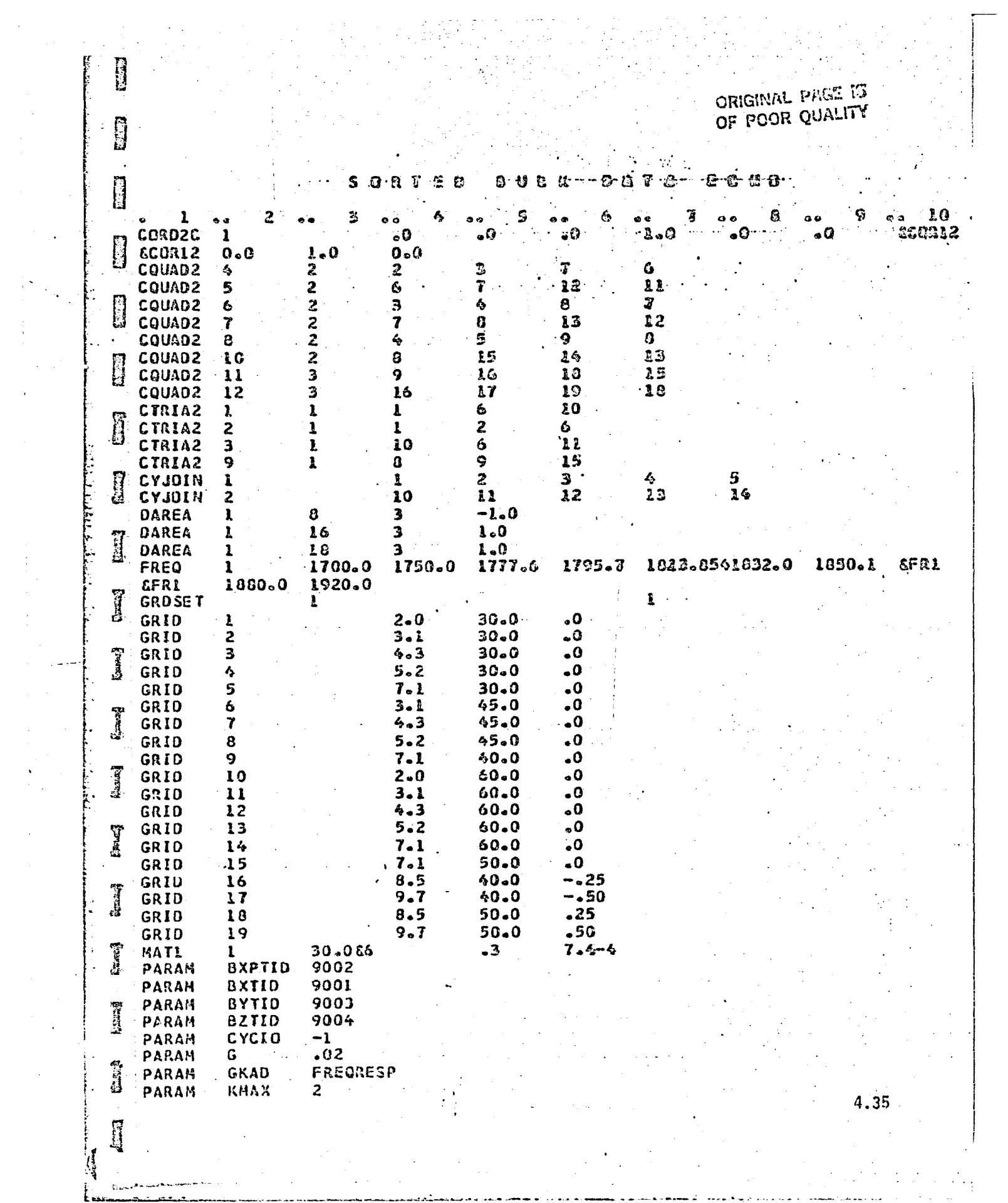

 $\begin{array}{c} \frac{1}{2} \left( \begin{array}{cc} 1 & 0 \\ 0 & 1 \end{array} \right) \end{array}$ 

 $\hat{\mathcal{A}}$ 

 $\sim 10^6$ 

 $\mathcal{A}^{(1)}$ 

 $\sim 10^{-10}$ 

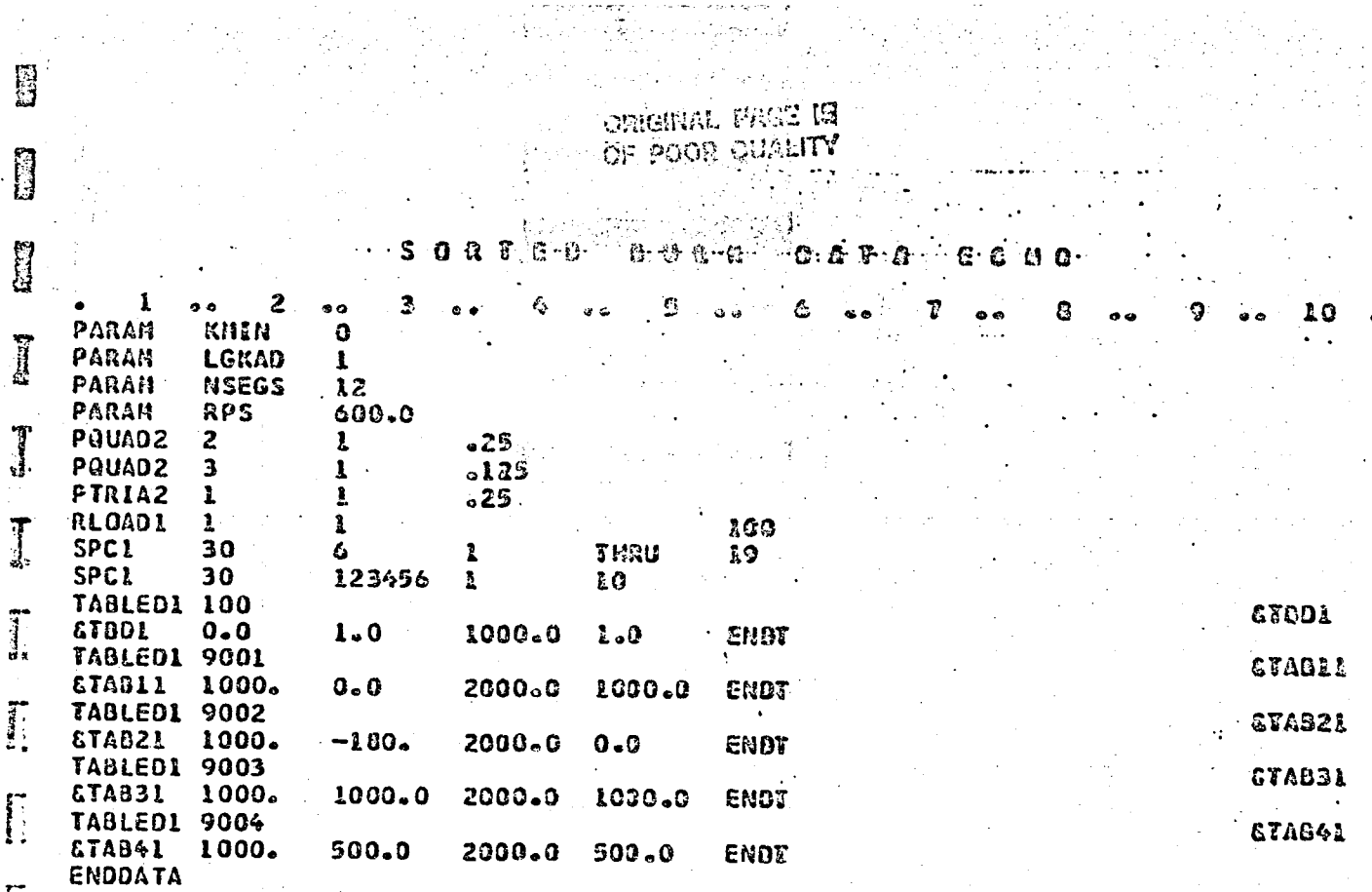

 $\prod_{i=1}^n$ 

 $\prod_{i=1}^{n}$ 

**ROBERTO** 

 $\begin{bmatrix} 1 \\ 2 \end{bmatrix}$ 

 $\bar{\beta}$ 

 $\label{eq:reduced} The initial distribution of the  
equation of the model.$ 

经流行纪 化分子

4.36

# Description

A.

ĥ

**B** 

 $\Box$ 

H

Tip.

B

H

j

-<br>-<br>-

 $\int$ 

This example uses the forced vibration capability with cyclic symmetry. The user input/output pertains to physical representation. Periodic loads are specified as functions of time on the segments of the bladed disc corresponding to  $k = 2$ . For clarity of illustration only, sinusoidal loads of varying amplitudes at a frequency of 1814 Hz are specified. The Fourier decomposition of these sine functions obviously contains contributions from first harmonic alone  $(\ell = 1)$ -- the parameter LMAX accordingly has been set at 1  $(\ell = 0, 1c, 1s)$ .

 $B -$ Input

> Parameters:  $\mathbf{1}$ .

> > In addition to general input parameters,

 $CYCIO = +1$  physical cyclic input/output data

 $KMIN = 2$  minimum circumferential harmonic index

 $KMAX = 2$  maximum circumferential harmonic index

 $LMAX = 1$  maximum harmonic in the Fourier decomposition of periodic. time-dependent loads,

 $NSEGS = 12$  number of rotationally cyclic sectors

RPS = 600.0 revolutions per second

 $GKAD = FREGRESP$  Specify the form in which the damping parameters are  $L$ GKAD = +1 used.

 $2.$ Constraints:

Same as general input constraints.

 $3.$ Loads:

$$
P^{n}(t) = A(t) \cos (\overline{n-1} \cdot Q \cdot \frac{2\pi}{12}).
$$

where

 $(2)$  represents  $k = 2$ ,

12 represents the total number of segments in the bladed disc,

4.37

 $A(t) = A \cdot \sin (2\pi \cdot 1814 \cdot t).$ 

n is the segment number,

P is specified on TLOADi bulk data cards.

 $\mathbf{c}$ . Results

 $\mathbbmss{S}$ 

 $\begin{matrix} 1 \\ 2 \end{matrix}$ 

 $\begin{matrix} 0 \\ 0 \end{matrix}$ 

 $\begin{bmatrix} 1 \\ 0 \end{bmatrix}$ 

 $\overline{a}$ 

B

0

E.

 $\begin{matrix} 1 \\ 2 \end{matrix}$ 

B

**ACTES** 

۱.۰)

Results are presented in Table 4 and are in good agreement with those from example 3.

4.38
**ESSE** B D. Driver Decks and Bulk Data NASTRAN EXECUTIVE CONTROL DECK ECHO  $\Box$ ID<br>
APP<br>
SOL<br>
S<br>
S<br>
TIME<br>
NAS NASA, EXAMPLE4 **DISP**  $3 -$ ALTER PACKAGE AS IN EXAMPLE2 4 \$ IBM 370/3031<br>8,14,21 **DIAG CEND** B B E **I**  $\begin{matrix} 1 \\ 2 \end{matrix}$  $\overline{a}$  $\begin{bmatrix} 1 \\ 1 \\ 2 \end{bmatrix}$  $\begin{matrix} \end{matrix}$  $\sum_{i=1}^{n}$ Ĩ I 4.39  $\begin{bmatrix} 1 & 0 \\ 0 & 1 \end{bmatrix}$ 

Þ

ORIGINAL PAGE 53

 $\mathcal{L}^{\text{out}}$ 

 $T_{\rm{max}}$ 

**Case Of** 

**Change** 

 $\mathbb{R}$ 

**PERSON** 

**Chandle** 

Į

in and

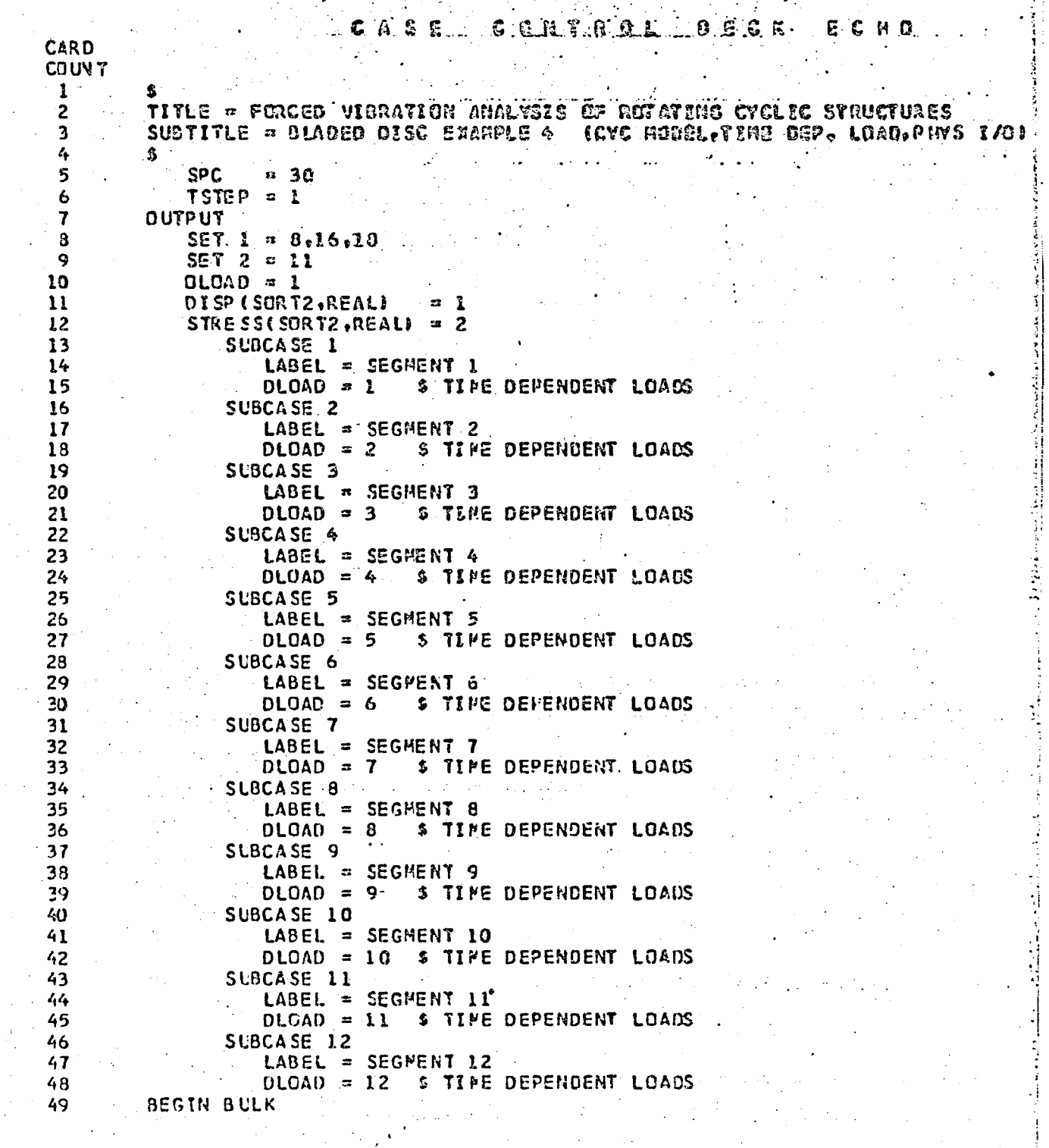

C.

非常感染

EFORMATION MESSAGE 207. BULK DATA NOT SCRTED.XSCRT WILL RE-ORDER DECK.

ORIGINAL PACE IS

 $\bar{\bar{z}}$ 

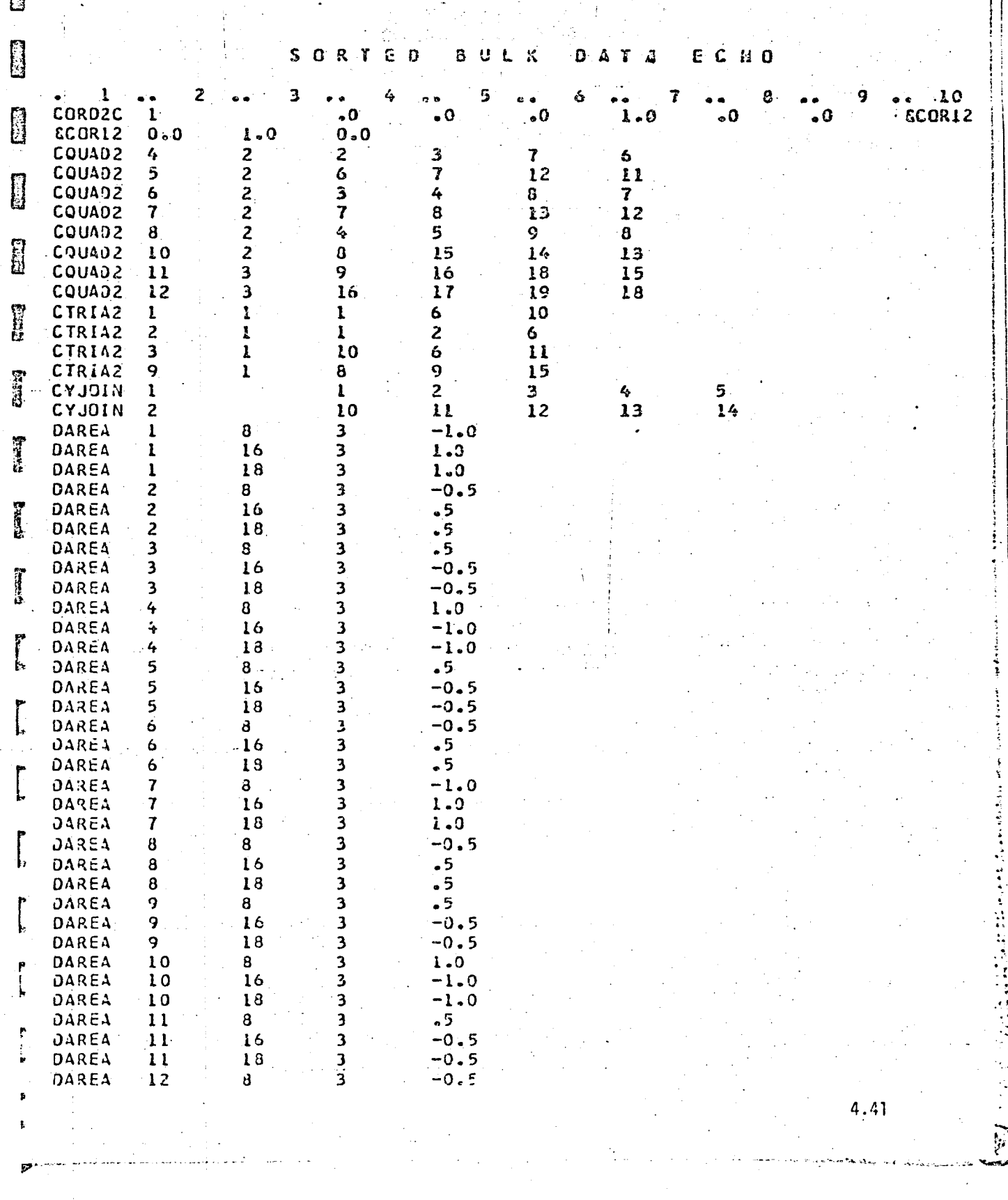

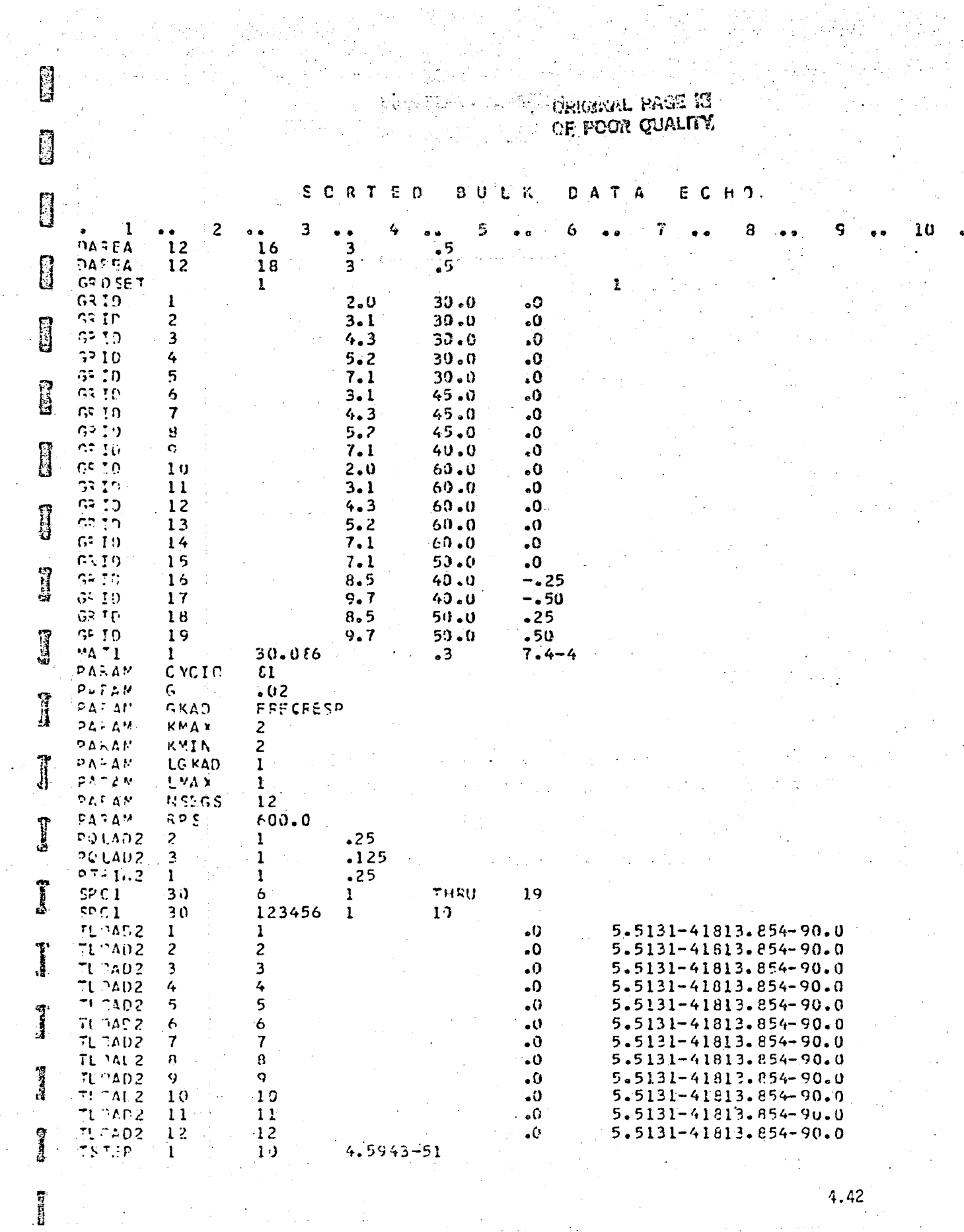

 $\mathcal{L}$ 

ORIGINAL PAGE IS OF POOR QUALITY.

10

Š. BULK  $\mathbf c$  $E$  D **DATA**  $R$   $T$ ECHD. ÷.

۸

**B** 

Ū

 $\mathbf{B}$ 

I

**Control** 

 $\mathbf{1}$ 

**el 1**<br>Et, DDA TA

 $\overline{c}$ 

 $\overline{a}$ 

4.43

 $\hat{\epsilon}^h$ 

## EXAMPLE 5

## Α. Description

g

**Report** 

**ij** 

**II** 

 $\begin{picture}(20,20) \put(0,0){\vector(1,0){10}} \put(15,0){\vector(1,0){10}} \put(15,0){\vector(1,0){10}} \put(15,0){\vector(1,0){10}} \put(15,0){\vector(1,0){10}} \put(15,0){\vector(1,0){10}} \put(15,0){\vector(1,0){10}} \put(15,0){\vector(1,0){10}} \put(15,0){\vector(1,0){10}} \put(15,0){\vector(1,0){10}} \put(15,0){\vector(1,0){10}} \put(15,0){\vector(1$ 

Ţ

 $\int_{a}$ 

 $\prod_{i=1}^{n}$ 

1.

This example uses the forced vibration capability with cyclic symmetry. The user input/output pertains to harmonic representation. Periodic loads are specified as functions of time for the circumferential harmonic index  $k = 2$ . For clarity of illustration only, sinusoidal loads are selected.

В. Input

> $\mathbf{L}$ Parameters:

> > In addition to general input parameters,

 $CYCIO = -1$  harmonic cyclic input/output data

 $KMIN = 2$  minimum circumferential harmonic index

 $KMAX = 2$  maximum circumferential harmonic index

 $LMAX = 1$  maximum harmonic in the Fourier decom osition of periodic, time-dependent loads.

NSEGS =  $12$  number of rotationally cyclic sectors

**RPS**  $= 600.0$  revolutions per second

 $GKAD = FREGRESP$  Specify the form in which the damping parameters  $LSKAD = +1$  $\int$  are used.

 $2.5$ Constraints:

Same as general input constraints.

Loads:  $3.$ 

 $\bar{p}^{2c}(t) = A \cdot \sin(2\pi \cdot 1814 \cdot t)$ 

specified on TLOADi bulk data cards.

 $C_{\bullet}$ Results

Results are presented in Table 4 and agree well with those from example 3.

## Driver Decks and Bulk Data D.

### NASTRAN EXECUTIVE CONTROL DECK ECHO

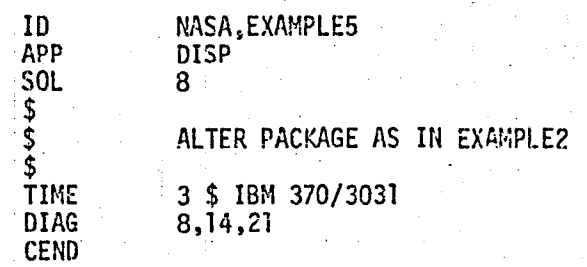

ť.

**CORRENAL PASE IS** OF POOR QUALITY

#### $D E C K$ ECHO ASE CCNTROL

DENT LOADS

OF ROTATING CYCLIC STRUCTURES

(CYC MODEL, TIME DEP. LOAD, PARM I/O)

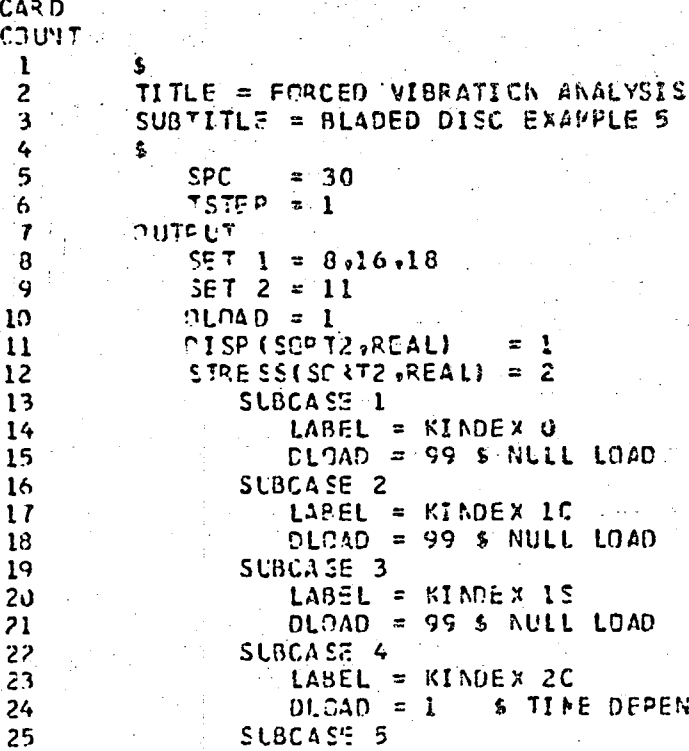

Ċ.

 $LABEL = KHODEX.2S$ DLDAD = 99 \$ NULL LCAD BEGIN BULK  $\label{eq:2} \mathcal{L} = \left\{ \begin{array}{ll} \mathcal{L}_{\text{max}} & \mathcal{L}_{\text{max}} & \mathcal{L}_{\text{max}} \\ \mathcal{L}_{\text{max}} & \mathcal{L}_{\text{max}} & \mathcal{L}_{\text{max}} \end{array} \right.$ 

Ω.

25

26

 $27$ 

23

CUMATION MUSCAGE 207, BULK DATA NOT, SCRTED, XSCRT WILL RE-ORDER DECK.

بيسيا

Ę

elije.

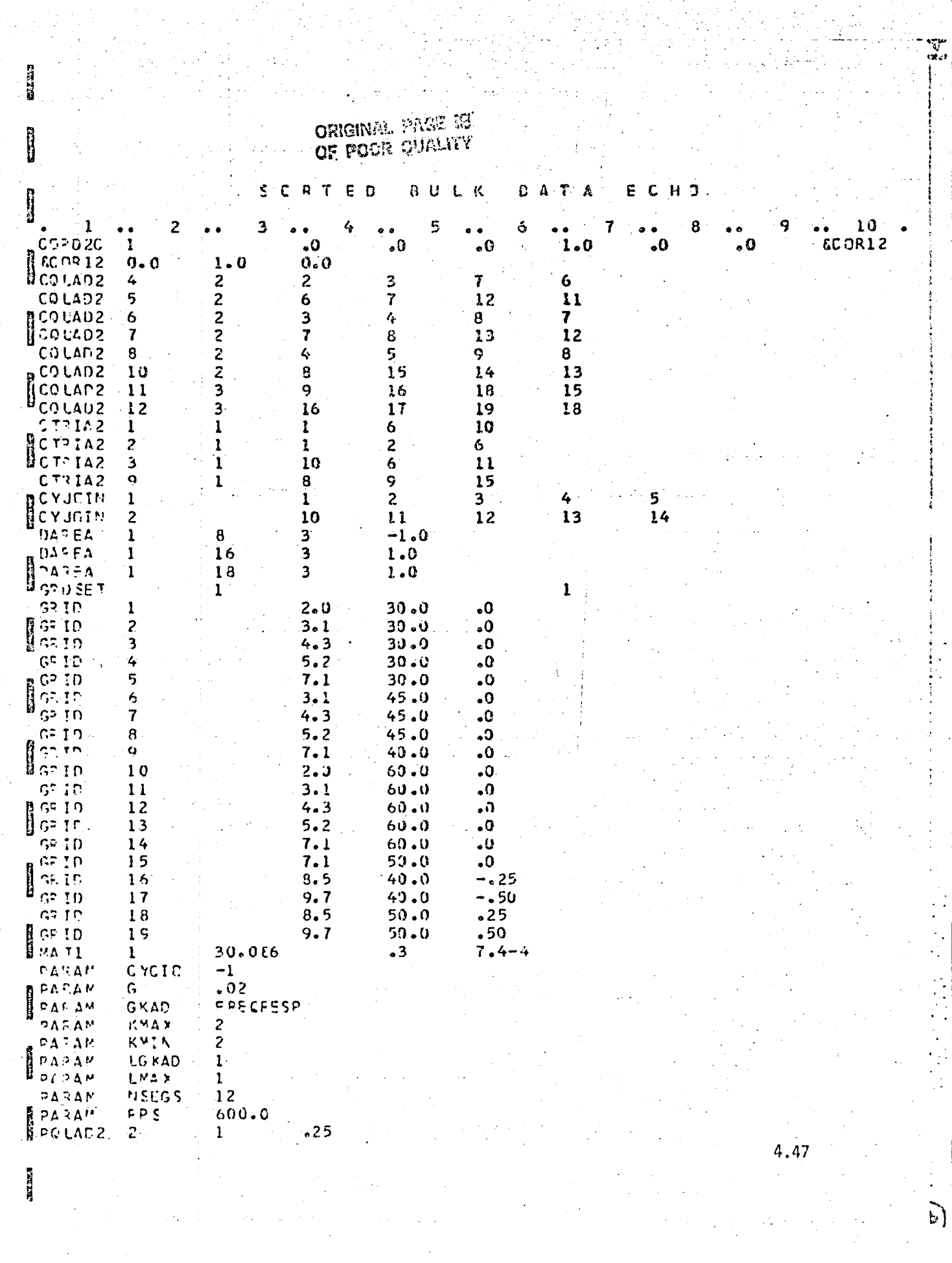

 $\mathcal{A}^{\mathcal{A}}$  and  $\mathcal{A}^{\mathcal{A}}$ 

 $\label{eq:2} \mathcal{L} \mathcal{L}^{(1)} = \mathcal{L} \left( \frac{1}{\sqrt{2\pi}} \right) \mathcal{L}^{(1)} \left( \frac{1}{\sqrt{2\pi}} \right)$ 

en de la política de la componenta de la componenta de la componenta de la componenta de la componenta de la c<br>La componenta de la componenta de la componenta de la componenta de la componenta de la componenta de la compo<br>

 $\mathcal{A}^{\mathcal{A}}$  and  $\mathcal{A}^{\mathcal{A}}$  and  $\mathcal{A}^{\mathcal{A}}$ 

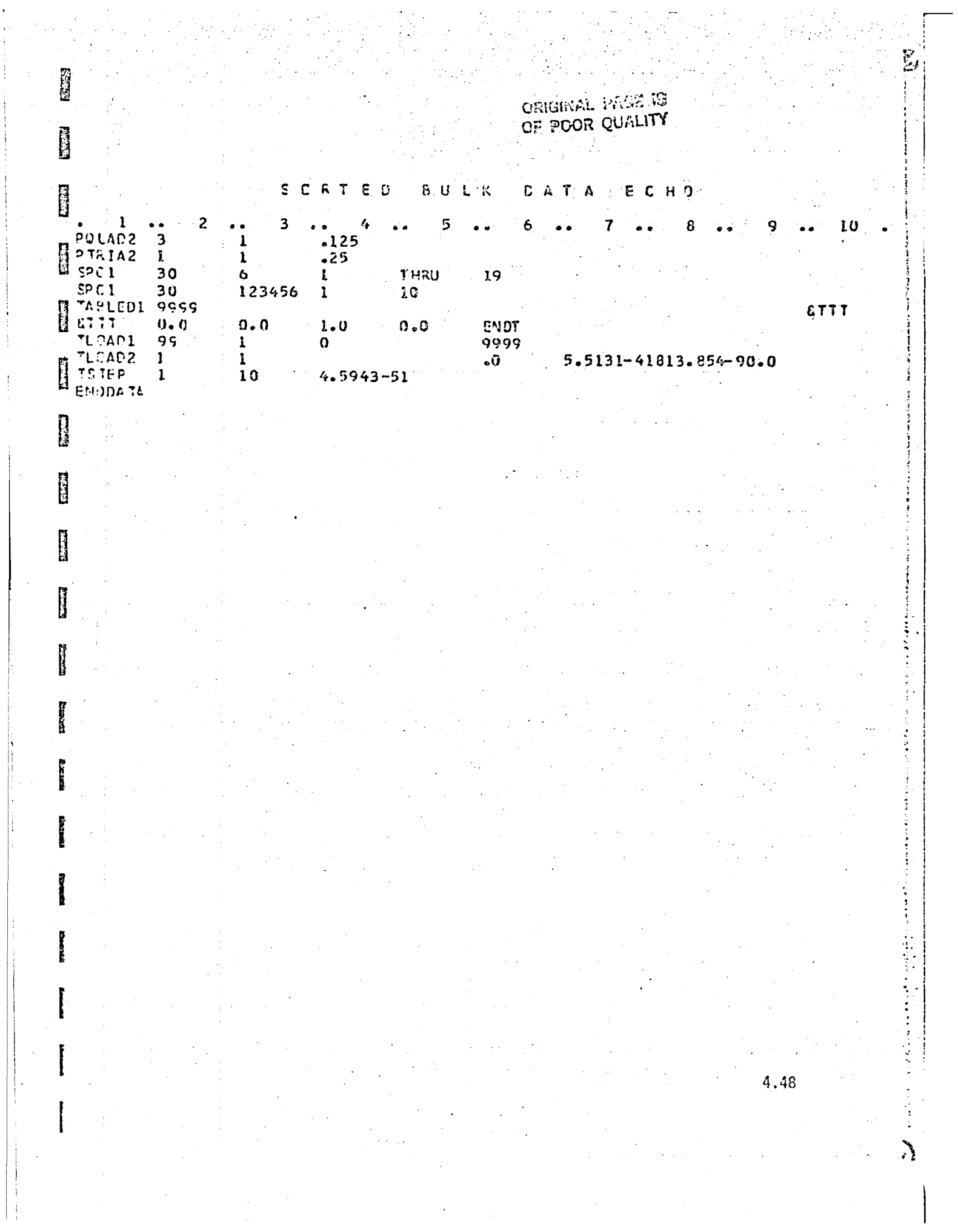

## TABLE 1: PRINCIPAL FEATURES DEMONSTRATED BY EXAMPLE PROBLEMS

**COL** 

 $4.49$ 

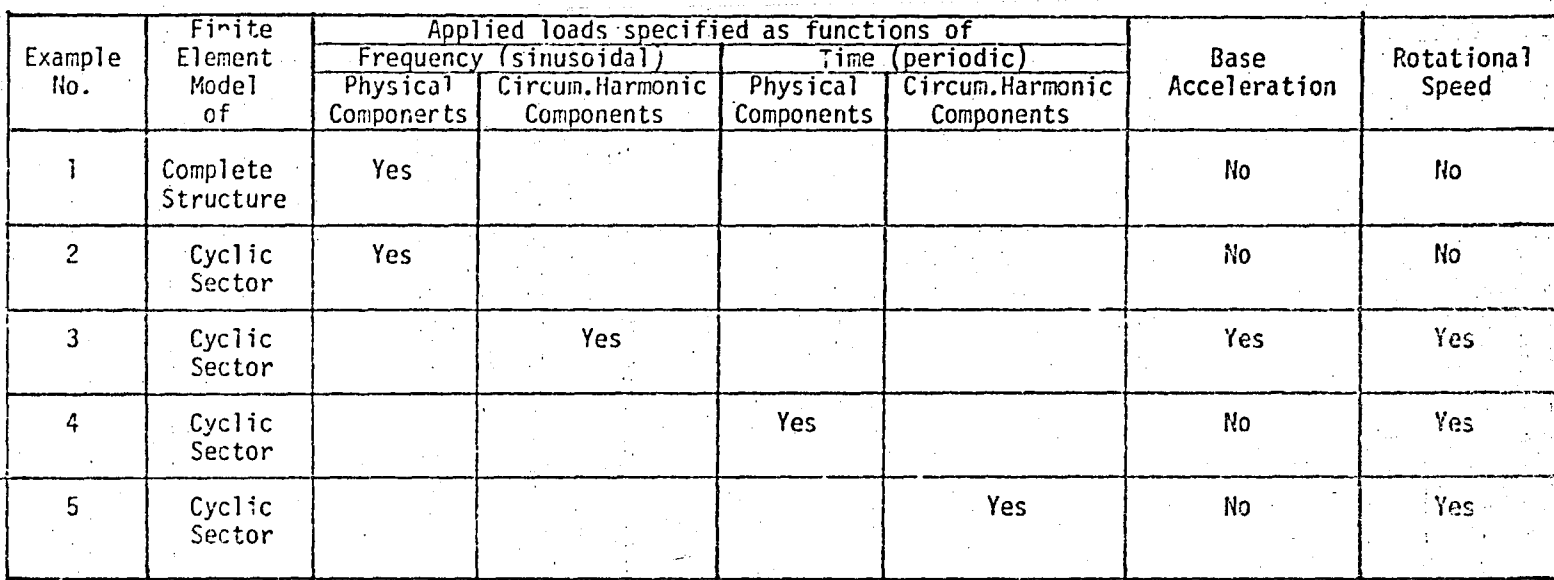

ORIGINAL PACE B

# ORIGINAL PAGE IS

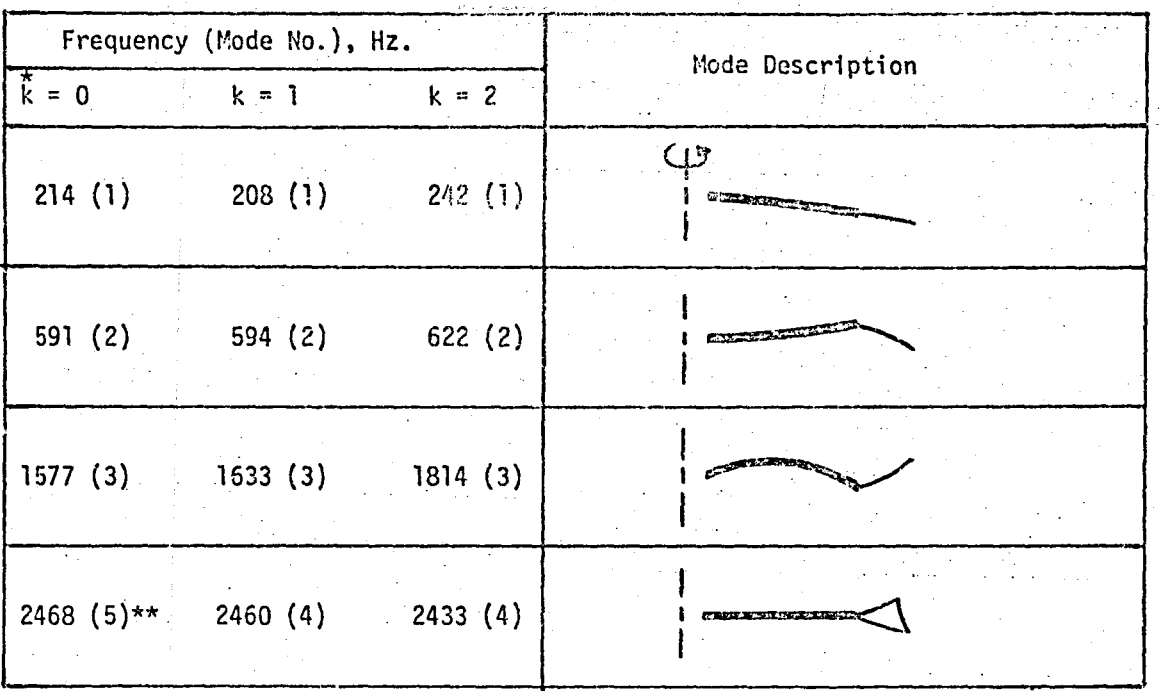

k is the circumferential harmonic index

\*\* Mode No. 4 for  $k = 0$  at 1994 Hz represents an in-plane shear mode not excited by the applied forces.

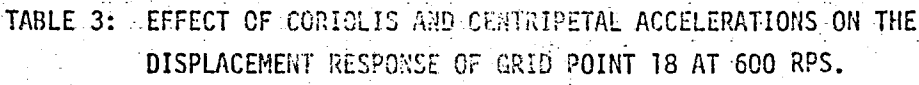

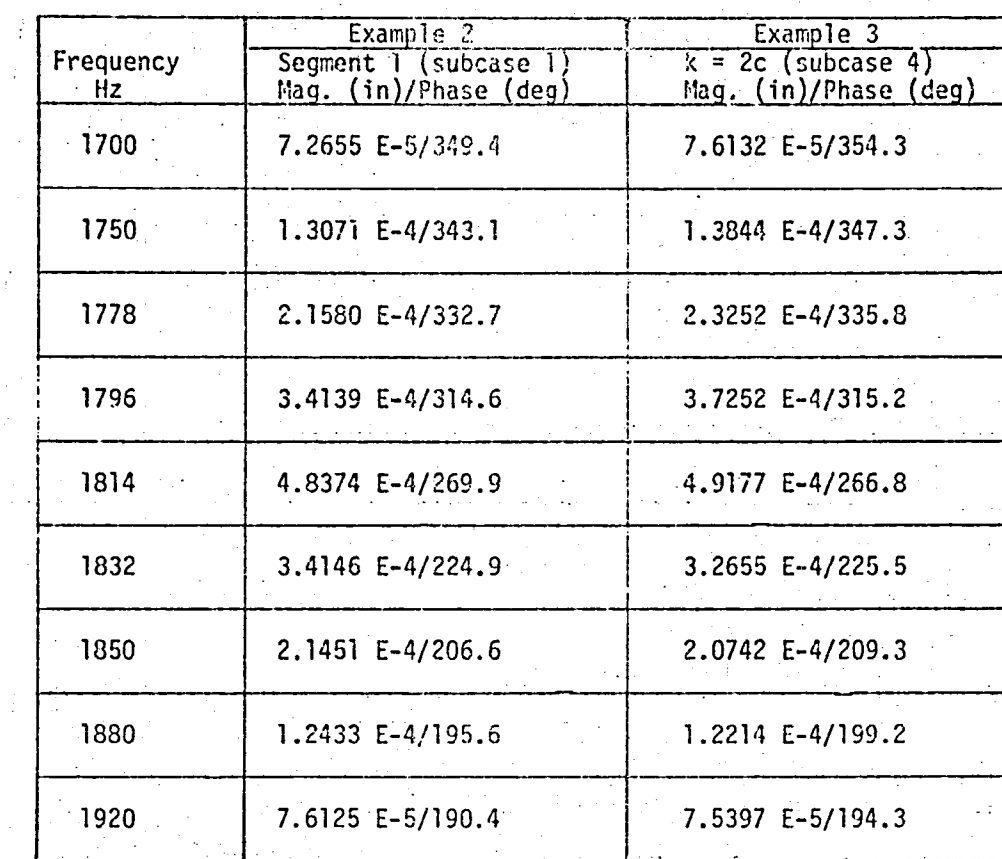

**Till**  $\mathbb{R}$ 

 $\mathcal{A}$ **Bull** 

**E** 

 $\mathbb{Z}^{n+1}$  .

**E ELEM I** 

i

**REMEA** 

J,

ż

 $\sim$  .

COMPARISON OF RESPONSE AT 1814 Hz TABLE 4:

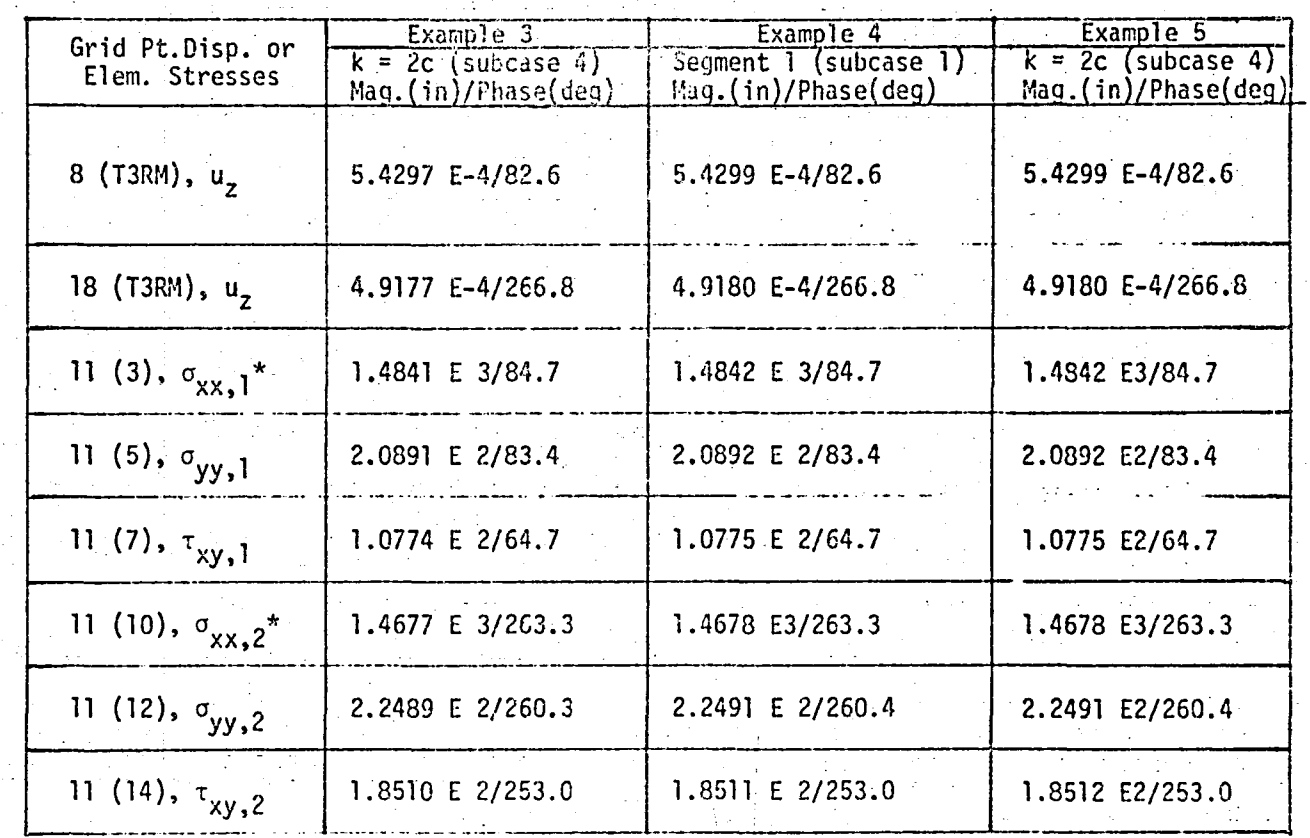

\* Fibre distances 1 and 2.

**CHARGE** 

**Communist** 

**FEETER** 

 $\begin{matrix} 1 \\ 1 \\ 2 \end{matrix}$ 

8

**D** 

**B** 

 $\overline{\mathbb{B}}$ 

 $\overline{5}$ 

 $\overline{\mathbf{B}}$ 

通道

计数据

ORIGINAL PART IN

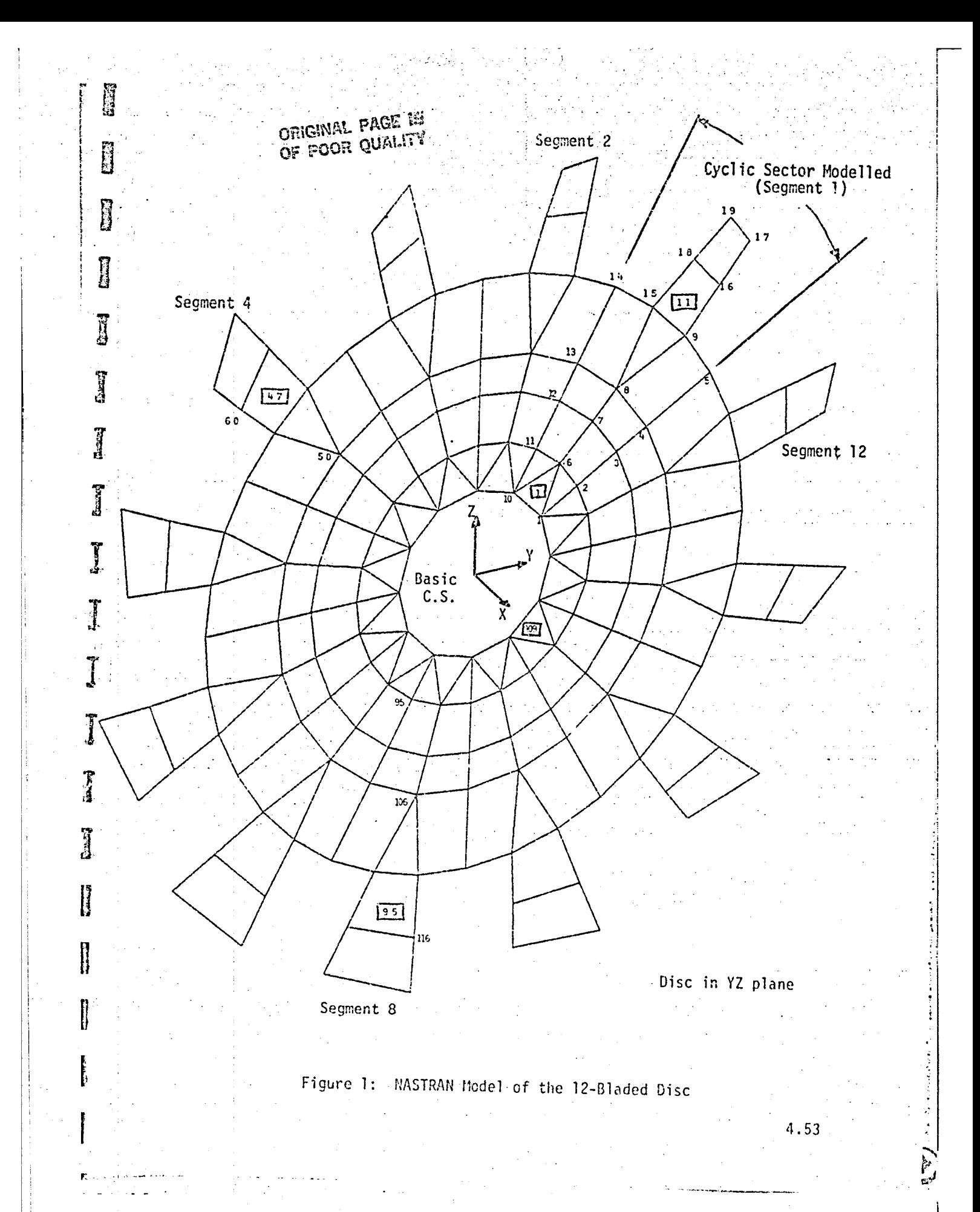

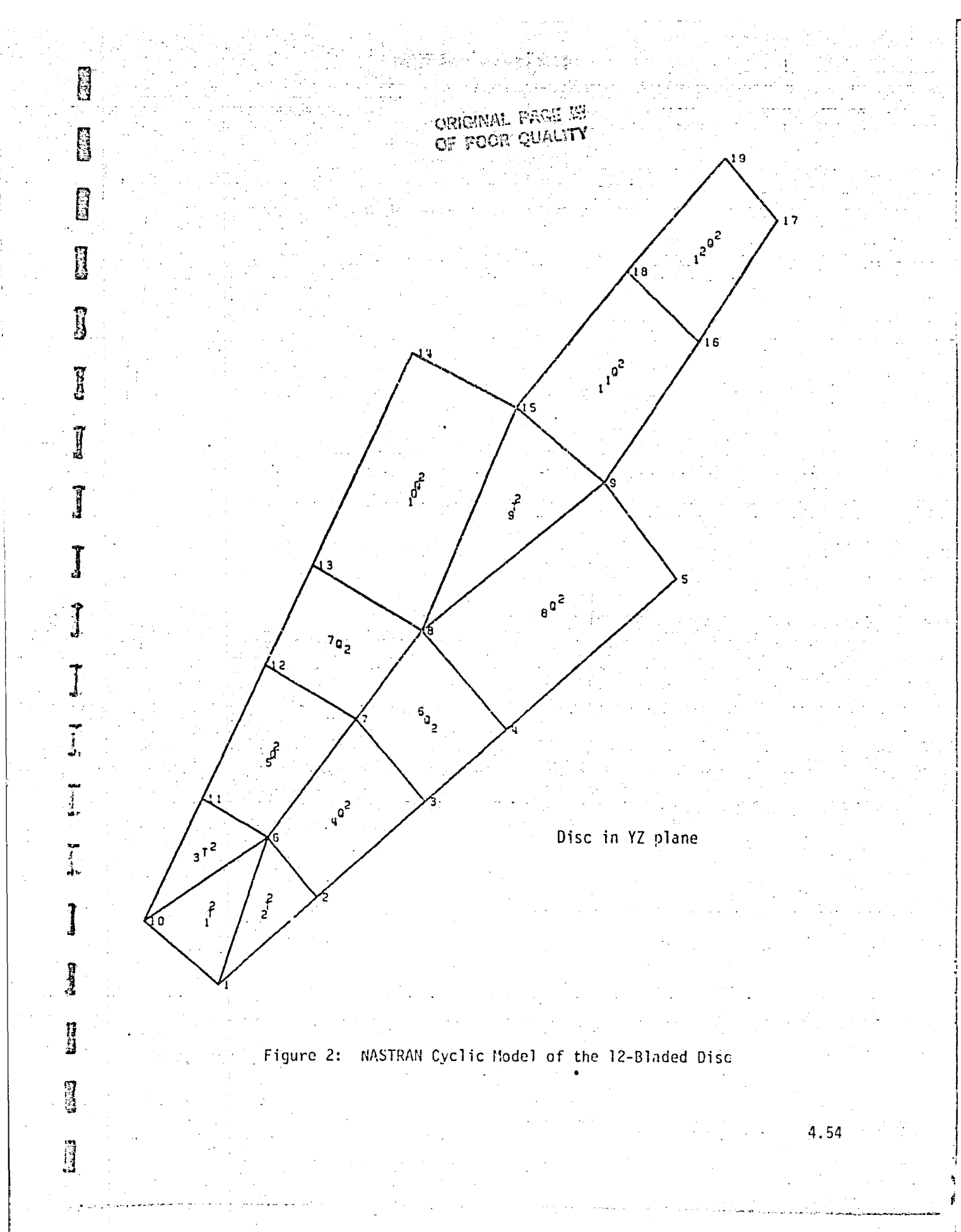

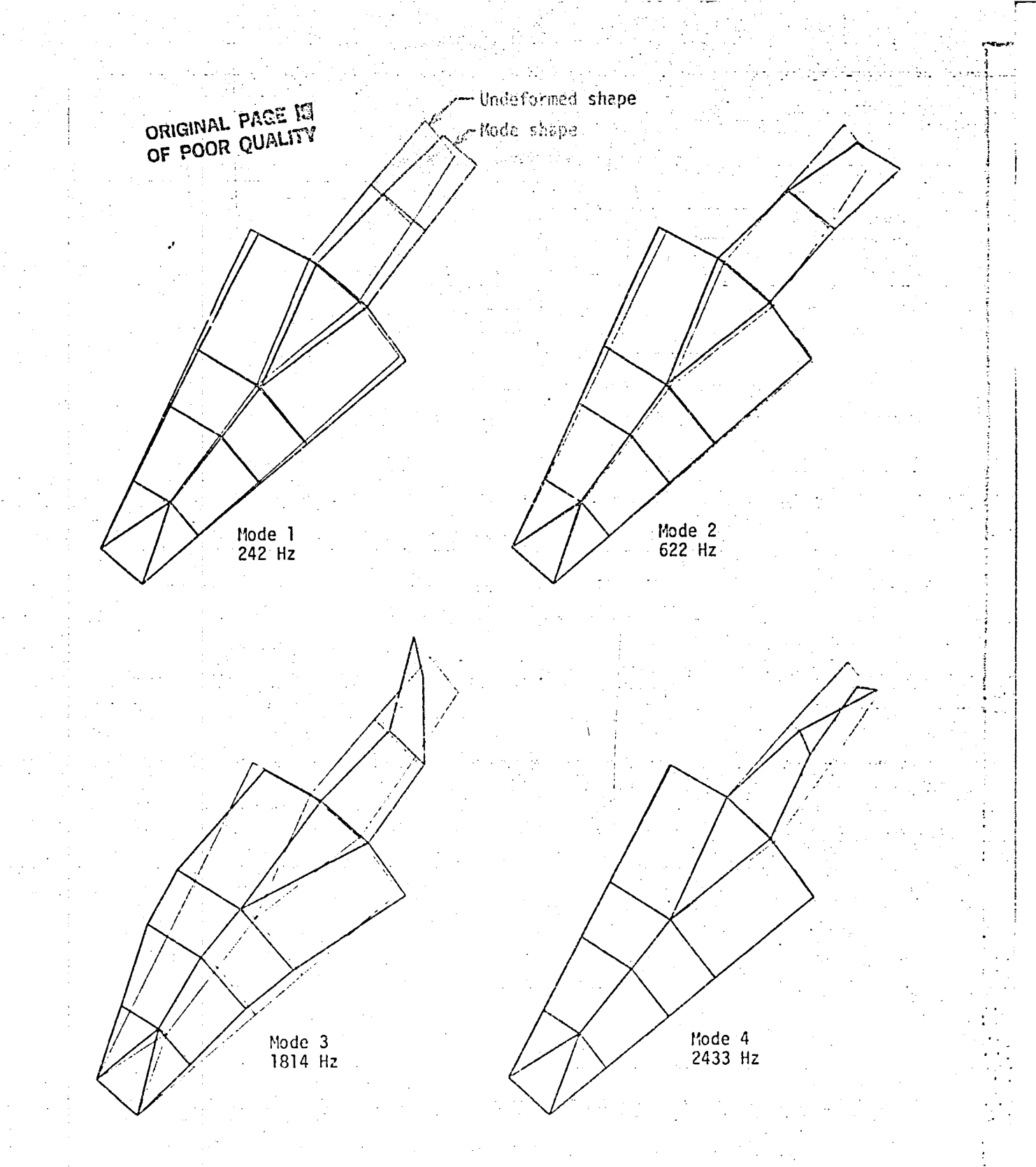

Figure 3:  $k \neq 2$  Modes of Bladed Disc

CHICINAL PAGE-EZ

ै

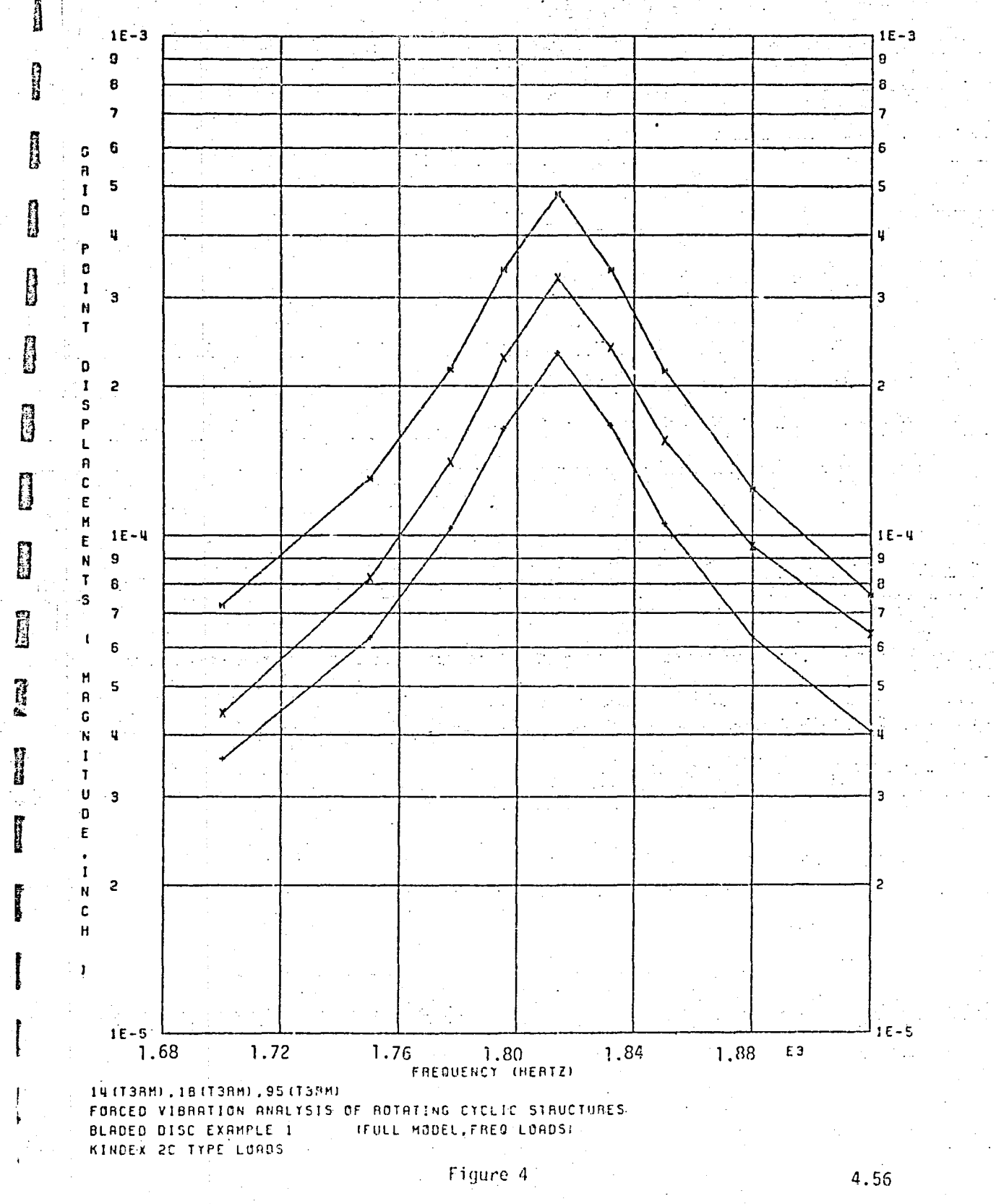

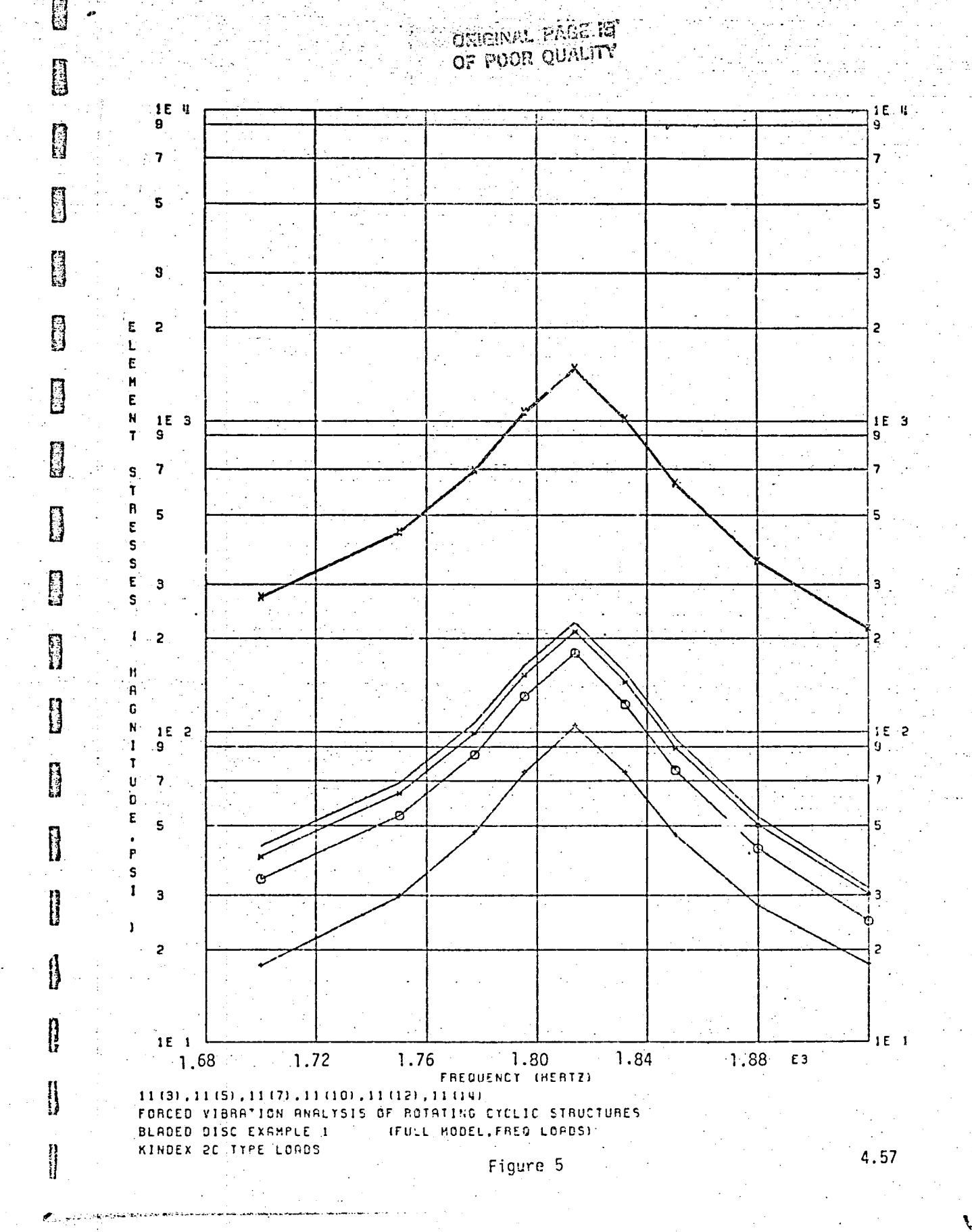

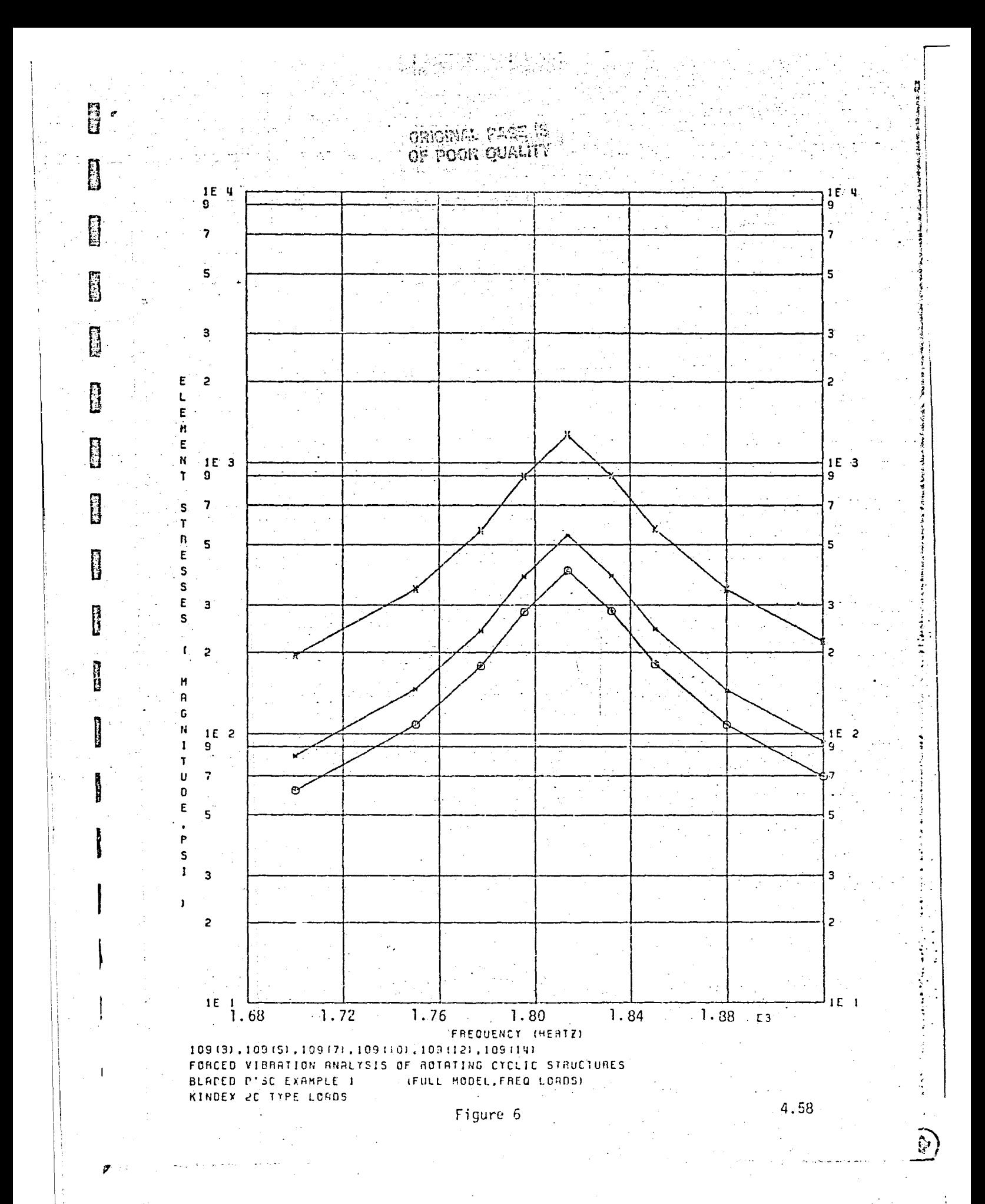

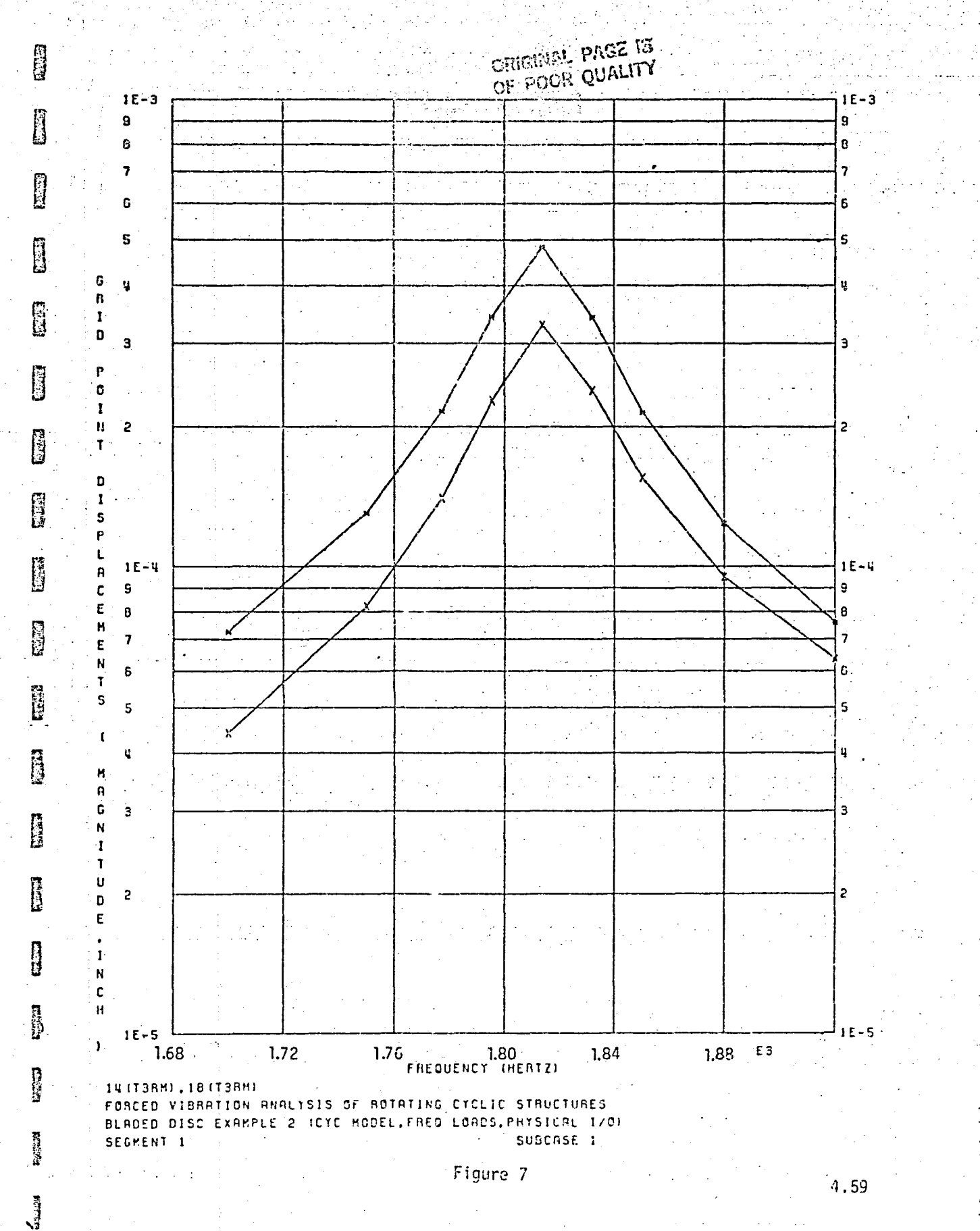

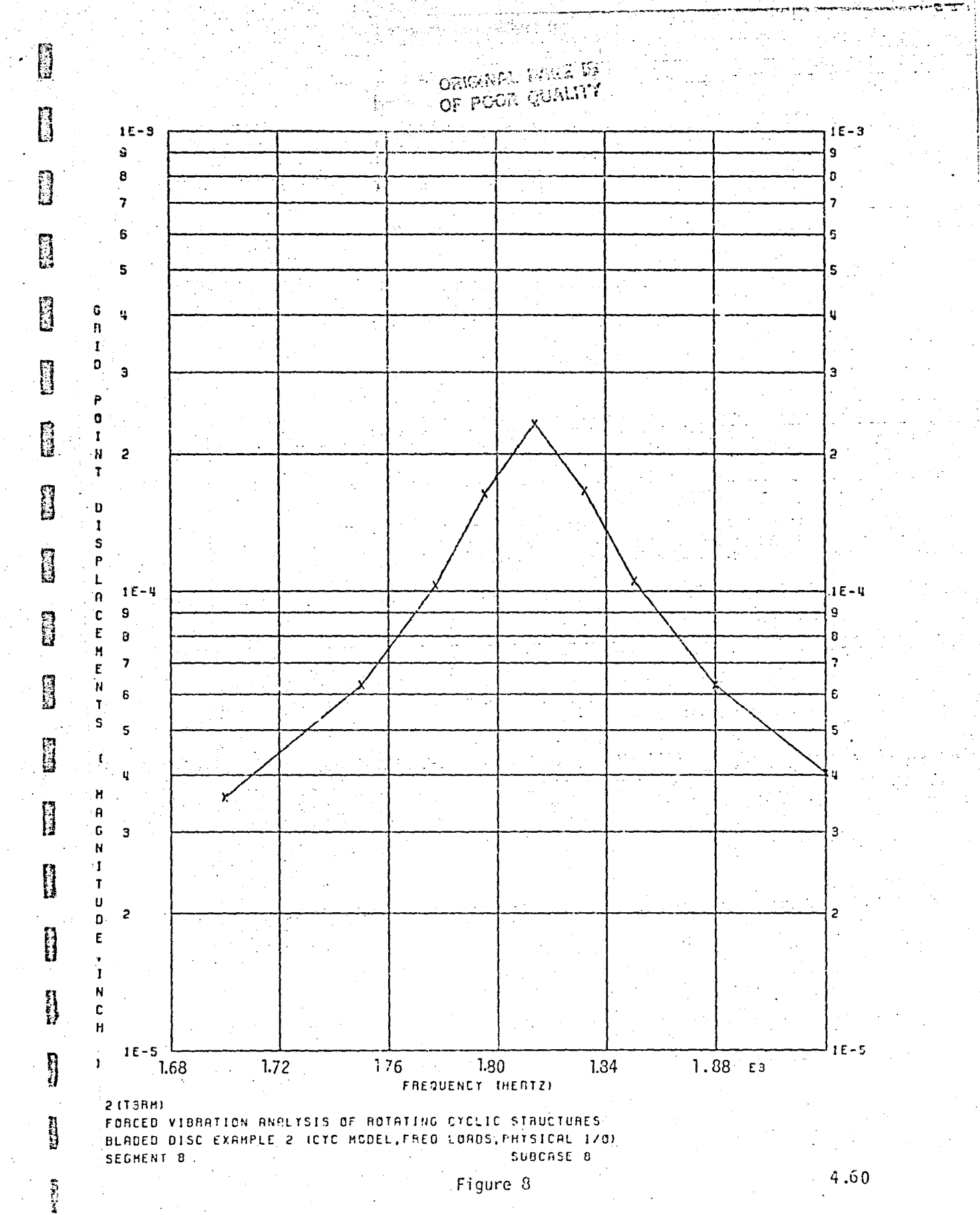

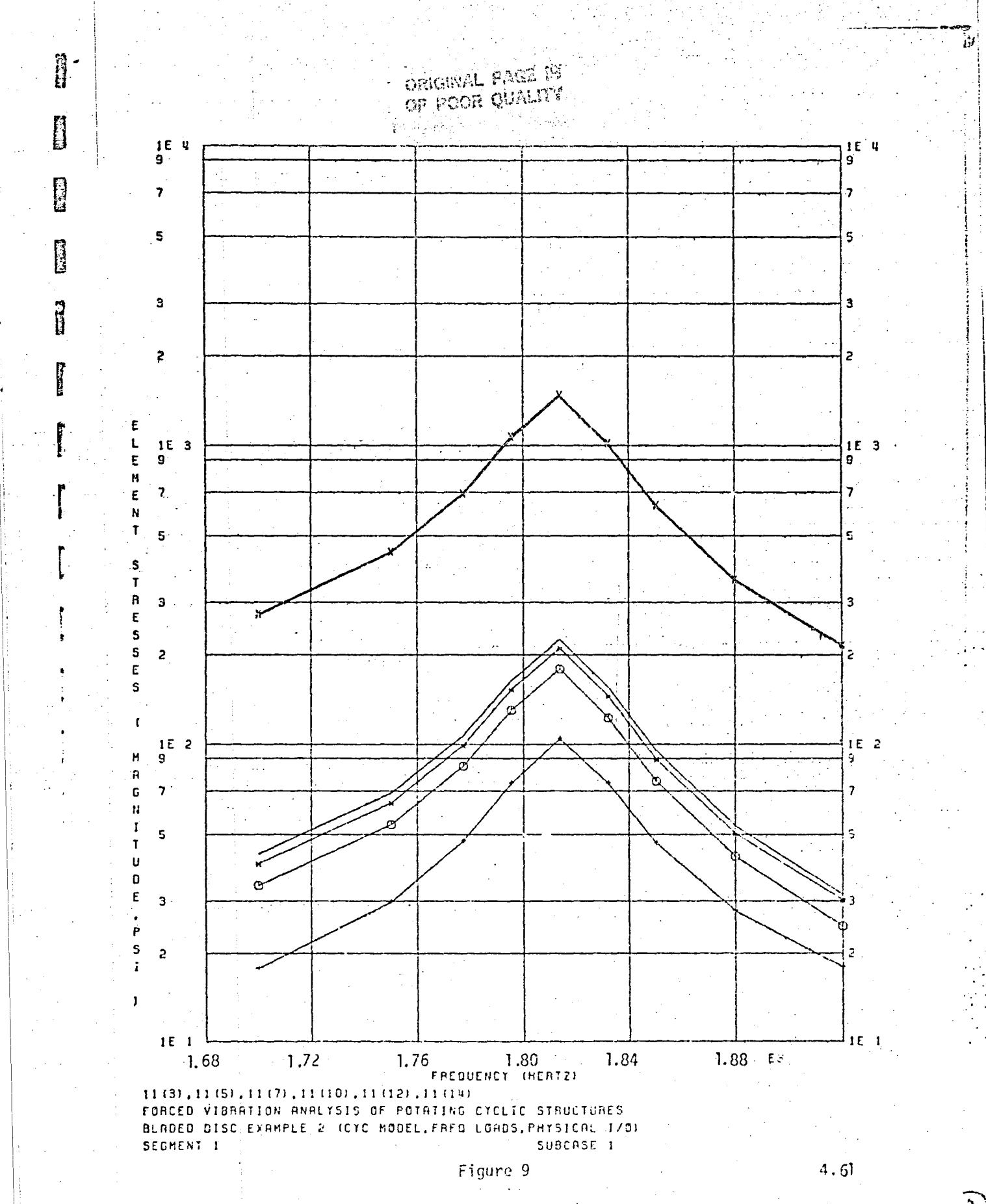

 $\mathbb{C}$ 

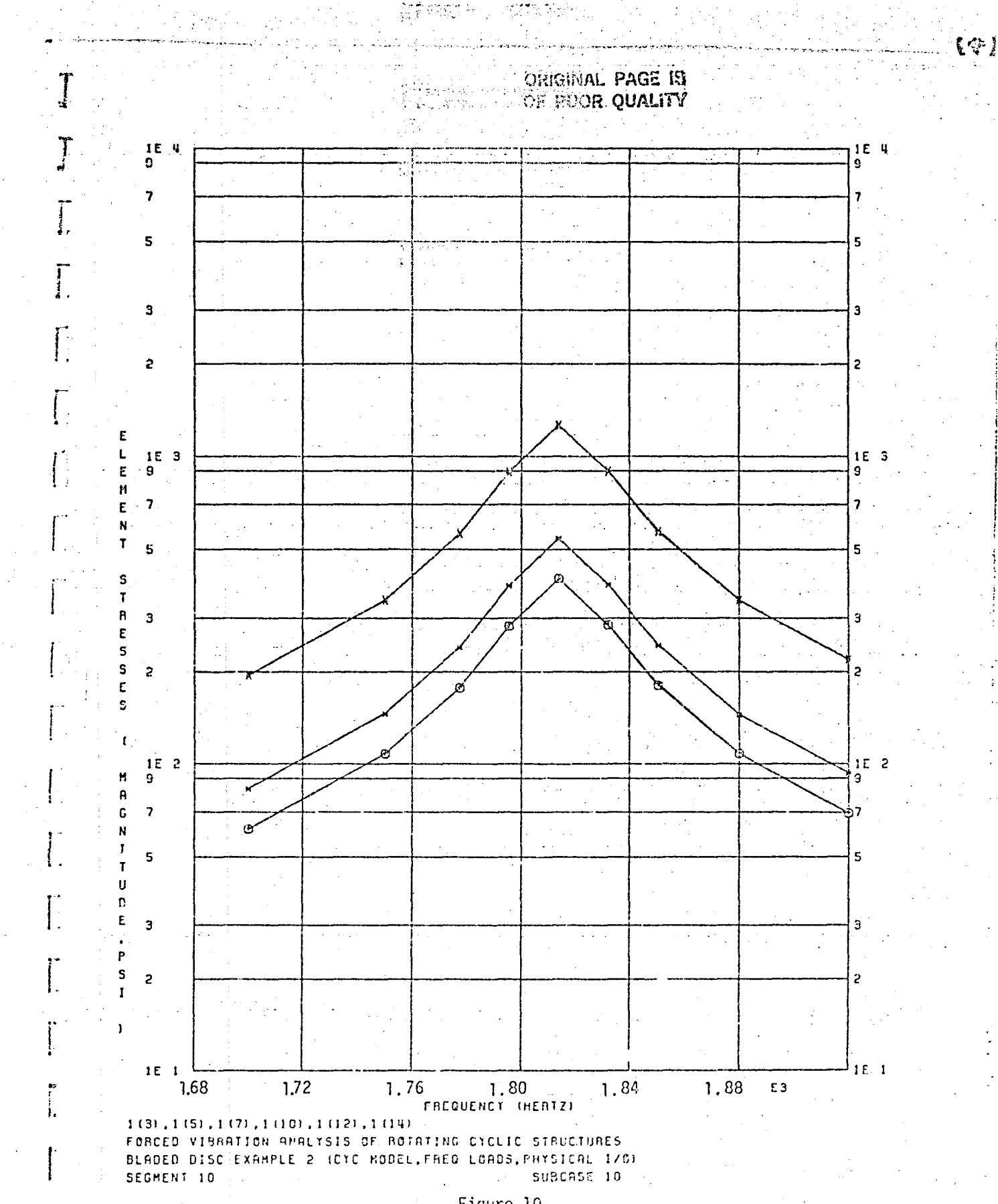

 $\left\{ \begin{array}{ll} \mathcal{L}_{\mathcal{M}}^{\mathcal{M}}(\mathcal{M}_{\mathcal{M}}^{\mathcal{M}}) \leq \mathcal{L}_{\mathcal{M}}^{\mathcal{M}} \\ \mathcal{L}_{\mathcal{M}}^{\mathcal{M}}(\mathcal{M}_{\mathcal{M}}^{\mathcal{M}}) \leq \mathcal{L}_{\mathcal{M}}^{\mathcal{M}} \end{array} \right.$ 

Figure 10

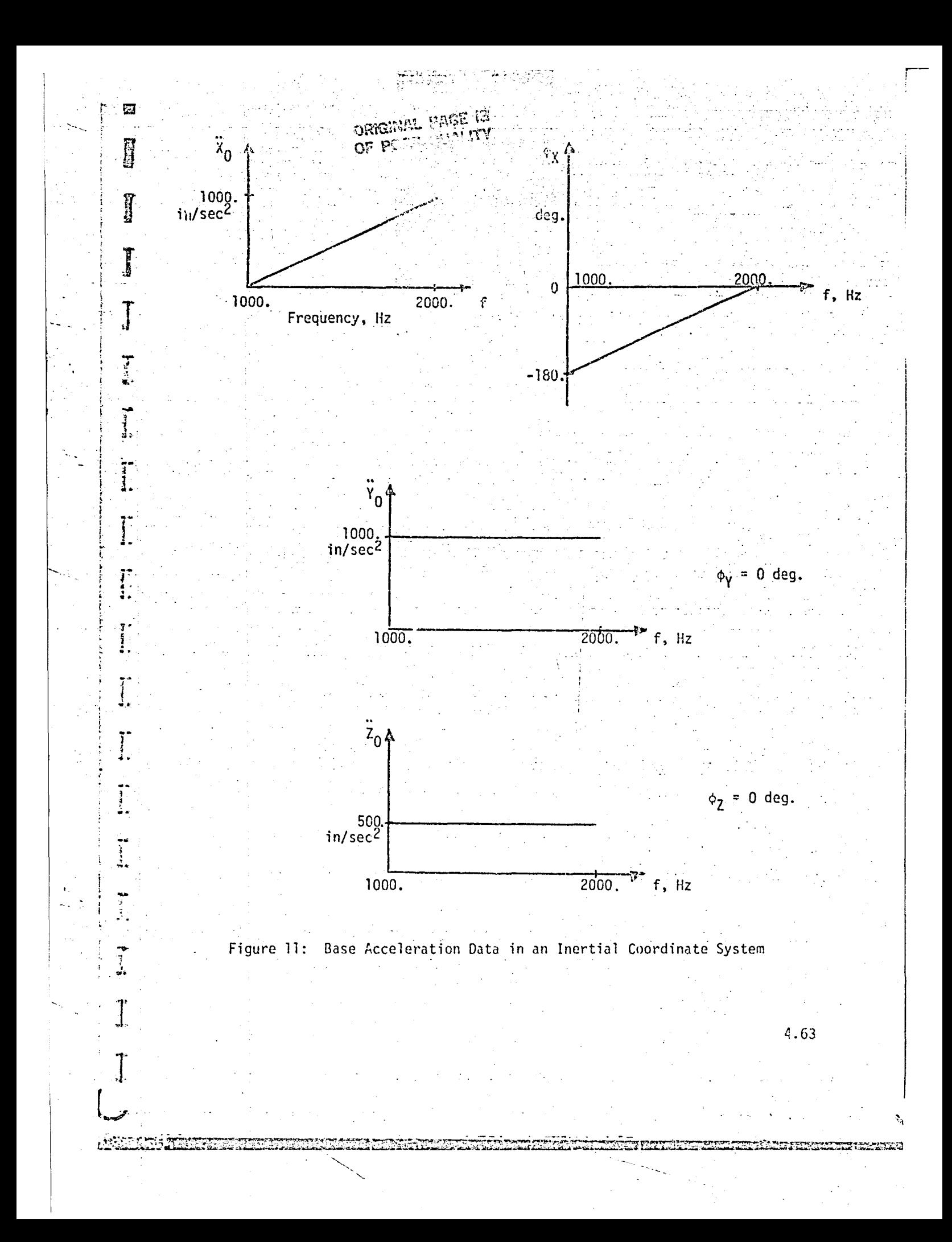

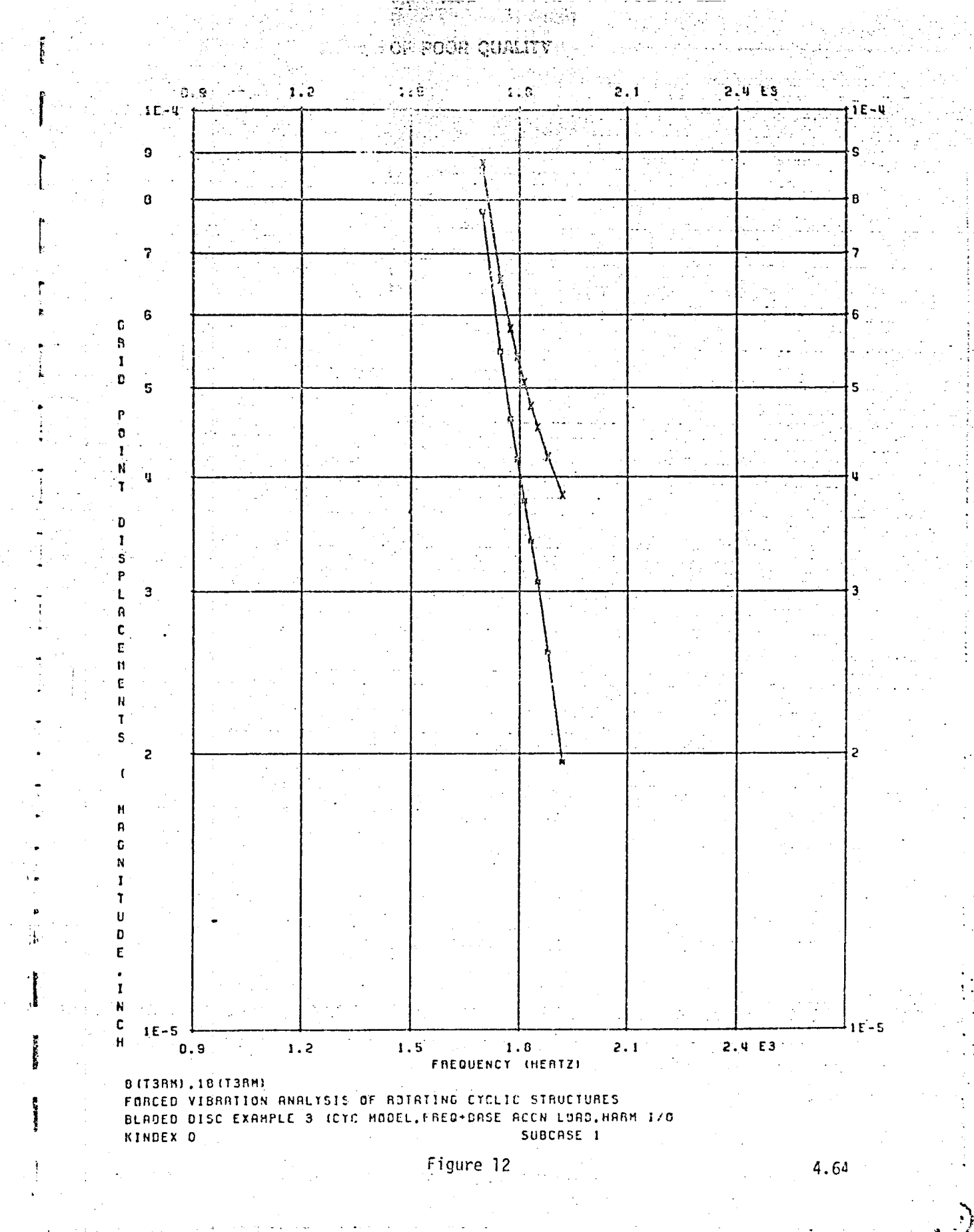

. Francouz Trocaris Africa (marcoloxica Africano de Maneirano)

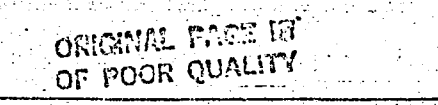

厦

**ESSER** 

**Part** 

 $5 + 1$  with  $\frac{3}{2}$ 

 $\frac{1}{2}$ 

 $\begin{bmatrix} 1 & 0 & 0 \\ 0 & 0 & 0 \\ 0 & 0 & 0 \\ 0 & 0 & 0 \\ 0 & 0 & 0 \\ 0 & 0 & 0 \\ 0 & 0 & 0 \\ 0 & 0 & 0 \\ 0 & 0 & 0 \\ 0 & 0 & 0 \\ 0 & 0 & 0 & 0 \\ 0 & 0 & 0 & 0 \\ 0 & 0 & 0 & 0 \\ 0 & 0 & 0 & 0 & 0 \\ 0 & 0 & 0 & 0 & 0 \\ 0 & 0 & 0 & 0 & 0 \\ 0 & 0 & 0 & 0 & 0 & 0 \\ 0 & 0 & 0 & 0 & 0 & 0 \\ 0 & 0 &$ 

 $\ddot{\cdot}$ 

T.

■ 本当の場合

الي الأساسية.<br>ما

به

بأقيار

معدت

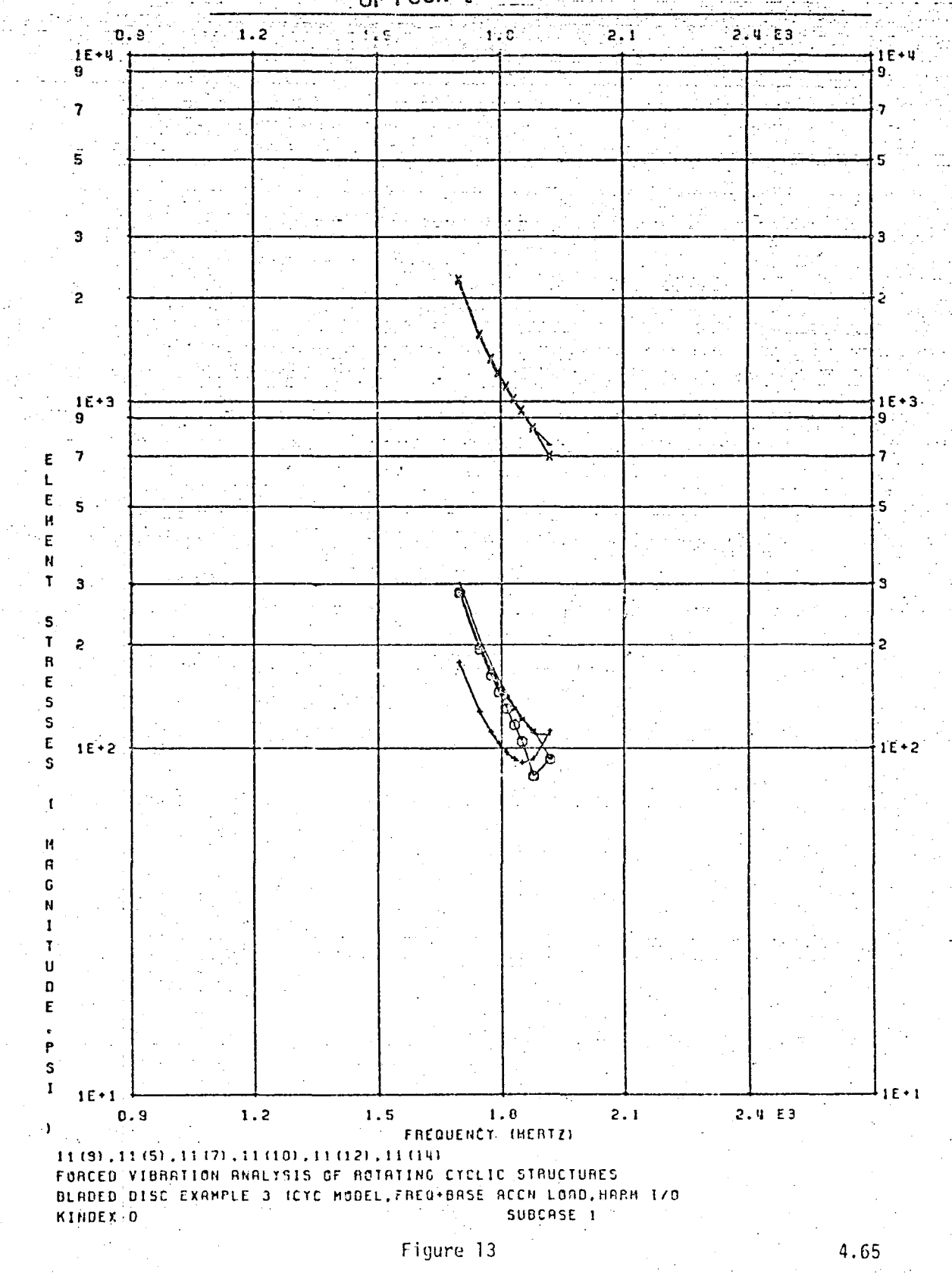

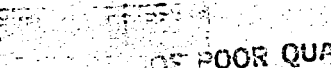

राष

 $\mathbf{d}$ 

1.

j.

٠ŗ۰

Ã.

ŋ

 $0.9$ 

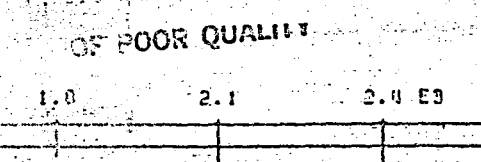

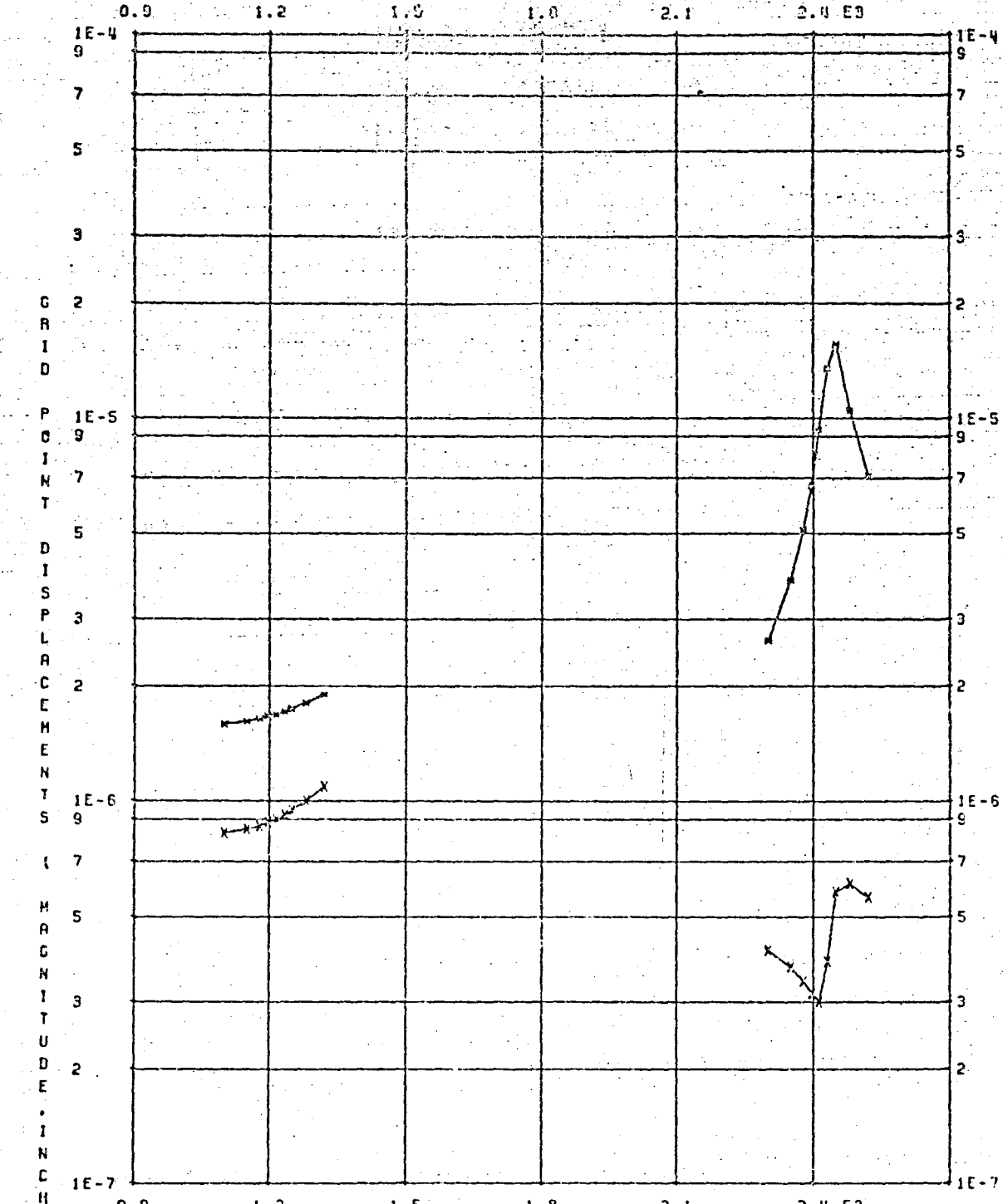

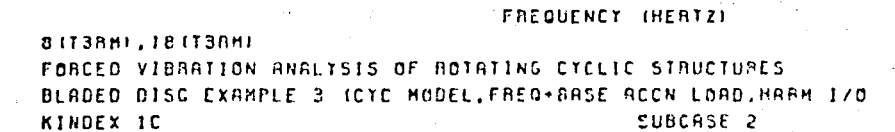

 $1.5<sup>2</sup>$ 

 $1.2$ 

 $\bar{z}$ 

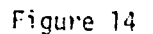

 $\mathbf{1}$  .  $\mathbf{8}$ 

 $2.1$ 

Ω.

 $2.4 E3$ 

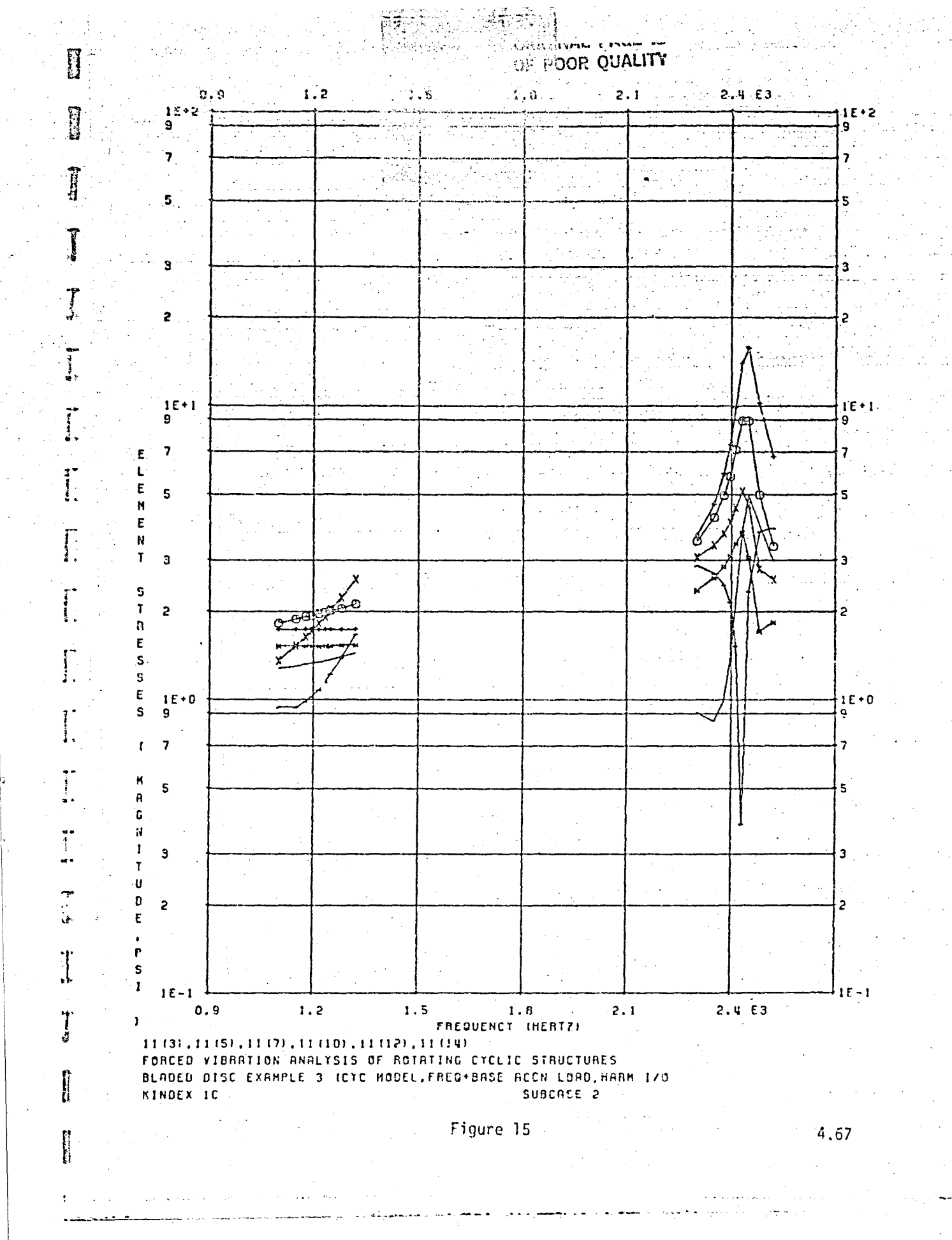

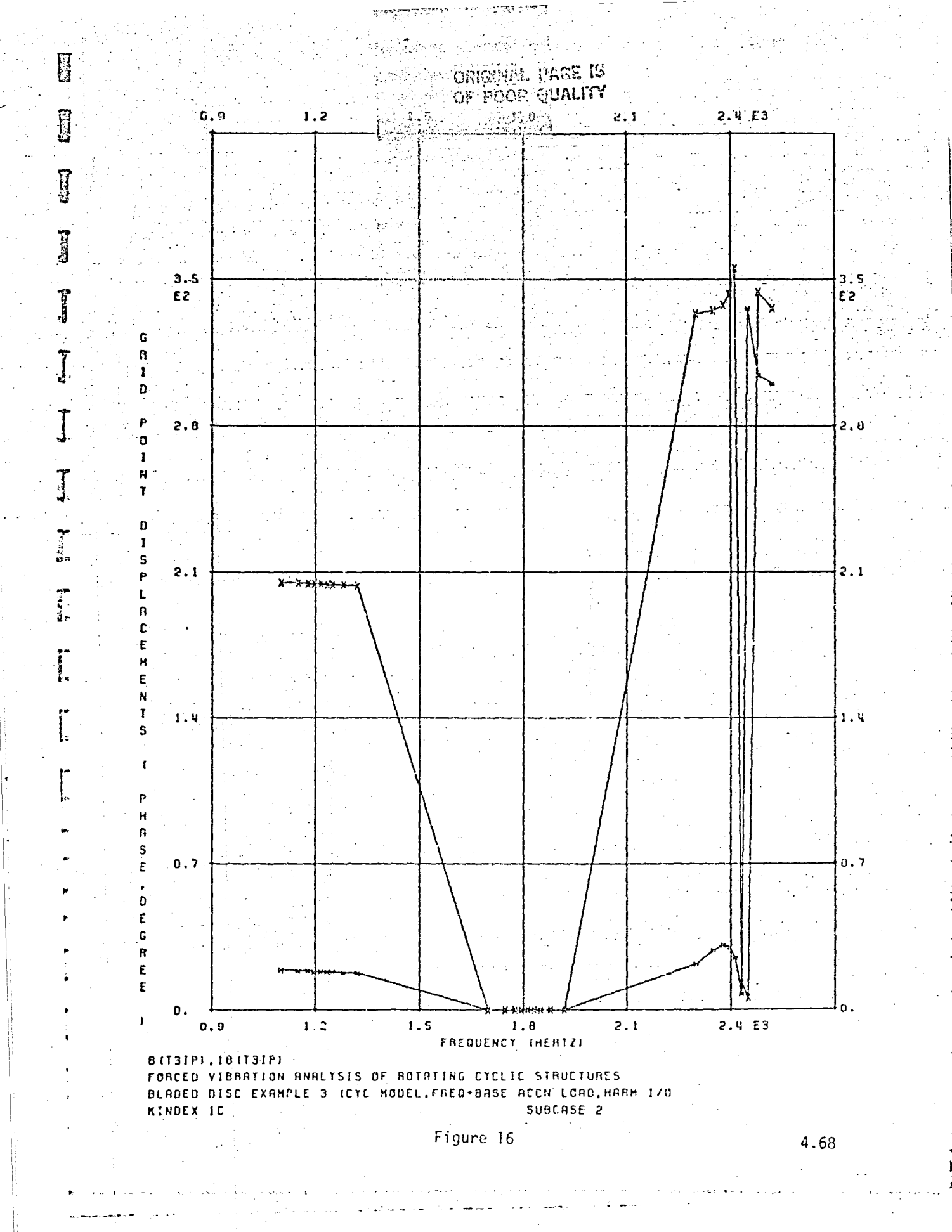

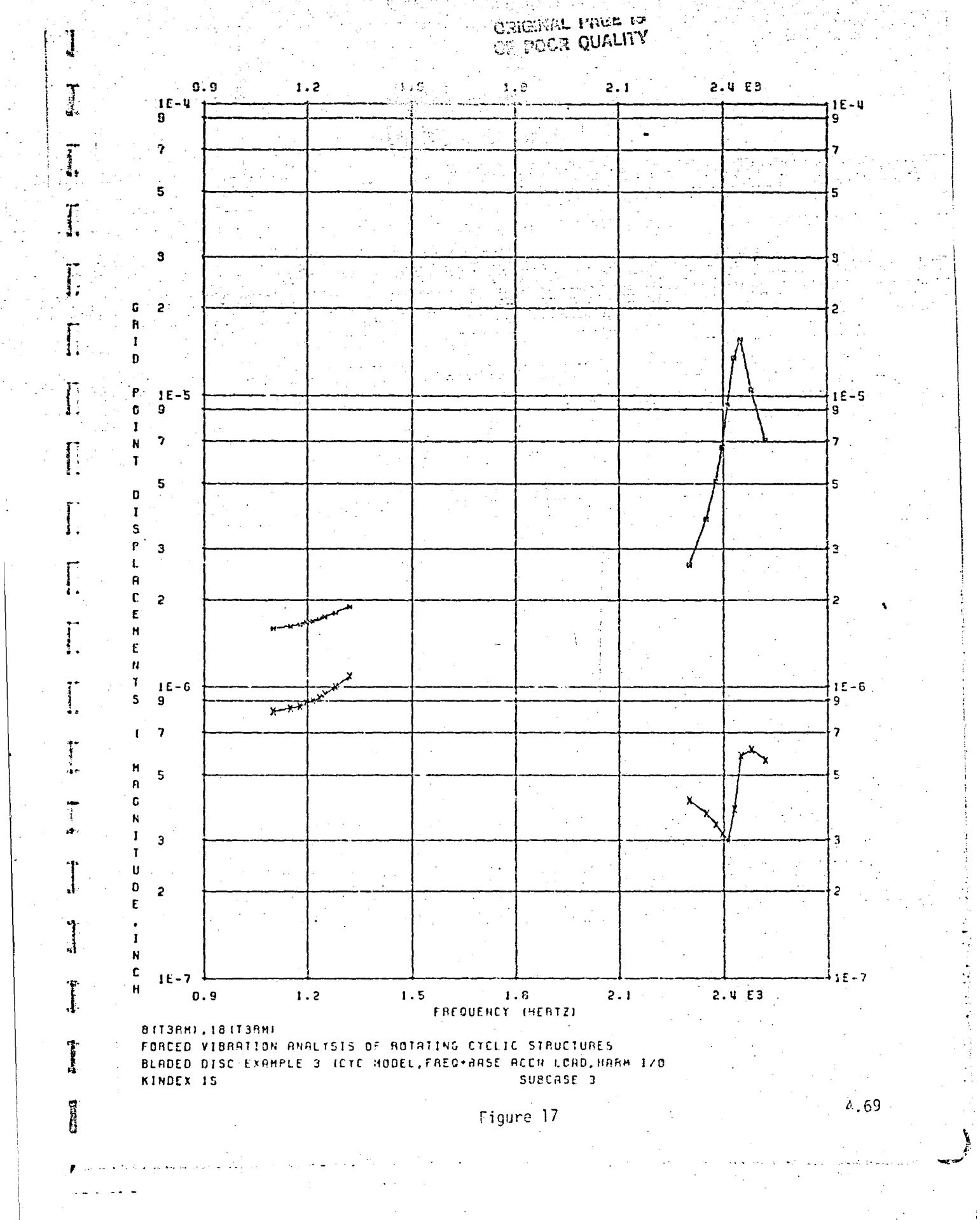

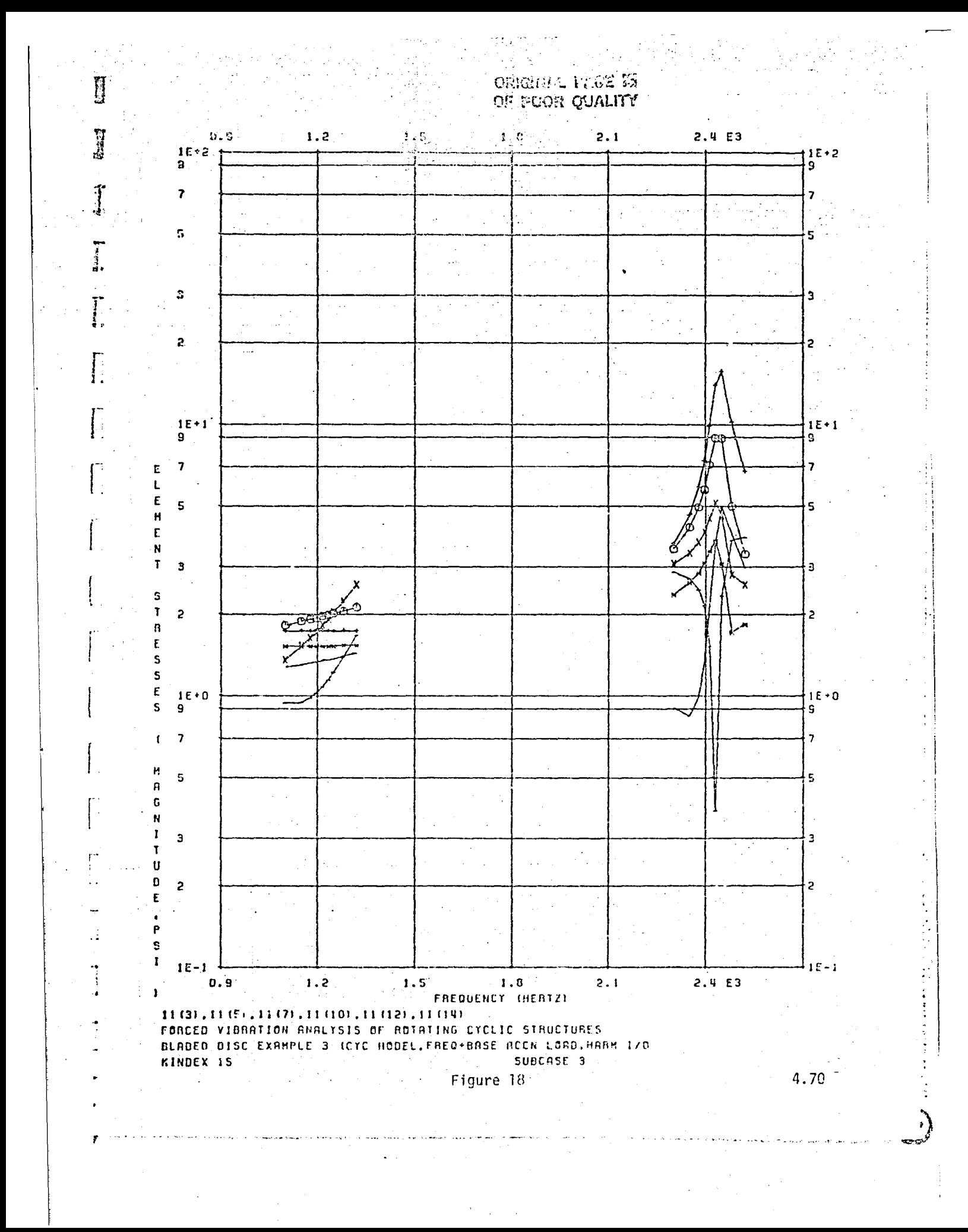

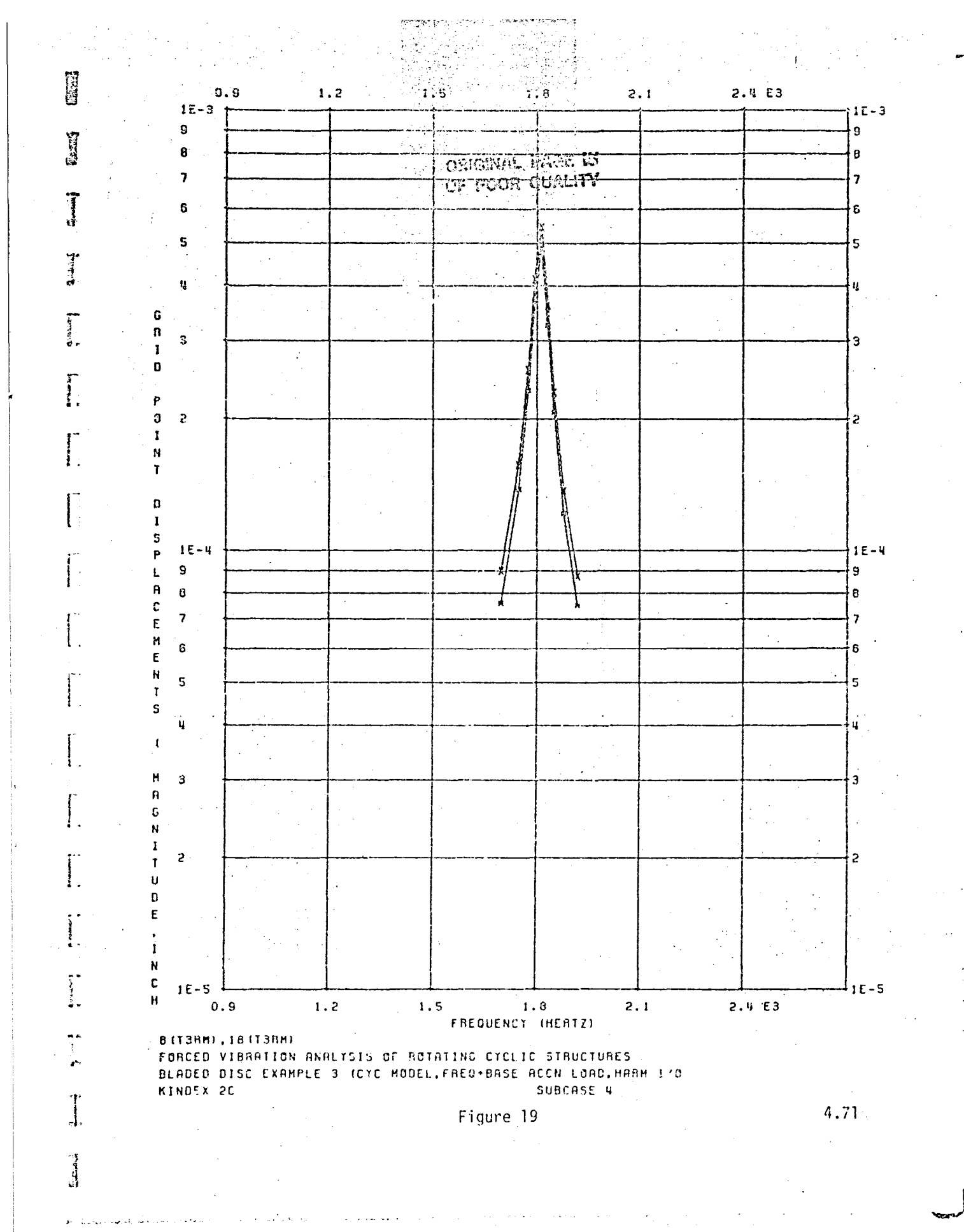

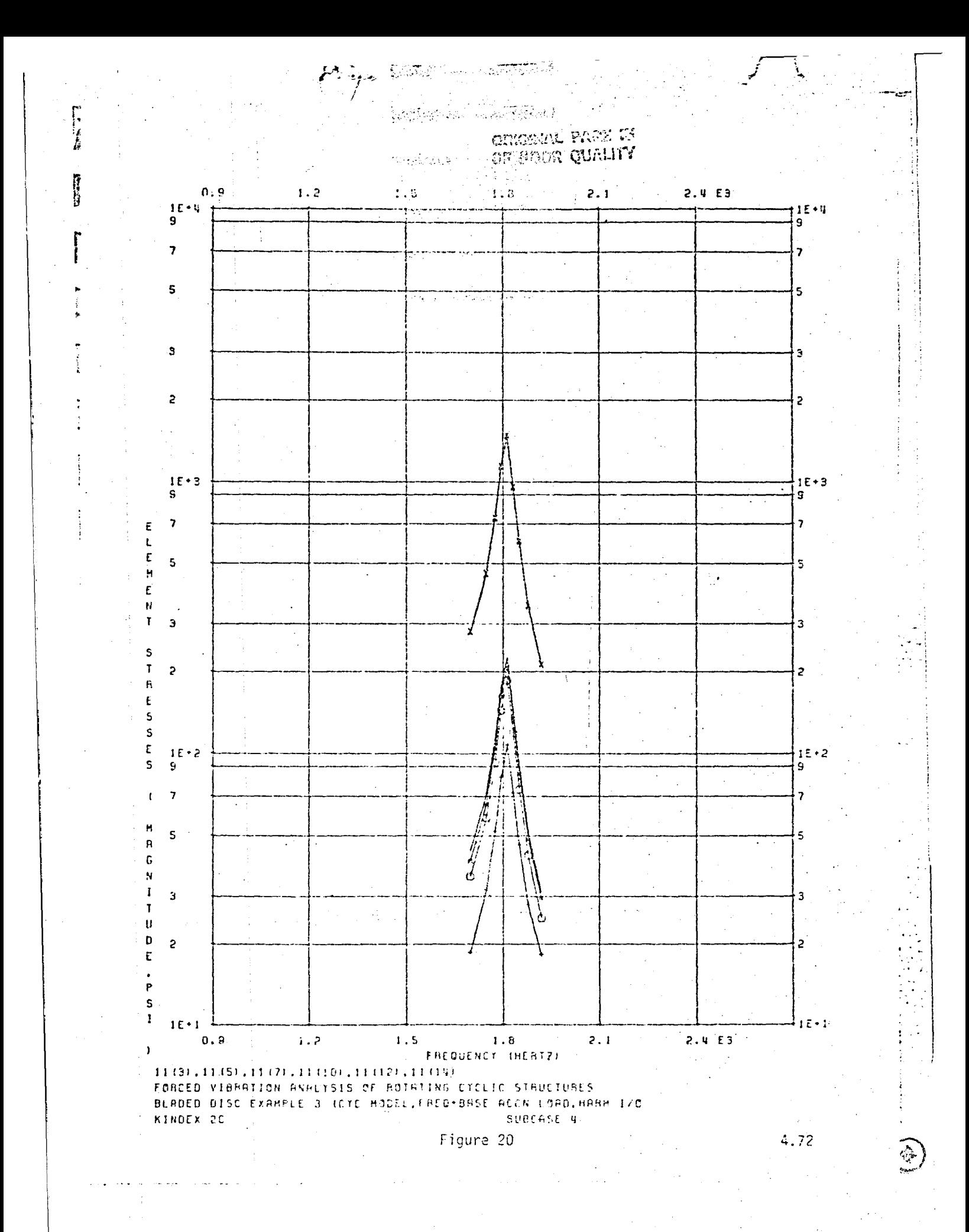

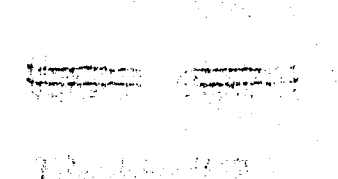

## **2010年** ÿ ş.

## **End of Document**